## <span id="page-0-0"></span>Propiedades Físicas de Núcleos Pre-estelares Masivos: Las Etapas Iniciales en la Formación de las Estrellas Masivas

por

Hugo Pablo Saldaño

Presentado ante la Facultad de Matemática, Astronomía y Física como parte de los requerimientos para obtener el título de

Doctor en Astronomía de la

Universidad Nacional de Córdoba

Marzo de 2016 FaMAF - UNC

Directora: Dra. Mercedes Gómez

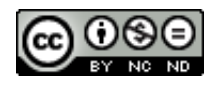

Propiedades Físicas de Núcleos Pre-estelares Masivos: Las Etapas Iniciales en la Formación de las Estrellas Masivas por Hugo P. Saldaño se distribuye bajo una [Licencia Creative Commons Atribución-NoComercial-SinDerivadas 2.5 Argentina](http://creativecommons.org/licenses/by-nc-nd/2.5/ar/)

I

Este trabajo esta dedicado a mis padres Hugo Lino Saldaño y Eva del Valle Coronel, por el enorme sacrifio que hicieron para que yo pudiera llegar a este momento. En su unión comenzó este viaje.

Cuando veo tus cielos, obra de tus dedos, la luna y las estrellas que tú formaste... Cuentas el número de las estrellas; a todas ellas llamas por sus nombres. Salmos 8:3; 147:4.

# <span id="page-4-0"></span>Índice general

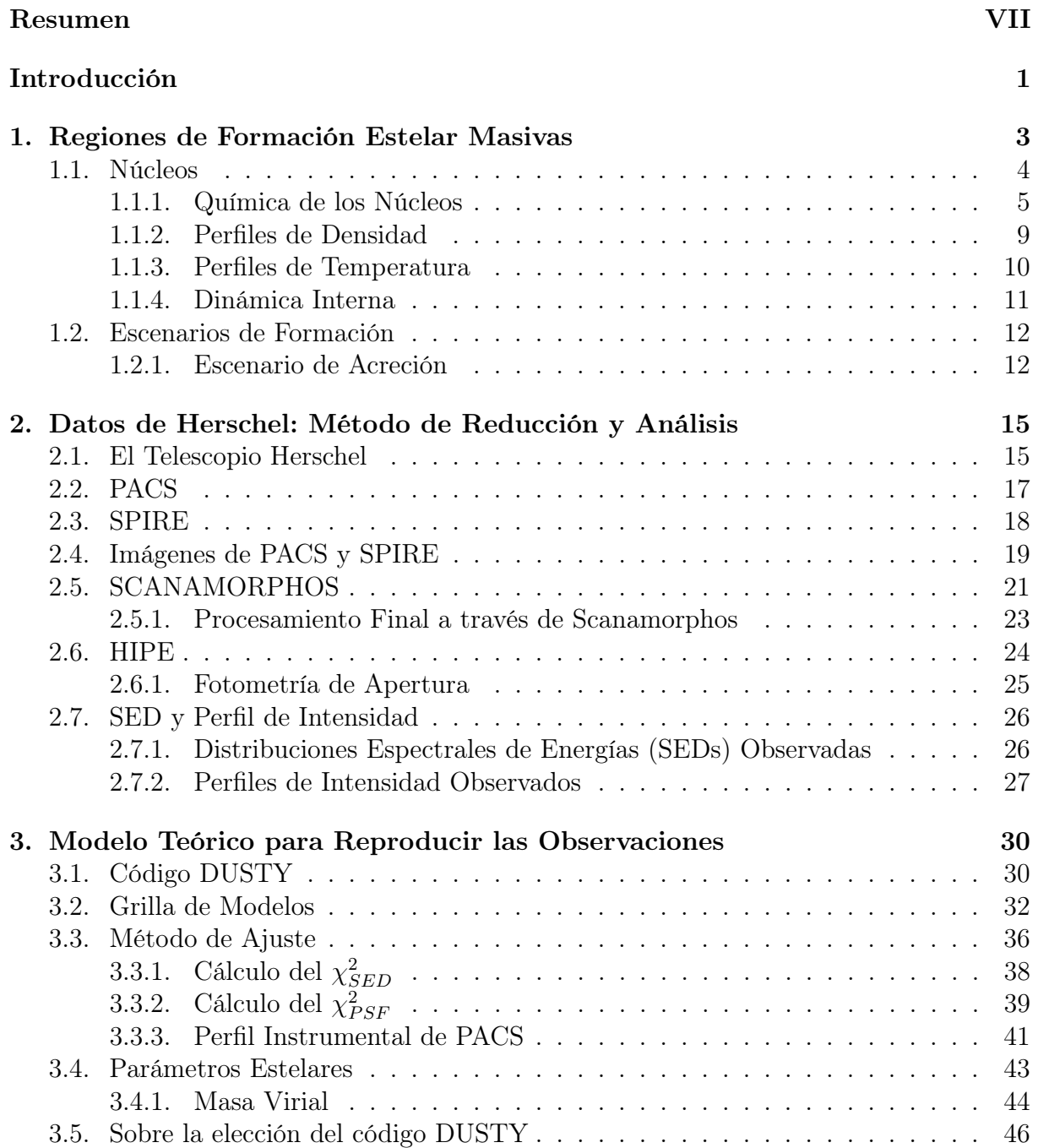

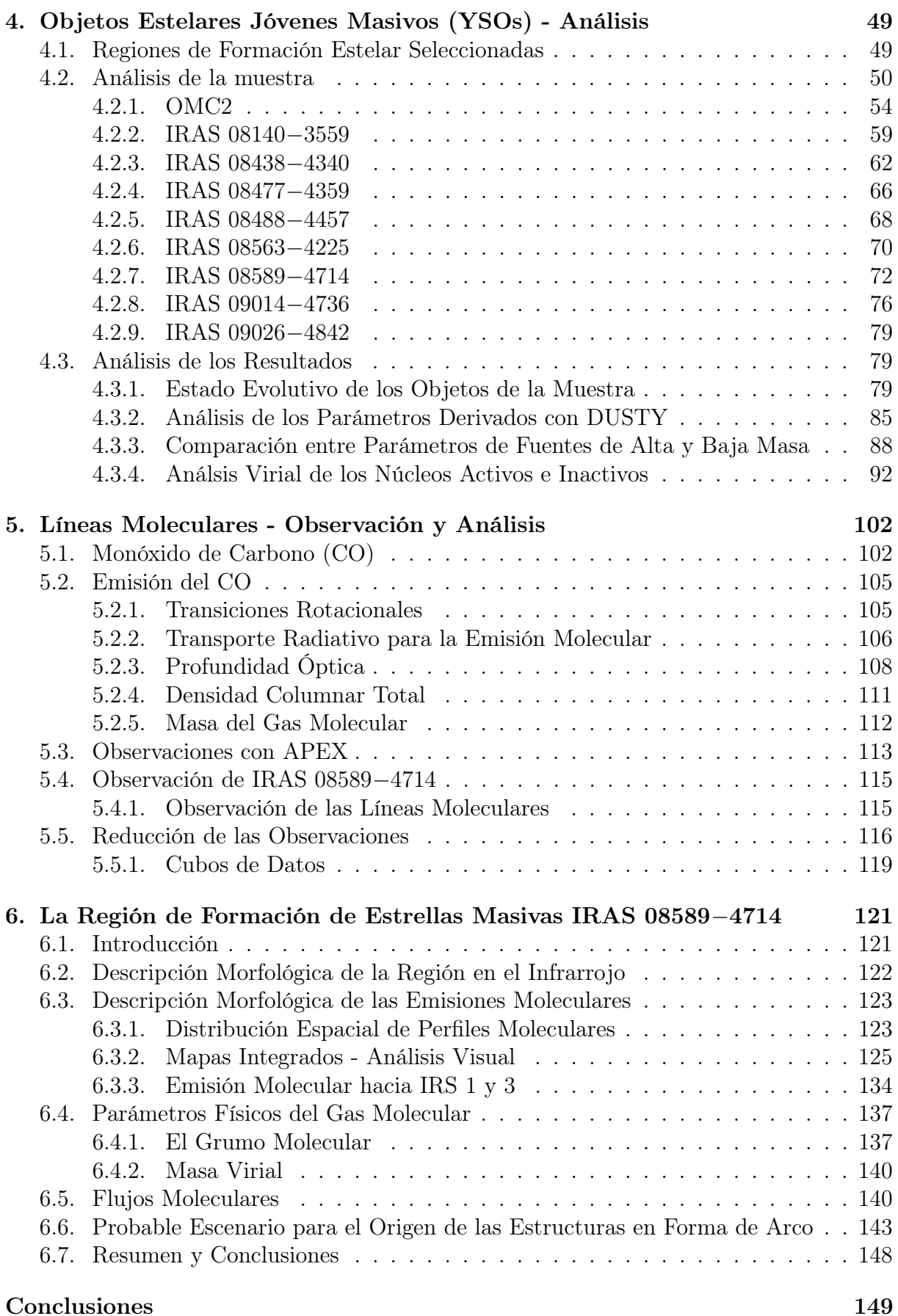

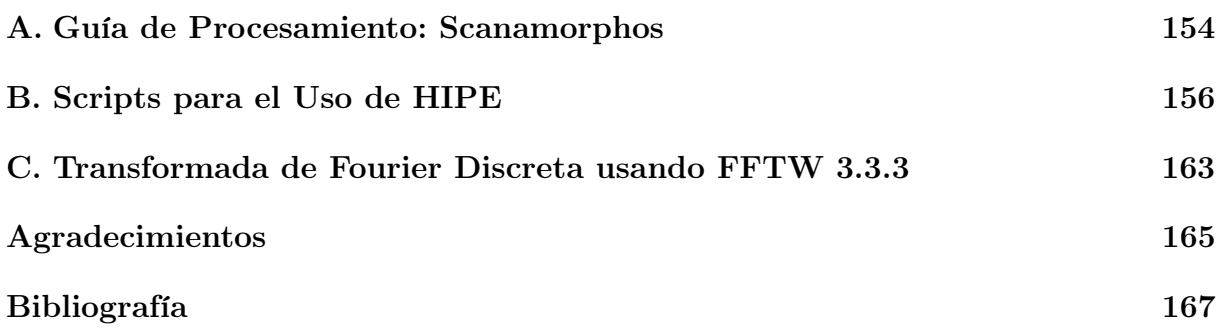

#### Resumen

La formación de las estrellas de alta masa ( $> 8M_{\odot}$ ) es un tema que aún no se conoce muy bien a diferencia de sus compañeras de baja masa  $(< 3M_{\odot})$ . Desde fines de la década de los 80'y a principio de los 90'se estableció un escenario de formación para éstas últimas siguiendo principalmente la morfología de sus distribuciones espectrales de energías. A partir de entonces, se pensó que todas las estrellas podrían formarse de la misma manera. Sin embargo, con el pasar del tiempo y el avance tecnológico en los telescopio, los astrónomos se dieron cuenta que las estrellas de alta masa presentan características diferentes a las estrellas de baja masa, cuyas características no son bien explicadas con el escenario de formación estándar. Debido a esto surgieron las siguientes preguntas: ¿qué escenario de formación siguen las estrellas de alta masa?, ¿cuan diferente es con respecto al escenario de sus hermanas de baja masa?, ¿qué relación hay entre los parámetros de ambos tipos de objetos?, ¿en qué aspecto se parecen?, ¿en que no?, etc.

En las regiones de formación existen múltiples factores técnicos (i.e. bajas resoluciones espaciales en el infrarrojo (IR) lejano, entre otras) que dificultan tener un amplio conocimiento de las primeras etapas de formación de las estrellas de alta masa. Además, se ha encontrado observacionalmente que éstas estrellas se forman dentro de regiones muy densas, frías y masivas llamadas núcleos (*cores*) y grumos (*clumps*), con opacidades  $A_V \ge 100$ . Esto impide realizar un estudio directo de las protoestrellas incrustadas en estas nubes de gas y polvo, y sólo permite efectuar un análisis del entorno de la estrella que está en proceso de formación. Para poder superar estas limitaciones y a su vez contribuir a un mejor entendimiento de las características de estos objetos jóvenes masivos es investigar un número significativo de estas fuentes, principalmente en todo el rango espectral del IR, milimétrico y el radio, cuyas longitud de ondas pueden penetrar más fácilmente las regiones densas de polvo.

El objetivo principal de este trabajo es aportar evidencias de las propiedades de las regiones de formación de las estrellas masivas y entender como se forman estos objetos. Esto se realiza mediante observaciones en el IR cercano, medio y lejano, tomados de la base de datos públicos de los telescopios 2MASS, WISE y Herschel, respectivamente, observaciones en el milimétrico tomados de la literatura, así también como de observaciones propias en el radio de líneas espectrales del monóxido de carbono (CO) y otras moléculas obtenidas con el telescopio APEX. Se seleccionaron alrededor de 40 fuentes jóvenes pertenecientes a 9 regiones de formación estelar asociadas a fuentes IRAS, las cuales presentan evidencias típicas de formación de estrellas de alta masa jóvenes. Se utilizaron los diagramas color-color en las bandas de 2MASS y WISE para caracterizar el estado evolutivo de las fuentes y saber si las fuentes presentan excesos en el IR cercano, lo cual indicaría si los objetos en formación están asociados con posibles discos circumestelares. Además, se construyeron las distribuciones espectrales de energías de las fuentes jóvenes, las cuales fueron modeladas con el código DUSTY para estimar los parámetros geométricos y físicos de sus envolventes.

La posibilidad de usar las observaciones realizadas con el telescopio espacial Herschel fue la principal motivación de trabajar con regiones de formación de estrellas masivas en estados evolutivos muy tempranos, cuyo telescopio aporta múltiples imágenes (desde 70 a  $500 \mu m$ ) de muy alta resolución espacial y sensibilidad en el IR lejano como ningún otro telescopio conocido hasta el momento (e.g. Herschel tiene una resolución espacial 20 veces mejor que el telescopio IRAS y un límite de sensibilidad miles de veces más chico que ese telescopio).

En este análisis se encontró que la muestra seleccionada presenta un amplio rango de estados evolutivos de estrellas masivas, desde núcleos sin estrellas (starless cores) hasta objetos de Clase II. De las 39 fuentes analizadas, el 44 % están en la etapa de formación más temprana que el resto, siendo núcleos sin estrellas, aproximadamente la mitad se encuentran en un estado evolutivo mucho más temprano aún (no poseen emisión en 70  $\mu$ m). De las 22 fuentes (56 % de la muestra) que tienen su contraparte en el IR medio, 10 son de Clase I y 12 fuentes son de Clase II. Los parámetros determinados con DUTY, tales como el índice de potencia del perfil de densidad,  $p\ (\rho \propto r^{-p})$ , el tamaño de los núcleos (rext) y el camino óptico (τλ, λ = 100 µm), tienen valores entre 0.1−2.3, ∼ 0.03−0.3 pc y 0.1−5.0 , respectivamente. También se estimó que las masas de la fuentes van desde 6 a 150 $\mathrm{M}_\odot,$  con densidades volumétricas de  $10^3\mathrm{-}10^5\ \mathrm{cm}^{-3},$ cuyas densidades son tomadas a un radio donde la temperatura del polvo es de 100 K. Los parámetros de estas fuentes están en común acuerdo con los estados evolutivos en las que se encuentran.

Además, se encontró que los objetos sin estrellas tienen luminosidades menores a  $2\times10^2$  $L_{\odot}$ , mientras que las fuentes clasificadas como potenciales objetos de Clase I y II tienen luminosidades mayores, alcanzando los  $10^4$   $L_{\odot}$ . El primer grupo presenta opacidades en  $100 \mu m$  mayores a 0.5, mientras que el segundo grupo tiene opacidades menores a ese valor. Esto muestra que los objetos en estados evolutivos más tempranos, por lo general, tienen envolturas mucho más opacas. También, teniendo en cuenta que el 95 % de las fuentes de la muestra tienen índices de potencia, p, mayores a 0.1, confirma el hecho de que la mayoría de las fuentes tienen envolturas que están experimentando una acreción de material hacia la parte más interna de la envolturas. También se encuentra que los radios internos y externos de las envolventes crecen según una ley de potencia con la luminosidad, con un índice de potencia de ∼ 2.0, y que la densidad decae con la luminosidad con el mismo comportamiento. Finalmente, comparando las masas de las 39 fuentes con las masas de otros objetos jóvenes (dentro de un amplio rango, desde 0.01 hasta  $10^3$  M $_{\odot}$ ) encontrados en la literatura, se encuentra que este parámetro sigue una tendencia creciente con la luminosidad también como una ley de potencia y que las masas obtenidas en este trabajo complementan muy bien el enlace entre objetos muy masivos y de muy baja masa. Si bien estos resultados estarían en común acuerdo con el modelo de colapso gravitacional, el comportamiento del índice de potencia del perfil de densidad indica que el proceso de formación de estrellas masivas se desvía del escenario de formación de estrellas de baja masa ya que los valores de este parámetro, encontrados en este análisis, son menores que 1.5, cuando perfiles con índices entre 1.5 y 2.0 son valores consistentes con el modelo estándar de formación estelar de baja masa.

Por último, se presenta un análisis detallado en cinco líneas moleculares de <sup>12</sup>CO, <sup>13</sup>CO, C<sup>18</sup>O, HCO<sup>+</sup> y HCN, en las transiciones  $J = 3 - 2$ , de la región asociada con la fuente IRAS 08589−4714, observadas con APEX. Este telescopio es de gran utilidad a la hora de poder detectar, no solo la emisión molecular de los núcleos o grumos asociados a la regiones de formación estelar, si no que también permite observar la emisión generada por el barrido de jets protoestelares, conocidos como outflows. En este análisis se caracteriza el medio molecular de la región, y mediante las observaciones de las moléculas trazadoras de baja (<sup>12</sup>CO) y alta densidad ( $C^{18}O$ ,  $HCO^{+}$ ) se deriva las propiedades físicas de los objetos estelares jóvenes de la región, e investiga la presencia de outflows moleculares asociados a las fuentes jóvenes. Estas observaciones nos daría un indicio de que las estrellas masivas tienen un escenario parecido al de las estrellas de baja masa.

Con las observaciones con el telescopio APEX se encontró que la distribución del gas molecular en la región revela la presencia de un grumo denso coincidente con la posición de la fuente IRAS, también detectado en 1.2 mm en la literatura. Este grumo molecular posee un radio de ∼ 0.45 pc y una masa de 410  $M_{\odot}$ , y estaría conteniendo dos núcleos masivos jóvenes llamadas IRS 1 y 3, cuyas análisis fotométrico indican que son objetos de Clase I y II, respectivamente. El estudio de las líneas de CO hacia sendos núcleos masivos indica la existencia de flujos bipolares moleculares, lo cual sugiere un escenario de formación similar al de las estrellas de baja masa. Finalmente se emplea la emisión en 70 y 160 µm para obtener el gradiente de temperatura del polvo en la región. Este gradiente, junto con la emisión en 12 µm del telescopio WISE, indica que la conocida región de formación de estrellas masivas RCW 38, que yace en la cercanía de la fuente IRAS (∼ 250 pc), está contribuyendo a la fotodisociación del gas molecular y al calentamiento del polvo interestelar en la vecindad de IRAS 08589−47114. A este efecto se atribuye las estructuras en forma de arco sobre tres fuentes jóvenes de la región de esta fuente IRAS.

Los resultados de este trabajo son de gran importancia en el escenario de formación de estrellas masivas, tema que aún está en proceso de investigación. El hecho de encontrar evidencias de que las estrellas de alta masa en formación presentan un comportamiento similar al comportamiento de estrellas de baja masa, tanto en la derivación de los parámetros a través del código DUSTY como en la detección de outflows moleculares en una de las regiones estudiadas, indican que el proceso de formación son algo similares. Sin embargo, la relación índice de potencia versus luminosidad muestra que la formación de las estrellas masivas se desvían de éste escenario. Además, teniendo en cuenta que la gran mayoría de las fuente analizadas están agrupadas junto a varias fuentes de Clase I y Clase II, cuyas distribuciones espectrales de energías no fueron modeladas en este trabajo, y varias de las cuales tienen excesos en el IR cercano (indicio de la presencia de discos circumestelares), muestra también que las estrellas masivas no se formarían de manera aislada, si no, agrupadas con otras fuentes jóvenes, aunque no necesariamente ligadas gravitacionalmente. Además, varias de las fuentes estudiadas (e.g. OMC2−FIR4, IRAS08589 IRS 1, entre otras) muestran evidencias de que dentro de sus envolturas contienen componentes muy densas, los cuales nos estarían sugiriendo múltiples embriones estelares masivos en formación, cuya multiplicidad comúnmente encontrada en objetos masivos evolucionados. Por lo tanto, y dicho de esta manera, el escenario de formación de estrellas de alta masa tiene un proceso de colapso, acreción y eyección de materia, cuyos mecanismos que lo generan no son probablemente idéntico a los mecanismo presentes en la formación de las estrellas de baja masa, y además, las estrellas de alta masa podrían estar formandose es sistemas múltiples. De modo que estos resultados favorecen en algunos aspectos al escenario de colapso monolítico, mientras que otros al escenario de acreción competitiva.

## Clasificación

- 97.10.Bt Formación Estelar
- 97.10.Fy Envoltura Circumestelar, Nubes
- 97.21.+a Objetos de Presecuencia Principal, YSOs
- 95.30.Jx Transferencia Radiativa; Scattering
- 95.30.Ky Datos Atómicos y Moleculares; Espectros y Parámetros
- 95.85.Bh Radio; Microondas ( $> 1$  mm)
- 95.85.Fm Submilimétrico (300  $\mu$ m 1 mm)
- 95.85.Gn Infrarrojo Lejano (10 − 300  $\mu$ m)
- **95.85.Hp** Infrarrojo  $(3 10 \mu m)$

Palabras claves: Estrellas: Masivas, Protoestrellas, Formación, Materia Circumestelar; Infarrojo; Radio; Transferencia Radiativa; líneas: perfiles; Datos Moleculares; ISM: Moléculas, Flujos bipolares, Objeto Individual: IRAS 08589−4714, Regiones de fotodisociación (PDR)

# <span id="page-12-0"></span>Introducción

Las estrellas masivas (M >  $8M_{\odot}^{1,2}$  $8M_{\odot}^{1,2}$  $8M_{\odot}^{1,2}$  $8M_{\odot}^{1,2}$  $8M_{\odot}^{1,2}$ ) son objetos que tienen fuerte influencia sobre el medio interestelar (Interstellar Medium o ISM) que los rodea. Estas fuentes generan una gran cantidad de radiación ultravioleta (UV) y producen vientos estelares potentes (flujos masivos de partículas) capaces de ionizar y fotodisociar el gas y el polvo de su entorno. De esta manera, generan regiones densas de hidrógeno ionizado conocidas como regiones ultracompactas (UC) HII. Además, son capaces de comprimir su medio ambiente produciendo regiones de altas densidades y tamaños relativamente pequeños, dando lugar a la posibilidad de formación de nuevas estrellas o cúmulos estelares. Sumado a esto, la etapa final de las estrellas masivas es muy violenta. Éstas experimentan una gran explosión de supernova que no sólo ioniza y comprime su medio, sino que también lo enriquece con elementos pesados como el hierro, magnesio, silicio, etc. Por lo tanto, estos objetos son los principales responsables del movimiento turbulento, del mezclado y del enriquecimiento del ISM, afectando profundamente las condiciones físicas, la composición química y la estructura morfológica de la Galaxia [\(Zinnecker & Yorke, 2007\)](#page-184-0).

Las etapas iniciales de las estrellas masivas son bastantes dinámicas. Observacionalmente se encuentra que las protoestrellas de alta masa son objetos altamente luminosos a tal punto que tienen la capacidad de ionizar el interior de las nubes moleculares densas, cuyas regiones ionizadas serían estados previos a las regiones UC HII (las conocidas regiones HII Hiper Compactas, [Churchwell, 2004\)](#page-179-0). La formación de estas estrellas (al igual que las estrellas de baja masa<sup>[3](#page-0-0)</sup>) está caracterizada por fenómenos tales como la acreción o caída libre del material de la nube progenitora hacia el centro de al misma, seguido de una eyección de materia generando flujos bipolares [\(Garay et al., 2007;](#page-180-0) [Sanhueza et al.,](#page-183-0) [2010\)](#page-183-0).

Actualmente, es un tema de mucho interés en la investigación de formación estelar conocer las condiciones iniciales que se requieren para que se formen estrellas masivas. Una de las mayores preguntas a responder está relacionada con el hecho de que si las estrellas masivas siguen el famoso modelo de formación de estrellas de baja masa, basado en la acreción de materia a través de discos circumestelares, y flujos bipolares colimados en forma de jets [\(Shu et al., 1987;](#page-183-1) [Lada, 1987\)](#page-181-0). Si bien existen factores que limitan las observaciones de las protoestrellas de alta masa (grandes distancias > 1 kpc, alta extinción óptica, escasos objetos, tiempos evolutivos muy cortos, entre otros), se conocen

<sup>1</sup>Generalmente se usa el termino Estrellas Masivas para aquellos objetos de tipo espectral OB con la suficiente masa como para producir una supernova de tipo II ( $M > 8M_{\odot}$ , con abundancia solar). Mientras que el término de Protoestrellas de Alta Masa denotan objetos en equilibrio hidrostáticos con M  $> 8M_{\odot}$ que no han iniciado aún el quemado del hidrógeno.

<sup>2</sup>En esta Tesis se emplea las expresiones estrellas masivas, estrellas de alta masa y estrellas de gran masa en forma equivalente e indistinta.

<sup>&</sup>lt;sup>3</sup>Se consideran estrellas de baja masa aquéllas con  $M < 3M_{\odot}$ .

varios casos de objetos estelares jóvenes masivos (Massive Young Stellar Objects o MYSO) y luminosos ( $L > 10^4 L_{\odot}$ ) asociados a flujos bipolares y con evidencias de acreción de materia (por ejemplo, ver: [Crimier et al., 2010;](#page-179-1) [Zhu et al., 2011;](#page-184-1) [Paron et al., 2014\)](#page-182-0) indicando que la formación de estas estrellas masivas tienen una fuerte correlación con la de las estrellas de baja masa. Sin embargo, el número de estos objetos estudiados no es significativo y aún es difícil saber con exactitud si estas propiedades son intrínsecas a las estrellas masivas o es un efecto de selección. Además, la mencionada correlación podría valer hasta un cierto régimen de masa (<  $20M_{\odot}$ , [Cesaroni et al., 2007\)](#page-179-2), a partir del cual la radiación UV y los fuertes vientos detendrían el proceso de acreción, cortando el suministro de masa de la protoestrella.

Con el objetivo de comprender y aportar un mayor conocimiento al tema descripto, se presenta un estudio detallado de un importante número de regiones de formación de estrellas masivas en un amplio rango espectral, desde el infrarrojo cercano hasta el radio. Las regiones analizadas fueron tomadas de la literatura, las cuales previamente fueron observadas en emisiones del polvo en el rango submilimétrico, y varias de ellas presentan características de regiones HII. Como los embriones estelares se encuentran muy embebidos en los núcleos y grumos moleculares densos, éstos son difíciles de ser resueltos espacialmente, de modo que el análisis está centrado en estudiar las propiedades de sus respectivas envolventes de gas y polvo.

Este estudio es realizado a través del análisis de las distribuciones espectrales de energía (Spectral Energy Distributions o SEDs) y de los perfiles de intensidad de las fuentes usando observaciones de los telescopios WISE y Herschel, y de observaciones en el milimétrico tomados de literatura. Se Modela las SEDs y los perfiles de intensidad con el código DUSTY [\(Ivezić & Elitzur, 1997\)](#page-181-1). Del modelado se obtiene los principales parámetros de las envolventes, tales como: masas, tamaños, densidades, y opacidades.

Se presenta el caso particular del objeto IRAS 08589−4714, una región de formación estelar que se encuentra en la nube molecular de Vela (VMR Vela Molecular Ridge), cuya fuente también fue observada en las bandas moleculares de las líneas <sup>12</sup>CO, <sup>13</sup>CO, C<sup>18</sup>O, HCO<sup>+</sup> y HCN, en la transición J=3−2, con el telescopio APEX. Estas observaciones nos permitieron detectar los flujos moleculares asociados a dos núcleos masivos muy jóvenes y determinar sus parámetros característicos.

En el Capítulo [1,](#page-14-0) se describen las propiedades y características de las regiones de formación de las estrellas de alta masa. En el Capítulo [2](#page-26-0) se detallan los detectores del telescopio Herschel, los softwares usados en la reducción de las imágenes del mismo telescopio, así también como la fotometría realizada en las fuentes estudiadas y la técnica de construcción de los perfiles de intensidad en 70 y 160  $\mu$ m. El código DUSTY es presentado en el Capítulo [3.](#page-41-0) Además, en el mismo capítulo se describe la grilla de más de 100 000 modelos y los métodos de ajuste de las observaciones con los resultados teóricos. En el Capítulo [4](#page-60-0) se muestra el análisis realizado sobre cada región de formación estelar seleccionada. En el Capítulo [5](#page-113-0) se presentan conceptos fundamentales de las observaciones y del análisis de las líneas moleculares, empleando técnicas de radio. En el Capítulo [6](#page-132-0) se discute particularmente el análisis molecular de la región de formación IRAS 08589−4714. Finalmente, se presentan los resultados y las conclusiones de este trabajo de Tesis.

# <span id="page-14-0"></span>Capítulo 1 Regiones de Formación Estelar Masivas

Buena parte del ciclo de vida de las estrellas masivas de tipo espectral OB (∼ 15 %, ver [Churchwell, 2002\)](#page-179-3) se desenvuelve en nubes moleculares muy densas ( $n \sim 10^3 - 10^6$ cm<sup>-3</sup>), frías ( $T < 30$  K) y masivas (10 − 1000 M<sub>⊙</sub>) conocidas como *clumps* (grumos) y cores (núcleos) preestelares [\(Garay et al., 2004;](#page-180-1) [Higuchi et al., 2013\)](#page-180-2), en donde las estrellas se encuentran embebida o incrustada. Estas estructuras están generalmente inmersas en nubes oscuras infrarrojas (Infrared Dark Clouds o IRDCs), las cuales despertaron mucho interés en la formación de estrellas de alta masa y de los cúmulos preestelares. Gracias a la aparición de nuevos telescopios sensibles en el IR (infrarrojo) y con muy alta resolución espacial  $(< 10'')$  tales como los satélites ISO, Spitzer y Herschel se ha podido realizar una gran cantidad de relevamientos de estas IRDCs, grumos y núcleos preestelares (e.g., [Simon et al., 2006;](#page-183-2) [Beltrán et al., 2006\)](#page-178-0). Esto ha permitido subdividir la fase embebida de las protoestrella de alta masa en estos tres tipos de estructuras.

El primer tipo está constituido por las IRDCs. Sus densidades y temperaturas internas probablemente representan las condiciones iniciales de la formación de estrellas de alta masa. Las IRDCs son nubes densas detectadas en absorción en el IR medio. En su mayoría presentan estructuras filamentarias y extendidas (con tamaños típicos que van desde los 2 hasta los 15 pc). El último tipo estaría constituido por los núcleos densos, en donde la fase embebida de la formación de estrellas masivas finalizaría. Los grumos preestelares pertenecerían a un grupo intermedio, siendo regiones donde se formarían los protocúmulos estelares. En la Tabla [1.1,](#page-14-1) tomada del trabajo de [Bergin & Tafalla \(2007\)](#page-178-1), se resumen las características principales de las nubes, grumos y núcleos. En esta tabla, la masa de los núcleos corresponde, principalmente, a objetos de baja masa. En el caso de núcleos masivos, las masas superan las 8 M $\odot$ . También, en la Figura [1.1](#page-15-1) se presenta un ejemplo de la jerarquía de estructuras presente en las nubes moleculares.

Tabla 1.1: Propiedades de las nubes oscuras, grumos y núcleos

<span id="page-14-1"></span>

|                                              | <b>Nubes</b>  | Grumos        | <b>Núcleos</b> |
|----------------------------------------------|---------------|---------------|----------------|
| Masa $(M_{\odot})$                           | $10^3 - 10^4$ | $50 - 500$    | $0.5 - 5$      |
| Tamaño $(pc)$                                | $2 - 15$      | $0.3 - 3$     | $0.03 - 0.2$   |
| Densidad Media $\rm (cm^{-3})$               | $50 - 500$    | $10^3 - 10^4$ | $10^4 - 10^5$  |
| Dispersión de Velocidad ( $\rm km\,s^{-1}$ ) | $2 - 5$       | $0.3 - 3$     | $0.1 - 0.3$    |
| Temperatura del gas                          | $\sim$ 10     | $10 - 20$     | $8 - 12$       |
| Ejemplos                                     | Taurus, Oph   | B213, L1709   | L1544, L1498   |
|                                              | Musca         |               | LB68           |

Tabla tomada del trabajo de [Bergin & Tafalla](#page-178-1) [\(2007\)](#page-178-1).

El principal interés de este trabajo es analizar las regiones de mayores densidades dentro de las nubes oscuras, tales como los núcleos de gas y polvo, donde la formación estelar es muy activa. Por este motivo, la investigación se concentra principalmente en ellos y por ende, se expone más detalles de los mismos. Los contenidos de las siguientes secciones son un compendio y revisión de los trabajos de [Ossenkopf & Henning \(1994\)](#page-182-1); [Stahler & Palla \(2004\)](#page-183-3); [Bergin & Tafalla \(2007\)](#page-178-1); [Zinnecker & Yorke \(2007\)](#page-184-0); [Chambers](#page-179-4) [et al. \(2009\)](#page-179-4), entre otros.

<span id="page-15-1"></span>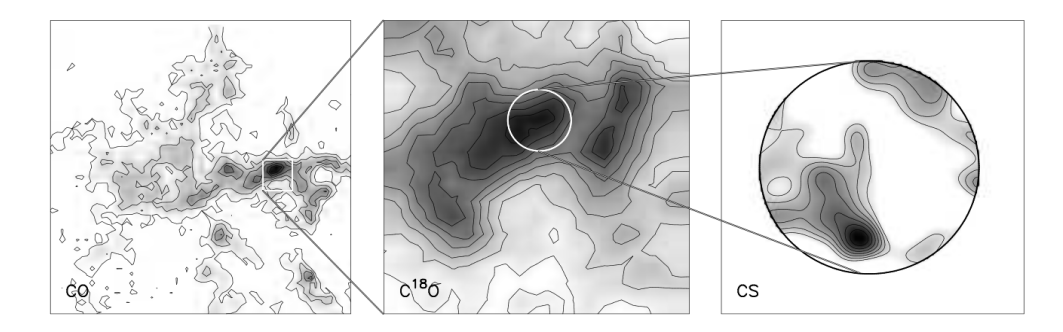

Figura 1.1: Ejemplo de la jerarquía de estructuras de nubes moleculares. El panel izquierdo presenta una nube observada en la emisión de la molécula de CO, el cual es usado como trazador de baja densidad. El panel central muestra el zoom de un grumo molecular detectado por la emisión de un trazador de densidad intermedia, como C<sup>18</sup>O. Por último, el panel derecho presenta un núcleo embebido en el grumo. La emisión pertenece a la molécula CS, trazador de muy alta densidad. La imagen es tomada del trabajo de [Blitz & Williams](#page-178-2) [\(1999\)](#page-178-2).

## <span id="page-15-0"></span>1.1. Núcleos

Hace aproximadamente 30 años se identificaron a los núcleos densos como los sitios más probables para albergar estrellas en formación. Las observaciones en NH<sup>3</sup> mostraron que los núcleos tienen tamaños típicos de ∼ 0.1 pc, temperaturas de ∼ 10 K, y densidades medias de 10<sup>4</sup> cm<sup>−3</sup>. Las correlaciones de las posiciones de los núcleos densos con la localización de los objetos estelares jóvenes (Young Stellar Objects o YSOs) altamente embebidos, detectados con el satélite IRAS, probaron que algunos núcleos densos están formando estrellas o han comenzado recientemente con el proceso. Comúnmente, se clasifican a estos núcleos en dos tipos: núcleos sin estrellas o starless cores y núcleos que contienen estrellas.

[Chambers et al. \(2009\)](#page-179-4), analizaron un importante número de estos objetos, y los clasificaron como núcleos activos si presentaban actividad en el IR medio, cerca de los 24  $\mu$ m, y emisión difusa en 4.5  $\mu$ m (llamada *green fuzzies*); y como núcleos inactivos si no mostraban dichas características. Estos autores concluyeron que los núcleos inactivos se encontrarían en una fase pre-protoestelar, siendo excelentes candidatos a núcleos sin estrellas, mientras que los núcleos activos estarían en una fase protoestelar más tardía. En éstos últimos, la emisión en 24  $\mu$ m se debería al calentamiento de la parte interna del núcleo provocado por un embrión estelar, mientras que la emisión difusa en 4.5  $\mu$ m trazaría al gas chocado, probablemente producido por flujos o outflows generados por la formación estelar [\(Smith & Rosen, 2005\)](#page-183-4). El estudio de los starless cores, por lo tanto, ofrecen una excelente oportunidad para determinar las condiciones iniciales del proceso de formación estelar de alta masa.

## <span id="page-16-0"></span>1.1.1. Química de los Núcleos

#### Gas Molecular

Desde que las nubes interestelares oscuras y frías han sido identificadas como nubes moleculares hace más de 30 años, se ha encontrado que estas nubes poseen una composi-ción químicas muy variada, teniendo incluso hasta moléculas exóticas<sup>[1](#page-0-0)</sup>. A la fecha se han detectado hasta 190 moléculas en el ISM[2](#page-0-0) , de las cuales la gran mayoría se encuentran en envolturas circumestelares, tales como los núcleos y grumos densos. Principalmente, las moléculas están constituidas por átomos de carbono, oxígeno, nitrógeno e hidrógeno. Las moléculas más abundantes en las regiones de formación estelar son: el hidrógeno molecular (H2), los isótopos del monóxido de carbono (CO). A estas, les siguen las moléculas de HO, NH3, CS, HCO<sup>+</sup>, H2O, los Hidrocarburos Policíclicos Aromáticos (Polycyclic Aromatic Hydrocarbon o PAH), etc.

A pesar de que el hidrógeno molecular es el mayor constituyente de las nubes interestelares frías, desafortunadamente es muy difícil detectarlo a T ∼ 10 K. Para poder detectar esta moléculas es mejor observar regiones mucho más calientes, tales como nubes irradiadas por fuentes muy luminosas o chocadas por vientos estelares. Por otro lado, la segunda molécula más abundante en las regiones de formación estelar es el monóxido de carbono, el cual emite fuertemente en longitudes de onda del radio. Desde su descubrimiento (año 1970) esta molécula ha servido principalmente para trazar el gas molecular afuera y adentro de nuestra Galaxia. El isótopo más abundante y por ende más fácil de detectar es el <sup>12</sup>C <sup>16</sup>O (o simplemente CO), y sirve para trazar regiones de bajas densidades ( $n(\text{H}_2) \sim 10^3 \text{ cm}^{-3}$ ), tales como nubes frías y oscuras. También son muy útiles otros isótopos tales como <sup>13</sup>C <sup>16</sup>O, <sup>12</sup>C <sup>18</sup>O, los cuales sirven para trazar regiones más densas  $(n(H<sub>2</sub>) \sim 10<sup>4-5</sup>$  cm<sup>-3</sup>) asociadas a los núcleos preestelares. Otras moléculas, más complejas que CO, tales como NH3, HCO<sup>+</sup>, HCN, HNC, entre otras, son más sensibles en el diagnóstico de regiones moleculares de altas densidades, las cuales trazan regiones con  $n(\text{H}_2) \sim 10^{5-8} \text{ cm}^{-3}.$ 

Finalmente, las moléculas de agua  $(H_2O)$ , metanol  $(CH_3OH)$  y las PAH son generalmente detectadas en regiones de formación estelar. Las primeras dos moléculas generan emisiones puntuales de máseres, y la tercera emiten en regiones de fotodisociación (Photo-Dissociation Region o PDR). Estas emisiones son generadas particularmente en cercanía a fuentes muy energéticas, tales como estrellas masivas. En la Tabla [1.2](#page-17-0) se presentan características de estas moléculas, tales como sus abundancias respecto al hidrógeno molecular y tipos de regiones que trazan.

#### Congelamiento del Gas Interestelar

Muchos objetos embebidos presentan espectros IRs con fuertes absorciones debido a moléculas congeladas, principalmente de CO, H2, CO2, CH3OH, etc. La hipótesis más aceptada de la presencia de hielo en regiones de formación es que el hielo se encuentra sobre las superficies de los granos de polvo (e.g. [Charnley et al., 1990;](#page-179-5) [Kwok, 1993;](#page-181-2) [Gibb](#page-180-3) [et al., 2004\)](#page-180-3). Según sean las condiciones del medio que rodea a estas partículas, se forman capas de hielo finas o gruesas mediante las interacciones entre el polvo y las moléculas del gas en regiones de muy baja temperatura (T < 30 K). De modo que este tipo de

<sup>1</sup>ver IAU Symposium vol. 251

<sup>2</sup>Ver el censo de moléculas en http://www.cv.nrao.edu/∼awootten/allmols.html

<span id="page-17-0"></span>

|                    | Moléculas Abundancias <sup>a</sup> | $\lambda^b$      | $T_o^c$        | $n(\mathrm{H}_2)$   | Región           |
|--------------------|------------------------------------|------------------|----------------|---------------------|------------------|
|                    |                                    |                  | $(\mathrm{K})$ | $\rm (cm^{-3})$     | Trazada          |
| H <sub>2</sub>     |                                    | $2.1 \mu m$      | 660            | $7.8\times10^7$     | zonas de choques |
| CO                 | $8\times10^{-5}$                   | $2.6 \text{ mm}$ | 5.5            | $3.0\times10^3$     | baja densidad    |
| <b>OH</b>          | $3 \times 10^{-7}$                 | $18 \text{ cm}$  | 0.08           | $1.4\times10^{0}$   | campo Magnético  |
| NH <sub>3</sub>    | $2 \times 10^{-8}$                 | $1.3 \text{ cm}$ | 1.1            | $1.9\times10^{4}$   | temperaturas     |
| $H_2CO$            | $2 \times 10^{-8}$                 | $2.1 \text{ mm}$ | 6.9            | $1.3 \times 10^{6}$ | alta densidad    |
| CS                 | $1 \times 10^{-8}$                 | $3.1 \text{ mm}$ | 4.6            | $4.2\times10^{5}$   | alta densidad    |
| $HCO+$             | $9 \times 10^{-9}$                 | $3.4 \text{ mm}$ | 4.3            | $1.5 \times 10^5$   | zonas ionizadas  |
| CH <sub>3</sub> OH | $1 \times 10^{-9}$                 | $6.2 \text{ mm}$ |                |                     | máseres          |
| <b>PAH</b>         |                                    | 4 a 12 $\mu$ m   |                |                     | fotodisociación  |

Tabla 1.2: Características de algunas moléculas

Tabla adaptada del trabajo de [Stahler & Palla](#page-183-3) [\(2004\)](#page-183-3).

<sup>a</sup>Densidad numérica relativa al del hidrógeno molecular.

<sup>b</sup>Longitud de onda de las transiciones de los niveles energéticos más bajos de las moléculas.

<sup>c</sup>Temperatura equivalente de la transiciones de los niveles energéticos más bajos de las moléculas.

interacción se vuelve muy importante en el proceso de formación estelar. La Figura [1.2](#page-17-1) muestra un espectro en el IR cercano y medio con líneas en absorción del gas congelado, y un esquema de las partículas de polvo con capas de hielo de diferentes especies.

Estos mantos que revisten los granos de polvo en el gas ambiente están dominados por hielo de  $H_2$ , y con una cantidad substancial de CO y CO<sub>2</sub> [\(Gibb et al., 2004\)](#page-180-3). Varios estudios muestran que el congelamiento del gas molecular domina cuando la densidad excede los ∼ 3 × 10<sup>4</sup> cm<sup>−</sup><sup>3</sup> [\(Bacmann et al., 2002\)](#page-178-3), y que existe un umbral de extinción visual bajo el cual la presencia de hielo desaparece. Este umbral depende de la componente molecular y varía de nube a nube. Particularmente, para la conocida región de formación estelar de Taurus, el umbral de la extinción visual para el hielo de agua, de monóxido y dióxido de carbono son:  $A_V(H_2O) = 3.2$ ,  $A_V(CO) = 6.7$  y  $A_V(CO_2) = 4.3$  [\(Whittet et al.,](#page-184-2) [2007\)](#page-184-2). Eso muestra que los granos de polvo no están envueltos con hielo a extinciones bajas.

<span id="page-17-1"></span>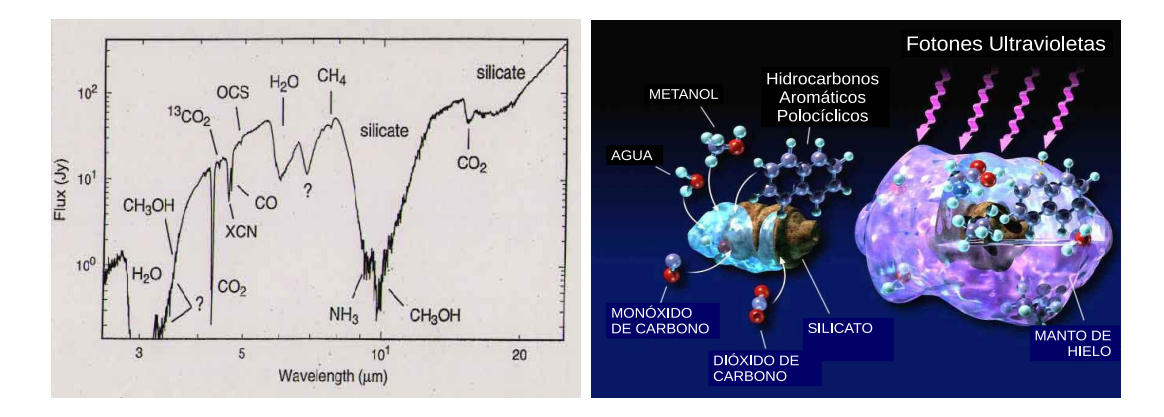

Figura 1.2: Izq.: Espectro IR perteneciente a la YSO W33A tomada de [Gibb et al.](#page-180-4) [\(2000\)](#page-180-4) con líneas en absorción del gas congelado. Der.: Esquema de granos de polvo de silicato envueltos por capas finas y gruesas de hielo. Se indican las moléculas más abundantes en esos mantos. Imagen tomada y adaptada de la página http://www.astrochem.org/sci/Master\_Residues.php.

#### Polvo Interestelar

Las partículas de polvo cósmico son muy importantes en el ISM. Éstas están presentes en la mayoría de las regiones estelares y tienen un rol relevante en el proceso de formación de estrellas, en el balance de energía en las nubes de gas y en la pérdida de masa de estrellas evolucionadas. También alteran la estructura química de la región y modifican la apariencia espectral de los objetos rodeados por el polvo, atenuando la radiación de longitud de onda corta (desde rayos gama hasta el óptico) e irradiando principalmente en el infrarrojo cercano en adelante. Se estima que el 30 % de la energía emitida como luz estelar en el Universo es reemitida por el polvo en el IR [\(Draine, 2003\)](#page-179-6).

Desde un principio (año 1930) el polvo ha sido detectado mediante la obscuración o extinción de la luz estelar. Esta extinción, generada por la absorción de la radiación incidente, calienta al polvo haciendo que reemita principalmente en el rango del IR. A su vez, el polvo también tiene la capacidad de dispersar la radiación incidente, principalmente en el rango óptico e IR cercano, como se esquematiza en las Figuras [1.3.](#page-18-0) La absorción, emisión y dispersión no sólo van a depender de la longitud de onda, sino que también de las características del polvo, de su tamaño y tipo de partícula, así como de la densidad y composición química del medio en el cual está inmerso.

<span id="page-18-0"></span>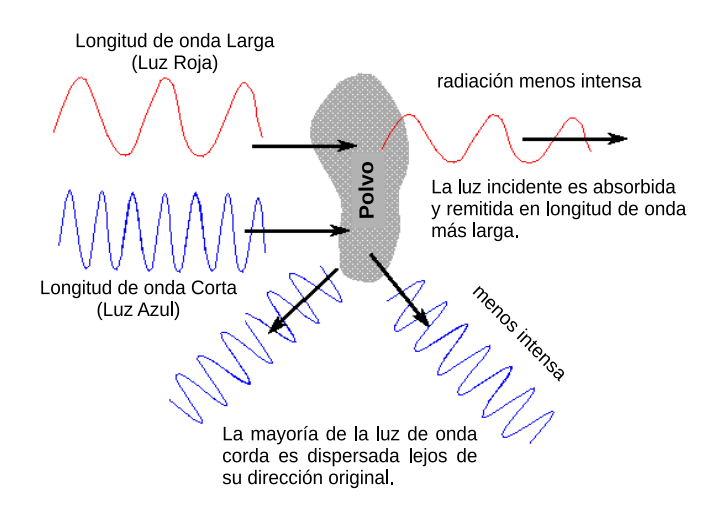

Figura 1.3: Emisión, absorción y dispersión de la luz por una partícula de polvo. Imagen tomada y adaptada de la página http://www.astronomynotes.com/ismnotes/s2.htm.

En diferentes partes del espacio hay por lo menos cinco clases de granos de polvo. Polvo en el ISM difuso, en núcleos calientes dentro de nubes moleculares, en núcleos preestelares densos, alrededor de estrellas evolucionadas y polvo en discos protoestelares alrededor de estrellas muy jóvenes [\(Ossenkopf & Henning, 1994\)](#page-182-1). Las partículas más comunes encontradas en estas regiones, principalmente en regiones de formación estelar, son el silicato, grafito, carbono amorfo e hidrocarbono alifático (o Aliphatic C-H).

El silicato es la partícula de polvo más común en el ISM y contribuye con una fracción substancial de la masa total del polvo interestelar. Se encuentra que el 95 % del silicato es amorfo y un pequeño porcentaje está en estado cristalino (ver [Draine, 2003\)](#page-179-6). Este tipo de partícula generalmente presenta una fuerte absorción en 9.7 y 18 µm en los espectros de estrellas en formación. Por otro lado, las partículas de carbono aromático presentan una característica espectral en  $0.275 \mu m$ , comúnmente observada en la curvas de extinción  $(A_{\lambda} = f(\lambda))$ . En el año 1965 se propuso que esta característica era generado por pequeñas partículas de carbono grafíticas, aunque también se sugirieron otros modelos (ver [Draine,](#page-179-6) [2003\)](#page-179-6). Otra característica notable que se observa en los espectros de estrellas jóvenes es la absorción en 3.4 µm debida probablemente al material refractario del hidrocarbono alifático, C-H. En algunos casos se espera que estos dos últimos tipos de polvo sean parte de un manto sobre el núcleo del silicato. También, en muchos modelos se adopta que las partículas de silicato tengan pequeñas abundancias de magnesio (Mg) e hierro (Fe). El primero sobre la superficie y el segundo en el núcleo de la partícula [\(Spitzer & Fitzpatrick,](#page-183-5) [1993\)](#page-183-5).

Para poder describir el transporte radiativo en una nube de polvo no sólo se necesita saber la clase de partícula del medio sino también es necesario conocer sus tamaños. Comúnmente, en regiones de formación estelar se suelen utilizar distribuciones de tamaños de partículas que siguen una ley de potencia de la forma  $n(a) \propto a^{-3.5}$ , donde  $a$  es el tamaño de la partícula esférica, propuesta por [Mathis et al. \(1977\)](#page-181-3), conocida como distribución MRN. También se suele usar la distribución MRN modificada de [Kim et al. \(1994\)](#page-181-4), quienes proponen una distribuciones de tamaños de la forma  $n(a) \propto a^{-q} e^{-a/a_o}$ , siendo  $a_o$  algún tamaño de partícula y q un índice de potencia.

Como se verá en la Sección [1.1.3,](#page-21-0) las propiedades del medio donde se encuentre el polvo influenciarán en la manera de absorción y emisión del mismo. En regiones tales como núcleos densos y fríos, las partículas pequeñas de polvo desaparecen ya que éstas comienzan a aglutinarse en partículas más grandes (coagulación del polvo) y el gas se congela sobre la superficie de los granos de polvo, recubriéndolas de capas de hielo de diferentes tipos de grosor. Estos efectos se reflejan en los coeficientes de absorción y dispersión, siendo el primero mucho más importante que el segundo a partir de infrarrojo medio como se puede ver en el panel izquierdo de la Figura [1.4.](#page-19-0)

<span id="page-19-0"></span>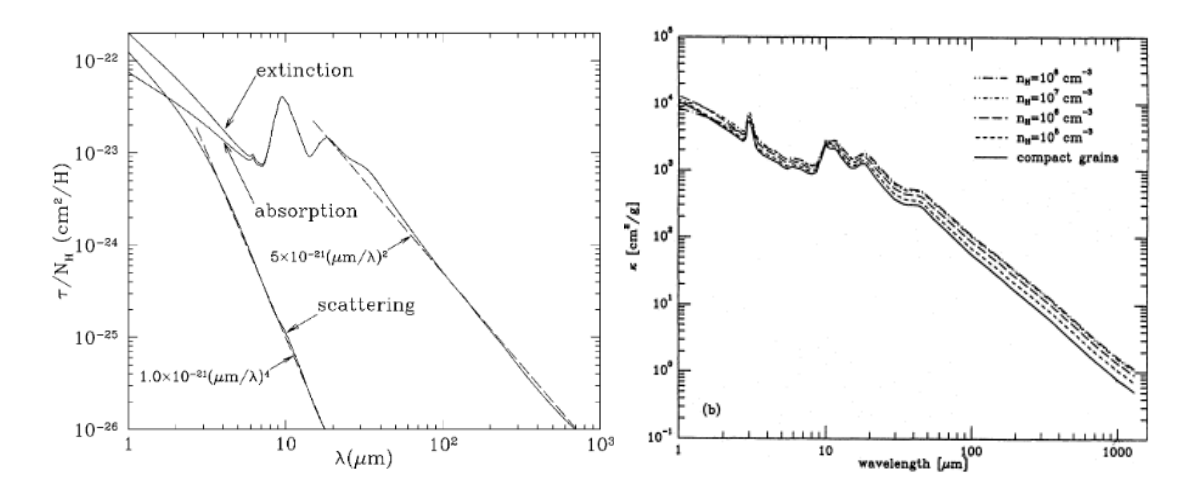

Figura 1.4: Panel izquierdo: Extinción y dispersión calculada del modelo de Weingartner & Draine (2001a). Imagen tomada de [Draine](#page-179-6) [\(2003\)](#page-179-6). Panel derecho: Coeficiente de absorción de partículas de polvo cubierta por una capa de hielo fina, calculada para diferentes densidades. Imagen tomada de [Ossenkopf & Henning](#page-182-1) [\(1994\)](#page-182-1).

[Ossenkopf \(1993,](#page-182-2) 1994) realizaron modelos del polvo (silicato y grafito amorfos) coagulado en núcleos densos (con densidades entre  $10^5$  a  $10^8$  cm<sup>-3</sup>), fríos (T < 20 K) y opacos. Las partículas están cubiertas con mantos de hielo de diferentes grosores. Utilizan inicialmente la distribución MRN con tamaños de partículas desde 0.5 hasta 250 nm, las cuales, en un principio evolucionan acretando moléculas del gas y luego se aglutinando entre ellas. La escala temporal del modelo es de  $10<sup>5</sup>$  años, el cual es casi la escala de tiempo de la interacción con el gas de la nube molecular. El hielo está constituido principalmente por la molécula de agua  $(H_2O)$ , seguida de metanol  $(CH_3OH)$  y una cantidad relativamente pequeña de óxido de carbono (CO) y amoníaco (NH3). Estos autores suponen que el polvo está protegido del campo de radiación UV y no esta perturbado por el proceso de formación estelar. De esta manera, ellos calculan la opacidad,  $\kappa(\lambda)$ , de la distribución de polvo con capas de hielo, cuyo resultado se muestra en el panel derecho de la Figura [1.4.](#page-19-0) En dicho panel se indican las opacidades para diferentes densidades. En el gráfico se puede ver que el coeficiente de absorción decae asintóticamente para longitudes de onda largas, y aparecen los tres picos en 3.1, 9.7 y 18  $\mu$ m, característico del silicato y carbono amorfo. Estas opacidades son luego usadas en el modelado de las SEDs de los núcleos jóvenes desarrollado en la Sección [3.2.](#page-43-0)

### <span id="page-20-0"></span>1.1.2. Perfiles de Densidad

Existen varios métodos para caracterizar los perfiles de densidad de los núcleos preestelares (e.g., [Bacmann et al., 2000;](#page-178-4) [Alves et al., 2001;](#page-178-5) [Tafalla et al., 2002\)](#page-184-3). Estos métodos, comúnmente, asumen simetrías esféricas  $(n = n(r))$ , y como característica general, encuentran que los perfiles de densidad derivados empíricamente presentan un centro aplanado. Varios autores han explicado este aplanamiento proponiendo diferentes perfiles de densidad radiales. En algunos casos se utilizaron al menos dos leyes de potencia para ajustar los perfiles de intensidad de la emisión del continuo submilimétrico (e.g. [Ward-](#page-184-4)[Thompson et al., 1994\)](#page-184-4). Estos autores y trabajos posteriores mostraron que la parte interna del gradiente de densidad es más plana que  $r^{-1}$  dentro de radios entre 2500−5000 UA, y estimaron que la densidad central típica de un núcleo está entre 10<sup>5</sup> − 10<sup>6</sup> cm<sup>−3</sup>. Sin embargo, estos perfiles propuestos presentan una discontinuidad no física y conllevan a un salto de presión irreal.

Otro perfil de densidad radial más realista, propuesto en la literatura, es la esfera isoterma truncada o perfil Bonnor-Eber usado por [Alves et al. \(2001\)](#page-178-5). Este perfil provee, aunque no siempre, un buen ajuste de los datos observados. Sin embargo, otras observaciones parecen necesitar de otros modelos físicos, como ser el perfil de densidad logotrópico de [McLaughlin & Pudritz \(1996\)](#page-182-3) que es bastante plano a grandes distancias  $(r^{-1})$ , o el perfil tipo Plummer que es asintóticamente empinado  $(r^{-4})$ . Un ejemplo de perfiles de densidad teóricos aplanados se puede ver en los paneles de la Figura [1.5.](#page-21-1)

De todos los perfiles propuestos, el perfil de Bonnor-Eber ha tenido un mayor impacto en la calidad en los ajustes. Esto ha generado la pregunta de que si los núcleos son realmente esferas isotérmicas soportadas únicamente por la presión térmica. Sin embargo, aunque la presión térmica es un importante ingrediente en la estructura del núcleo, varias evidencias sugieren que la presión no es la única presencia física, de modo que estos núcleos son entidades más complejas que simples esferas Bonnor-Eber. Además, los núcleos son raramente esféricos, y aparecen en el cielo como objetos más bien elípticos. La falta de simetría esférica sugiere la presencia de alguna fuerza adicional, no simétrica, o la ausencia de un estado de equilibrio perfecto [\(Tafalla et al., 2004;](#page-184-5) [Kirk et al., 2005\)](#page-181-5).

<span id="page-21-1"></span>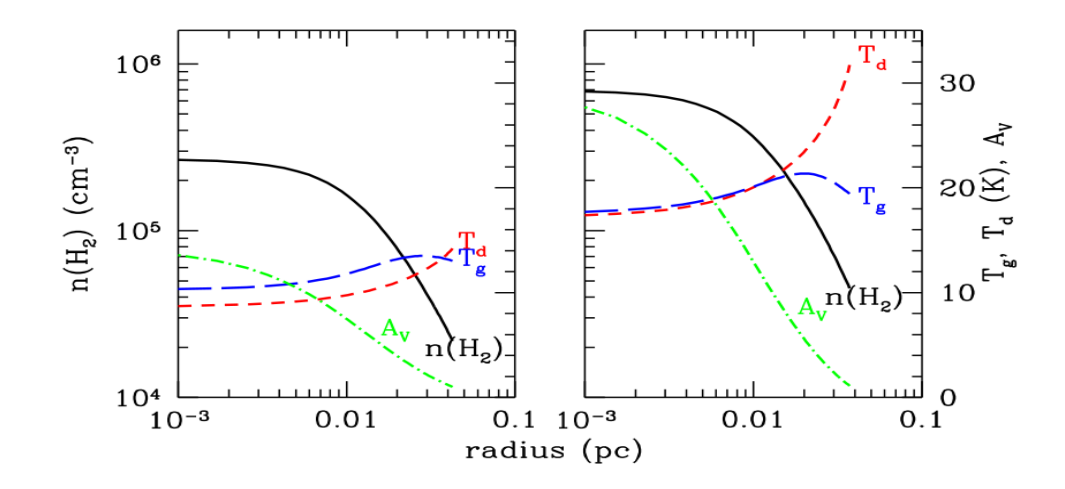

Figura 1.5: Perfiles radiales de la densidad de hidrógeno molecular,  $n(H_2)$ , de la temperaturas del gas  $(T_q)$ y el polvo  $(T_d)$ , y de la extinción visual  $(A_V)$  para una nube esférica estable con  $M = 1 M_{\odot}$  expuesta a un campo de radiación estelar estándar,  $G_0 = 1$  (panel izquierdo), y para una nube estable de 1.6 M<sub>O</sub> con  $G_0 = 10$  (panel derecho). Figura tomada de [Galli et al.](#page-180-5) [\(2002\)](#page-180-5).

#### <span id="page-21-0"></span>1.1.3. Perfiles de Temperatura

Las temperaturas del gas y del polvo de un núcleo protoestelar pueden ser distintas o similares según las condiciones del medio. Ambas temperaturas comenzarían a acoplarse térmicamente vía colisiones en regiones con densidades mayores a  $10^4 \text{ cm}^{-3}$  y se espera que las dos temperaturas converjan a medida que la densidad se hace cada vez más grande. Esto no sólo dependerá de la densidad exacta del núcleo, sino también de la intensidad del campo de radiación ultravioleta (UV) externa [\(Galli et al., 2002\)](#page-180-5), como se puede ver en panel derecho de la Figura [1.5.](#page-21-1)

#### Temperatura del Polvo

El calentamiento producido por el campo de radiación interestelar y el enfriamiento generado por la emisividad térmica en el IR lejano de los granos del polvo van a balancear la temperatura de estas partículas. Generalmente, los núcleos preestelares densos tienen temperaturas entre los 10 y 30 K. En muchos casos, las estimaciones de estas temperaturas se realizan mediante observaciones de baja resolución espacial, de modo que los resultados terminan siendo temperaturas medias. Sin embargo, estudios a gran escala de la temperatura de polvo muestran que los granos en núcleos sin estrellas son más fríos hacia el interior de los mismos.

Mediante las observaciones en el IR lejano en la vecindad de varios núcleos se pudieron encontrar gradientes de temperaturas planos o decrecientes, con valores medios de 10−12 K hacia el interior y de 15−20 K en las partes más externas [\(Ward-Thompson](#page-184-6) [et al., 2002\)](#page-184-6). Se espera que la tendencia decreciente de la temperatura del polvo, observada en mapas de gran escala, continúe hacia el centro del núcleo. La Figura [1.5](#page-21-1) muestra este comportamiento. Para explicar este efecto, algunos autores sugirieron que la nube que rodea al núcleo produciría un efecto de aplanamiento del gradiente de temperatura [\(André et al., 2003;](#page-178-6) [Stamatellos & Whitworth, 2003\)](#page-184-7). No obstante, el efecto de coagulación de las partículas del polvo que se produce en los núcleos densos sería el principal responsable de la disminución de la temperatura hacia el centro. Varios modelos teóricos de la evolución del polvo predicen que mientras la densidad crece el polvo comienza a cubrirse de capas de hielo y a coagularse formando motas o pelusas de polvo más grandes, aumentando su emisividad submilimétrica en el proceso (e.g., [Ossenkopf & Henning, 1994;](#page-182-1) [Stepnik et al., 2003\)](#page-184-8). La coagulación del polvo (choques plásticos) frenaría las partículas formadas, disminuyendo la dinámica global de la nube provocando una disminución de la temperatura hacia densidades más grandes.

#### Temperatura del Gas

El gas asociado a un núcleo preestelar tiene un perfil de temperatura radial similar al del polvo (ver Figura [1.5\)](#page-21-1), y también posee un balance de enfriamiento y calentamiento. En nubes de muy bajas densidades, el calentamiento del gas mayormente ocurre a través de la ionización del mismo mediante los rayos cósmicos, mientras que se enfría principalmente por la radiación de las moléculas, especialmente de la molécula de CO y sus isótopos. En estos casos, el gas y el polvo están térmicamente desacopladas, y debido al efecto fotoeléctrico el gas se vuelve más caliente. En núcleos de altas densidades se vuelve importante el acoplamiento del gas-polvo vía colisión, y este proceso adicionalmente calienta o enfría el gas dependiendo de la condiciones físicas del núcleo [\(Burke & Hollenbach,](#page-179-7) [1983\)](#page-179-7). También, a estas densidades, las moléculas de CO y otras comienzan a desaparecer de la fase gaseosa debido al congelamiento de las mismas sobre los granos de polvo, disminuyendo la capacidad de enfriamiento del gas vía las emisiones de las líneas. Debido a que el gas es el principal responsable de la presión térmica, las bajas temperaturas de éste y su cuasi-uniformidad en las partes más densas tiene una importante implicación en el equilibrio mecánico de los núcleos.

### <span id="page-22-0"></span>1.1.4. Dinámica Interna

El análisis de la dinámica interna de nubes moleculares se realiza mediante el desplazamiento y ensanchamiento de las líneas espectrales moleculares. Observaciones de núcleos sin estrellas mostraron que los espectros de especies trazadoras de altas densidades (e.g., NH<sub>3</sub>) tienen anchos de líneas ( $\Delta V$ ) próximos a los anchos de banda térmicos. Esto indica que el movimiento del gas dentro de los núcleos son subsónicos [\(Myers, 1983;](#page-182-4) [Jijina et al.,](#page-181-6) [1999\)](#page-181-6).

En otros casos, el movimiento interno de los núcleos es muy caótico, y esto se refleja en los exceso en los anchos de las bandas espectrales. Dicho exceso ha sido interpretado como un movimiento turbulento. No obstante, existen otros fenómenos dinámicos que podrían influenciar en dicho ensanchamiento, tales como la acreción de material hacia el centro del núcleo  $y/\text{o}$  el barrido de material de la nube progenitora (*outflow*) producido por jets estelares. Una explicación más detallada de los efectos de ensanchamiento de las líneas espectrales se presentan en la Sección [5.1.](#page-113-1)

Debido a que el movimiento interno es subsónico, la contribución de la turbulencia no sería relevante en la presión del gas, aportando poco al soporte o estabilidad del núcleo. Existe un radio de tamaño menor a 0.1 pc llamado radio de coherencia dentro del cual los anchos de las líneas permanecen aproximadamente constantes. Se interpreta a este radio como la escala de longitud en que la nube se fragmenta [\(Larson, 1995\)](#page-181-7). Es decir, el radio de coherencia sería la escala de longitud a partir del cual la turbulencia pierde el control sobre la nube y permite la formación de núcleos dominados térmicamente. Finalmente,

en núcleos en contracción gravitacional se espera que posean un movimiento de rotación. Estudios del cambio espacial del centro de las líneas han mostrado que tanto las IRDCs como los núcleos densos revelan una rotación lenta y no rígida [\(Arquilla & Goldsmith,](#page-178-7) [1986;](#page-178-7) [Caselli et al., 2002\)](#page-179-8).

## <span id="page-23-0"></span>1.2. Escenarios de Formación

Se encuentran en la literatura tres escenarios de formación de estrellas de alta masa. Uno es conocido como colapso monolítico [\(McKee & Tan, 2003\)](#page-182-5), otro como escenario de merger o fusión [\(Bonnell et al., 1998;](#page-178-8) [Stahler et al., 2000\)](#page-183-6) y un tercero llamado acreción competitiva [Bonnell et al. \(2001\)](#page-178-9). El primer escenario es una adaptación del proceso de formación de estrellas de baja masa, donde se involucran los fenómenos de flujos bipolares y discos de acreción, rodeados por una envolvente (núcleo) de gas y polvo [\(Shu et al.,](#page-183-1) [1987;](#page-183-1) [Lada, 1987;](#page-181-0) [Andre et al., 1993\)](#page-178-10) aislada, donde todo el material que formará la estrella está ligada gravitacionalmente. En el segundo escenario, el de merger, las estrellas masivas se formarían mediante las fusiones de estrellas de masas bajas e intermedias en el interior de cúmulos estelares densos. Mientras que el tercer escenario, de acreción competitiva, consiste en la caída de material (no ligado gravitacionalmente), hacia los embriones estelares, provenientes de diferentes partes de la nube madre a diferentes tasas de acreción. Esto depende de las ubicaciones de los embriones en el potencial gravitacional del cúmulo. Como el reservorio del gas es limitado, los embriones comenzarían a competir entre sí por el material de la nube. Los dos últimos escenario fueron desarrollados por simulaciones numéricas.

Si bien los tres escenarios son posibles, aunque no hay demasiada evidencias que apoyen a los dos últimos, el que mejor encuadra en el análisis realizado en esta Tesis es el escenario de acreción de estrellas de baja masa. Por esta razón, este escenario es descripto con más detalles en la siguiente sección.

## <span id="page-23-1"></span>1.2.1. Escenario de Acreción

El escenario de acreción está caracterizada por varias etapas según las distribuciones espectrales de energía que presentan los objetos en formación (ver [Zinnecker & Yorke,](#page-184-0) [2007\)](#page-184-0). A continuación se describen cada una de estas etapas. A su vez, en la Figura [1.6](#page-25-0) se presenta un esquema de los diferentes estados evolutivos.

- 1. La primera etapa está caracterizada por la fragmentación de las IRDCs. El movimiento turbulento de la nube genera regiones localizadas de gas comprimido, algunos de los cuales se mantienen ligados gravitacionalmente, y en ciertas condiciones colapsan. De esta manera se forman los llamados núcleos moleculares densos preestelares, los cuales poseen temperaturas < 10 – 15 K, densidades  $\gtrsim 10^4$  cm<sup>-3</sup> y dimensiones de algunas décimas de parsecs. Los objetos que están en esta etapa son observados en el rango IR lejano y submilimétrico. Presentan una SED similar al de un cuerpo negro y tiene un pico de emisión más allá de los  $100 \mu m$ . El objeto, en esta etapa evolutiva inicial, sería un starless core.
- 2. En la siguiente etapa evolutiva, llamada etapa de Clase 0, el objeto en colapso gravitacional comienza a acretar material hacia el centro del mismo, lugar donde se

formará la estrella. De forma simultánea a la acreción se originan vientos estelares muy energéticos (jets) y muy colimados. En esta etapa evolutiva, el objeto preestelar aún sigue emitiendo como un cuerpo negro, pero a una temperatura más elevada (∼ 25 − 30 K), de modo que el pico de emisión pasa a estar alrededor de las ∼ 100  $\mu$ m.

- 3. En esta tercera etapa (Clase I) el núcleo pasa de ser un objeto preestelar a ser protoestelar. El jet de la protoestrella comienza a limpiar su nube progenitora, empujando o barriendo el material circundante dando lugar a los llamados flujos bipolares moleculares o outflows detectados en emisión en longitud de onda de radio. Tanto los flujos moleculares como los jets serían, al menos en parte, los responsables de la pérdida del exceso de momento angular de la nueva estrella, de otro modo la protoestrella se fragmentaría. En esta etapa, el jet disipa parte de la envoltura generando cavidades bipolares haciendo posible que fotones del IR medio y cercano, emitidos desde la parte central del núcleo, escapen y comiencen a ser detectados. Gran parte de la masa de la envolvente va a parar a un disco circumestelar.
- 4. El cuerpo central, en una etapa de Clase II, continúa acretando masa hasta que llega a un momento en que la mayor parte del material de la envolvente circundante va a parar al disco y a la protoestrella. Sin embargo, en esta etapa, la estrella en formación continúa acretando masa desde el disco. El outflow bipolar continúa limpiando el material de la zona polar de la estrella y, a la vez, perdiendo la colimación inicial. La emisión de este cuerpo está dominada por la estrella central, ya siendo visto en el rango espectral del óptico. En el rango del IR y submilimétrico, la emisión de la estrella está contaminada por la emisión del disco circumestelar de polvo.
- 5. Finalmente, en una etapa más avanzada de la evolución (Clase III), el material de la envolvente circundante prácticamente se ha agotado, mientras que la estrella central sigue ganando masa desde el disco circumestelar, a tasas cada vez menores. Los flujos bipolares ya han disminuido considerablemente o han desaparecido. En esta última etapa, la estrella está muy próxima a entrar a la Secuencia Principal. El disco de gas y polvo ya no transfiere masa al cuerpo central y se espera que en este disco remanente o residual se formen los planetas. El exceso en el IR producido por el disco es cada vez menor.

<span id="page-25-0"></span>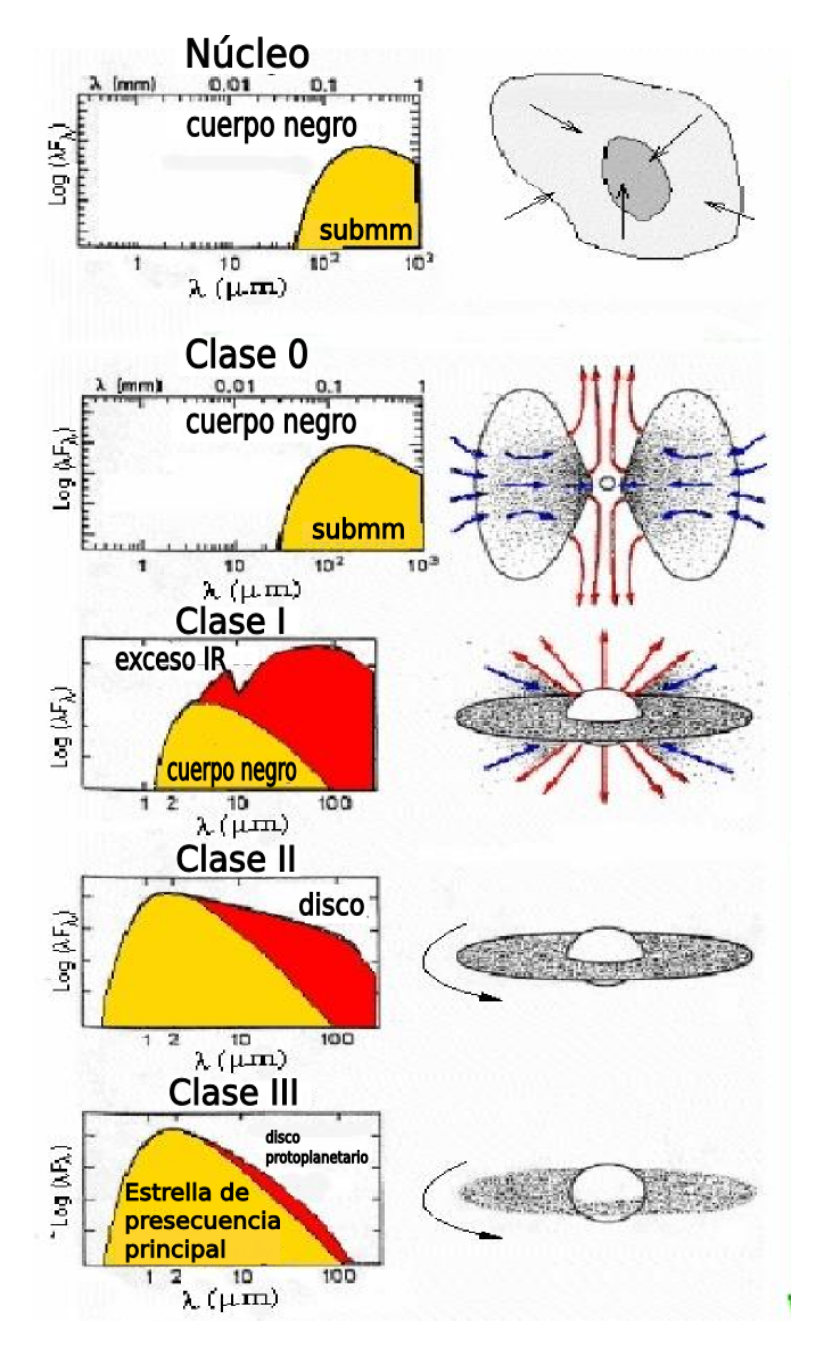

Figura 1.6: Esquema del escenario de acreción para una estrella de baja masa. Imagen tomada y adaptada de la página http://astro.kent.ac.uk/mds/Origin/birth.html.

## <span id="page-26-0"></span>Capítulo 2

# Datos de Herschel: Método de Reducción y Análisis

En este capítulo se presenta una descripción del telescopio Herschel, de sus instrumentos y de los procesos de reducción de los datos. El objetivo principal es proporcionar las herramientas básicas para el uso de estos datos, y particularmente de las imágenes obtenidas con dos de los tres instrumentos del telescopio. En esta sección se consideran, de manera resumida, algunos aspectos técnicos esenciales, sin embargo, una descripción completa y detallada, tanto de los instrumentos como de los modos de observación y procesamiento de datos, excede al marco de este capítulo. Las referencias citadas en las siguientes secciones son la fuente de información para el lector interesado sobre los numerosos aspectos técnicos involucrados tanto en la adquisición como en el procesamiento de datos.

## <span id="page-26-1"></span>2.1. El Telescopio Herschel

El Telescopio Espacial Herschel posee un diámetro de 3.5 m, y está equipado con tres instrumentos de alta resolución espacial y espectral, diseñado para realizar observaciones en un amplio rango del IR lejano y submilimétrico (aproximadamente desde 55 a 670  $\mu$ m). Este telescopio, lanzado el 14 de Mayo de 2009, es el más grande de su tipo y utiliza una nueva tecnología de carburo de silicio como detector de radiación. En un principio fue llamado FIRST (Far InfraRed and Submillimetre space Telescope) y luego renombrado como Herschel en honor a los 200 aniversarios del descubrimiento de la luz infrarroja por el astrónomo William Herschel. La Figura [2.1](#page-27-0) muestra a la Nave Espacial Herschel y se indican las componentes principales de la misma.

Herschel fue creado con el propósito de contribuir con numerosos y variados objetivos científicos. Entre ellos se pueden citar: la observación y el estudio el universo frío, el análisis de las estructuras en formación en el universo temprano, la detección y resolución del fondo cósmico infrarrojo, la detección y observación de la emisión del polvo interestelar tibio y frío, el conocimiento de la física y la química del ISM y de sus nubes moleculares y, finalmente, responder preguntas claves de la astrofísica moderna concerniente al origen y ciclo evolutivo de las estrellas, de las galaxias, sistemas planetarios y la evolución del universo.

<span id="page-27-0"></span>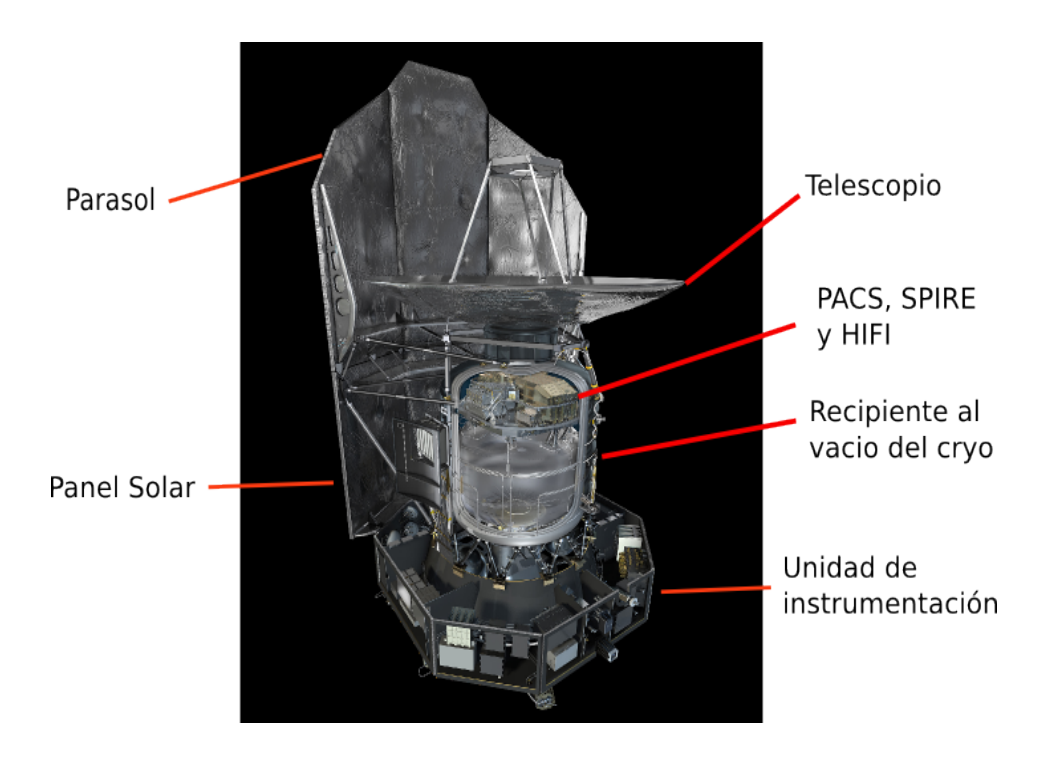

Figura 2.1: Nave Espacial Herschel. Se indican las componentes principales de la nave. Imagen tomada y adaptada de la página https://inspirehep.net/record/856535/plots.

La nave lleva a bordo tres instrumentos; dos cámaras de detección directa, que también funcionan como espectrómetros de resolución media, llamados PACS y SPIRE, y un espectrómetro heterodyne de muy alta resolución, llamado HIFI, cuyos campos focales están alojados dentro de un crióstato de helio superfluído (ver Figura [2.2\)](#page-27-1). Actualmente el telescopio se encuentra fuera de operación. El tiempo de vida de la misión estaba determinada por el tiempo de retención del crióstato, de modo que para la observación astronómicas estuvieron disponibles aproximadamente 20 000 h (para más detalles ver [Pilbratt et al., 2010\)](#page-182-6). A continuación, se detallan los instrumentos PACS y SPIRE, ya que en este trabajo se utilizan las imágenes fotométricas obtenidas con los mismos.

<span id="page-27-1"></span>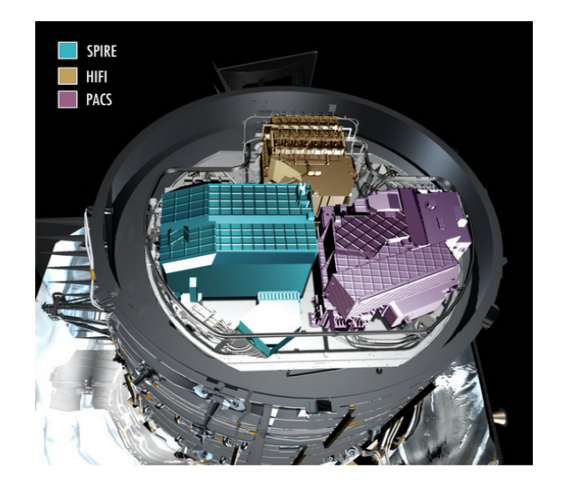

Figura 2.2: Sector donde están ubicados los tres instrumentos principales de Herschel. (ver http://www.esa.int/spaceinimages/Images/2007/09/Herschel\_s\_instruments).

## <span id="page-28-0"></span>2.2. PACS

PACS (Photodetector Array Camera and Spectrometer; [Poglitsch et al., 2010\)](#page-182-7) puede operar como un fotómetro de imágenes directa o como un espectrómetro de campo integral, cubriendo en conjunto un rango espectral desde 60 a 210  $\mu$ m. En esta sección se describen las características principales del fotómetro. En fotometría, el instrumento trabaja con dos bolómetros de silicio, uno de  $64\times32$  y otro de  $32\times16$  píxeles, con una resolución espacial de  $3.2^{\prime\prime}$  y de  $6.4^{\prime\prime}$ , respectivamente. Ambas cámaras son usadas para cubrir el mismo campo de  $3.5' \times 1.75'$ . El instrumento observa en tres bandas, centradas en 70, 100 y en 160  $\mu$ m, llamadas banda *BLUE, GREEN* y *RED*, respectivamente. La banda RED ( $\Delta\lambda = 130 - 210 \,\mu\text{m}$ ) puede ser combinada con la banda BLUE ( $\Delta\lambda = 60 - 85 \,\mu\text{m}$ ) o GREEN (∆λ = 85 − 130 µm), para observaciones simultáneas. La Figura [2.3](#page-28-1) muestra el plano focal y los fotómetros de PACS.

<span id="page-28-1"></span>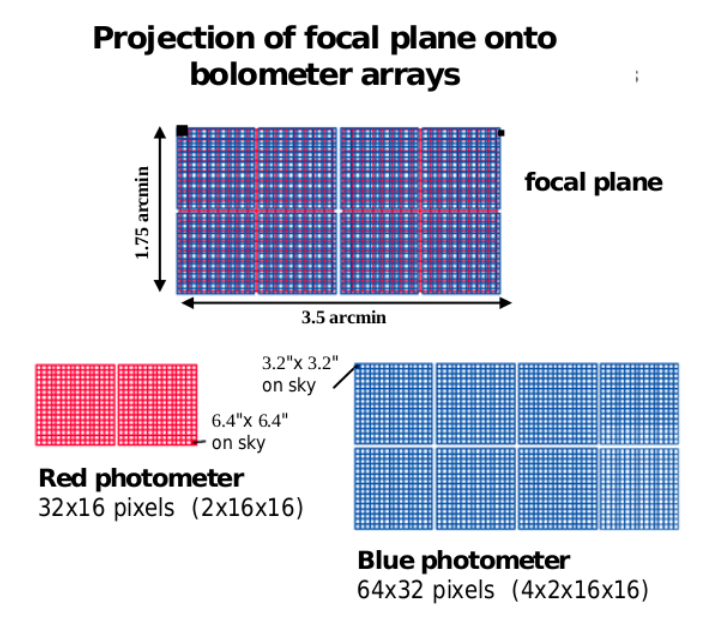

Figura 2.3: Plano focal y los fotómetros rojo y azul de PACS. Imagen tomada de la página http://herschel.esac.esa.int/Docs/Flyers/PACS\_flyer\_4July2007.pdf.

El telescopio Herschel tiene tres modos de observación usando el fotómetro PACS: (i) el modo chopping-nodding para fuentes puntuales, (ii) el modo scan map para fuentes puntuales y extendidas, y (iii) el parallel mode o modo paralelo, el cual usa simultáneamente PACS y SPIRE y es empleado para regiones muy extendidas ( $\sim$ 2° × 2°). El tercer modo es explicado con más detalle en la Sección [2.4.](#page-30-0) Cualquiera de los tres modos permite seleccionar el filtro azul o verde con el filtro rojo.

Antes del lanzamiento de Herschel, el instrumento fue expuesto a un extensivo programa de calibración. Se usaron modelos de estrellas fiduciales (tales como α Cet, α Tau, α CMa, α Boo, γ Dra, β Peg) y modelos termofísicos de un conjunto de 10 asteroides. Todos juntos cubren un rango de intensidad que va desde 100 mJy hasta los 300 Jy. La sensibilidad en las bandas  $BLUE$  y  $RED$  son de 19.8 mJy y 116 mJy, respectivamente. Las partes principales del instrumento PACS se indican en la Figura [2.4.](#page-29-1)

<span id="page-29-1"></span>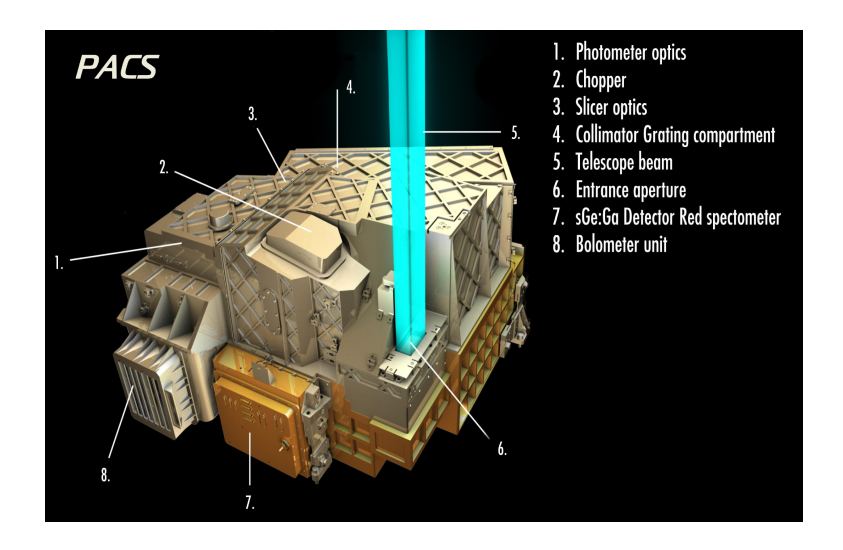

Figura 2.4: Partes principales del instrumento PACS a bordo del telescopio Herschel. Imagen tomada de http://herschel.cf.ac.uk/mission/instruments.

## <span id="page-29-0"></span>2.3. SPIRE

El instrumento SPIRE (Spectral and Photometric Imaging Receiver; [Griffin et al.,](#page-180-6) [2010\)](#page-180-6), al igual que PACS, opera como fotómetro de imágenes y como un espectrómetro, el cual cubre un rango espectral que va desde 194 a 671  $\mu$ m. El fotómetro puede realizar observaciones simultáneas en tres bandas anchas centradas en 250, 350 y 500 µm (también conocida como bandas PSW, PMW y PLW, respectivamente), cuyos anchos de banda cumplen  $\lambda/\Delta\lambda \sim 3$ . El campo de visión del fotómetro es de 4'×8'. Los detectores de SPIRE son bolómetros acoplados y enfriados a 0.3 K usando <sup>3</sup>He. Las matrices bolométricas consisten en 43 (500  $\mu$ m), 88 (350  $\mu$ m) y 139 (250  $\mu$ m) detectores (ver Figura [2.5\)](#page-29-2) con un beam de  $18.1^{\prime\prime}$ ,  $25.2^{\prime\prime}$  y  $36.6^{\prime\prime}$ , respectivamente. Los tamaños de los píxeles en cada detector son de  $3.6''$ ,  $4.8''$  y  $7.2''$ .

<span id="page-29-2"></span>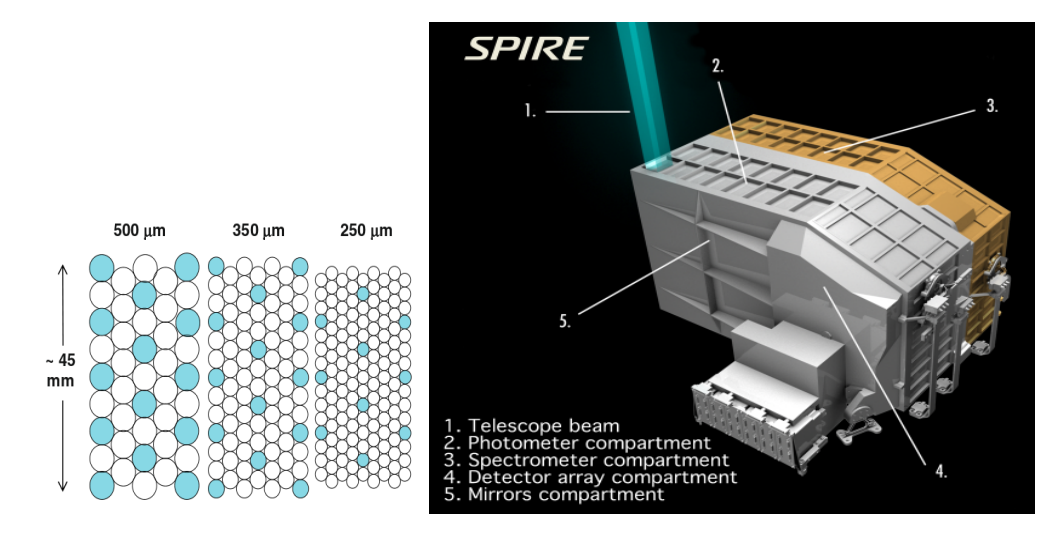

Figura 2.5: Panel Izquierdo: Disposición de la matrices fotométricas de SPIRE. Los círculos sombreados representan a los detectores de cada banda que se encuentran superpuestos. Panel Derecho: Partes principales del instrumento SPIRE a bordo del telescopio Herschel. Imagen tomada de http://herschel.cf.ac.uk/mission/instruments.

Al igual que PACS, SPIRE tiene tres modos de observación: Fotometría de fuente puntual, mapeo de campo y escaneo de modo paralelo. Debido al excelente rendimiento y a la simplicidad del tercer modo, éste es el más adecuado u óptimo para las mayorías de las observaciones. Este modo permite observar simultáneamente con dos bandas de PACS, el cual es explicado a continuación.

## <span id="page-30-0"></span>2.4. Imágenes de PACS y SPIRE

Las imágenes del telescopio espacial Herschel utilizadas en este trabajo fueron obtenidas a través de un método de barrido conocido como parallel scan map, en donde una pequeña oscilación de la nave a velocidad constante hace que ambos instrumentos mapeen simultáneamente una gran área del cielo a los largo de líneas rectas. Las líneas siguen círculos máximos sobre la esfera celeste, las cuales se aproximan a líneas paralelas a distancias angulares pequeñas. Cuando se termina un camino escaneado, la nave tiene que realizar una maniobra de giro para continuar observando a lo largo del siguiente camino en dirección opuesta (ver Figura [2.6\)](#page-30-1). A este mapeo se lo hace en diferentes velocidades de barrido: en barrido lento  $(10''/s)$  y barrido rápido  $(60''/s)$ .

<span id="page-30-1"></span>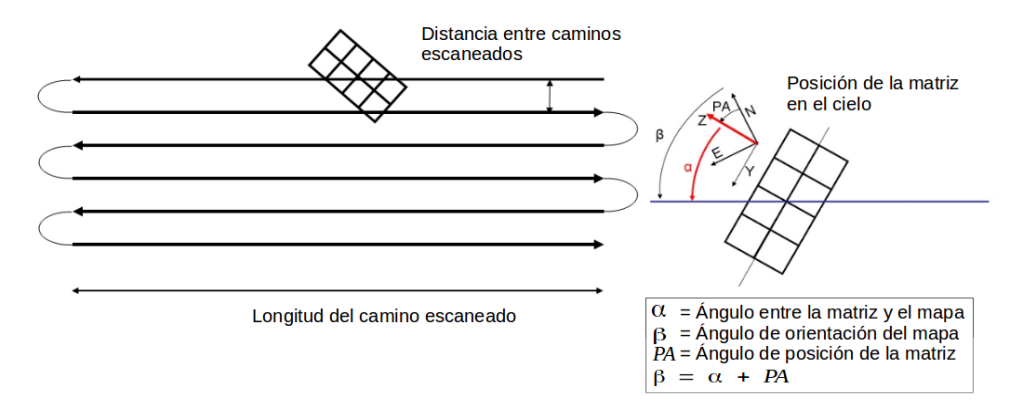

Figura 2.6: Esquema del modo escaneo paralelo. Se indican las posiciones de la matriz del detector en el cielo. Imagen tomada de http://herschel.asdc.asi.it/index.php?page=pacs.html.

SPIRE observa en las tres bandas fotométricas (250, 350 y 500  $\mu$ m), mientras que PACS toma datos en la banda roja (160  $\mu$ m) y en una de las bandas azules (en 70 o 100  $\mu$ m). Debido a la compatibilidad de los dos instrumentos y a sus modos de operación, el modo paralelo resulta muy ventajoso por varios aspectos. En la práctica, las observaciones simultáneas en las cinco bandas son posible sin una degradación importante en las imágenes obtenidas, especialmente en el caso de SPIRE (ver SPIRE PACS Parallel Mode Observers Manual<sup>[1](#page-0-0)</sup>).

La falta de degradación de los datos de SPIRE en la configuración de modo paralelo lleva a que este modo de observación resulte muy ventajoso en el momento de observar regiones muy grandes (mayores a los  $30' \times 30'$ ). En cambio, PACS sufre una degradación en la PSF (Point Spread Function) de las fuentes observadas. La degradación se debe al efecto de promediar los datos obtenidos a bordo y a la velocidad y capacidad de almacenamiento en la memoria del detector. Como se puede ver en la Tabla de la Figura [2.7,](#page-31-0) la degradación de la PSF de PACS depende de la velocidad de escaneo.

<sup>1</sup>http://www.cosmos.esa.int/web/herschel/ao2-documentation

<span id="page-31-0"></span>

|                             |                     | $\bullet$          |                    |
|-----------------------------|---------------------|--------------------|--------------------|
| <b>FWHM</b><br>(arcsec)     | Blue                | Green              | Red                |
| $10''/\text{s}$             | $5.24 \times 5.61$  | $6.52\times 6.77$  | 10.34×11.92        |
| 20''/s                      | $5.45 \times 5.77$  | $6.65\times6.87$   | $10.50\times12.02$ |
| $60''\text{/s}$             | $5.72 \times 9.11$  | $6.82 \times 9.80$ | 11.33×13.29        |
| $60''/\text{s}$<br>parallel | $5.83 \times 12.12$ | 6.91×12.60         | $11.60\times15.42$ |

Figura 2.7: Tabla indicando las morfologías y tamaños de las PSF de las bandas de PACS observadas a diferentes velocidades de escaneo. Tabla tomada del trabajo de [Poglitsch et al.](#page-182-7) [\(2010\)](#page-182-7).

<span id="page-31-1"></span>Para programas que involucran relevamientos galáctico poco profundo sobre grandes áreas del cielo, el modo paralelo posee una eficiencia alta con respecto a las coberturas separadas de PACS y SPIRE. Además, este modo de observación permite obtener imágenes de alta calidad al escanear la misma región en dos direcciones ortogonales. La primer cobertura se denomina scan, y la otra cobertura ortogonal cross scan, ver Figura [2.8.](#page-31-1)

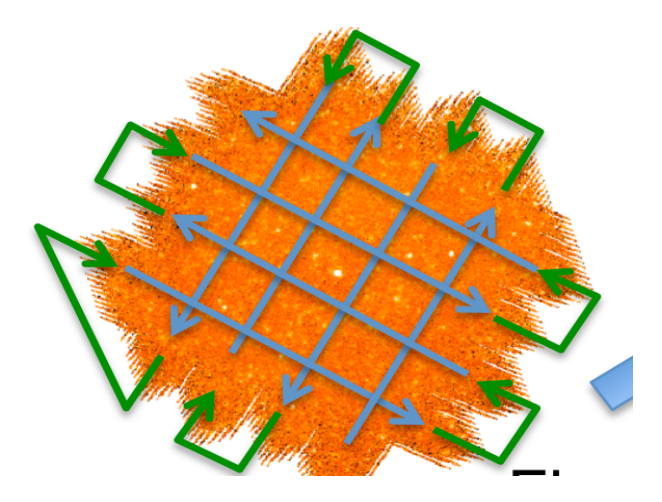

Figura 2.8: Mapa de Herschel obtenido con el modo paralelo en la cobertura scan y cross scan. Se indican con flechas las direcciones del barrido. Imagen tomada de www.eso.org/sci/meetings/2015/AlmaHerschel2015/talks/BernhardSchulz\_AlmaHerschel2015.pdf.

Los mapas analizados en este trabajo pertenecen al programa Hi-GAL (*The Herschel*) Infrared Galactic Plane Survey; [Molinari et al., 2010\)](#page-182-8), proyecto del Observatorio Espacial de Herschel. Este programa consiste en un relevamiento fotométrico del plano Galáctico, y se mapeó una tira de ∼ 2 ◦ de ancho en el rango de longitud |l| < 60◦ en las cinco bandas entre 70 y 500  $\mu$ m. Los mosaicos obtenidos en el relevamiento tienen tamaño de  $2.3^\circ \times 2.3^\circ$  y fueron tomados con el modo paralelo cruzado a velocidad de 60"/s.

Las imágenes de Herschel se almacenan en una base de datos abiertas al público lla-mada Herschel Science Archive o HSA<sup>[2](#page-0-0)</sup>. Estas imágenes son procesadas automáticamente por un sistema de procesamiento de datos de Herschel, en el Herschel Science Centre (HSC), el cual genera un rango de producto de datos científicos y datos auxiliares. Todos los datos crudos y procesados son inmediatamente subidos al HSA después de terminar el procesamiento. Sin embargo, las imágenes también pueden ser reprocesadas manualmente a través del software SCANAMORPHOS de [Roussel \(2013\)](#page-183-7), el cual es explicado en la Sección [2.5.](#page-32-0) En el HSA, las imágenes están en distintos niveles de procesamiento: nivel 0, 0.5, 1 y nivel 2. El primer nivel corresponde a imágenes crudas sin procesar y vienen directamente del satélite. En el nivel 0.5 las imágenes están parcialmente reducidas y corregidas por efectos instrumentales. Las imágenes en el nivel 1 están más procesadas, pero a diferencia del nivel anterior, se requiere en parte de una inspección y, en algunos casos, de una interacción del usuario en la reducción. En el último nivel, las imágenes están completamente reducidas y listas para ser usadas en trabajos científicos. Finalmente, existe además un nivel 2.5, generalmente usado para observaciones que hayan sido combinada, o simplemente cuando se realizaron algunas manipulaciones sobre los datos.

## <span id="page-32-0"></span>2.5. SCANAMORPHOS

Scanomorphos<sup>[3](#page-0-0)</sup> es un *software* libre diseñado por [Roussel \(2013\)](#page-183-7). Fue desarrollado con el objetivo de reprocesar observaciones hechas con el telescopio espacial Herschel. Aunque, también es aplicable a otras matrices bolométricas, i.e., P-Artémis de APEX. Principalmente, este reprocesamiento consiste en substraer el ruido total de baja fre-cuencia (componentes térmicas y no térmicas<sup>[4](#page-0-0)</sup>), enmascarar fallas de alta frecuencia tales como impactos de rayos cósmicos, entre otros, y luego proyectar los datos en un mapa. En particular, el ruido de baja frecuencia se manifiesta por la presencia de líneas en los mapas orientadas en dirección del escaneo (ver los paneles izquierdos de la Figura [2.9\)](#page-35-1). A diferencia de otros algoritmos que se enfocan en aplicar modelos (mediante maximumlikelihood) para sustraer los ruidos de baja frecuencia, Scanomorphos no utiliza ningún modelo particular del ruido, sino que emplea puramente la redundancia construida de las propias observaciones, como se describe a continuación. El software hace uso del hecho de que cada porción del cielo es muestreado varias veces por múltiples bolómetros. Es muy importante remover estas líneas, ya que producen una disminución de la sensibilidad de las fuentes débiles y altera las propiedades fotométricas y morfológicas de ellas.

Scanomorphos está escrito en el lenguaje IDL (Interactive Data Lenguage), principalmente por la facilidad de programación y por la eficiencia en el procesamiento matrices multidimensionales. El software está totalmente automatizado, aunque también es interactivo en el sentido que el usuario puede visualizar y controlar opcionalmente los resultados.

<sup>2</sup>http://herschel.esac.esa.int/Science\_Archive.shtml

<sup>3</sup>http://www2.iap.fr/users/roussel/herschel/

<sup>4</sup>En realidad el algoritmo del Scanamorphos no puede separar estrictamente el ruido de baja frecuencia en componentes térmicas y no térmicas, ya que éste no discrimina entre los diferentes orígenes físicos. Sin embargo, Scanamorphos usa una manera de discriminar ambas componentes matemáticamente equivalente. El ruido térmico es remplazado pon un ruido promedio (emplea la misma función temporal para todos los bolómetros) y el ruido no térmico (o fallas) por una función que en cada punto complementa a la anterior (esta última función temporal es distinta para cada bolómetro).

#### Redundancia Espacial

La redundancia (redundance) espacial es una caracterítica general en las observaciones de escaneo o de tipo On-The-Fly. Durante el transcurso de la observación, se produce una contribución al brillo debido al barrido (drift) del cielo. Esta contribución posee una componente térmica debida al fondo del cielo, la cual afecta principalmente a las fuentes extendidas, y otra instrumental, que se manifiesta con rayas sobre la imagen, la cual distorsiona, especialmente, a las fuentes compactas y degrada la sensibilidad de instrumento. Este efecto posee una período de variación característico mucho mayor al intervalo de tiempo correspondiente a la observación propiamente dicha (the sampling time).

En el caso de observaciones de escaneo simultáneas, un porción o región dada, relativamente pequeña del cielo, es observada con cobertura total, es decir, es muestreada por varios detectores a la vez, en distintas longitudes de onda, en varias épocas diferentes, cubriendo un intervalo de tiempo largo. Esto provee un medio eficiente para remover la contribución del brillo debida al efecto de (drifts), ya que estas imágenes (excluyendo la zona de los bordes) permiten cuantificar adecuadamente esta contribución. Notar que no es necesario hacer ninguna observación adicional para extraer este efecto de los datos astronómicos ya que la información necesaria viene registrada sobre la propia imagen. De todos modos, en la mayoría de los caso se emplean al menos dos escaneos no paralelos de la misma región con el propósito de determinar mejor este efecto. La redundancia depende de la estructura y del ángulo de posición de la distribución superficial de brillo intrínseco del objeto con respecto a la dirección del escaneo, de la velocidad de escaneo y de la tasa de muestreo. Para el caso de las observaciones de Herschel existen algoritmos de reducción especialmente diseñados para tener en cuenta este efecto [\(Roussel, 2012,](#page-183-8) [2013\)](#page-183-7).

#### Ruido de Frecuencia Baja

El ruido de frecuencia baja tiene dos componentes. La primera componente viene de pequeñas fluctuaciones de temperatura del recipiente criogénico. Como la temperatura del recipiente varía coherentemente a través de la matriz, estas fluctuaciones producen para cada bolómetro un ruido que está fuertemente correlacionado con el ruido de otros bolómetros. La segunda componente del ruido no es térmica y no tiene correlación entre los bolómetros. Ésta está determinada por la física de los detectores y la lectura electrónica y no puede ser calibrada. Se espera que la desviación de brillo sólo tenga estas dos fuentes de ruido y por tanto sean puramente aditivas.

#### Preprocesamiento de los datos de Herschel

Como se mencionó antes, Herschel tiene una cadena de procesamientos de datos que llevan a las observaciones a distintos niveles, desde el nivel 0 hasta el nivel 2. Scanamorphos puede comenzar el procesamiento a partir del nivel 1, donde este nivel puede ser generado por la cadena de procesamientos de Herschel a través del software HIPE. Esta cadena de procesamiento incluye los siguientes pasos: desde nivel 0 al nivel 0.5, donde los canales malos están enmascarados (masked) y se marcan dichos canales con etiquetas de underflow u *overflow* y se convierten los ADUs (*Analog/Digital Unit*<sup>[5](#page-0-0)</sup>) a voltajes; del nivel 0.5 al

 $5$ Unidad de intensidad para los valores de los *píxeles* en una imagen obtenida con un detector de tipo CCD.

nivel 1, los datos son desafectados (deglitched) y convertidos a brillo (en janskys/beam para SPIRE o janskys/píxel para PACS), se realizan correcciones por solapamiento (crosstalk) electrónico y óptico, se crea la grilla espacial y el header de la imagen, etc (para mayor detalles del preprocesamiento ver: PACS Data Reduction Guide: Photometry<sup>[6](#page-0-0)</sup>, y SPIRE Data Reduction Guide<sup>[7](#page-0-0)</sup>). Una vez obtenidos los datos en el nivel 1, éstos son convertidos a un formato adecuado para ser utilizados en IDL, mediante una tarea de Scanamorphos. No obstante, el paquete de este software también trae una aplicación para extraer los datos en el nivel 1 directamente del HSA. A continuación, se explican los pasos intermedios que realiza Scanomorphos para procesar las imágenes y llevarlas al nivel 2.

## <span id="page-34-0"></span>2.5.1. Procesamiento Final a través de Scanamorphos

En orden secuencial, desde el nivel 1 al nivel 2, las correcciones realizadas por Scana-morphos son las siguientes<sup>[8](#page-0-0)</sup>:

- 1. Cálculo del mapa de coordenadas utilizando las coordenadas del cielo.
- 2. Cálculo de la velocidad de escaneo en función del tiempo y etiquetado de los datos nominales y de aquéllos obtenidos en condiciones de aceleración no nula (ubicados en los bordes de los mapas). Detección y corrección de las zonas, sobre la región escaneada, que pudieran presentar anomalías en la velocidad de escaneo debido a los errores de posición.
- 3. Cálculo de la grilla espacial y temporal para realizar la sustracción del drift.
- 4. División de la señal por la ganancia relativa (sólo para SPIRE).
- 5. Cálculo del ruido de frecuencia alta.
- 6. Sustracción de las líneas de base (corrección lineal o de primer orden), eliminando de forma eficaz la desviación del brillo del cielo drift para escalas de tiempo comparables o mayores que el período del escaneo.
- 7. Redeterminación del ruido de frecuencia alta, detección y corrección de fallas instrumentales, y detección de posibles asteroides.
- 8. Substracción de la contribución promedio debida al efecto de drift. El valor de esta corrección es determinado en escalas de tiempos menores que el período del escaneado. Determinación y corrección final de fallas residuales.
- 9. Substracción de las contribuciones debidas a drifts individuales. Como en el punto anterior, estos valores son determinados en intervalos de tiempos más pequeños que el período del escaneado. Determinación y corrección final de eventuales fallas residuales que todavía pudieran persistir.
- 10. Construcción de cubos de datos. Consiste en proyectar y registrar la señal, el error, el drift total y los correspondientes factores de pesos sobre diferentes grillas de píxeles.

<span id="page-35-1"></span>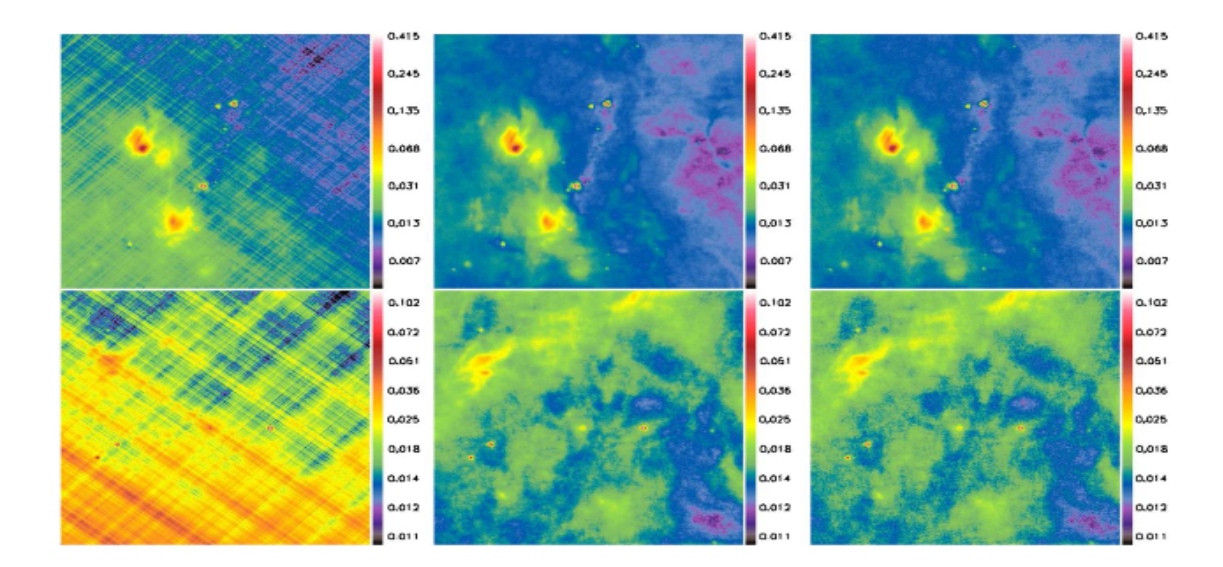

Figura 2.9: Se muestran dos porciones pequeñas del campo total de NGC 6334, de  $14' \times 14'$ , en janskys/píxel. De izquierda a derecha: mapa ideal+ruido, mapa ideal y mapa procesado por Scanamorphos. Figura tomada de [Roussel](#page-183-7) [\(2013\)](#page-183-7).

Los pasos enumerados son realizados automáticamente por Scanamorphos. Sólo hay que realizar algunas tareas previas en HIPE para poder comenzar la reducción. Estos pasos previos y los comandos de IDL para iniciar el procesamiento se explican en el Apéndice [A.](#page-165-0) En la Figura [2.9](#page-35-1) se muestra un ejemplo de mapas sin procesar (mapa ideal+ruido), un mapa ideal modelado, y un mapa procesado con Scanamorphos. Se puede ver en los paneles izquierdos los ruidos ortogonales de baja frecuencia, mientras que los mapas modelados y procesados no muestran diferencias apreciables. Una vez obtenidos los mapas corregidos de todo ruido, pueden ser utilizados principalmente para la extracción de los flujos de las fuentes detectadas, así también como para generar mapas de contornos, crear mosaicos, generar imágenes RGB (red, green and blue), cortar porciones de los mapas o imágenes, etc. Todas estas tareas se las puede realizar con el software HIPE. A continuación se realiza una explicación resumida de este software y de las tareas más importantes utilizadas en este trabajo.

## <span id="page-35-0"></span>2.6. HIPE

HIPE (Herschel Interactive Processing Environment) es una aplicación gráfica que permite trabajar principalmente con las imágenes del telescopio Herschel a través de una gran cantidad de tareas, de manera que se pueda extraer la mayor cantidad de información posible para su publicación. Es de uso libre y gratuito, y se lo puede descargar de la página web de Herschel<sup>[9](#page-0-0)</sup>.

Este software permite al usuario acceder a las imágenes desde el HSA y realizar la reducción de las imágenes de manera interactiva, desde el nivel 0 hasta el nivel 2, mediante las rutinas sistematizadas presentes en HIPE; también permite visualizar y manipular los

<sup>6</sup>http://herschel.esac.esa.int/twiki/pub/Public/PacsCalibrationWeb/pacs\_phot\_Hipe13.pdf

<sup>7</sup>http://herschel.esac.esa.int/hcss-doc-13.0/load/spire\_drg/html/spire\_drg.html

<sup>8</sup> Información más detallada sobre este procedimiento puede encontrarse en [Roussel](#page-183-7) [\(2013\)](#page-183-7).

<sup>9</sup>http://www.cosmos.esa.int/web/herschel/hipe-download
datos de múltiples maneras, como cortar simples mosaicos hasta realizar diferentes tipos de fotometrías, etc. Además brinda acceso a la documentación y ayudas sobre las tareas y rutinas, el procesamiento de los datos, etc<sup>[10](#page-0-0)</sup>.

En algunos casos, para sistematizar y reducir el tiempo de trabajo, se construyeron scripts (archivos con listas de órdenes y tareas) en el lenguaje de HIPE, para la extracción de los flujos en las cinco bandas de Herschel a través de la fotometría de apertura y la construcción de los perfiles de intensidad de las fuentes.

## 2.6.1. Fotometría de Apertura

Antes de poder trabajar con las imágenes de PACS y SPIRE hay que realizar tareas menores dentro de HIPE, tales como cortar y extraer las regiones a analizar de los mosaicos reducidos por Scanamorphos. Los mosaicos suelen ser demasiados pesados, ocupando en promedio 300 MB en memoria de almacenamiento (principalmente los mosaicos de PACS), lo cual, en una CPU común se hace demasiado lenta la manipulación de todas las imágenes. Por lo que se recomienda que HIPE sea instalado en una PC con una memoria RAM con más de 16 GB para no tener estos problemas. Por este motivo, se utilizó la tarea crop para recortar el mosaico en una región rectangular, dejando a la zona o fuente principal en el centro de dicho corte. De esta manera, el tamaño de las nuevos mosaicos disminuyen considerablemente, haciendo mucho más fácil su manipulación.

Una vez obtenidos los nuevos mosaicos, se puede realizar la fotometría de apertura sobre ellos. Para esto se construyó un script para PACS, el cual nos permite obtener los flujos de una fuente en las bandas en 70 y 160 µm, y otro para SPIRE, que también nos permite extraer los flujos en las tres bandas, 250, 350 y 500 µm, simultáneamente. Ambos scripts tienen incluido tareas que realizan correcciones a los flujos de cada banda. Estas correcciones no son idénticas para los detectores PACS y SPIRE. Estos scripts construidos y utilizados se muestran en el Anexo [B.](#page-167-0)

Los flujos (en Jy) son obtenidos dentro de una apertura de radio  $r_{aper}$  (en arcsec). De estos flujo se extrae la contribución del cielo tomado en un anillo, que rodea la apertura, de radio  $R_{min}$  y  $R_{max}$ . Generalmente, los tamaños de las aperturas en las cinco bandas son aproximadamente los beams de cada detector, y las dimensiones de los anillos son  $R_{min} \sim 50''$  y  $R_{max} \sim 90''$ , cuyos valores son recomendados por los manuales de los dos instrumentos de Herschel.

### Fotometría con PACS

Una vez definidos los tamaños de las aperturas, los tamaños de los anillos y posición central de la fuente en cada banda, se realiza la fotometría con la tarea annularSkyAperturePhotometry. Se lleva a cabo la corrección de los flujos extraídos con la tarea photApertureCorrectionPointSource, la cual requiere la especificación de las bandas y un parámetro llamado calTree. A éste último se lo extrae desde un archivo conocido como Observation Context, mediante el empleo de la tarea getCalTree, cuyo archivo posee toda la información que se requiere para el procesamiento de las imágenes. El parámetro calTree contiene la versión de los datos de calibración con la que fue reducida la imagen.

<sup>10</sup>ver Data Analisis Guide, manual que puede se encontrada en la página http://herschel.esac.esa.int/hcss-doc-13.0/print/dag/dag.pdf

#### Fotometría con SPIRE

Las imágenes de SPIRE vienen con densidades de flujos en unidades de Jy/beam, contrario a las imágenes de PACS que están en unidades de Jy/píxel. Por lo que es necesario cambiar de unidades a las primeras antes de realizar la fotometría de apertura. En el script que se creó para extraer los flujos en las bandas de SPIRE se incluye la tarea convertImageUnit para aplicar la conversión de unidades. En esta tarea se debe especificar los beams de cada detector. Luego, al igual que en el instrumento PACS, la fotometría se realiza con la tarea annularSkyAperturePhotometry, definiendo anteriormente las aperturas, anillos y posición central de la fuente en cada banda.

Debido a que la fotometría de SPIRE está basada en la suposición de que el espectro es de la forma  $F(\nu) \propto \nu^{-\alpha}$ , con  $\alpha = 1$ , se debe aplicar una corrección multiplicativa a cualquier fuente fotométrica que tenga una forma espectral diferente. Las correcciones que se aplican a los flujos extraídos son las correcciones por color, beam y apertura. Los tres factores multiplicativos que se deben usar en cada corrección dependen del índice espectral α y pueden ser encontrados en los Productos de Calibración de SPIRE (archivo que contiene todos los factores en función de  $\alpha$ , llamado spire cal  $13\quad1^{11}$  $13\quad1^{11}$  $13\quad1^{11}$ ), los cuales pueden ser invocados según el índice espectral. Estos factores también pueden ser encontrados en la página web de instrumentos y calibraciones de SPIRE<sup>[12](#page-0-0)</sup>.

## 2.7. SED y Perfil de Intensidad

## 2.7.1. Distribuciones Espectrales de Energías (SEDs) Observadas

Los flujos extraídos en las cinco bandas de Herschel fueron usados para construir las SEDs de la muestra considerada (ver Capítulo [4\)](#page-60-0). Con el propósito de completar las SEDs en un amplio rango de longitud de onda se utilizan, además, los datos en el IR medio usando las bases de datos públicos del telescopio WISE<sup>[13](#page-0-0)</sup> [\(Wright et al., 2010\)](#page-184-0), mientras que los flujos en el milimétrico fueron tomadas de la literatura, principalmente de [Beltrán et al. \(2006\)](#page-178-0) y [Mezger et al. \(1990\)](#page-182-0). En la Figura [2.10](#page-38-0) se presentan ejemplos de SEDs de seis fuentes seleccionadas de la muestra.

Todas las fuentes IRAS de la muestra tienen su contribución en las bandas de PACS y SPIRES, y algunas de ellas están asociadas a más de un clump detectados en el milimétrico. Las fuentes más intensas en el IR lejano, que por lo general coinciden con la posición de las fuentes IRAS, presentan SEDs con picos entre 100 y 1000 Jy, centrados en  $\sim$  100 μm. los flujos en el IR medio ( $\lt 15 \mu m$ ) en la mayoría de las fuentes son menores a los 10 Jy, como se ve en los paneles superiores de la Figura [2.10.](#page-38-0) En el IR cercano, los flujos en las bandas J, H, K de todas las fuentes no superan el 1 Jy. Por otro lado, las SEDs de los clumps no detectados en el IR medio presentan picos con valores entre 70 y 200 Jy, centrados aproximadamente en 150  $\mu$ m (paneles intermedios). Algunas de ellas son demasiado débiles y difusas en  $70 \,\mu m$ , y otras directamente no son detectadas, cuyos picos están centrados en ∼ 200 µm. En el Capítulo [4](#page-60-0) se analiza detalladamente cada una de ellas.

<sup>&</sup>lt;sup>11</sup>El archivo spire cal 13<sup>1</sup> es descargado automaticamente por el software HIPE.

 $12$ http://herschel.esac.esa.int/twiki/bin/view/Public/SpireCalibrationWeb?template=viewprint

<sup>13</sup>http://wise2.ipac.caltech.edu/docs/release/allwise/

<span id="page-38-0"></span>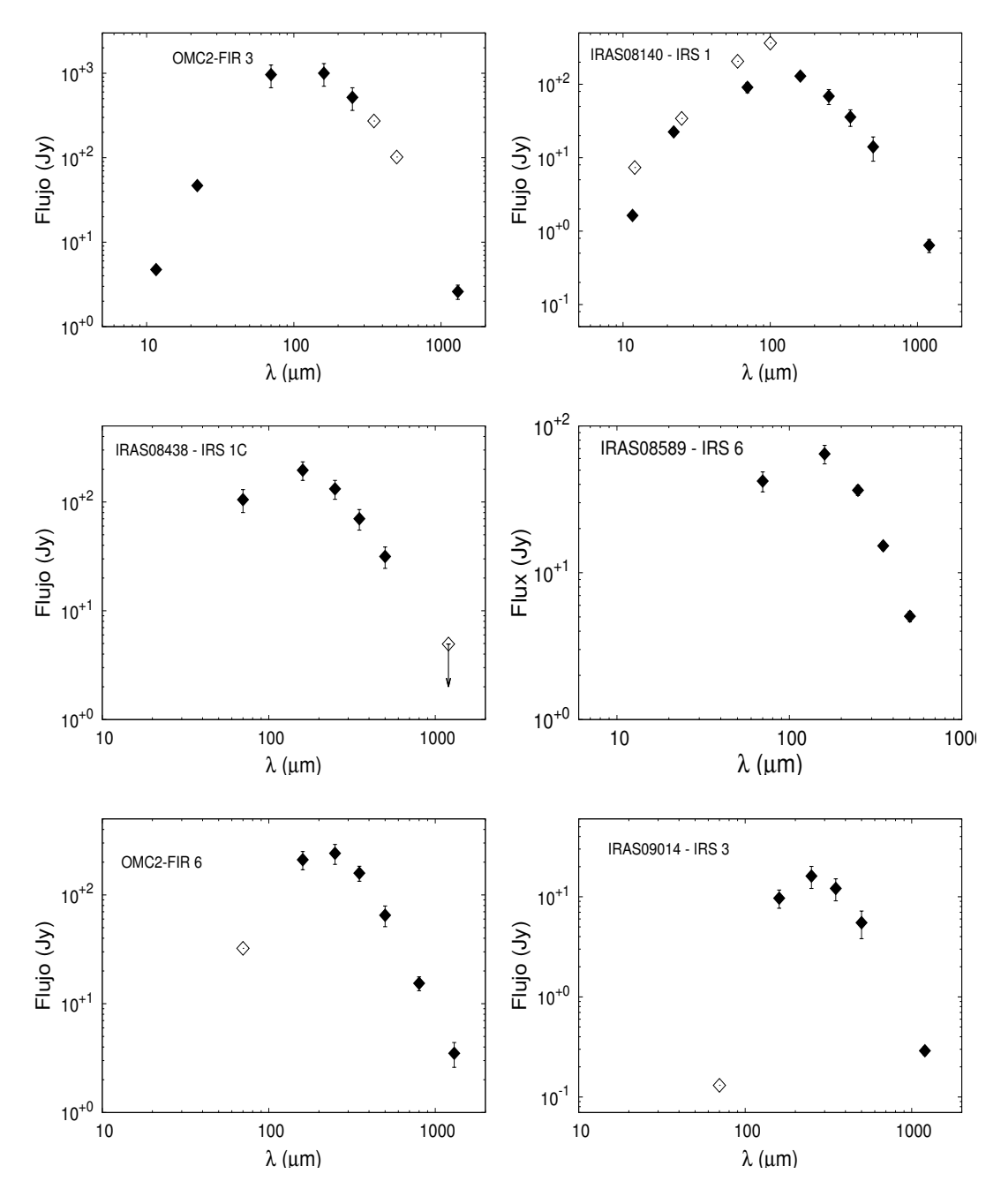

Figura 2.10: SEDs observadas pertenecientes a seis fuentes jóvenes seleccionadas de la muestra. Los rombos llenos pertenecen a los flujos usados en el análisis, mientras que los rombos vacíos son flujos con errores muy grandes (>40 %) o pertenecientes a las bandas del telescopio IRAS, y son considerados como cotas superiores.

## 2.7.2. Perfiles de Intensidad Observados

Los perfiles de intensidad promediados azimutalmente son usados de manera frecuente para comparar las imágenes observadas y modeladas. Además, son cruciales para complementar el análisis de las SEDs, ya que éstos permiten disminuir el número de parámetros libres en el modelo de éstas últimas, y así aliviar o mitigar la degeneración de soluciones, como se describe en el Capítulo [3\)](#page-41-0).

Fue posible extraer y modelar los perfiles de las fuentes más intensas, aquéllas que se encuentran directamente asociadas con las posiciones de las fuentes IRAS. Los perfiles de intensidad de los objetos que presentan emisiones en el IR medio son más pronunciados y profundos, con una emisión de background de ∼ 0.01 − 0.1 Jy/píxel. Mientras que los perfiles de aquellas fuentes (más jóvenes) que no presentan emisiones en el IR medio, son menos pronunciados y menos profundos. Estos últimos se encuentran contaminados por la emisión del entorno, de tal forma que es difícil tener perfiles de intensidades adecuadamente representativos de los objetos, de modo que sólo se modelaron sus SEDs.

Para obtener el perfil de brillo radial (distancia al centro de envolvente) medio, se promedian varios perfiles radiales unidimensionales obtenidos en diferentes direcciones desde el centro de la fuente  $(w_i, \text{ con } i \text{ desde } 1 \text{ hasta } 200 \text{ en algunos casos}, \text{ ver Figura}$ [2.11\)](#page-39-0). En el proceso de promediado se utilizó un bin de  $\sim 4''$ , un poco más grande que el tamaño del píxel para la banda de 70 µm, y un bin de ∼ 7", próximo al tamaño del píxel para la banda de 160 µm. La incerteza del perfil va a estar dado por el nivel de ruido del mapa y la no esfericidad de la fuente. Ésta última es tenida en cuenta a través de la desviación estándar del promedio azimutal de cada flujo promediado del perfil de brillo. El perfil está normalizado por su valor máximo. Algunas de las fuentes a la que se les extrajo el perfil de intensidad, se encuentran muy próximas a otras fuentes intensas o están acompañadas por regiones de emisiones extendidas que contaminan parte del perfil. Por esta razón, sólo fue posible extraer los perfiles de intensidad medios de las regiones que no estaban contaminadas, y no de todo el beam de la fuente, como se esquematiza en la Figura [2.11.](#page-39-0) Finalmente, en la Figura [2.12](#page-40-0) se muestran ejemplos de los perfiles de intensidad de dos fuentes de la muestra. Se puede ver que a posiciones más alejadas del centro, los errores son cada vez mayores. Esto se debe a que la contaminación del entorno de la fuente tiene un brillo comparable con el brillo de la fuente en los bordes.

<span id="page-39-0"></span>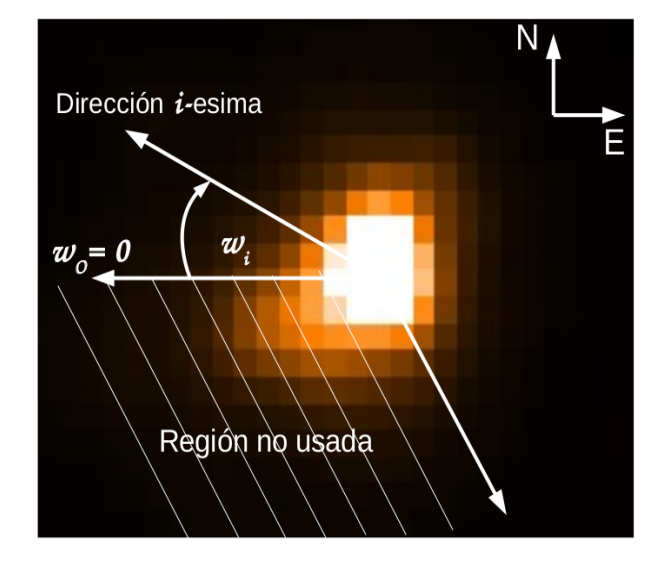

Figura 2.11: Esquema de la extracción del perfil de intensidad de una fuente detectada en la banda de 70  $\mu$ m, siendo  $w_i$  la dirección *i*-ésima en donde se toma un perfil de intensidad. *i* va desde 1 hasta 200 en algunos casos.

<span id="page-40-0"></span>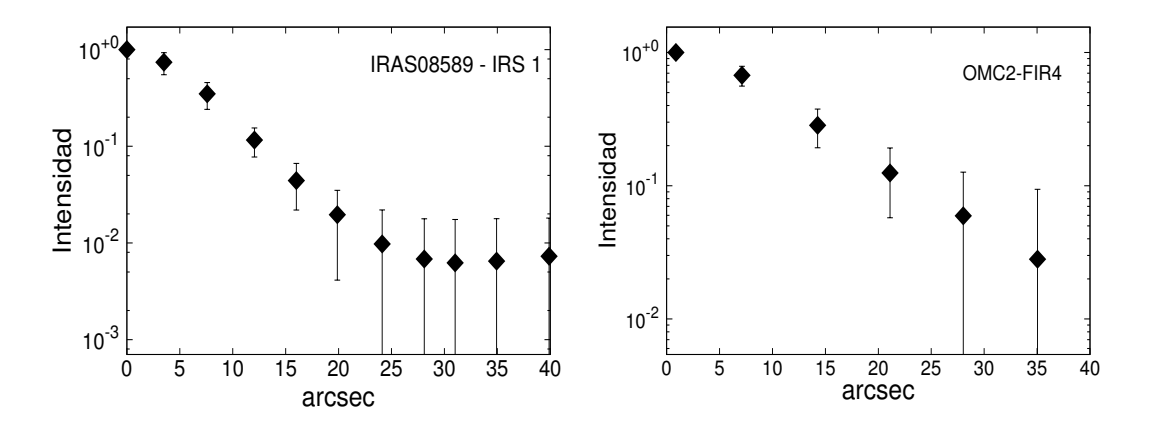

Figura 2.12: Perfiles de intensidad promedios normalizados, en 70  $\mu$ m (izquierda) y en 160  $\mu$ m (derecha), pertenecientes a dos fuentes jóvenes seleccionadas de la muestra. Los rombos llenos pertenecen a los flujos usados en el análisis.

# <span id="page-41-0"></span>Capítulo 3

# Modelo Teórico para Reproducir las Observaciones

Para modelar las SEDs y los perfiles de intensidad se utiliza un código que resuelven la ecuación de transporte radiativo unidimensional dentro de una región de polvo, el cual es responsable de transformar y alterar la distribución espectral de energía de una fuente que emite como un cuerpo negro. A este código se lo conoce como DUSTY, y generalmente es utilizado para modelar las SEDs de estrellas muy jóvenes de Clase 0, Clase I y starless  $cores.$  El código es de uso libre y gratuito y se lo puede obtener de su página web<sup>[1](#page-0-0)</sup>. A continuación se detallan las características principales del código, además de la grilla de modelos generada para analizar las SEDs observadas, y finalmente se discute las ventajas y desventajas de DUSTY, y se lo compara con otras códigos usados en la literatura.

# 3.1. Código DUSTY

DUSTY, desarrollado por [Ivezić & Elitzur \(1997\)](#page-181-0), puede calcular la radiación emergente de una región de polvo que puede contener o tapar una o más fuentes intensas (sean estrellas, o un núcleo galáctico, etc.). El código puede trabajar con dos tipos de geometría, plana o esférica, y también tiene la opción de cambiar las propiedades de la región de polvo (distribución de densidad, distribución de tamaño de las partículas de polvo y composición), luego el código calcula la distribución de temperatura y el campo de radiación dentro de esta región. En DUSTY no se introduce ninguna aproximación y sus soluciones son exactas dentro de una precisión numérica que debe ser especificada.

En el caso de simetría esférica, DUSTY considera un cascarón de polvo, de radio interior y exterior,  $r_1$  y  $r_{ext}$ , respectivamente. La envoltura puede encerrar una o más fuentes que emiten como cuerpos negros a diferentes temperaturas (también, el código permite seleccionar otras distribuciones de radiación), cuya radiación es absorbida, dispersada y reemitida por el polvo de la envolvente. Este código ofrece la posibilidad de emplear varias formas analíticas de la distribución de densidad, siendo la ley de potencia ( $\rho \propto r^{-p}$ ) la más usada en la literatura. También, considera seis tipos de polvo astronómico más comunes, tales como el grafito tomado de [Draine & Lee \(1984\)](#page-179-0), el silicato de [Ossenkopf et al.](#page-182-1) [\(1992\)](#page-182-1) y [Draine & Lee \(1984\)](#page-179-0), el carbono amorfo de [Hanner \(1988\)](#page-180-0), el carburo de silicio de [Pegourie \(1988\)](#page-182-2) y otros tipos de granos que la librería de DUSTY provee. También,

<sup>1</sup>http://www.pa.uky.edu/∼moshe/dusty/

DUSTY tiene la opción de elegir la distribución de tamaño de las partículas de polvo, como la de [Mathis et al. \(1977\)](#page-181-1) o la de [Kim et al. \(1994\)](#page-181-2).

Para definir la radiación externa que ingresa al cascarón de polvo se tiene que especificar la temperatura en la parte interna de la envolvente,  $T_1$ . En principio, en una mezcla de granos de varios tipos de polvo, las partículas pueden tener diferentes temperaturas en la misma ubicación. Sin embargo, DUSTY trata a la mezcla real como si se tratara de un sólo tipo de grano, de esta manera se especifica una sola temperatura. Finalmente, por cada conjunto de parámetros definidos arriba, el código puede calcular 999 modelos distintos con diferentes caminos ópticos en una determinada longitud de onda.

Una de las principales ventajas de DUSTY es que la ecuación de transporte radiativo es invariante ante la escala. Es decir, que las dimensiones físicas de cualquier sistema pueden ser escaladas arbitrariamente sin tener ningún efecto en las propiedades radiativas, siempre que el camino óptico y la distribución de materia sean las mismas [\(Ivezić &](#page-181-0) [Elitzur, 1997\)](#page-181-0). Esto indica que DUSTY puede servir tanto para una estrella como para una galaxia. Además, gracias a la invariancia ante la escala, el número de parámetros libres e independientes se reduce significativamente. Sólo dos parámetros libres se pueden especificar sin ser escalados: el camino óptico total,  $\tau_V$ , y la temperatura en el interior de la envolvente,  $T_1$ . Todos los otros parámetros involucrados están escalados, tales como el perfil espectral de la radiación externa, el perfil de densidad, el tamaño relativo del cascarón, entre otros.

Entonces, en resumen, los parámetros principales de DUSTY son: el radio interno  $(r_1)$ y externo  $(r_{ext})$  de la envolvente, la temperatura de la fuente central  $(T_{star})$ , el índice de potencia de la distribución de densidad  $(p)$ , la temperatura en  $r_1$   $(T_1)$ , y el camino óptico total (τ) en una dada longitud de onda, λ. Mientras que los parámetros de entrada usados en cada modelo son:  $T_{star}$ ,  $T_1$ ,  $p$ ,  $\tau_\lambda$  y el tamaño relativo de la envolvente,  $Y =$  $r_{ext}/r_1$ . La Figura [3.1](#page-43-0) esquematiza la geometría y los parámetros del modelo. Cada modelo determinado por DUSTY con cada conjunto de parámetros consiste en una Distribución Espectral de Energía y en un conjunto de perfiles de intensidad unidimensionales. DUSTY puede producir hasta 20 perfiles en diferentes longitudes de onda[2](#page-0-0) .

DUSTY no sólo puede calcular las SEDs y los perfiles de intensidad, sino también los perfiles radiales de temperatura, los perfiles del camino óptico, el cociente entre las fuerzas de presión radiativa y gravitacional, así también como la visibilidad radial (transformada de Fourier del perfil de intensidad). Para que todos estos cálculos tengan un cierto grado de precisión se debe tener en cuenta un parámetro denominado  $q_{acc}$ . Este parámetro modifica la grilla de la longitud de onda y la grilla de la distancia radial de manera que la precisión de los resultados siempre sea menor a  $q_{acc}$ . De modo que un valor adecuado de este parámetro (típicamente de 0.05) permitirá tener buenos resultados y una convergencia rápida. Este parámetro también está relacionado con el camino óptico total. Para  $\tau_V < 100$ , con menos de 30 puntos en la grilla de la longitud de onda, DUSTY producirá un error del flujo menor al 1% en la primera iteración. Sin embargo, mientras  $\tau_V$  crece, la precisión de las soluciones disminuye si la grilla no se modifica, y se necesita una grilla cada vez más fina para que se alcance la precisión deseada. Para esto, DUSTY actualiza la grilla cada vez que se alcanza una solución, y se vuelve a reiniciar el cálculo si no se cumplen las condiciones requeridas. El refinamiento del parámetro  $q_{acc}$  se realiza hasta que se alcanza un número de iteración fijado en el programa.

<sup>2</sup>Para más detalles ver el manual de DUSTY (http://www.pa.uky.edu/∼moshe/dusty/manual.pdf) y también [Nenkova et al.](#page-182-3) [\(1999\)](#page-182-3)

<span id="page-43-0"></span>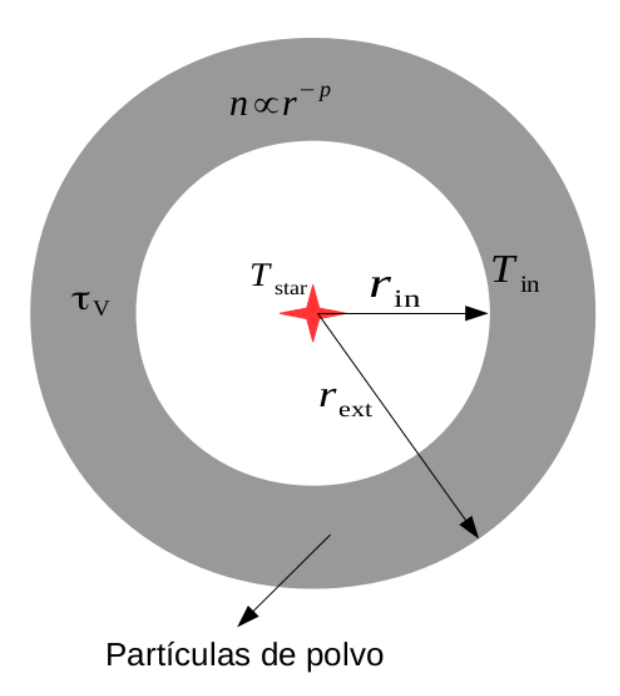

Figura 3.1: Esquema de la geometría del modelo de DUSTY. Se indican los parámetros principales del modelo.

## <span id="page-43-1"></span>3.2. Grilla de Modelos

Para agilizar la búsqueda del conjunto de parámetros del código que mejor reproduzcan las SEDs y los perfiles de intensidad observadas, se construyó una grilla para el código DUSTY. Esta grilla es una librería de 155 000 SEDs y perfiles de intensidades de objetos estelares jóvenes, de clase 0 y I, la cual permite comparar sistemáticamente las observaciones con el modelo y obtener los mejores ajustes. Utilizando este conjunto de modelos se pueden obtener rápidamente los parámetros físicos consistentes con las observaciones, que a priori son difíciles de obtener.

Muchos de los núcleos preestelares estudiados son muy débiles para  $\lambda < 20 \ \mu m$ . Esto se debería a que los objetos son muy jóvenes, teniendo una envolvente gruesas de gas y polvo con una absorción muy grande ( $\tau_V > 100$ ). Las temperaturas bajas de estos tipos de envolventes (< 30 K) y las densidades elevadas que presentan las regiones de formación de estrellas de alta masa ( $n > 10^4$  cm<sup>-3</sup>) llevan a que parte del gas molecular salga de su fase gaseosa y termine congelados en la superficie de los granos de polvo. Por esto, se decidió construir una grilla que admitiera estos tipos partículas.

Por lo tanto, se consideró que las envolventes estuvieran constituidas por partículas de polvo envueltas por una fina capa de hielo en vez de utilizar partículas de polvo limpias. Esto se reflejará en el coeficiente de absorción  $(\kappa_{\lambda}^{abs})$  tomado del trabajo de [Ossenkopf &](#page-182-4) [Henning \(1994\)](#page-182-4) para densidades del gas de  $10^6$  cm<sup>-3</sup>. En este caso se asume que cada grano es una esfera, de radio a, y que cada una de ellas están en el límite de Rayleigh ( $a \ll \lambda/2\pi$ ), que no hay aglutinación de partículas, y que el material del grano es isotrópico. Bajo estas suposiciones, el *scattering* se vuelve despreciable y puede ser considerado nulo  $(\kappa_{\lambda}^{sea}=0)$ . De esta forma, el coeficiente de extinción total, que debe ser definido en el código DUSTY, será igual al coeficiente de absorción.

La grilla construida considera 31 valores del índice de potencia del perfil de densidad, p, el cual toma valores desde 0.0 a 3.0 en pasos de 0.1. También considera 100 valores del tamaño relativo de la envolvente,  $Y = r_{ext}/r_1$ , que va desde 100 a 1090 en pasos de 10. Mientras que la temperatura de la fuente central  $(T_{star})$ , que emite como un cuerpo negro, permanece fija, así también como la temperatura en la parte interna de la envoltura  $(T_1)$ . Ambos tienen el valor fijo de 15 000 K y 300 K, respectivamente. Cambios en los valores de la temperatura de la estrella central no introduce diferencias significativas en los resultados como se puede ver en la Figura [3.2.](#page-45-0) Se Adopta como temperatura del polvo  $T_1 = 300$  K, de manera similar a otros trabajos de la literatura [\(Jørgensen et al., 2002;](#page-181-3) [Crimier et al., 2009,](#page-179-1) [2010\)](#page-179-2). En cada conjunto de parámetros, se seleccionaron 50 caminos ópticos, τλ, en λ = 100 µm, con valores desde 0.1 a 5.0 en pasos de 0.1. Esto proporciona un total de 155 000 SEDs o configuraciones diferentes de los tres parámetros libres. En la Tabla [3.1](#page-44-0) se resumen los rangos y pasos de cada parámetro. También, se ha configurado al código DUSTY para que en cada modelo se determinen los perfiles de intensidad en las bandas de los telescopios usados en este trabajo (en 22  $\mu$ m de WISE y en 70, 160, 250, 350, 500  $\mu$ m de Herschel). Los perfiles teóricos en 70 y 160  $\mu$ m son comparados con los perfiles observados de las fuentes más intensas de la muestra. Esta grilla fue construida en base al trabajo de [Crimier et al. \(2010\)](#page-179-2), quienes modelaron las SEDs de MYSO. Estos autores consideraron valores de p, Y y  $\tau_{100}$  hasta 2.5, 2000 y 10, respectivamente, de modo que nuestra grilla es aproximadamente la mitad que la de ellos. Sin embargo, se pudo considerar un amplio rango de parámetros típicos de objetos jóvenes.

<span id="page-44-0"></span>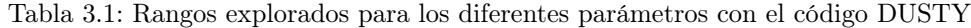

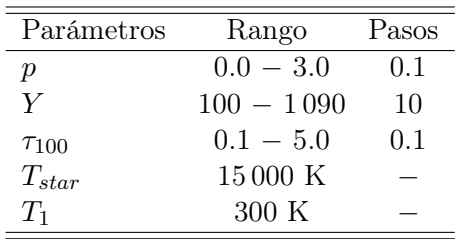

A continuación se presentan las SEDs y los perfiles de intensidad (en 70  $\mu$ m) de la grilla en algunos casos particulares a modo de ejemplo. Se Exploran los efectos que tienen los parámetros de entrada en los modelos resultantes y se discute el comportamiento de las soluciones. En todos los casos se fija la distancia en 1.5 kpc y la luminosidad en  $10^3$  L<sub>O</sub>, cuyos valores son usados para escalar las SEDs y expresarlas en unidad de Jy. Por otro lado, los perfiles de intensidad (Jy arcsec<sup>-2</sup>) son expresados en función del cociente  $b/r_1$ , donde b es el parámetro de impacto medido en segundo de arco. En la Sección [3.3](#page-47-0) se presentan los factores de escala de ambos casos.

En los paneles de la Figura [3.3](#page-45-1) se muestran las SEDs y los perfiles de intensidad para los diferentes caminos ópticos ( $\tau_{100} = 0.1, 0.5, 1.5, 3.0$  y 5.0). Se observa en el caso de las SEDs que para  $\tau_{100}$  más grandes la radiación en el IR cercano es absorbida completamente y el polvo domina en todo el IR medio y lejano. Además, la diferencia entre SEDs consecutivas es cada vez menor. Para valores pequeños de  $\tau_{100}$  (< 1.0) la emisión se vuelve importante en el rango del IR cercano ya que la envoltura se vuelve mucho menos opaca, lo que comúnmente se conoce como envolvente ópticamente fina. También, en estos casos comienzan a aparecer las líneas de absorción en 3.1, 9.7 y 18  $\mu$ m, características del silicato y carbono amorfo.

<span id="page-45-0"></span>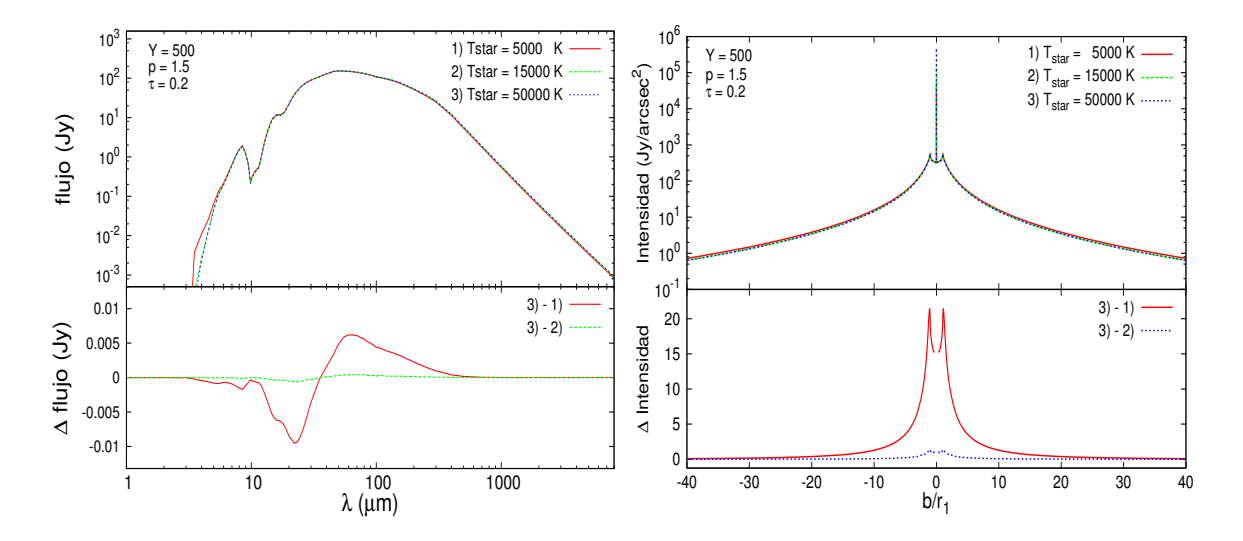

Figura 3.2: Paneles superiores: tres SEDs y tres perfiles de intensidad para diferentes temperaturas de la estrella central: 5 000 K (rojo continuo), 15 000 K (verde entrecortado) y 50 000 K (azul entrecortado). Los perfiles de intensidad están expresados en función del parámetro de impacto b normalizado con el radio interno de la envolvente. Se indican en la esquina superior izquierda los parámetros usados en el modelado. Paneles inferiores: Diferencias entre los modelos de mayor temperatura respecto a las de menor temperatura. Se puede ver en ambos casos que cambios considerables en la temperatura de la estrella central no modifican de manera importante las soluciones. Menos notable es la diferencia entre SEDs de temperaturas más altas.

<span id="page-45-1"></span>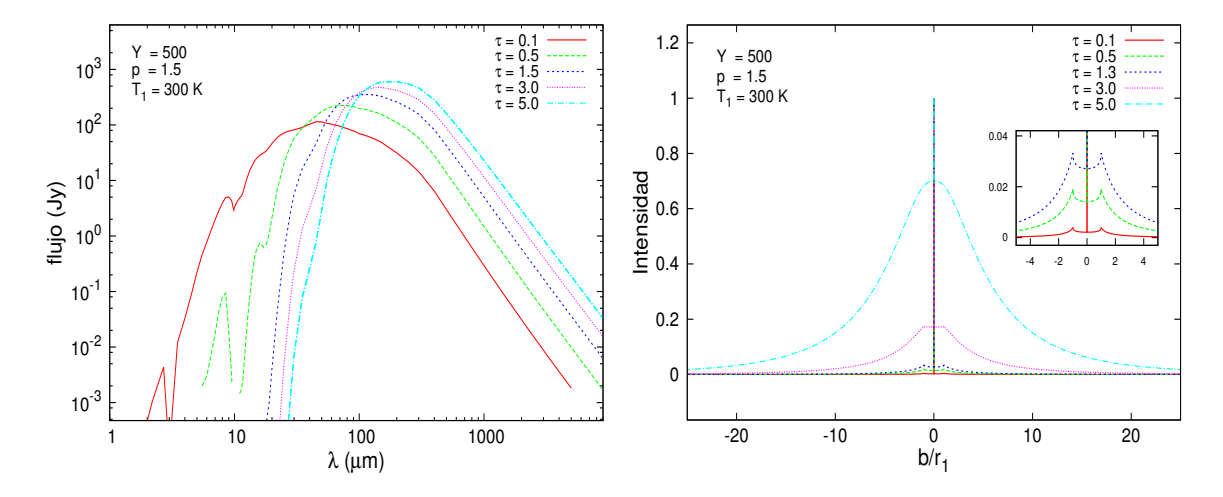

Figura 3.3: SEDs (izquierda) y perfiles de intensidad (derecha) de la grilla de DUSTY para distintos valores del camino óptico ( $\tau_{100}$ ), manteniendo fijos los parámetros Y y p.

En el panel de los perfiles de intensidad de la Figura [3.3](#page-45-1) se consideró el mismo conjunto de parámetros que en el caso de las SEDs. En este panel, como en el panel derecho de la Figura [3.2,](#page-45-0) aparece un pico central en emisión, semejante a una Delta de Dirac. Esta emisión corresponde a la radiación estelar atenuada por el polvo de la envolvente. El ancho de esta emisión es igual al cociente entre el radio de la estrella  $(r_{star})$  y el radio interno de la envolvente  $(r_1)$ , el cual es directamente proporcional al cuadrado del cociente  $T_{star}/T_1$ . El coeficiente de proporción de esta relación dependerá principalmente de las propiedades ópticas del grano de polvo usado. Por otro lado, los picos de intensidades en  $b/r_1 = \pm 1$ simplemente reflejan el borde interno de la envolvente. Las imágenes de altas resoluciones espaciales podrían delinear estas características como un anillo brillante cuyo tamaño angular es independiente de la longitud de onda [\(Ivezić & Elitzur, 1996\)](#page-181-4). A medida que la opacidad crece, estas características desaparecen gradualmente y los perfiles se vuelven más anchos ya que aumenta la cantidad de polvo y la envolvente resulta más opaca.

<span id="page-46-0"></span>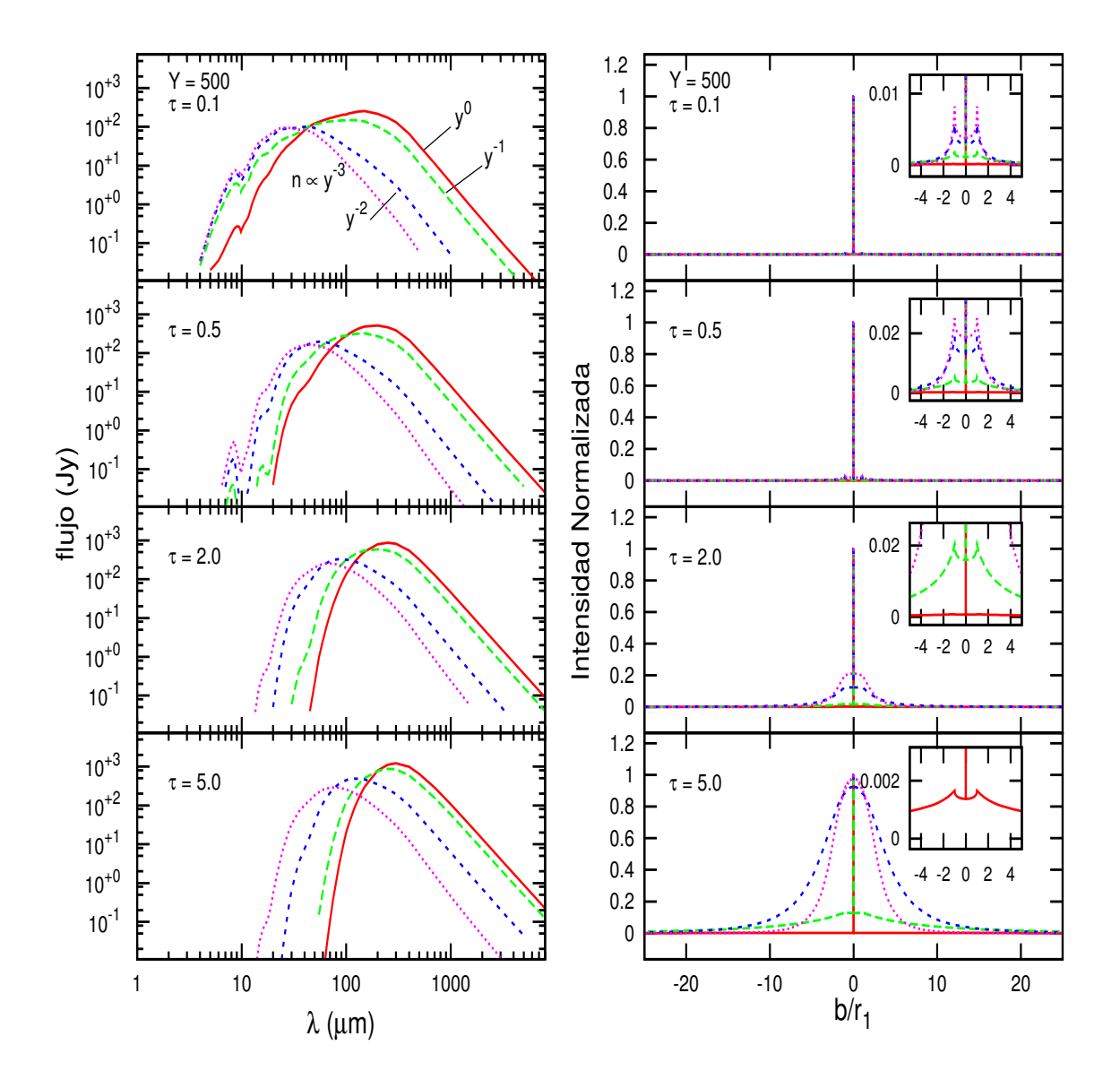

Figura 3.4: SEDs (izquierda) y perfiles de intensidad (derecha) de la grilla de DUSTY para cuatro valores distintos del índice de potencia de la distribución de densidad, p, y del camino óptico, manteniendo fijo el tamaño relativo de la envolvente, Y .

Los paneles de la Figura [3.4](#page-46-0) muestran los efectos de la distribución de densidad que produce sobre las SEDs y los perfiles de intensidad para cuatro valores distintos del camino óptico, manteniendo fijos el tamaño relativo de la envolvente a Y = 500. Como se puede ver en el panel izquierdo, la distribución de densidad tiene un gran impacto en la emisión en todo el rango espectral. Esto se debe a que al variar la distribución de densidad se redistribuye el material de la envolvente y esto termina modificando el perfil de temperatura [\(Ivezić & Elitzur, 1997\)](#page-181-0). Para  $\tau_{100}$  chicos y  $p \lesssim 1$  (densidad cuasi-uniforme) las SEDs resultan estar más aplanadas entre  $30 \text{ y } 200 \mu \text{m}$ y presentan una fuerte emisión en el IR lejano, ya que toda la materia está mejor distribuida en casi toda la envolvente teniendo grandes porciones de ésta a bajas temperaturas. La emisión en el IR lejano disminuye considerablemente para distribuciones de densidad más asintóticas ( $p > 1$ ), corriendo el máximo de emisión hacia longitudes de onda más cortas. Esto se debería a que la mayor cantidad de la materia está concentrada en la parte interna de la envolvente dejando poco material frío en el borde externo de la misma.

Los perfiles de intensidad normalizados del panel derecho de la Figura [3.4,](#page-46-0) indican que la distribución de densidad de polvo modifica el comportamiento de éstos, principalmente en opacidades grandes. Para envolventes ópticamente finas ( $\tau_{100}$  < 1) los perfiles de intensidad tienen una fuerte componente central debido a la radiación estelar. Como se dijo anteriormente, éste comportamiento va desapareciendo a medida que la envolvente se hace más opaca. En todos los casos, se observa un aumento en los picos correspondientes a los bordes interiores de la envolvente  $(b/r_1 = \pm 1)$  para p más grandes. Esto es de esperar, ya que en estos casos gran parte de material se amontona cada vez se más en interior de la envoltura. En cuanto a las alas de los perfiles, se observa un comportamiento opuesto, las cuales son menos intensas para distribuciones más asintóticas.

Por otro lado, manteniendo fijo el índice de potencia y variando el grosor relativo, Y , se obtienen las SEDs del panel derecho de la Figura [3.5.](#page-48-0) Para  $\lambda < 100 \ \mu m$  las SEDs no presentan ninguna diferencia relevante, mientras que este parámetro modifica la emisión para longitudes de onda más largas, cuyo cambio es más pronunciado para opacidades chicas. Es evidente que el aumento del tamaño de la envolvente va a generar mayor radiación en el IR lejano, ya que es de esperar que la luminosidad se comporte de manera creciente con el tamaño de la envolvente,  $r_{ext}$ . Este cambio sería considerablemente más grande si se tomaran distribuciones de densidad más uniformes como se vio en el caso anterior. Además, para caminos ópticos y tamaños relativos grandes no se observa grandes diferencias entre las SEDs en todo el rango espectral.

Por otro lado, en el panel derecho de la Figura [3.5](#page-48-0) se muestra el comportamiento de los perfiles normalizados para los diferentes valores de Y . A diferencia del caso de las distribuciones de densidad, a medida que el tamaño relativo crece se produce una disminución de los perfiles normalizados y de sus respectivos anchos. El aumento del tamaño de la envolvente, manteniendo fijo el índice p y la cantidad de materia, haría que ésta se vuelva menos densa, lo que explicaría el comportamiento observado en estos casos.

Finalmente, en la Figura [3.6](#page-49-0) se presentan los perfiles de intensidad para distintas longitudes de onda y opacidades. Este gráfico muestra que los perfiles normalizados se hacen menos intensos a medida que se va a  $\lambda$  más grandes.

# <span id="page-47-0"></span>3.3. Método de Ajuste

Para encontrar el mejor modelo de la grilla que ajuste a las SEDs y a los perfiles de intensidad de cada uno de los objetos de la muestra se utiliza el método de cuadrados mínimos. Es decir, se calcula el  $\chi^2$  entre las observaciones y el modelo para cada una de las configuraciones de parámetros de la grilla, y luego se selecciona al más pequeño. Sin embargo, el mínimo  $\chi^2_{SED}$  en el ajuste de las SEDs y el mínimo  $\chi^2_{PSF}$  del ajuste de los perfiles de intensidad raramente están asociados a los mismos parámetros  $(p, Y, \tau_{100})$ . Por esto, para encontrar los  $\chi^2$  mínimos de ambos ajustes asociados al mismo conjunto de parámetros, se utiliza un procedimiento iterativo que lleva sólo unos pocos pasos.

<span id="page-48-0"></span>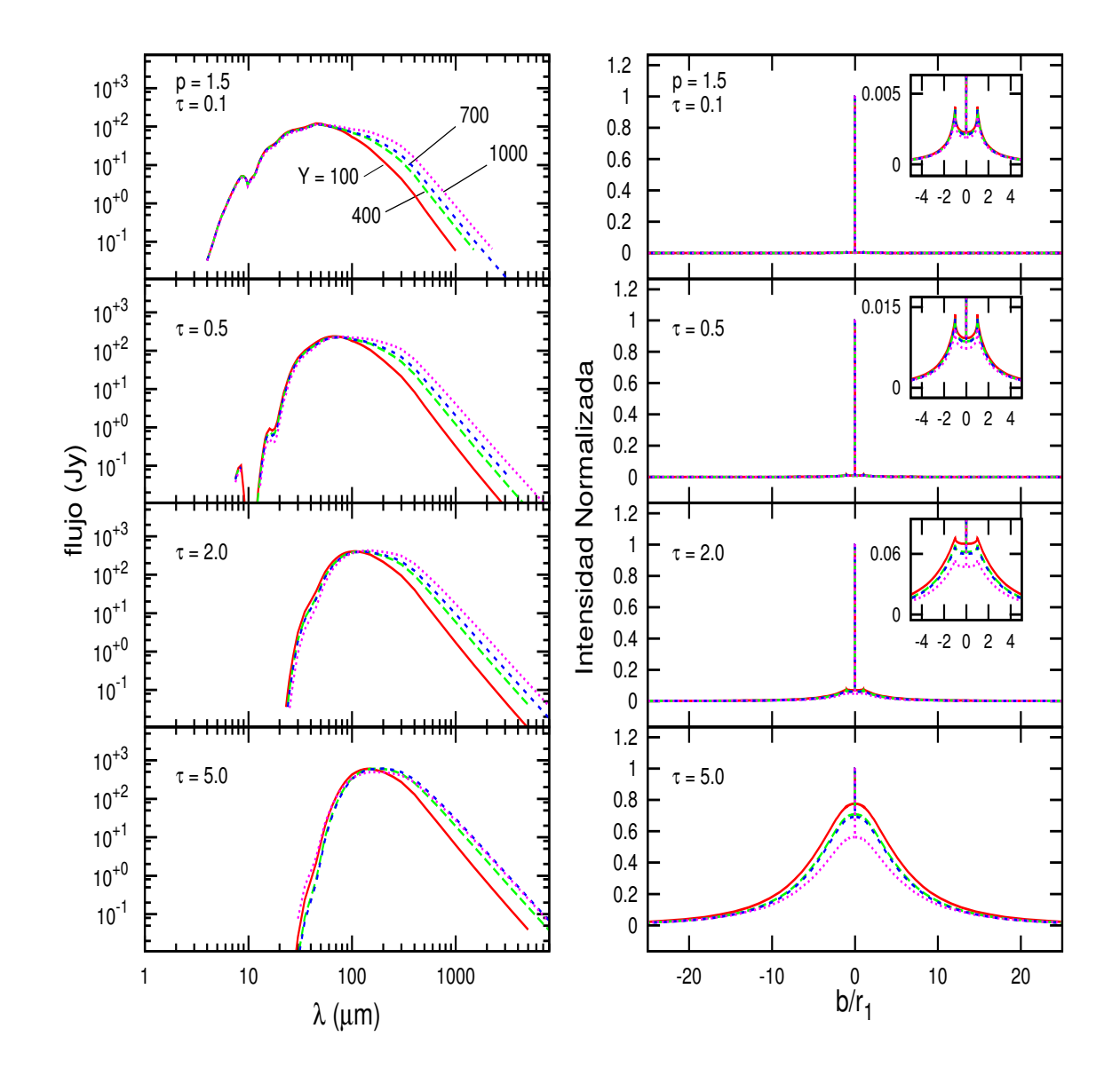

Figura 3.5: SEDs (izquierda) y perfiles de intensidad (derecha) de la grilla de DUSTY para cuatro valores distintos del tamaño relativo de la envolvente, Y, y del camino óptico, manteniendo fijo el índice de potencia de la distribución de densidad, p.

En primer lugar, se modela la SED para obtener un valor inicial de la luminosidad bolométrica,  $L_{bol}$ , de la fuente. Luego, fijando la luminosidad y eligiendo un valor arbitrario de  $\tau_{100}$ , se ajusta el perfil de intensidad para determinar los valores de p e Y. Después, se determina un nuevo valor del camino óptico y de la luminosidad comparando las SEDs calculada y observada, asumiendo los valores de p e Y determinados en el paso anterior. Por último, el nuevo valor de  $\tau_{100}$  y  $L_{bol}$  es usado en la nueva iteración y el proceso se repite. Este procedimiento converge en dos o hasta cinco iteraciones según sea el caso. Se eligió este método de convergencia ya que los perfiles de intensidades dependen débilmente de  $\tau_{100}$  pero son fuertemente dependientes del tamaño relativo de la envolvente y de la distribución de densidad. Contrariamente, el camino óptico depende mayormente de la densidad de columna absoluta, la cual está determinada por la SED [\(Crimier et al., 2010\)](#page-179-2).

<span id="page-49-0"></span>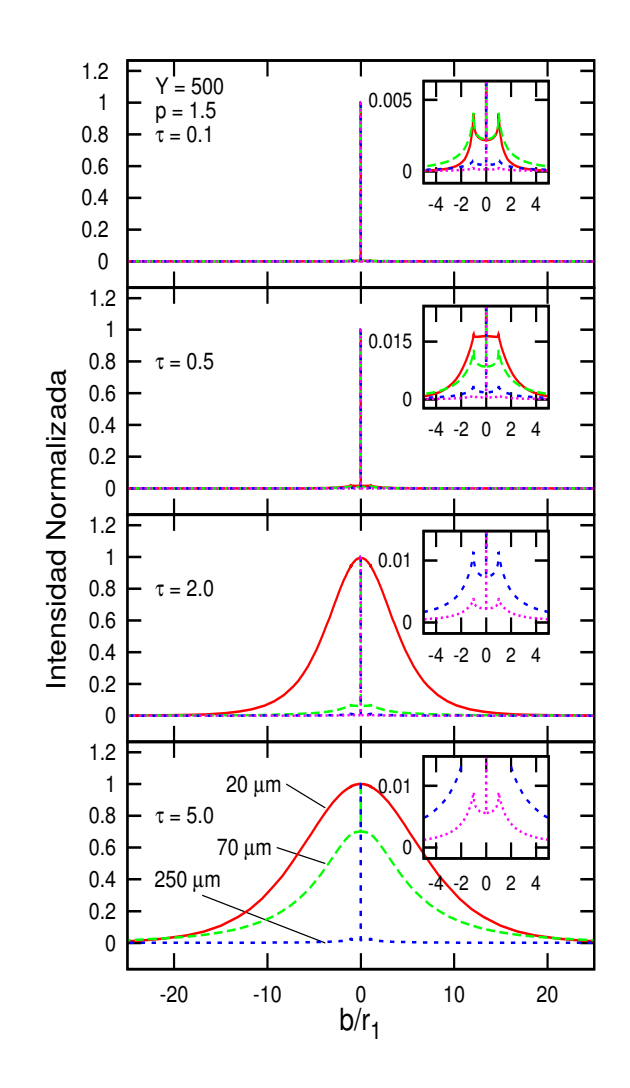

Figura 3.6: Perfiles de intensidad para cuatro longitudes de onda distintas, en 20 (línea continua roja), 70 (línea de a trazos verde), 250 (línea de a trazos azul) y en 500 µm (línea de puntos rosado).

#### 3.3.1. Cálculo del  $\chi^2_{\rm S}$ SED

En esta sección se explica brevemente cómo se determina el  $\chi^2$  mínimo asociado al mejor ajuste de la SED observada, para el cual se construyó un programa en fortran para automatizar el cálculo. Antes que nada, para comparar las SEDs calculadas con las observadas hay que escalar los resultados de DUSTY con la luminosidad bolométrica,  $L_{bol}$ , y con la distancia a la fuente,  $d$ . Sin embargo, a la  $L_{bol}$  se la determina después que ya se conoce el mejor ajuste mediante la integración de la SED, y por ende, éste parámetro es uno de los últimos que se determinan en el modelado. Por lo tanto, para resolver este problema y poder escalar la SED teórica con la luminosidad de la fuente se reevalúa este parámetro al inicio de cada iteración hasta alcanzar el mejor resultado. De esta manera, el factor de escala para las SEDs teóricas va a depender de la luminosidad de la siguiente manera:

$$
factor = \left(\frac{1}{4\pi c}\right) \frac{L_{bol}}{d^2} \times 10^{26} \text{ [Jy]}
$$
\n(3.1)

donde la distancia debe estar en cm y la luminosidad en watt para que el factor quede en unidades de Jy. En esta expresión, c es la velocidad de la luz en cm s<sup>−</sup><sup>1</sup> . Luego, conociendo este factor multiplicativo es posible encontrar el modelo que mejor se aproxime a los datos utilizando el método de cuadrados mínimos de la siguiente manera:

$$
\chi^2 = \frac{1}{N} \sum_{i=1}^{N} \left\{ \frac{log_{10}(f_{obs}(\lambda_i)) - log_{10}(f_{cal}(\lambda_i))}{\sigma[log_{10}(f_{obs}(\lambda_i))]} \right\}^2, \tag{3.2}
$$

siendo N el número total de flujos observados. La varianza del flujo en la escala logarítmica,  $\sigma[log_{10}(f_{obs}(\lambda_i))]$ , tiene la siguiente expresión:

<span id="page-50-0"></span>
$$
\sigma[log_{10}(f_{obs}(\lambda_i))] = \frac{1}{log_e(10)} \frac{1}{f_{obs}(\lambda_i)} \sigma_i
$$
\n(3.3)

donde,  $\sigma_i$  es el error asignado al flujo  $f_{obs}(\lambda_i)$ . Se usa ésta expresión debido al comporta-miento exponencial que tienen las SEDs (ver [Robitaille et al., 2007\)](#page-183-0). El valor de  $\chi^2$  se calcula para cada SED de la grilla que se compara con la SED observada.

#### 3.3.2. Cálculo del  $\chi^2_{I}$  $PSF$

Para calcular el  $\chi^2$  de los perfiles de intensidad no sólo se requiere escalar los resultados de DUSTY con la luminosidad bolométrica y con la distancia, como se vio en el caso anterior, sino que también se requiere de pasos previos más complejos tales como la simetrización de los perfiles, el proceso de convolución, entre otros. En este caso, el código calcula los perfiles de intensidad en función de una variable adimensional  $x = b/r_1$ , siendo b el parámetro de impacto. El parámetro  $r_1$  va a tener la expresión de la ecuación (27) de [Ivezić & Elitzur \(1997\)](#page-181-0), y para pasarlo a unidades de segundos de arco se lo divide por la distancia de la fuente. De modo que el factor de escala de las abscisas va a estar dado por el cociente  $r_1/d$ , en unidades de segundos de arco y va a tener la siguiente expresión:

<span id="page-50-1"></span>
$$
factor = \frac{1}{d} \sqrt{\frac{L_{bol}}{16\pi\sigma T_1^4}} \Psi,
$$
\n(3.4)

siendo  $T_1$  la temperatura en la parte interna de la envolvente y  $\sigma$  la constante de Stefan-Boltzmann. La variable Ψ, es una función de escala que generalmente depende exponencialmente del camino óptico [\(Ivezić & Elitzur, 1997\)](#page-181-0) y su valor está determinado directamente por el código. De esta manera, los perfiles de intensidad normalizados van a estar en función del parámetro b, expresado en segundos de arco.

Una vez escalados los perfiles de intensidad teóricos, éstos deben ser afectados por los errores introducidos por la instrumentación del telescopio usado en la observación. Esto se logra a través del método de convolución en donde se utiliza un perfil de intensidad que haya sido extraído de las fuentes que sean consideras como estándares o de calibración para el telescopio (ver Sección [3.3.3\)](#page-52-0). En este trabajo, la convolución entre los perfiles instrumentales y teóricos se realiza mediantes las propiedades de las transformadas de Fourier, tema que se explica en la Sección [3.3.2.](#page-51-0)

Existen algunas consideraciones que se deben tener en cuenta antes de poder aplicar el método de convolución entre ambas funciones. Primero, los perfiles teóricos e instrumentales tienen que estar simetrizados. A su vez, la convolución a través de las transformadas de Fourier, requiere que los perfiles sean periódicos y tengan los mismo valores de abscisas. Este efecto de periodicidad se logra haciendo que estas funciones radiales tomen valores nulos, en rangos no muy grandes, a ambos lados de las mismas. Lo segundo se logra reescribiendo a los perfiles usando una nueva grilla de abscisas.

Por otro lado, los perfiles teóricos tienen una parte central bastante pronunciada, a tal punto que en la mayoría de los casos parece ser una Delta de Dirac, con una intensidad de  $\sim 10^{3-6}$  Jy arcsec<sup>-2</sup>. Esta característica se debe a la intensidad de la fuente central, que en general pasa desapercibida para los telescopios con baja resolución espacial. Entonces, como los detectores de PACS y SPIRE no pueden resolver esa intensidad central, hay que afectar a los perfiles teóricos con la resolución espacial de los detectores usados. Para esto se usa el método de re-binneado que se muestra a continuación.

Las abscisas del perfil de intensidad re-binneada van a estar establecidas de acuerdo a la siguiente expresión:

$$
b_i = b_o + (i - 1) \Delta b,\tag{3.5}
$$

donde  $b_i$  es la abscisa i-esima,  $b_o$  el primer valor de las abscisas y  $\Delta b$  el tamaño del bin, el cual, es el tamaño del píxel del detector usado en la observación. Hay que tener en cuenta que el re-binneado debe ser de tal forma que la intensidad se conserve, esto es, si n píxeles con intensidades  $I(r_1)$ ,  $I(r_2)$ ,  $I(r_3)$ , ...,  $I(r_n)$  son re-binneados en uno, siendo los  $r_i$  las abscisas del perfil inicial. Entonces, la intensidad resultante dentro del bin  $\Delta b$ , debe ser:

$$
I = \sum_{i=1}^{n} (r_i - r_{i-1}) \frac{(I_i + I_{i-1})}{2}, \tag{3.6}
$$

donde los flujos de los bordes del rango total  $(i = 1, n)$  son calculados por extrapolación lineal entre los píxeles adyacentes. Finalmente, el valor de la intensidad total asociado al píxel resultante estará dada por:

$$
I_{total} = \frac{I}{\Delta b}.\tag{3.7}
$$

Entonces, considerando los pasos anteriores y habiendo realizado la convolución entre los perfiles teóricos e instrumentales, se procede a calcular su correspondiente  $\chi^2_{PSF}$  usando nuevamente la ecuación [3.2.](#page-50-0)

#### <span id="page-51-0"></span>Convolución de los Perfiles de Intensidad

La convolución, en su forma más simple, es considerada como una operación de suavizado. Es decir, una función "áspera" o "llenas de baches" es convolucionada con una función suave para transformarla en una función más suave. En el caso de dos funciones continuas, f(x) y g(x), la operación de convolución entre ambas funciones se escribe de la siguiente manera:

<span id="page-52-2"></span>
$$
f(x) * g(x) = \int_{-\infty}^{\infty} f(x - w) \cdot g(w) dw.
$$
 (3.8)

Unas de las razones de porqué la operación de convolución es muy útil, es por la gran cantidad de propiedades que cumple, tales como la propiedad conmutativa, distributiva, asociativa, etc. De todas estas propiedades, la más importante para este trabajo es la relación que tiene con las transformadas de Fourier, conocida como Teorema de Convolución. Este teorema puede ser expresado de la siguiente manera: Sean dos funciones,  $f(x) \, y \, g(x)$ , que tienen como transformadas de Fourier a  $\mathscr{F}(f(x))$  y  $\mathscr{F}(g(x))$ , siendo  $\mathscr{F}$  el operador de la transformada, entonces, la transformada de la convolución entre las funciones  $f(x)$  $y \, g(x)$  es el producto entre las transformadas de cada una de ellas. Esto se lo expresa de la siguiente manera:

<span id="page-52-1"></span>
$$
\mathscr{F}(f(x) * g(x)) = \mathscr{F}(f(x)).\mathscr{F}(g(x)),\tag{3.9}
$$

por lo tanto, aplicando la transformada inversa de Fourier a la expresión [3.9](#page-52-1) se puede obtener la convolución entre las funciones  $f(x)$  y  $q(x)$ , sin tener que realizar la integral de la ecuación [3.8.](#page-52-2)

La tarea de realizar las transformadas de Fourier de dos funciones arbitraria resulta ser bastante complicada, y más aún cuando no se tiene una expresión explícita de las funciones, si no más bien los pares de datos  $(x, y)$  en un rango dado, como es el caso de los perfiles de intensidad generados por DUSTY. Para poder convolucionar dos perfiles de intensidad (convolución entre dos conjuntos de datos discretos) mediante el teorema de convolución es necesario generar las transformadas de Fourier de ambos perfiles, multiplicarlas, y finalmente realizar la transformada inversa. Afortunadamente, para realizar este conjunto de tareas compleja de manera precisa y en un lapso de tiempo muy corto, existe una librería de subrutinas que calculan la transformadas de Fourier discretas en una o más dimensiones, de tamaños arbitrarios y de datos complejos y reales. Esta librería se la conoce como Fastest Fourier Transform in the West o FFTW<sup>[3](#page-0-0)</sup> [\(Frigo & Johnson, 2005\)](#page-180-1) y es utilizada en muchas aplicaciones. En el Apéndice [C](#page-174-0) se explican cómo se deben utilizar las tareas de las rutinas FFTW.

## <span id="page-52-0"></span>3.3.3. Perfil Instrumental de PACS

En este trabajo, para modelar los perfiles de intensidad de la muestra mediante la convolución de los perfiles teóricos, se utilizan los perfiles de intensidad en 70 y 160  $\mu$ m de algunas fuentes de calibración del instrumento PACS, tales como  $\alpha$  Tau, Red Rectangle, IK Tau, y el asteroide Vesta. El perfil instrumental utilizado en la convolución será el promedio de los perfiles de las fuentes de calibración nombradas anteriormente. Principalmente, el núcleo del perfil instrumental va a estar definido por la estrella α Tau y el asteroide Vesta. Mientras que IK Tau y Red Rectangle son usados como objetos para caracterizar las alas extendidas del perfil [\(Aniano et al., 2011\)](#page-178-1).

Las PSF de calibración están caracterizadas por:

1. Un núcleo estrecho, el cual es bastante redondo a velocidades de escaneo bajas (10−20<sup> $\prime\prime$ </sup>/sec). Pero a velocidad alta (60 $\prime\prime$ /sec) la PSF presenta una ligera elongación

<sup>3</sup>http://www.fftw.org/

(de segundo orden) en la dirección del escaneo, principalmente en las bandas de 70 v 100  $\mu$ m.

- 2. Un patrón de tres lóbulos vistos en niveles de varios % en todas las bandas, siendo más evidentes en la banda en 70 µm. Esto es atribuido a la forma imperfecta de la ventana primaria de Herschel.
- 3. Anillo de difracción con nudos estructurados en niveles de sub- %, claramente vistos en las bandas en 70 y 100  $\mu$ m.
- 4. Valores negativos en dirección del escaneo en los modos de escaneo rápido, lo cual es debido a una retardada lectura de la señal después del pasaje de la fuente.
- 5. Imágenes fantasmas negativas debido a la transferencia de señales no deseadas del detector.
- 6. Ocurren varios tipos de reflexiones fantasmas débiles, por ejemplo, cuando la fuente está justo afuera de la esquina de la matriz del detector.
- 7. A niveles de intensidad muy bajos de los perfiles de calibración aparecen patrones de difracción de rayos, los cuales son causados por los soportes de las ventana secundaria.

Para mayores detalles de las características de los perfiles de calibración ver [Lutz](#page-181-5) [\(2012\)](#page-181-5). Los perfiles de intensidad teóricos que van a ser comparados con los perfiles observados tienen que ser afectados por los efectos mencionados arriba a través del método de convolución usando el perfil instrumental. Los perfiles en 70 y 160 µm usados en la convolución se puede ver en la Figura [3.7.](#page-53-0)

<span id="page-53-0"></span>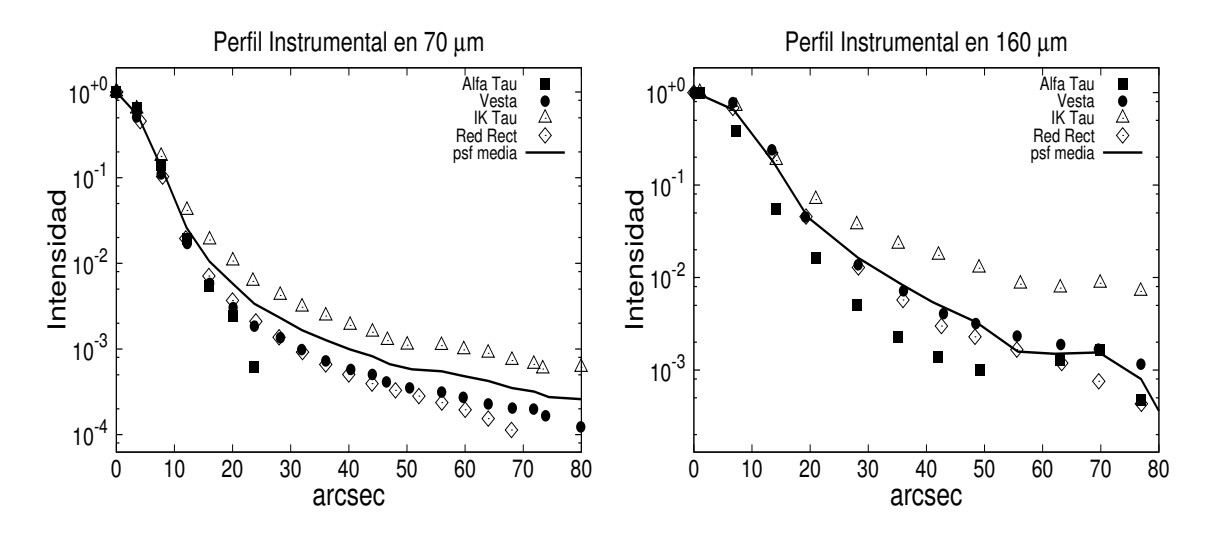

Figura 3.7: Perfiles de intensidad de las fuentes de calibración usadas para obtener el perfil instrumental en 70 y 160  $\mu$ m, los cuales son usados para convolucionar los perfiles teóricos. En línea continua se muestra el perfil instrumental que resulta del promedio de los perfiles de las fuentes  $\alpha$  Tau, Vesta, IK Tau y Red Rectangle.

## 3.4. Parámetros Estelares

Como se vio antes, del modelado de las SEDs y de los perfiles de intensidad observados se determinarán los parámetros físicos y geométricos de las envolvente de los núcleos densos, tales como: el radio externo  $r_{ext}$  e interno  $r_1$ , la temperatura en las capas externas  $(T_{dust})$ , el índice de potencia del perfil de densidad (p) y la opacidad ( $\tau_{100}$ ). También podemos calcular la luminosidad ( $L_{env}$ ), masa total ( $M_{env}$ ) y la densidad media (n<sub>o</sub>) de la envolvente a través de las siguientes expresiones:

$$
L_{env} = 4\pi r_{ext}^2 \sigma T_{dust}^4,\tag{3.10}
$$

donde

<span id="page-54-1"></span>
$$
r_{ext} = Yr_1. \tag{3.11}
$$

y  $r_1$  esta determinado por la ecuación [3.4.](#page-50-1) Mientras que  $T_{dust}$  es un parámetro determinado por el propio código DUSTY. La masa de la envolvente de polvo va a tener la forma:

$$
M_{env} = 4\pi \left(\frac{\tau_{100}}{\kappa_{100}}\right) r_1^2 \int_1^Y \eta(y) y^2 dy, \qquad (3.12)
$$

Donde la función  $\eta(y) = Cy^{-p}$  es el perfil de densidad normalizado de la envolvente, y es función de la variable radial adimensional  $y = r/r_1$ , siendo C la constante de normalización. Esta densidad satisface la siguiente expresión:

<span id="page-54-0"></span>
$$
\int_{1}^{Y} \eta(y) dy = 1, \tag{3.13}
$$

de donde se determina el valor de C como función de p e Y . Esta constante va a tener dos expresiones según sea el valor de p. Realizando la integración en [3.13](#page-54-0) se encuentra que:

$$
C = \begin{cases} \frac{1-p}{Y^{(1-p)} - 1} & p \neq 1 \\ \frac{1}{\ln(Y)} & p = 1. \end{cases}
$$
 (3.14)

Mientras que la integral de la ecuación [3.12](#page-54-1) va a tener dos expresiones, una para  $p = 3$  y otra para  $p \neq 3$ :

$$
\int_{1}^{Y} \eta(y) y^{2} dy = \begin{cases} C \left( \frac{Y^{(3-p)} - 1}{3-p} \right) & p \neq 3 \\ C \ln(Y) & p = 3. \end{cases}
$$
 (3.15)

Para el cálculo de la masa del gas de la envolvente se utiliza la razón masa del gas a masa del polvo  $(M_{\text{gas}}/M_{\text{polvo}})$  igual a 100, comúnmente usado en la literatura. Por último, la densidad en el radio interno de la envolvente está dado por:

$$
n_o = \frac{\tau_{100}}{\mu \kappa_{100} r_1},\tag{3.16}
$$

donde  $\mu = \mu_m m_H$ , siendo  $\mu_m$  la masa molecular media por molécula de H<sub>2</sub>, igual a 2.8; y  $m_H$  es la masa del átomo de hidrógeno. Por último,  $\tau_{100}$  y  $\kappa_{100}$ , son el camino óptico y coeficiente de extinción en 100 µm, respectivamente.

### 3.4.1. Masa Virial

Frecuentemente se utiliza la masa virial para tener una idea de la estabilidad de los núcleos preestelares. A esta masa se la determina a través del Teorema Virial, el cual establece que un sistema de partículas ligadas gravitacionalmente (y sin tener en cuenta otros efectos tales como campos magnéticos, rotación, presión externa, etc; [Huang, 1954\)](#page-180-2) cumple la siguiente igualdad:

<span id="page-55-0"></span>
$$
\frac{1}{2}\frac{d^2I}{dt^2} = 2K + W.\tag{3.17}
$$

En esta expresión, I es el momento de inercia, y esta dado por:

<span id="page-55-2"></span>
$$
I \equiv \int \rho \, |\mathbf{r}|^2 \, d^3 \mathbf{x},\tag{3.18}
$$

donde ρ es la densidad volumétrica del sistema de partículas, y r el vector posición de una partícula respecto de un sistema inercial. En el lado derecho de la ecuación [3.17,](#page-55-0) K es la energía térmica total del sistema, y tiene la forma:

$$
K \equiv \frac{3}{2} \int P d^3 \mathbf{x} = \frac{1}{2} M \sigma^2,
$$
\n(3.19)

siendo  $P$  y  $M$  la presión interna y la masa total del sistema, mientras que  $\sigma^2$  es la dispersión de velocidad media tridimensional. Finalmente, W es la energía potencial gravitacional total, cuya expresión es:

<span id="page-55-3"></span>
$$
W \equiv \frac{1}{2} \int \rho \, \Phi_g \, d^3 \mathbf{x}.\tag{3.20}
$$

En esta última expresión,  $\phi_g$  es el potencial gravitacional interno.

El Teorema de Virial se puede aplicar a una amplia variedad de sistemas, desde un gas ideal hasta a un cúmulo de galaxias. Para nuestro caso, consideremos un núcleo de gas en equilibrio o en una configuración de estado cuasi-estacionario en un periodo de tiempo suficientemente largo, lo cual implicaría que la variación temporal del momento de inercia del sistema tiende a cero. Bajo esta condición, se obtiene que la energía potencial total es el doble de la energía cinética interna, y que a su vez tiene un valor negativo.

<span id="page-55-1"></span>
$$
2K + W = 0\tag{3.21}
$$

Asumiendo que la estrella se forma como resultado de un colapso gravitacional de una nube grande, la energía potencial debe haber cambiado desde un valor inicial a su valor negativo estático. Esto implicaría que la estrella perdió energía en el proceso, indicando que la energía potencial debe haber sido radiada hacia el espacio durante el colapso.

La ecuación [3.21](#page-55-1) describe la condición de equilibrio para un sistema estable, ligado gravitacionalmente. Si el doble de la energía cinética interna de una nube molecular excede el valor absoluto de la energía potencial gravitacional, la fuerza debido a la presión del gas dominará la fuerza de gravedad, y la nube se expandirá. En caso contrario, si el doble de la energía cinética es menor, la nube colapsará. El límite entre estos dos casos describe la condición crítica para la estabilidad.

Asumiendo que la geometría de la nube progenitora es semejante a la envolvente usada en el código DUSTY, y adoptando que la densidad volumétrica del gas decae como una ley de potencia ( $\rho \propto r^{-n}$ ), podemos estimar la masa usando el Teorema de Virial. Usando las ecuaciones [3.19,](#page-55-2) [3.20](#page-55-3) y [3.21](#page-55-1) podemos expresar la masa virial de la forma [\(Nezhinskii](#page-182-5) [& Osipkov, 1969\)](#page-182-5):

<span id="page-56-0"></span>
$$
M_{vir} = 3\left(\frac{5-2p}{3-p}\right) \frac{r_{ext}}{G k} \sigma^2 \tag{3.22}
$$

donde G es la constante gravitacional,  $\sigma^2$  es en este caso la dispersión de velocidad unidimensional (un tercio del  $\sigma^2$  de la expresión [3.19\)](#page-55-2) promediado en todo el sistema [\(MacLaren](#page-181-6) [et al., 1988\)](#page-181-6), y

$$
k \simeq \left(\frac{Y^{3-p}}{Y^{3-p}-1}\right)^2 \left[1 - \frac{1}{2}\left(\frac{5-2p}{2-p}\right)\frac{1}{Y^{3-p}} + \frac{1}{2(2-p)}\frac{1}{Y^{5-2p}}\right].
$$
 (3.23)

El factor k toma valores muy próximos a la unidad cuando  $Y \gg 1$  y  $p < 2.5$ , de modo que la expresión [\(3.22\)](#page-56-0) se aproxima a la fórmula de la masa virial de una esfera llena en su interior. No obstante, el valor de k se vuelve relevante para  $2.5 < p < 3.0$ . Por lo tanto, considerando los parámetros determinados por DUSTY, tales como p e Y , se puede estimar las masas viriales de los núcleos si también se conocen las dispersión de velocidad promedios, σ. Cómo este último parámetro está determinado mediante observaciones moleculares ( $\sigma^2 = \Delta v_{\text{fwhm}}^2/8\text{ln}(2)$ ) y para asegurarse valores típicos de la medida de la turbulencia observada, se adopta un valor medio de 0.55 km s<sup>−</sup><sup>1</sup> para núcleos inactivos, y un valor medio de 0.85 km s<sup>−</sup><sup>1</sup> para núcleos activos, siguiendo los resultados obtenidos por [Sánchez-Monge et al. \(2013\)](#page-183-1), [Giannetti et al. \(2013\)](#page-180-3) y [Battersby et al. \(2014\)](#page-178-2), quienes realizaron observaciones de NH<sup>3</sup> en regiones de formación de estrellas masivas analizando una gran cantidad de núcleos activos e inactivos.

Por otro lado, como la mayoría de los objetos en formación están inmersos en el ISM (estructuras filamentarias o nubes difusas), éstos están afectados por una presión externa  $P_{ext}$  generada por el medio, la cual estaría presionando a los objetos hacia adentro en caso de ser una presión positiva. Esta fuerza externa sobre las envolventes de los embriones estelares afectaría el colapso gravitacional o la fragmentación de éstos objetos, como se sugirió en trabajos posteriores (ver por ejemplo: [Lada et al., 2008\)](#page-181-7). Por lo tanto, se puede hacer un análisis de cómo afecta la presión externa del ISM de las fuentes sobre la masa virial de cada uno de los objetos que se analizarán en el siguiente capítulo, para ello se debe resolver la siguiente ecuación cuadrática:

$$
\left(\frac{3-p}{5-2p}\right) \frac{Gk}{r_{ext}} M^2 - 3\sigma^2 M + 4\pi r_{ext}^3 P_{ext} = 0.
$$
 (3.24)

Esta última expresión se reduce a la ecuación [3.22](#page-56-0) si se hace que  $P_{ext} = 0$ . Como la presión externa no es una cantidad que se determine en este trabajo, se utilizarán valores típicos que son discutidos en el trabajo de [Field et al. \(2011\)](#page-180-4) y [Lada et al. \(2008\)](#page-181-7), que van desde  $P_{ext}/k_B = 10^4$  a 10<sup>6</sup> cm<sup>-3</sup>K, donde  $k_B$  es la constante de Boltzmann.

# 3.5. Sobre la elección del código DUSTY

En la literatura se puede encontrar otros tipos de códigos que pueden modelar las SEDs de fuentes jóvenes. Entre ellos está el código desarrollado por [Whitney et al.,](#page-184-1) (2003a,b; de aquí en adelante llamado código Whitney), el cual resuelve la ecuación de transporte radiativo 2-D de objetos de Clase 0−III y considera una geometría más realista y compleja en comparación con DUSTY. La geometría del sistema consiste en una envoltura en caída libre rotacional, un disco circumestelar y cavidades bipolares, y se tienen en cuenta algunos efectos tales como el albedo (dispersión de la radiación incidente en el disco y la envolvente), las tasas de caída de material desde la envoltura y el disco, y dispersión de la radiación desde las cavidades. Este código, usado en múltiples trabajos, ha sido utilizado para construir una grilla de 120 000 modelos de YSOs [\(Robitaille et al., 2006,](#page-183-2) 2007), cubriendo un amplio rango de masa estelar (desde 0.1 a 50  $M_{\odot}$ ) y estados evolutivos. El código y la grilla están disponibles para el público y se los pueden encontrar en las paginas web de los autores $4,5$  $4,5$  $4,5$ .

A pesar de la alta complejidad del código Whitney y de la completitud de la grilla de Robitaille et al., ambos no han sido utilizados en el análisis de la muestra de este trabajo. Esta decisión radica en las múltiples limitaciones que presentan ambos a la hora de estudiar la formación de estrellas de alta masa [\(Robitaille, 2008\)](#page-183-3), y además a la sobreparametrización del código (hasta 14 parámetros líbres) para objetos muy jóvenes, muy opacos y lejanos, lo cual hace que sean difíciles de resolver en longitudes de onda largas. Para estos objetos, es imposible corroborar la certeza de muchos de los parámetros de entrada debido a la gran degeneración de las soluciones y a la falta de información adicional. A continuación se presentan dichas limitaciones y se realiza una comparación con el código DUSTY para justificar el uso de éste último.

Una de las limitaciones que presenta la grilla de Robitaille et al. es que considera trayectorias evolutivas de presecuencia principal teóricos [\(Bernasconi & Maeder, 1996\)](#page-178-3) para determinar parámetros estelares, de los cuales no hay garantía de que sean correctos, especialmente para estrellas masivas. Estos autores estiman la masa estelar y la edad mediante los caminos evolutivos usando las luminosidades y temperaturas estimadas de los ajustes de las SEDs. De modo que, si los caminos evolutivos están mal determinados, los parámetros estelares se verán afectados.

Por otro lado, el mismo autor de la grilla advierte que los modelos calculados no incluyen fuentes centrales binarias, sino solamente una fuente estelar. Esto sale a colación debido al hecho de que la frecuencia de multiplicidad en estrellas masivas es mayor que en

<sup>4</sup>http://gemelli.colorado.edu/∼bwhitney/

<sup>5</sup>http://sedfitter.readthedocs.org/en/stable/

estrellas de baja masa [\(Preibisch et al., 2001\)](#page-183-4). Por lo tanto, la luminosidad, la temperatura, la masa y edad estelar pueden estar determinadas incorrectamente si en realidad se trata de un sistema múltiple. Además, la presencia de un sistema binario puede alterar la geometría del sistema.

Otro problema que surge en el uso del código Whitney es la confusión. Debido a que las estrellas masivas se encuentran por lo general a distancias más allá del kpc, es difícil saber si un determinado objeto detectado en el IR medio y lejano esta constituido por una o más fuentes, aunque la resolución espacial en estas longitudes de onda haya mejorado en los últimos años (e.g. el telescopio MSX, lanzado en 1996, tienen una resolución angular de ∼20<sup>00</sup> [\(Price & Witteborn, 1995\)](#page-183-5), mientras que a finales de la década pasada, el telescopio WISE alcanzaba una resolución de ∼6-12″ [\(Wright et al., 2010\)](#page-184-0) en el IR medio). Por lo tanto, si bien el código puede reproducir las SEDs de estos tipos de objetos, no quiere decir que corresponda a una sola fuente dentro del beam del telescopio.

La principal diferencia entre las envolturas de embriones estelares de alta y baja masa, es que las primeras poseen masas más grandes que las segundas, incluso alcanzando las  $100 M_{\odot}$ (como se verá en el capítulo siguiente). Esta cantidad de materia encerrada dentro de radios menores a 0.2 pc lleva a tener envolturas con densidades muy altas (> $10^5$  cm<sup>-3</sup>) en sus interiores, y opacidades tales que impedirían ver la parte interna de las mismas, generando un efecto de apantallamiento estelar. Por lo tanto, analizar las SEDs de objetos de alta masa, muy jóvenes y opacos (aún en el IR medio) con el código Whitney sería inapropiado ya que tal apantallamiento no permitiría detectar la emisión del embrión estelar y del disco circumestelar, dando lugar a un amplio rango de parámetros para éstas estructuras que producen las mismas soluciones. La correlación que existe entre los parámetros de la grilla de Robitaille et al. (ver Figura 1 de [Robitaille, 2008\)](#page-183-3) llevaría a la determinación errónea de algunos parámetros del modelo, tales como la masa de las envolventes, etc. Este efecto se vio cuando se utilizó la grilla para reproducir las SEDs de la muestra de este trabajo. A pesar de que muchas SEDs de la grilla eran consistentes con las observaciones, los parámetros de las envolventes correspondían a objetos de baja masa. Además, en fuentes cuyas SEDs indicaban que son objetos sin estrella o de Clase 0, no se podía encontrar una SED teórica que ajustara bien los datos, de modo que esta grilla estaba limitada para los objetos en cuestión.

Teniendo en cuenta el apantallamiento estelar generado en estos objetos masivos y muy jóvenes, y que no se puede estudiar las característica del sistema estrella+disco, el trabajo estuvo enfocado en el estudio de las envolventes de las fuentes centrales, cuyas características pueden dar información del entorno en donde las estrellas masivas se forman, y las condiciones que deben tener para que se generen estas estrellas. Para esto se consideró al código DUSTY, el cual permite analizar las SEDs en el IR medio y lejano de tales envolventes, modificando solamente unos pocos parámetros libres, los cuales son suficientes para caracterizar la nube progenitora del embrión. Además, adicionando al modelado de las SEDs el modelado simultáneo de los perfiles de intensidad de la fuente, la degeneración de las soluciones disminuye considerablemente.

Si bien DUSTY también tiene problemas con la multiplicidad, como se explicó arriba, el código también permite estudiar la envoltura de estos sistemas. Como se vio en la Figura [3.2](#page-45-0) de la Sección [3.2,](#page-43-1) no se generan cambios significativos en las SEDs al modificar la temperatura estelar y dicha diferencia se vuelve despreciable principalmente cuando se comparan SEDs con temperaturas estelares muy altas  $(T_{star} > 15000 \text{ K})$ . Se cree que este efecto también se produciría si se considera un sistema múltiple compacto en el interior,

lo cual modificaría sólo la luminosidad estelar aparente y la temperatura.

Según Kristensen Lars (comunicación privada), DUSTY es muy bueno para reproducir las SEDs en  $\lambda \gtrsim 20 \,\mu$ m, principalmente para núcleos sin estrellas y objetos de Clase 0, ya que estos objetos son muy débiles o no son detectados en el IR cercano. Para objetos de Clase I, y para fuentes más evolucionadas, el disco puede contribuir significativamente a las SEDs en estas longitudes de onda cortas. En estos casos, DUSTY no es una herramienta apropiada para estudiar estas fuentes. Sin embargo, modelando sólo la SED en  $\lambda \gtrsim 20 \,\mu$ m y teniendo en cuenta las características de las partículas del polvo, el sistema físico a modelar se encuentra implícitamente en el límite Rayleigh, en donde el scattering en estas longitudes de onda, debido al disco, se vuelve despreciable y se lo puede considerar nulo.

Principalmente, por estas razones es que se adoptó al código DUSTY para analizar las envolventes de objetos muy jóvenes considerados en la muestra de este trabajo. A pesar de la simplicidad del código, este permite estudiar la naturaleza de la nube madre de las estrellas masivas en formación en un rango evolutivo relativamente amplio. Con el estudio de estas fuentes se espera entender la condiciones necesarias para que se produzca el proceso de formación y como se diferencias de sus hermanas de baja masa. El análisis de la muestra de estrellas de alta masa se presenta con mucho detalle en el capítulo siguiente.

# <span id="page-60-0"></span>Capítulo 4

# Objetos Estelares Jóvenes Masivos (YSOs) - Análisis

En este capítulo, se presenta el análisis fotométrico de una muestra de 40 YSOs y masivos pertenecientes a 9 regiones de formación estelar con el objetivo de derivar parámetros de las envolventes protoestelares mediante el modelado de sus SEDs e investigar la diversidad de los estados evolutivos de estos objetos.

## 4.1. Regiones de Formación Estelar Seleccionadas

La muestra de objetos jóvenes y masivos seleccionados pertenecen principalmente al catálogo de [Beltrán et al. \(2006\)](#page-178-0). Algunos de estos objetos también han sido presentados en otros trabajos, tales como: [Crimier et al. \(2009,](#page-179-1) [2010\)](#page-179-2). Todas las fuentes de [Beltrán et al.](#page-178-0) [\(2006\)](#page-178-0) fueron tomadas del catálogo IRAS, más específicamente del IRAS Point Source Catalog (IRAS-PSC), y observadas desde el continuo milimétrico hasta el IR cercano. Muchas de ellas satisfacen el criterio de Wood & Churchwell  $(1989)^1$  $(1989)^1$  $(1989)^1$ , por lo cual estarían asociadas con regiones HII ultra-compactas (UC HII). Además, varias de las fuentes han sido observados en longitudes de onda de radio y permitió detectar las emisiones de las líneas de C<sup>17</sup>O y/o CS, trazadoras de alta densidad [\(Bronfman et al., 1996;](#page-179-3) [Fontani et al.,](#page-180-5) [2005\)](#page-180-5). Esto serían indicios observacionales de la presencia de regiones propicias para la formación estelar.

Las regiones asociadas a estas fuentes IRAS contienen usualmente más de un *clump* o grumo. La emisión de polvo (en 1.2 mm) muestra que los clump tienen morfologías complejas y variadas, a veces, formando estructuras filamentarias y conteniendo múltiples núcleos bien resueltos en el IR lejano. Los clumps tienen luminosidades típicas de YSOs de alta masa  $(L > 10^{2-3} L_{\odot})$  y masas mayores a las 8 M<sub> $\odot$ </sub>. El valor medio del cociente luminosidad-masa,  $L/M$ , es de 99 L<sub>o</sub>/M<sub>o</sub> para todas estas fuentes, cinco veces menor que el valor medio de las regiones UC HII de la misma masa. Esto indica que las fuentes seleccionadas están en una fase más joven que las regiones UC HII<sup>[2](#page-0-0)</sup> [\(Beltrán et al., 2006\)](#page-178-0).

<sup>1</sup>Este criterio se basa en los flujos observados por el satélite IRAS de una muestra de 1650 regiones HII UC (ultra compactas) previamente detectadas en radio y establece que estas regiones poseen índices de colores en las bandas de IRAS, tales que: [25] − [12] ≥ 0.57 y [60] − [12] ≥ 1.30.

<sup>2</sup>Las regiones HII Hiper-compactas (HC HII), también llamadas pre-UCHII, poseen dimensiones < 0.05 pc y densidad  $\geq 10^6$  cm<sup>-3</sup>, las ultra-compactas (UC HII) dimensiones < 0.1 pc y densidades  $\geq 10^4$ cm<sup>-3</sup>, en tanto que regiones HII (clásicas) dimensiones > 0.1 pc y densidades ~ 10<sup>2</sup> cm<sup>-3</sup> [\(Kurtz, 2002;](#page-181-8)

En la Tabla [4.1](#page-61-0) se muestran las característica principales de la muestra analizada en este trabajo. Los valores de las fuentes IRAS, desde la segunda hasta la sexta columna, son tomados del trabajo de [Beltrán et al. \(2006\)](#page-178-0), mientras que los valores de OMC2 son adoptados de [Crimier et al. \(2010\)](#page-179-2). En las tres últimas columnas se indica si en dirección a las fuentes se detectaron o no emisiones de la moléculas CS, C<sup>17</sup>O, PAH, [\(Bronfman et al.,](#page-179-3) [1996;](#page-179-3) [Fontani et al., 2005;](#page-180-5) [Jourdain de Muizon et al., 1990\)](#page-181-9) y emisión de Hα (relevamiento de SuperCOSMOS, [Parker et al., 2005\)](#page-182-6) con símbolos  $\checkmark$  y  $\times$ , respectivamente. Mientras que con el símbolo − se indica que esa información se desconoce.

<span id="page-61-0"></span>

| Regiones         | $\alpha$ (J2000) | $\delta$ (J2000) | d.                          |                              | М             | $CS^a$ | $H\alpha^b$ | PAH <sup>c</sup> |
|------------------|------------------|------------------|-----------------------------|------------------------------|---------------|--------|-------------|------------------|
|                  | h m s            | 0/II             | $\left[\mathrm{kpc}\right)$ | $\times 10^3$ L <sub>o</sub> | $(M_{\odot})$ |        |             |                  |
| OMC <sub>2</sub> | 053527.0         | $-051006$        | 0.45                        | $1.0\,$                      | 30            |        | ×           |                  |
| IRAS 08140-3559  | 08 15 59.0       | $-360818$        | 3.8                         | 10.6                         | 95            |        |             |                  |
| IRAS 08438-4340  | 084536.0         | $-43.51.01$      | $1.3\,$                     | 4.6                          | 108           |        |             |                  |
| IRAS 08477-4359  | 08 49 32.9       | $-441047$        | 1.8                         | 3.3                          | 100           | ✓      | X           |                  |
| IRAS 08488-4457  | 08 50 38.2       | $-450818$        | 1.4 <sup>d</sup>            | $\times$                     | $\times$      |        |             |                  |
| IRAS 08563-4225  | 08 58 12.5       | $-42.37.34$      | 1.7                         | $3.2\,$                      | 112           |        |             |                  |
| IRAS 08589-4714  | 09 00 40.5       | $-472555$        | $1.5\,$                     | 1.8                          | 40            | ✓      | ×           |                  |
| IRAS 09014-4736  | 09 03 09.8       | $-474828$        | 1.3                         | 3.6                          | 20            |        |             |                  |
| IRAS 09026-4842  | 09 04 22.2       | $-48.5421$       | 1.9                         | 2.3                          | 45            |        | ×           |                  |

Tabla 4.1: Características de las 9 regiones analizadas fotométricamente

 $a<sup>a</sup>$ Observaciones realizadas por [Bronfman et al.](#page-179-3) [\(1996\)](#page-179-3); [Fontani et al.](#page-180-5) [\(2005\)](#page-180-5)

 $b$ Tomada del relevamiento  $SuperCOSMOS$  [\(Parker et al., 2005\)](#page-182-6)

 $c$ Observaciones realizadas por [Jourdain de Muizon et al.](#page-181-9) [\(1990\)](#page-181-9)

d distancia tomada de [Wouterloot & Brand](#page-184-3) [\(1989\)](#page-184-3)

# 4.2. Análisis de la muestra

En esta sección se presenta el modelado de las SEDs y de los perfiles de intensidad (en 70 o en 160 µm) de 40 fuentes jóvenes pertenecientes a las regiones de la Tabla [4.1.](#page-61-0) Se utilizaron principalmente los flujos en 22  $\mu$ m de WISE, aquéllos en las cinco bandas (70, 160, 250, 350 y 500  $\mu$ m) de Herschel y emisiones en el submilimétrico, así como también los flujos obtenidos por el telescopio SCUBA (en 350 y 850  $\mu$ m), usados en algunos casos. La emisión en el submilimétrico es recopilados de la literatura.

Los flujos observados y utilizados para modelar las SEDs están indicados con rombos llenos, cada uno con sus correspondientes barras de errores. Los flujos indicados con rombos vacíos corresponden a cotas superiores. En el caso de los perfiles de intensidad, los datos observacionales también están indicados con rombos llenos, cada uno con su barra de error. El perfil instrumental usado en la convolución está indicado en línea de puntos. Tanto en las SEDs como en los perfiles de intensidad, el mejor ajuste está indicado en línea continua roja. Adicionalmente, en el caso del modelado de las SEDs, debido a los errores asociados a los flujos se determinan varios modelos que reproducen los datos observacionales dentro de los errores estimados. Estos modelos están indicados con línea de puntos verdes, como se discute más adelante.

Se presentan, además, imágenes en colores falsos RGB (red, green and blue) de cada región, utilizando las imágenes individuales de los telescopios Herschel, WISE e imágenes

[Churchwell, 2004\)](#page-179-4).

de  $H_{\alpha}$  obtenidas con el telescopio UK Smith (UKST) del relevamiento SuperCOSMOS [\(Parker et al., 2005\)](#page-182-6). Todas las imágenes fueron construidas mediante las tareas del software HIPE. Generalmente, en observaciones de longitud de onda menores ( $\lambda \leq 70 \ \mu m$ ) las fuentes resultan con apariencias puntuales, cuya emisión es principalmente atribuida a la protoestrella. Mientras que, para longitudes de onda más largas ( $\lambda > 160 \ \mu m$ ) la emisión asociada a la fuente es más extendida, lo cual es probablemente debido a la emisión de la nube progenitora de la protoestrella.

Finalmente, para cada región se construyen los diagramas color-color en el infrarrojo cercano en las bandas de 2MASS, J−H vs H−K, y en las bandas de WISE, [3.4]−[4.6] vs [4.6]−[12], y se emplean criterios fotométricos para identificar potenciales objetos jóvenes en distintos estados evolutivos. Para esto, en ambos casos se seleccionaron las fuentes que se encuentran dentro de un círculo (con radios entre 3' y 7') centrados en la fuente principal de la región y que tuvieran magnitudes con errores menores al ∼2 % para evitar emisiones espurias. En el caso de las fuentes detectadas por WISE, se utilizan ciertos criterios (explicados más abajo) para discriminar fuentes de background y sólo quedarse con las estrellas jóvenes. Las magnitudes y coordenadas de las fuentes detectadas por 2MASS y WISE se encuentran catalogadas en sus respectivas bases de datos, los cuales pueden ser encontrados en la página web del IRSA<sup>[3](#page-0-0)</sup>(Infrared Science Archive).

Una característica de los objetos jóvenes en proceso de formación con emisión en el IR cercano es que presentan excesos en esas longitudes de ondas debido a la presencia de polvo circumestelar asociado a las fuentes. Para detectar estos excesos en el IR cercano se usó el diagrama color-color J−H vs H−K, utilizando las bandas de telescopio 2MASS (Two Micron All Sky), cuyas bandas J, H y Ks están centradas en 1.25, 1.65 y 2.17  $\mu$ m, respectivamente. La Figura [4.1](#page-63-0) muestra el diagrama color-color, en donde la línea de trazo continuo indica la posición de la Secuencia Principal, y sobre ésta la Rama de las Gigantes [\(Bessell & Brett, 1988\)](#page-178-4). Sobre la Secuencia Principal se indican las ubicaciones de los diferentes tipos espectrales. Las líneas de trazo quebrado corresponden a la banda de enrojecimiento que se extiende desde los extremos de las Secuencia Principal [\(Rieke &](#page-183-6) [Lebofsky, 1985\)](#page-183-6).

Por lo tanto, un objeto que se encuentra detrás o dentro de una nube de polvo, la propia luz de la estrella es enrojecida por el medio que atraviesa, y se dice que la fuente presenta enrojecimiento interestelar. Toda estrella que esté enrojecida de esta manera estará ubicada dentro de la banda de enrojecimiento (estrella A en la Figura [4.1\)](#page-63-0) y podrá ser desenrojecida y llevada a la Secuencia Principal siguiendo la dirección del vector de enrojecimiento (indicado con un valor de 5 magnitudes en la figura). Pero, si una estrella está asociada a una envolvente y/o un disco circumestelar de gas y polvo, entonces, esta fuente estará ubicada a la derecha de la banda de enrojecimiento (estrella B en la Figura [4.1\)](#page-63-0). En esta ocasión, el objeto presenta un enrojecimiento intrínseco, además del interestelar.

Otro diagrama muy útil a la hora de estudiar el enrojecimiento de fuentes jóvenes, en este caso, en el IR medio, es el que se construye con las bandas del telescopio WISE: [3.4]−[4.6] vs [4.6]−[12]. [Koenig et al. \(2012\)](#page-181-10) estudiaron un importante número de fuentes galácticas y extragalácticas y construyeron un esquema que permite identificar las fuentes jóvenes, separándolas de otras fuentes extragalácticas, como de núcleos galácticos activos o AGN (Active Galactic Nucleus), zonas o nodos de choque de outflows, nebulosas plane-

<sup>3</sup>http://irsa.ipac.caltech.edu/frontpage/

<span id="page-63-0"></span>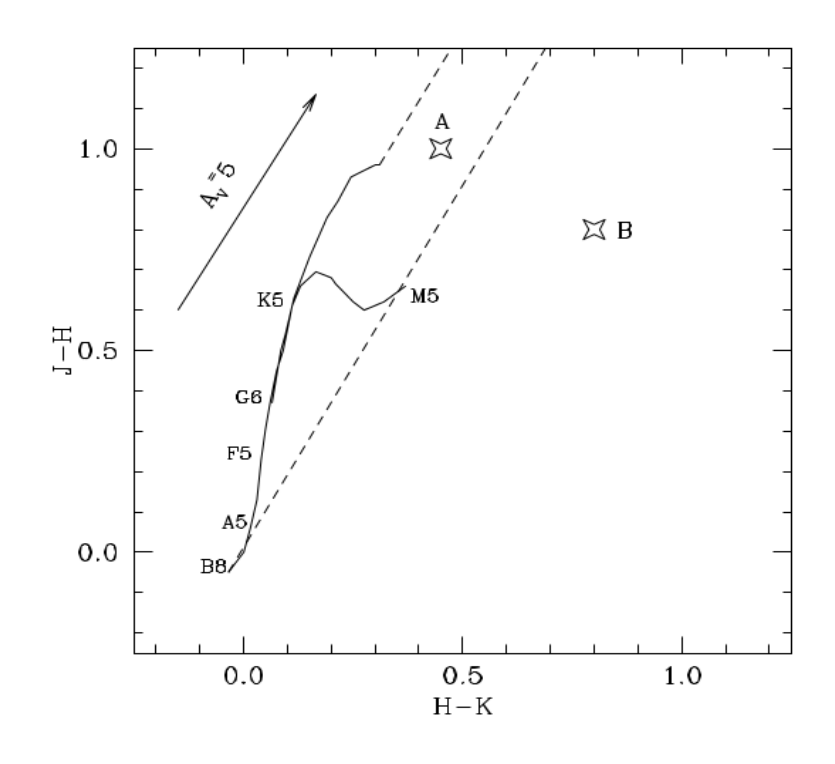

Figura 4.1: Diagrama color-color J−H vs H−K. Las líneas de trazo continuo indican la posición de la Secuencia Principal y de la Rama de las Gigantes [\(Bessell & Brett, 1988\)](#page-178-4). Sobre la rama de la Secuencia Principal se indican las localizaciones de los distintos tipos espectrales. Las líneas de trazo quebrado corresponden a la banda de enrojecimiento que se extiende desde los extremos de las Secuencia Principal [\(Rieke & Lebofsky, 1985\)](#page-183-6). La flecha indica al vector de enrojecimiento para un monto de extinción en la banda V de 5 magnitudes. La estrella B presenta enrojecimiento intrínseco en tanto que la estrella A sólo presenta enrojecimiento interestelar.

tarias y estrellas gigantes de la rama asintóticas o AGB (Asymptotic Giant Branch). El criterio establecido por los autores también permite estimar el estado evolutivo en el que se encontrarían los objetos jóvenes.

Una vez que las fuentes galácticas son discriminadas o separadas de las fuentes de background, [Koenig et al. \(2012\)](#page-181-10) establecen el siguiente criterio para las estrellas jóvenes de Clase I, cuyos colores satisfacen las desigualdades:

$$
[3.4] - [4.6] > 1.0 \qquad y \qquad [4.6] - [12] > 2.0 \tag{4.1}
$$

Mientras que los índices de color de las estrellas de Clase II cumplen:

$$
[3.4] - [4.6] - \sigma_1 > 0.25 \qquad \text{y} \qquad [4.6] - [12] - \sigma_2 > 1.0 \tag{4.2}
$$

donde:

$$
\sigma_1 = \sqrt{\sigma([3.4])^2 + \sigma([4.6])^2} \quad y \quad \sigma_2 = \sqrt{\sigma([4.6])^2 + \sigma([12])^2} \tag{4.3}
$$

siendo  $\sigma$ ...) el error en cada banda de WISE. De esta manera, los objetos de Clase I (protoestrellas con envolturas en caída libre) presentan más enrojecimiento que las fuentes de Clase II (estrellas jóvenes con discos ópticamente gruesos) como se puede ver en el diagrama color-color de la Figura [4.2.](#page-64-0) Los puntos de colores rojos-anaranjados corresponden a los objetos de Clase I. Aquéllos de colores amarillos-dorados, a los de Clase II. Los puntos en color negro en este diagrama son objetos de Secuencia Principal sin discos circumestelares.

Cabe mencionar que tanto el diagrama de la Figura [4.2](#page-64-0) como aquél de la Figura [4.1,](#page-63-0) son diagramas de diagnóstico, por lo tanto los objetos clasificados según estos criterios son potenciales candidatos. Para asegurar su estado evolutivo se requiere de otro tipo de observaciones, por ejemplo espectroscópicas, o de un análisis más detallado que pueda proporcionar indicios independientes acerca del estado evolutivo de los mismos.

<span id="page-64-0"></span>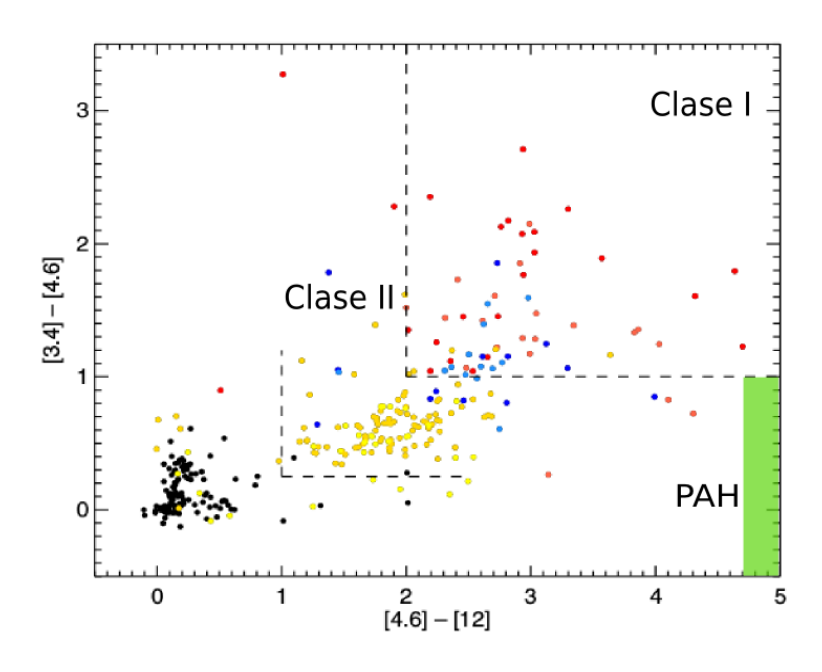

Figura 4.2: Diagrama color-color [3.4]−[4.6] vs [4.6]−[12] en las bandas del telescopio WISE de la región de Taurus. Los puntos negros corresponden a estrellas sin discos. Los objetos jóvenes de Clase II, se indican en colores amarillos y dorados, y los de Clase I con puntos rojos y anaranjados. Los puntos azules y celestes corresponden a objetos con SEDs planas. Las líneas entrecortadas definen los bordes dentro de los cuales se ubican las estrellas de Clase I y II. Figura tomada del trabajo de [Koenig et al.](#page-181-10) [\(2012\)](#page-181-10).

Por otro lado, las bandas de WISE [3.4] y [12] incluyen prominentes líneas de emisión de las moléculas PAH [\(Wright et al., 2010\)](#page-184-0). Por lo tanto, la contaminación (por la emisión de estas moléculas) en ambas bandas se traduce en un exceso de color, principalmente en el índice [4.6]−[12]. Estas moléculas son muy comunes en regiones de formación de estrellas muy energéticas, como estrellas masivas, y suelen ser encontradas en los estados neutros e ionizados en regiones de fotodisociación [\(Wright et al., 2010\)](#page-184-0). Según [Koenig et al.](#page-181-10) [\(2012\)](#page-181-10), las fuentes con índices de colores contaminados por la emisión de las moléculas PAH satisfacen:

$$
[3.4] - [4.6] < 1.0 \qquad \text{y} \qquad [4.6] - [12] > 4.75. \tag{4.4}
$$

La región de la Figura [4.2](#page-64-0) que corresponde a estos criterios se indica en color verde. La misma se extiende hacia la derecha de la figura.

## 4.2.1. OMC2

La nube molecular Orión 2 (OMC2 por sus siglas en inglés) representa a una de los regiones de formación de estrellas de alta y baja masa más completas<sup>[4](#page-0-0)</sup> de nuestra Galaxia. OMC2 posee una estructura filamentaria, en cuya parte más interna y densa se estarían formando nuevas estrellas. Diversos estudios muestran que esta nube contiene numerosos objetos candidatos a estrellas de Clase 0. Entre ellos, se encuentra FIR 4 [\(Reipurth et al.,](#page-183-7) [1999\)](#page-183-7). En un estudio fotométrico previo de la fuente [\(Furlan et al., 2014\)](#page-180-6) se encontró que la estrella central poseía una luminosidad de 12−14 L, mientras que la luminosidad del núcleo extendido y más frío (~ 20 K) podría estar alrededor de los 100 L<sub>∩</sub>, y se le estimó una masa de 27  $M_{\odot}$ .

Por otro lado, observaciones espectroscópicas realizadas en el rango del IR lejano y mm permitieron la detección de una amplia cantidad de líneas moleculares (719 en total) de 40 especies e isótopos. Las más abundantes son las de  $H_2$ , CO y CH<sub>3</sub>OH. El ensanchamiento de varias de las líneas detectadas indicarían probablemente la presencia de un outflow [\(Kama et al., 2013\)](#page-181-11). Además, la detección de moléculas deuteriogenadas (DCO<sup>+</sup> y DCN), en dirección a la fuente FIR 4, revelaron la existencia de al menos tres fuentes resueltas espacialmente dentro de OMC−FIR4 de varias masas solares cada una. Estas observaciones indicarían que se trataría de un protocúmulo donde todos los objetos jóvenes en formación coexisten dentro de un radio de sólo unas 10 000 UA [\(López-Sepulcre](#page-181-12) [et al., 2013\)](#page-181-12).

En el panel superior izquierdo de la Figura [4.3](#page-66-0) se presenta una imagen en colores falsos (RGB) de la región OMC2. Para ello se emplean las bandas del telescopio Herschel, en 70 (azul), 160 (verde) y 250 µm (rojo). Esta región contiene seis fuentes (FIR) detectadas en el continuo milimétrico en 1.3 mm, observadas por [Mezger et al. \(1990\)](#page-182-0). Todas ellas están alineadas a lo largo de una estructura filamentaria bien distinguida en el IR lejano, donde predominaría la emisión del polvo frío ( $\lambda > 160 \,\mu\text{m}$ ). En los paneles (b), (c) y (d) de la misma figura se muestran distintas ampliaciones que contienen las emisiones milimétricas extendidas. En este caso se trata de combinaciones en las bandas del telescopio WISE en 3.4 (azul), 4.6 (verde) y 12  $\mu$ m (rojo). En estas imágenes se aprecia que sólo las fuentes FIR 3, FIR 4 y FIR 5 poseen contrapartes en el IR medio. En el caso de la fuente FIR 3 se trata de una emisión puntual, mientras que FIR 4 y FIR 5 están superpuestas sobre una emisión más bien difusa detectada en 4.6  $\mu$ m. Las tres restantes (FIR 1, FIR 2 y FIR 6) no muestran emisión para  $\lambda \leq 70 \mu m$ , indicando que serían objetos más jóvenes.

En la Figura [4.4](#page-67-0) se presentan los diagramas color-color en las bandas de los telescopios 2MASS y WISE, en donde se ubican los índices de colores de las fuentes de OMC2 detectadas por ambos telescopios dentro de un círculo de radio de ∼ 6 0 , centrado en FIR 4. A lo largo de la estructura filamentaria, vista en el IR lejano (ver Figura [4.3](#page-66-0) panel (a)), se distribuyen una serie de fuentes detectadas por WISE, las cuales según el criterio de [Koenig et al. \(2012\)](#page-181-10) serían fuentes de clase I (rombos celestes) y fuentes de Clase II (cuadrados amarillos). Entre estos objetos está FIR 3, probablemente en pleno proceso de formación. Además, este objeto estaría asociado a una fuente detectada en las bandas JHK (en 1.25, 1.66 y 2.16  $\mu$ m) de 2MASS, con excesso en el IR cercano (panel izquierdo de la Figura [4.4\)](#page-67-0). En la estructura filamentaria de OMC2 también aparecen varias fuentes con este tipo de exceso y están indicadas en triángulos en rojo sobre los paneles (b), (c) y

 ${}^{4}$ En el sentido que se poseen censos muy completos de las estrellas en formación dentro de un amplio rango de masas.

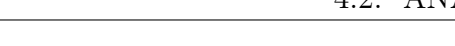

<span id="page-66-0"></span>Figura 4.3: Imágenes de la región OMC2. Panel (a): Imagen<br>RGB combinación de las imágenes individuales del telescopio Hers-<br>chel en 70 (azul), 160 (verde) y 250  $\mu$ m (rojo). Los contornos<br>azules corresponden a la emisión en 1.3 mm detectada por Mezger et al. (1990), sobre los cuales se indican las posiciones de las fuenlestes corresponden a potenciales dos amarillos a fuentes de Clase II, de acuerdo con el criterio de de) y 12  $\mu$ m (rojo). Estos paneles muestran ampliaciones de las os rojos se indican las posiciones rrojo cercano (ver panel izquierdo µm (rojo). Los contornos azules corresponden a la emisión en 1.3 mm detectada por [Mezger](#page-182-0) et [al.](#page-182-0) [\(1990\)](#page-182-0), sobre los cuales se indican las posiciones de las fuentes FIR 1 a 6. Los rombos cetes FIR 1 a 6. Los rombos celestes corresponden a potenciales objetos de Clase I y los cuadraobjetos de Clase I y los cuadrados amarillos a fuentes de Clase II, de acuerdo con el criterio de Koenig et al. (2012). Estas fuen-[Koenig](#page-181-10) et al. [\(2012\)](#page-181-10). Estas fuentes han sido identificadas en imágenes de WISE (ver panel derecho genes de WISE (ver panel derecho y (d): Combinación de las imágenes de WISE 3.4 (azul), 4.6 (verµm (rojo). Estos paneles muestran ampliaciones de las distintas emisiones extendidas en distintas emisiones extendidas en ..3 mm (FIR 1 a 6). Con triangu-1.3 mm (FIR 1 a 6). Con triángulos rojos se indican las posiciones de fuentes con excesos en el infrade fuentes con excesos en el infrarrojo cercano (ver panel izquierdo tes han sido identificadas en imáde la Figura 4.4. Paneles  $(b)$ ,  $(c)$ de la Figura [4.4.](#page-67-0) Paneles (b), (c)  $y$  (d): Combinación de las imágenes de WISE 3.4  $(azul)$ , 4.6  $(ver$ de la Figura 4.4). de la Figura [4.4\)](#page-67-0).

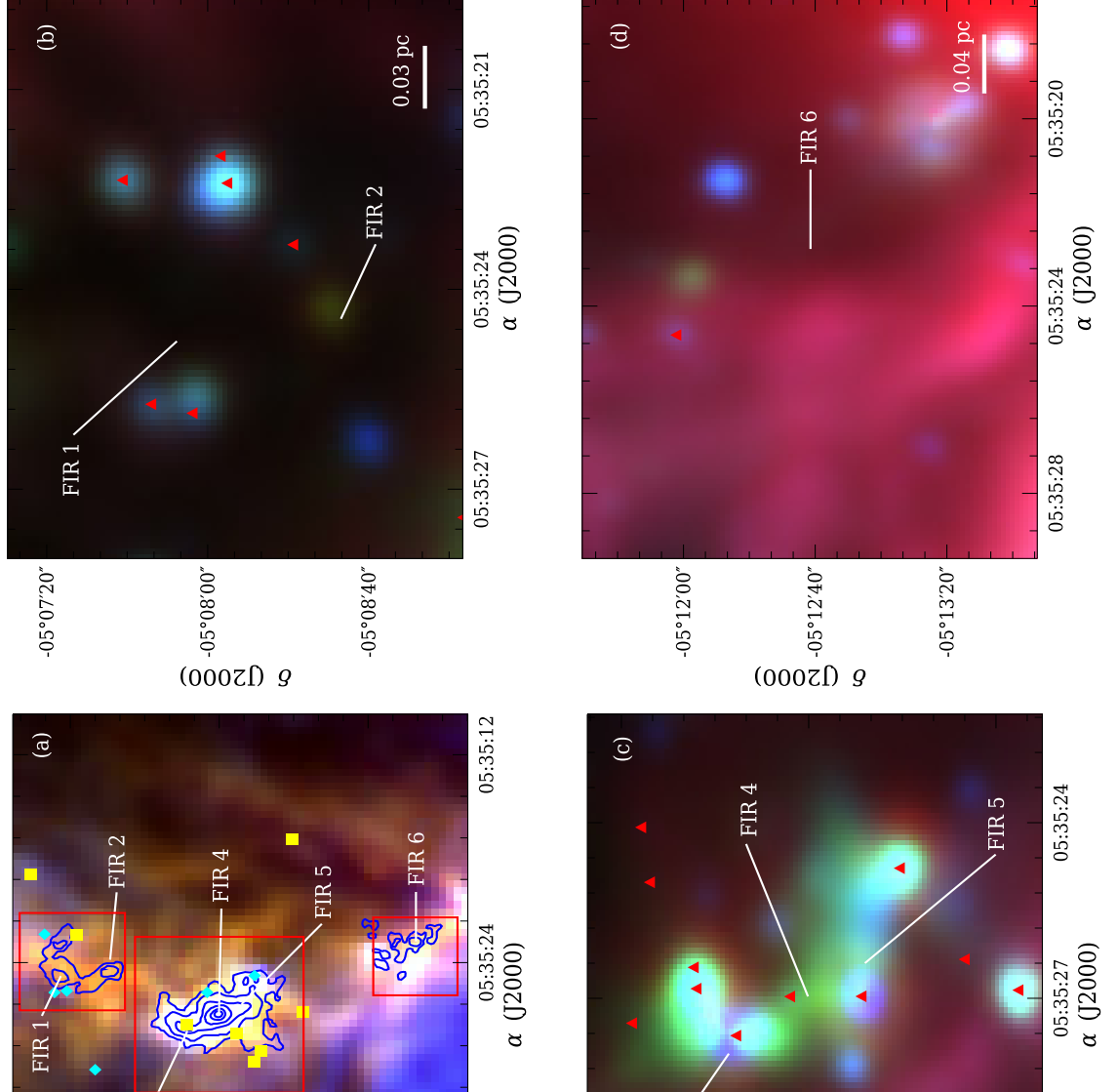

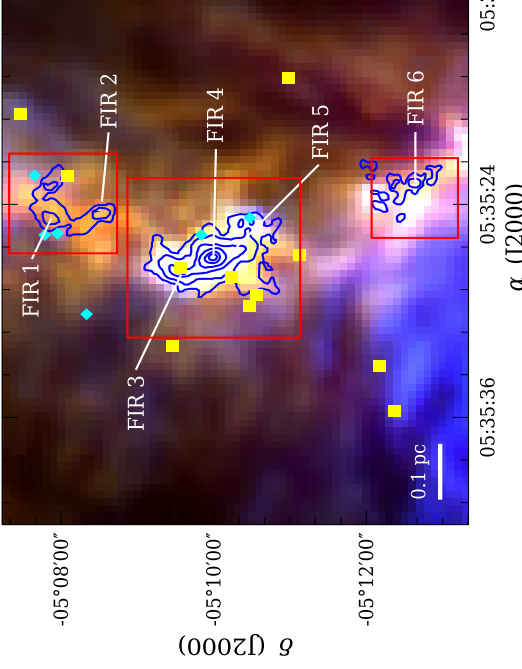

05:35:30

 $0.04~pc$ 

 $-05°11'00''$ 

FIR<sub>3</sub>

05°09'00"

<span id="page-67-0"></span>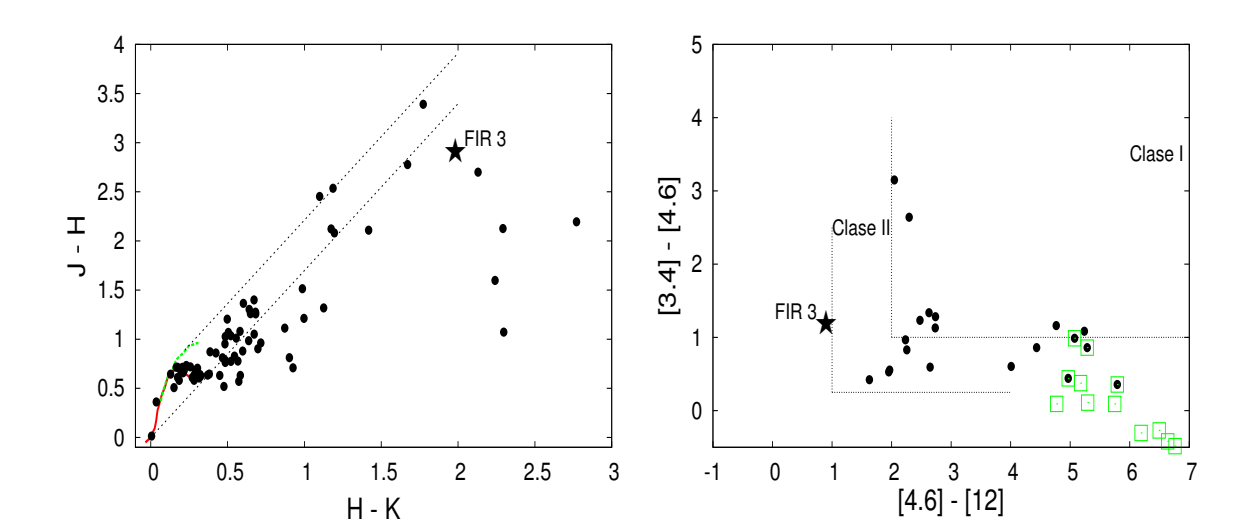

Figura 4.4: Diagramas color-color de la región OMC2, donde los puntos negros pertenecen a fuentes que se encuentran dentro de un radio de ∼6', centrado en FIR 4. Panel izquierdo: Diagramas J−H vs H−K, en las bandas del telescopio 2MASS. Las líneas de trazo continuo indican la posición de la Secuencia Principal y de la Rama de las Gigantes, en color rojo y verde, respectivamente [\(Bessell & Brett, 1988\)](#page-178-4). Las líneas de trazo punteado corresponden a la banda de enrojecimiento que se extiende desde los extremos de la Secuencia Principal [\(Rieke & Lebofsky, 1985\)](#page-183-6). Panel derecho: Diagrama [3.4]−[4.6] vs [4.6]−[12] en las bandas del telescopio espacial WISE. Las líneas punteadas limitan las regiones donde se ubican los objetos de Clase I y Clase II [\(Koenig et al., 2012\)](#page-181-10). Los cuadrados abiertos de color verde corresponden a fuentes probablemente contaminados con las emisiones de los PAHs [\(Koenig et al., 2012\)](#page-181-10). Las fuentes con enrojecimiento intrínseco en el IR cercano, las cuales yacen a la derecha de la banda de enrojecimiento en panel izquierdo, están indicadas en triángulos en rojo en las imágenes RGB del telescopio WISE (paneles (b), (c) y (d) de la Figura [4.3\)](#page-66-0), mientras que las fuentes de Clase I y Clase II del panel derecho están superpuestas en la imagen RGB del telescopio Herschel (panel (a) de la Figura [4.3\)](#page-66-0).

(d) de la Figura [4.3.](#page-66-0) Los cuadrados abiertos de color verde sobre el diagrama color-color de WISE corresponderían a fuentes contaminados por las emisiones de las moléculas PAHs [\(Koenig et al., 2012\)](#page-181-10).

Se modelaron las SEDs de las seis fuentes detectadas en el milimétrico. Para dos de ellas (FIR 3 y 4), fue posible, además, modelar los correspondientes perfiles de intensidad en 70 µm (Figura [4.5\)](#page-68-0). Éstas son las fuentes más brillantes. Las restantes son relativamente más débiles y están más contaminadas por la emisión del entorno, razón por la cual sólo se modelan las respectivas SEDs (Figura [4.6\)](#page-69-0). Los parámetros derivados del mejor modelo para cada fuente se muestran en la Tabla [4.3.](#page-108-0) Dadas las bandas de errores en los datos observacionales, varios modelos reproducen estos datos (dentro de su error). Por tal motivo, en la Tabla [4.4](#page-110-0) se indican los valores medios de cada parámetro correspondientes a los ∼ 100−200 modelos que reproducen la SEDs dentro de los errores de los flujos medidos. Estos modelos son graficados en líneas punteadas verdes en las SEDs de las Figuras [4.5](#page-68-0) y [4.6.](#page-69-0)

La fuente FIR 3 es la única que presenta una contraparte en 22  $\mu$ m. Sin embargo esta fuente yace muy próxima a la segunda fuente más intensa de la región, FIR 4. Por este motivo los errores relativos de los flujos hasta las 250 µm son menores que el ∼ 30 %, mientras que los errores en 350 y 500 µm son del ∼ 50 %, por lo que estos últimos flujos son considerados cotas superiores. En el perfil de intensidad en 70 µm de FIR 3, los errores de los puntos ubicados a menos de  $20''$  son menores que el  $30\%$ , esto se debería a la contaminación de una emisión extendida cercana a FIR 3. Para contrarrestar o eliminar esta contaminación, se sustrae un valor medio de background y foreground al perfil de intensidad debido a la contribución del entorno, cuyo valor es de  $0.05 \mathrm{Jy}/\mathrm{p}$  $0.05 \mathrm{Jy}/\mathrm{p}$  $0.05 \mathrm{Jy}/\mathrm{p}$ íxel<sup>5</sup>. En la SED y en el perfil de FIR 3 se logra un buen ajuste de los datos, los cuales están dentro de los errores asignados a cada flujo e intensidad observada.

<span id="page-68-0"></span>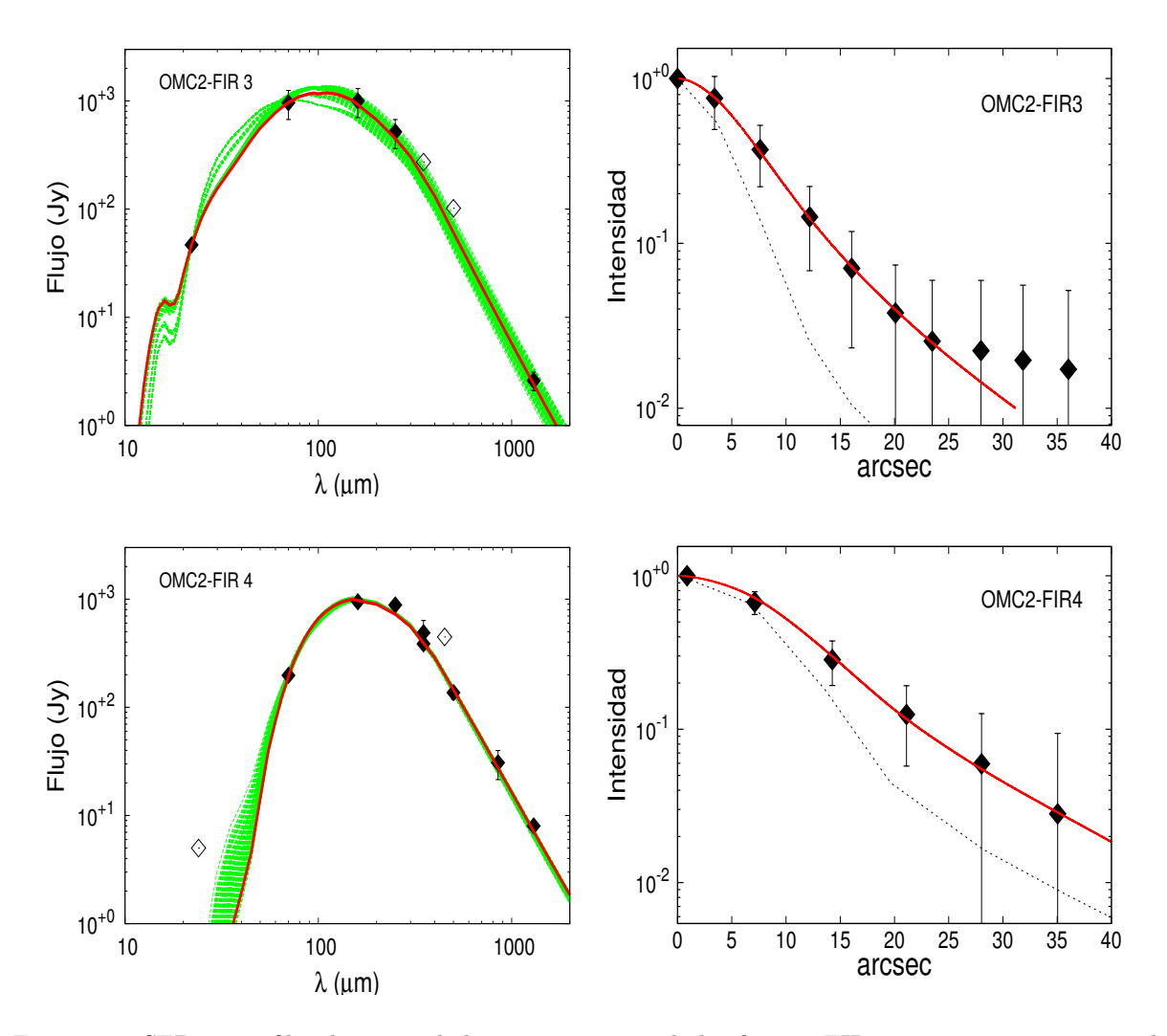

Figura 4.5: SEDs y perfiles de intensidad en 70 y 160  $\mu$ m de las fuentes FIR 3 y 4, respectivamente, de la región de formación estelar OMC2. La línea continua roja indica el mejor ajuste alcanzado en ambos casos. Las líneas punteadas en verde corresponden a los ∼ 100 mejores ajustes que están dentro de los errores de los datos, estos últimos indicados en rombos llenos. Los rombos vacíos son de cotas superiores, no usados en el modelado, que se muestran sólo como referencia. Cada flujo posee su correspondiente barra de error, excepto en el caso en que el mismo resulte menor que el tamaño del símbolo empleado. La línea punteada negra en el panel derecho pertenece al perfil instrumental usado en la convolución del perfil teórico.

En el caso del clump FIR 4, la fuente no presenta una contraparte intensa o bien definida en 22  $\mu$ m, y como se puede ver en el panel inferior izquierdo de la Figura [4.3,](#page-66-0) esta fuente se encuentra superpuesta sobre una emisión extendida y difusa en 4.6 µm. Esta

<sup>5</sup>Los valores de background y foreground que se descontaran de los perfiles de intensidad son promedios de intensidades tomados de la vecindad de la fuente.

última banda contiene líneas de emisión del hidrógeno molecular H2, que usualmente co-

rresponden a regiones de choque (o nodos) de posibles jets y/o flujos bipolares moleculares que son excitados por la fuente central (ver [Smith & Rosen, 2005;](#page-183-8) [Koenig et al., 2012\)](#page-181-10). Por este motivo es posible que la emisión en esta banda esté fuertemente contaminada por aquéllas líneas de emisión originadas en los mencionados nodos. De esta manera, los flujo en ambas bandas son considerados cotas superiores. Por otro lado, en la SED de este objeto se incluyeron los flujos en 350, 450 y 850  $\mu$ m tomados del trabajo de [Crimier](#page-179-1) [et al. \(2009\)](#page-179-1). Nótese que el flujo en 350 µm de SPIRE y el de Crimier et al. no difieren significativamente, mientras que el flujo en  $450 \mu m$  es considerado como una cota superior. Al perfil de intensidad de FIR 4, se le extrae una contribución atribuida al background de ∼ 1.0 Jy/píxel, para desafectarlo de la contaminación del medio. Se modela el perfil radial en 160  $\mu$ m hasta un radio de 35", ya que este perfil es más intenso que el perfil en 70  $\mu$ m y los correspondientes errores son menores al 30 %.

<span id="page-69-0"></span>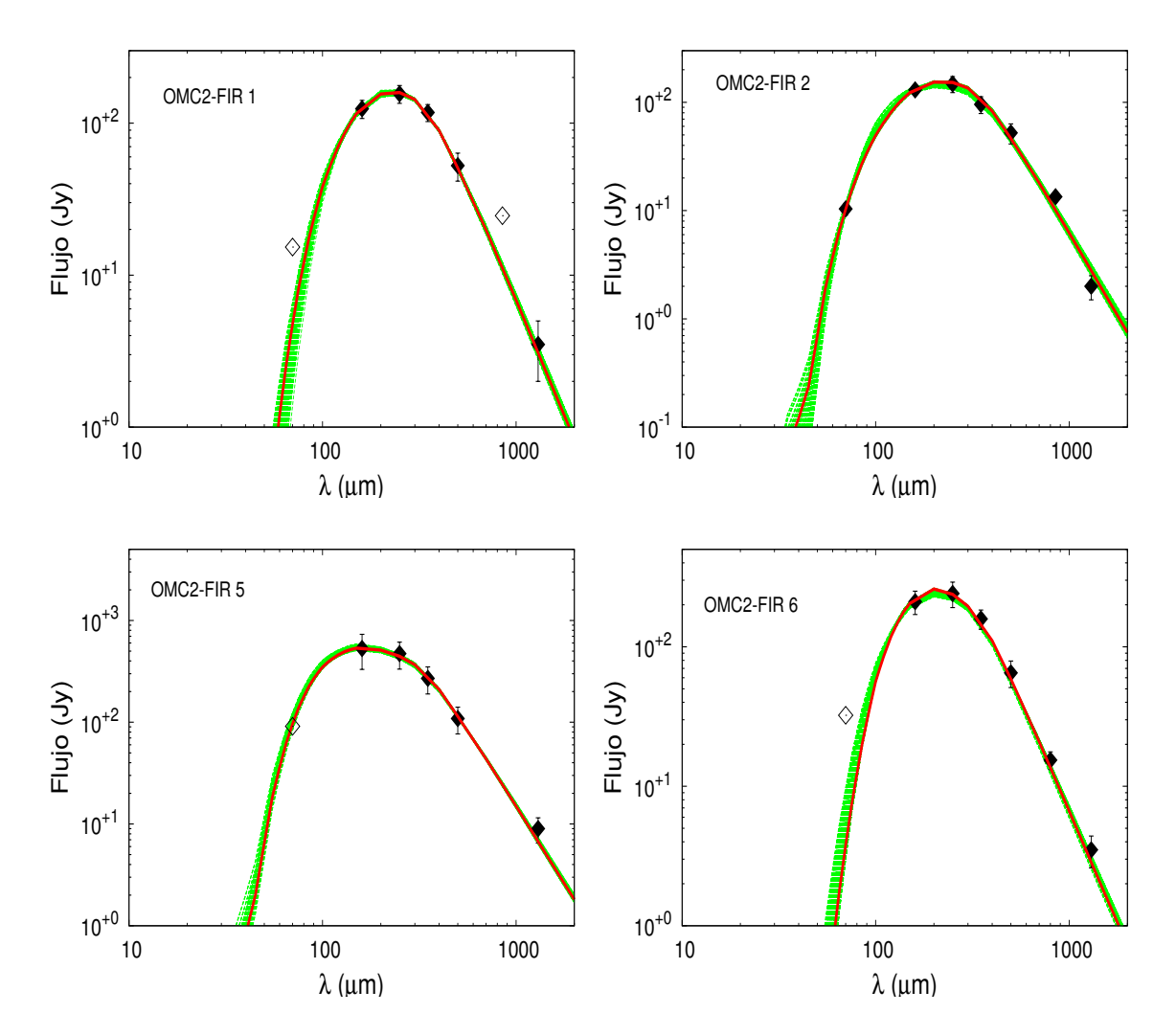

Figura 4.6: SEDs de las fuentes FIR 1, 2, 5 y 6 de la región de formación estelar OMC2. La línea continua roja indica el mejor ajuste alcanzado en cada casos. Las líneas punteadas en verde corresponden a los mejores ajustes que están dentro de los errores de los flujos (rombos llenos). Los rombos vacíos son cotas superiores, no usados en el modelado, mostradas sólo como referencia.

En la Figura [4.6](#page-69-0) se presenta el modelado de las SEDs de las fuentes FIR 1, 2, 5 y 6. Estas fuentes son más débiles que las dos anteriores (FIR 3 y 4) en el IR lejano; dos de ellas (FIR 1 y 6) no presentan emisión en 70  $\mu$ m. La emisión de la fuente FIR 5, en estas longitudes de onda, estaría contaminada por la proximidad a la fuente FIR 4. Las SEDs de las fuentes FIR 2 y 6 incluyen flujos en 850  $\mu$ m obtenidos con el telescopio SCUBA [\(Di Francesco et al., 2008\)](#page-179-5). Para FIR 1, el flujo en 850  $\mu$ m de este telescopio resulta en una cota superior. Las SEDs de estas fuentes presentan características típicas de objetos muy jóvenes, probablemente de Clase 0 o starless core.

## 4.2.2. IRAS 08140−3559

Esta fuente IRAS se encuentra en la nube molecular gigante de Vela (Vela Molecular Ridge o VMR). La misma estaría compuesta por dos objetos. Uno de ellos (llamado IRS 1) está directamente asociado a la emisión de polvo en 1.2 mm detectado por [Beltrán et al.](#page-178-0) [\(2006\)](#page-178-0), indicado en contornos en azul en el panel izquierdo la Figura [4.7.](#page-71-0) Estos autores estimaron una masa de 95  $M_{\odot}$  para este objeto. La otra componente está catalogada como una nebulosa de reflexión, llamada ALS 16010, detectada en el óptico y en el IR cercano [\(Magakian, 2003\)](#page-181-13), la cual estaría asociada con fuentes de tipo OB [\(van den Bergh](#page-184-4) [& Herbst, 1975;](#page-184-4) [Reed, 2003\)](#page-183-9).

[Bronfman et al. \(1996\)](#page-179-3) detectaron emisión de CS en dirección a esta fuente IRAS, lo cual indica que se trata de un objeto de alta densidad. Además, en la región se ha detectado la emisión del CO. La línea espectral de esta molécula tiene un máximo asimétrico hacia el rojo, probablemente causado por una auto-absorción no central. Eso podría sugerir la presencia de otra componente [\(Wouterloot & Brand, 1989\)](#page-184-3). Sobre la nebulosa también se ha detectado emisión de CO [\(Brand et al., 1987\)](#page-179-6). A pesar de las masas y densidades elevadas de los objetos en la región de la fuente IRAS, todavía no se ha encontrado evidencia fehaciente de emisiones de máseres<sup>[6](#page-0-0)</sup> [\(van der Walt et al., 1995;](#page-184-5) [Walsh et al.,](#page-184-6) [1997;](#page-184-6) [Urquhart et al., 2009\)](#page-184-7).

La Figura [4.7](#page-71-0) muestra la región de la fuente IRAS 08140−3559 indicando las posiciones de IRS 1 y de la nebulosa de reflexión ALS 16010. Ambos paneles fueron creada con las imágenes de las individuales en 70 (azul), 160 (verde) y 250 µm (rojo) de Herschel, panel izquierdo, y con las imágenes en 3.4 (azul), 4.6 (verde) y en 12 µm (rojo) de WISE, panel derecho. En ambos paneles, se aprecia la nebulosa de reflexión ALS 16010 con una simetría circular ubicada en dirección S-E de IRS 1. Tanto la fuente central de la nebulosa (ALS 16010-A), posible responsable de la emisión en H $\alpha$  (panel b), como IRS 1 serían potenciales objetos de Clase II según el criterio de [Koenig et al. \(2012\)](#page-181-10) y además presentan excesos en el IR cercano (ver Figura [4.8\)](#page-72-0). Las fuentes dentro de la banda de enrojecimiento se encuentran en un radio de 3' con centro en la posición de IRS 1.

Además, se identifican otras 8 fuentes probablemente objetos de Clase II, los cuales están posicionados en la imagen RGB de Herschel. Sin embargo, estas fuentes también

 ${}^{6}$ Las emisiones de Maser (*Macrowave Amplification by Stimulated Emission Radiation*) son usualmente consideradas trazadoras o indicadoras de regiones de formación de estrellas masiva. La radiación UV de la incipiente estrella proporciona los fotones necesario para excitar moléculas tales como las de agua (H2O) y metanol (CH3OH), cuya desexcitación estimulada, en cascada, produce líneas espectrales marcadamente monocromáticas. El fenómeno de maser es similar al del láser pero para radiación de longitud de onda larga (en radio), en lugar de luz visible [\(Walsh et al., 1997;](#page-184-6) [Beuther et al., 2002;](#page-178-5) [Gómez-Ruiz](#page-180-7) [et al., 2016\)](#page-180-7).

<span id="page-71-0"></span>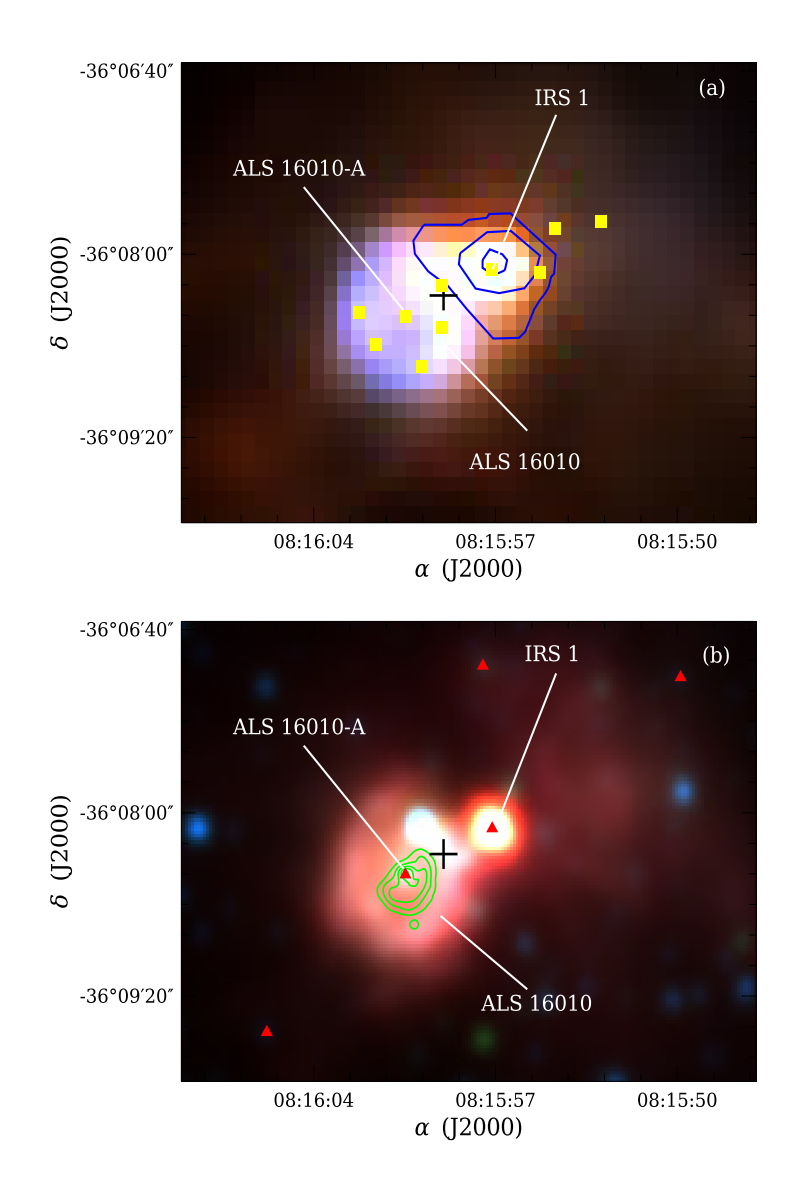

Figura 4.7: Imágenes de la región IRAS 08140−3559˙Panel (a): Esta imagen es una combinación de las imágenes individuales de Herschel en 70 (azul), 160 (verde) y 250  $\mu$ m (rojo). En contornos azules, se superpone la emisión en 1.2 mm asociada al *clump 1* [\(Beltrán et al., 2006\)](#page-178-0). Con símbolos cuadrados amarillos indicamos la posición de las fuentes detectadas por WISE, potenciales objetos de Clase II [\(Koenig et al., 2012\)](#page-181-10). La cruz negra indica la posición de la fuente IRAS. Panel (b): Combinación de las imágenes de WISE en 3.4 (azul), 4.6 (verde) y en 12 µm (rojo). En color verde se superponen los contornos en Hα obtenidos del relevamiento SuperCOSMOS [\(Parker et al., 2005\)](#page-182-6). Los triángulos rojos corresponden a fuentes detectadas por 2MASS, las cuales presentan excesos en el IR cercano.

poseerían índices de color característicos de fuentes contaminadas con las emisiones de los PAHs. Cinco de ellas están bordeando la nebulosa de reflexión (ver panel (a) de la Figura [4.7\)](#page-71-0). Finalmente, se puede apreciar una emisión débil, extendida y difusa en dirección N-O de IRS 1, detectada en el IR medio y lejano. Esto podría deberse a una nebulosa de reflexión o tal vez al lóbulo de un posible outflow asociado a unas de las fuentes en la región.

En las Figura [4.9](#page-72-1) se presenta el ajuste de la SED y del perfil de intensidad en 70  $\mu$ m de la fuente IRS 1. Los errores relativos a partir de 250 µm están dentro del 20 a 30 %. En longitudes de onda menores los errores son más chicos ya que la fuente está resuelta y la emisión de su entorno disminuye considerablemente. En el perfil de intensidad los errores
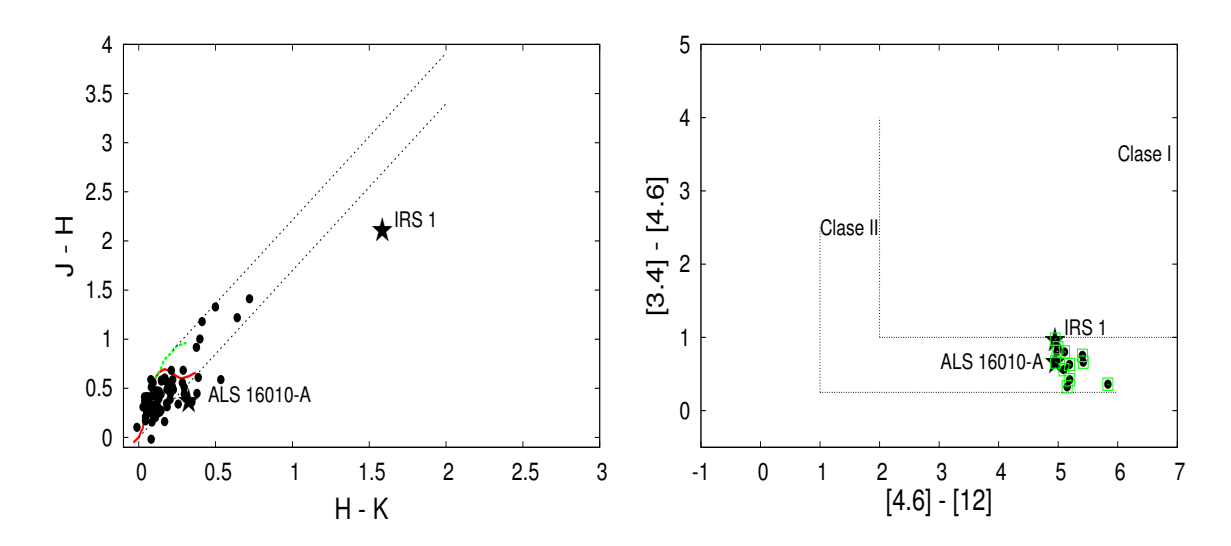

Figura 4.8: Igual que la Figura [4.4](#page-67-0) pero para IRAS 08140−3559. Los puntos negros pertenecen a fuentes de la región que se encuentran dentro de un círculo de radio de ∼ 3 0 , centrado en IRS 1.

están dentro de los 20 y 30 %. Para sustraer la contaminación por la emisión del entorno, se extrajo a cada punto del perfil una intensidad media de 0.04 Jy/píxel. Como se puede ver, los mejores ajustes logrados en ambos casos, indicados en rojo, están dentro de los errores de los datos. En este caso particular, DUSTY puede modelar la SED hasta el flujo centrado en 12  $\mu$ m. Esto podría indicar que esta fuente es muy joven, por lo cual no habría producido aún cavidades bipolares en la envolvente que permitiría la salida de más fotones en esa longitud de onda.

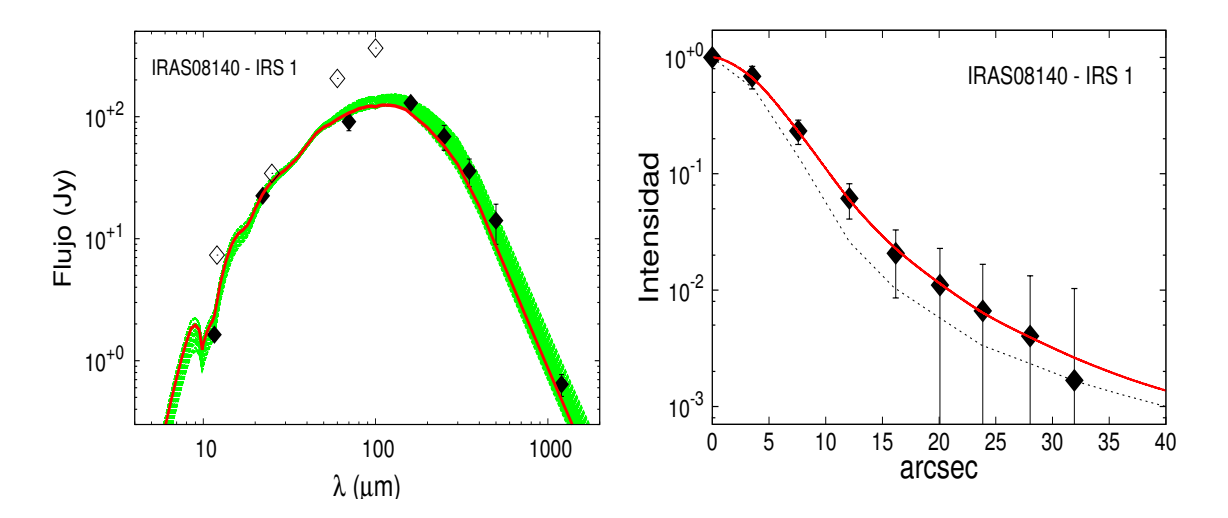

Figura 4.9: Igual que la Figura [4.5](#page-68-0) pero para el caso de IRAS 08140−3559.

En la Tabla [4.3](#page-108-0) se presentan los parámetros correspondientes al mejor modelo derivados del ajuste simultaneo de la SED y el perfil de intensidad. La luminosidad que se obtiene del modelado es de 4.54×10<sup>3</sup> L<sub>⊙</sub>, mientras que la masa es ~ 106 M<sub>⊙</sub> y la densidad en la parte interna de la envolvente es de 9.4×10<sup>4</sup> cm<sup>−</sup><sup>3</sup> . Estos valores concuerdan con los determinados por [Beltrán et al. \(2006\)](#page-178-0). En la Tabla [4.4](#page-110-0) se indican los valores medios de los parámetros del conjunto de modelos que reproducen las SEDs dentro de los errores.

## 4.2.3. IRAS 08438−4340

La región de esta fuente IRAS, también conocido como RCW 36, se localiza en la nube molecular Vela C. En el centro de la misma se encuentra un cúmulo de estrellas de tipo espectral O tardíos. Se ha estimado que posee una densidad superficial estelar de 3000 estrellas por pc<sup>−</sup><sup>2</sup> y que las estrellas masivas se encuentran en el centro de dicho cúmulo [\(Baba et al., 2004;](#page-178-1) [Minier et al., 2013\)](#page-182-0). En la Figura [4.10](#page-74-0) se muestran imágenes en diferentes longitudes de onda, en las bandas de Herschel y WISE. Además, se indica, en contornos de color verde, la emisión en H $\alpha$  del relevamiento de  $SuperCOSMOS$  (paneles (a) y (b)). La región consta de una estructura filamentaria en dirección N-E, delineada por la emisión en 1.2 mm tomada de [Beltrán et al. \(2006\)](#page-178-0), indicada en contornos azules en el panel (a). La región tiene una fuerte actividad de ionización perpendicular a dicho filamento, la cual genera una nebulosa bipolar, caracterizada por las emisiones en 12, 70  $\mu$ m y en H $\alpha$  (paneles (a) y (b) de Figura [4.10\)](#page-74-0). [Minier et al. \(2013\)](#page-182-0) sugieren que la morfología de la nebulosa bipolar resulta como consecuencia de las expansiones de las regiones HII de la zona.

En esta región, se detectaron emisiones moleculares de  $C^{18}O$ , CS y de las moléculas de PAH, indicando la existencia de estructuras masivas de altas densidades albergando fuentes capaces de ionizar la región [\(Jourdain de Muizon et al., 1990;](#page-181-0) [Bronfman et al.,](#page-179-0) [1996;](#page-179-0) [Yamaguchi et al., 1999\)](#page-184-0). A su vez, la presencia de varios nodos de emisión del  $H_2$  en 2.12 µm alineados de N-S (círculos negros abiertos en los paneles (a) y (b) de la Figura [4.10\)](#page-74-0) indican actividad de outflows excitados por alguna fuente en formación [\(Giannini](#page-180-0) [et al., 2013\)](#page-180-0).

Esta región está caracterizada por dos clumps extendidos detectados en el milimétrico (líneas azules en el panel (a) de la Figura [4.10\)](#page-74-0). Cada clump, consta de varias fuentes detectadas en el IR lejano y medio, las cuales aparecen bien resueltas en la imagen en 70  $\mu$ m mostrada en el panel (c) de la misma figura. El *clump* 1 consta de 8 fuentes (etiquetadas como 1A, 1B, 1C, hasta 1I), mientras que el segundo clump está compuesto en por los menos 2 fuentes (IRS 2A y 2B). Según el criterio de [Koenig et al. \(2012\)](#page-181-1), algunas de estas fuentes son probablemente objetos de Clase I (IRS 1D, 1F, 1H y 2B) y las restantes de Clase II (IRS 1A, 1B, 1G, 1I y 2A). Dos de éstas últimas tienen excesos de emisión en el IR cercano (IRS 1F y 2B). Las fuentes dentro de las bandas de enrojecimiento están dentro de un radio de 5', centrado en la posición de la fuente IRAS. Estas fuentes jóvenes están ubicadas en los diagramas color-color de 2MASS y WISE de la Figura [4.11.](#page-75-0)

En las Figuras [4.12](#page-75-1) y [4.13](#page-76-0) se presentan las SEDs de las fuentes detectadas en la región de formación IRAS 08438−4340. Los valores en 1.2 mm son sólo cotas superiores ya que corresponden a regiones muy extendidas ( $\sim$  40 "). IRS 2C es la única fuente que no está asociada a la emisión en el milimétrico. Ocho de las 9 fuentes modeladas poseen contraparte en 22 µm. La fuente restante, IRS 1C, sería el objeto más joven del protocúmulo. En cada SED se presenta el mejor ajuste en línea continua roja. Los parámetros derivados se indican en la Tabla [4.3.](#page-108-0) Dado que, en algunos casos, los errores relativos de los flujos en longitudes de ondas largas alcanzan los 30 o 40 %, se determinan los ∼ 100 a 200 mejores modelos (líneas verdes), según sea el caso, que reproducen las SEDs dentro de los errores. Los valores de los parámetros promediados de estos modelos junto con sus respectivas desviaciones estándares se listan en la Tabla [4.4.](#page-110-0)

<span id="page-74-0"></span>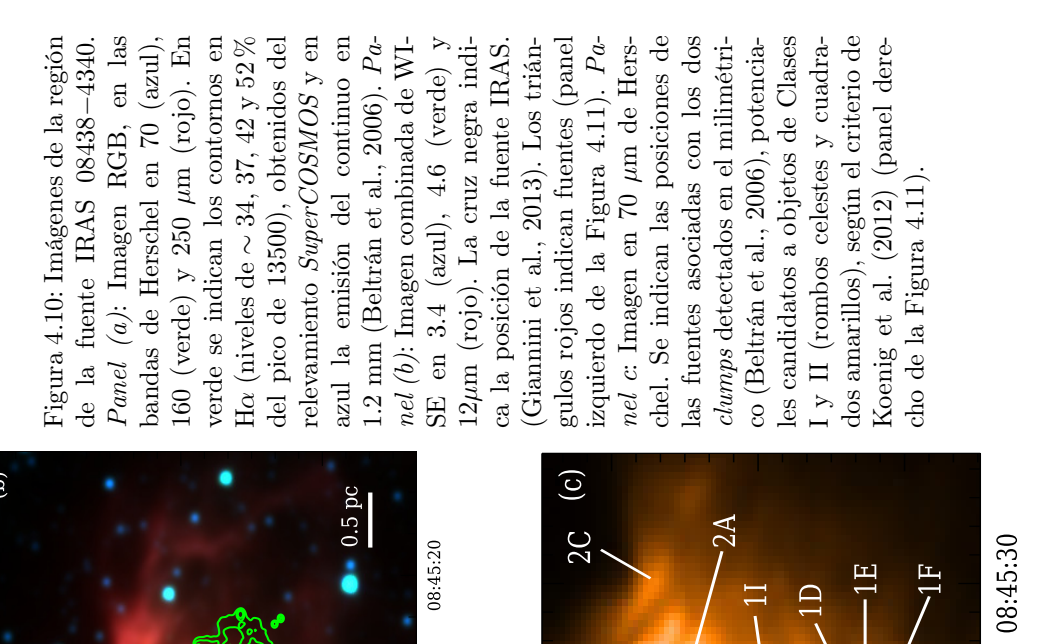

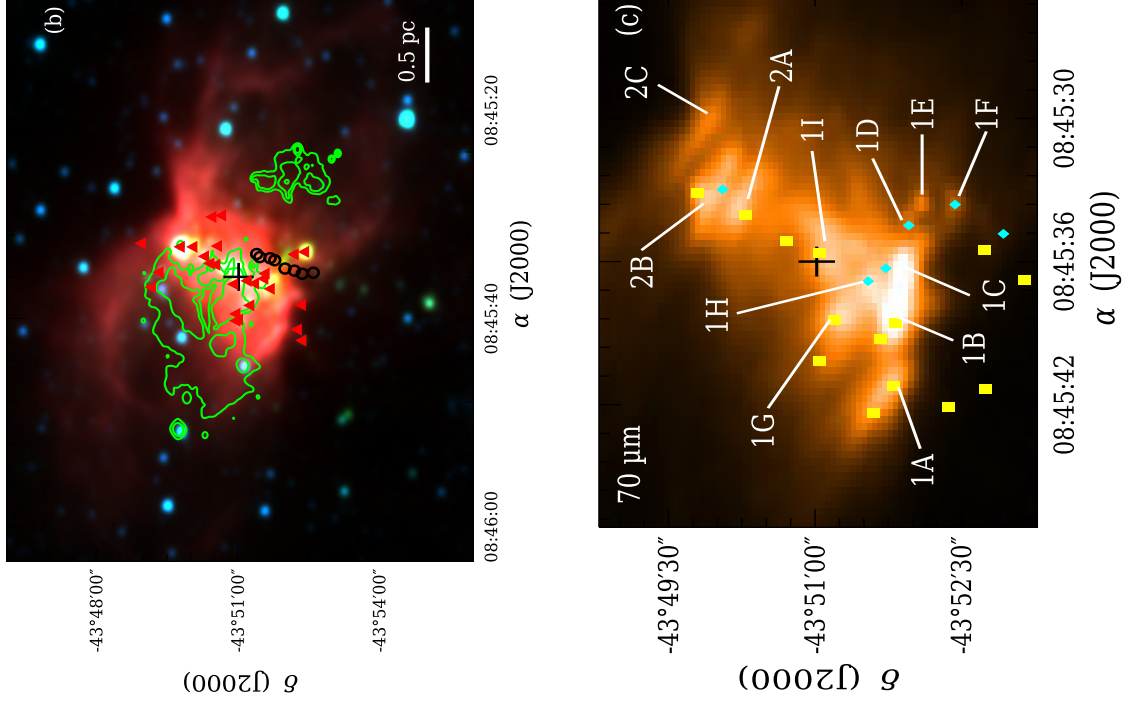

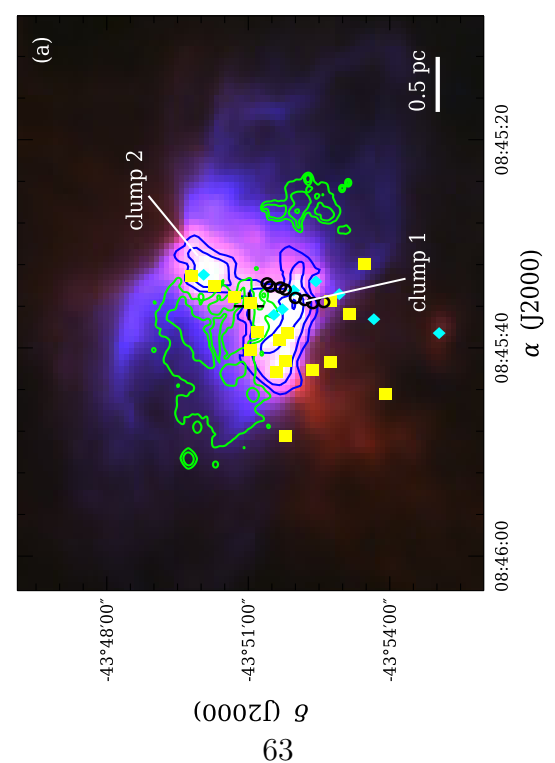

<span id="page-75-0"></span>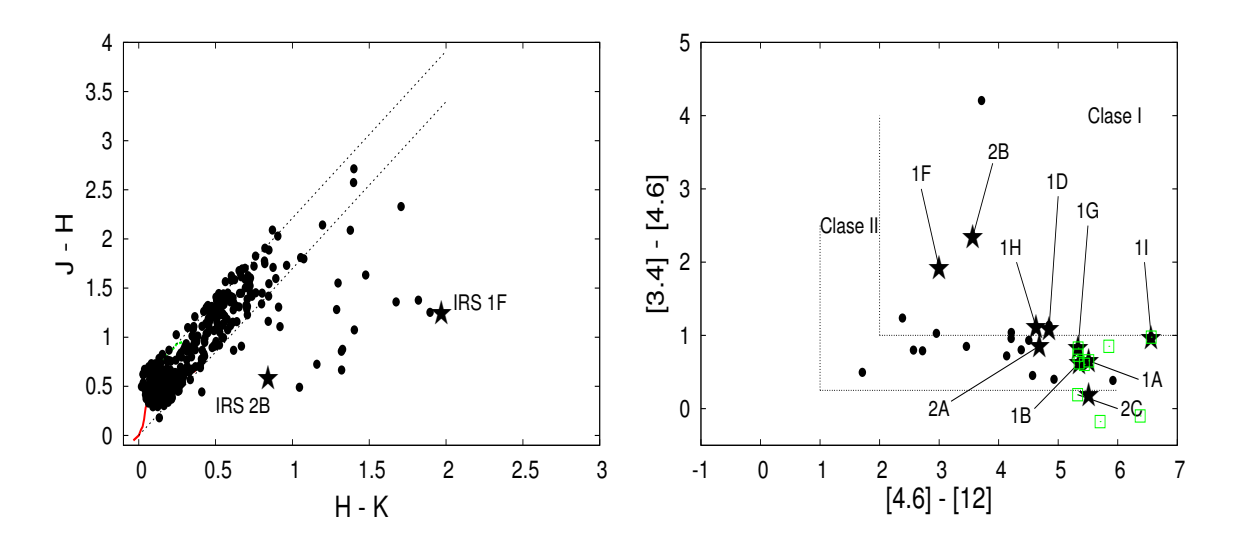

Figura 4.11: Igual que la Figura [4.4](#page-67-0) pero para IRA S08438−4340. Los puntos negros pertenecen a fuentes de la región que se encuentran dentro de un círculo de radio de 5', con centro en la posición de la fuente IRAS

<span id="page-75-1"></span>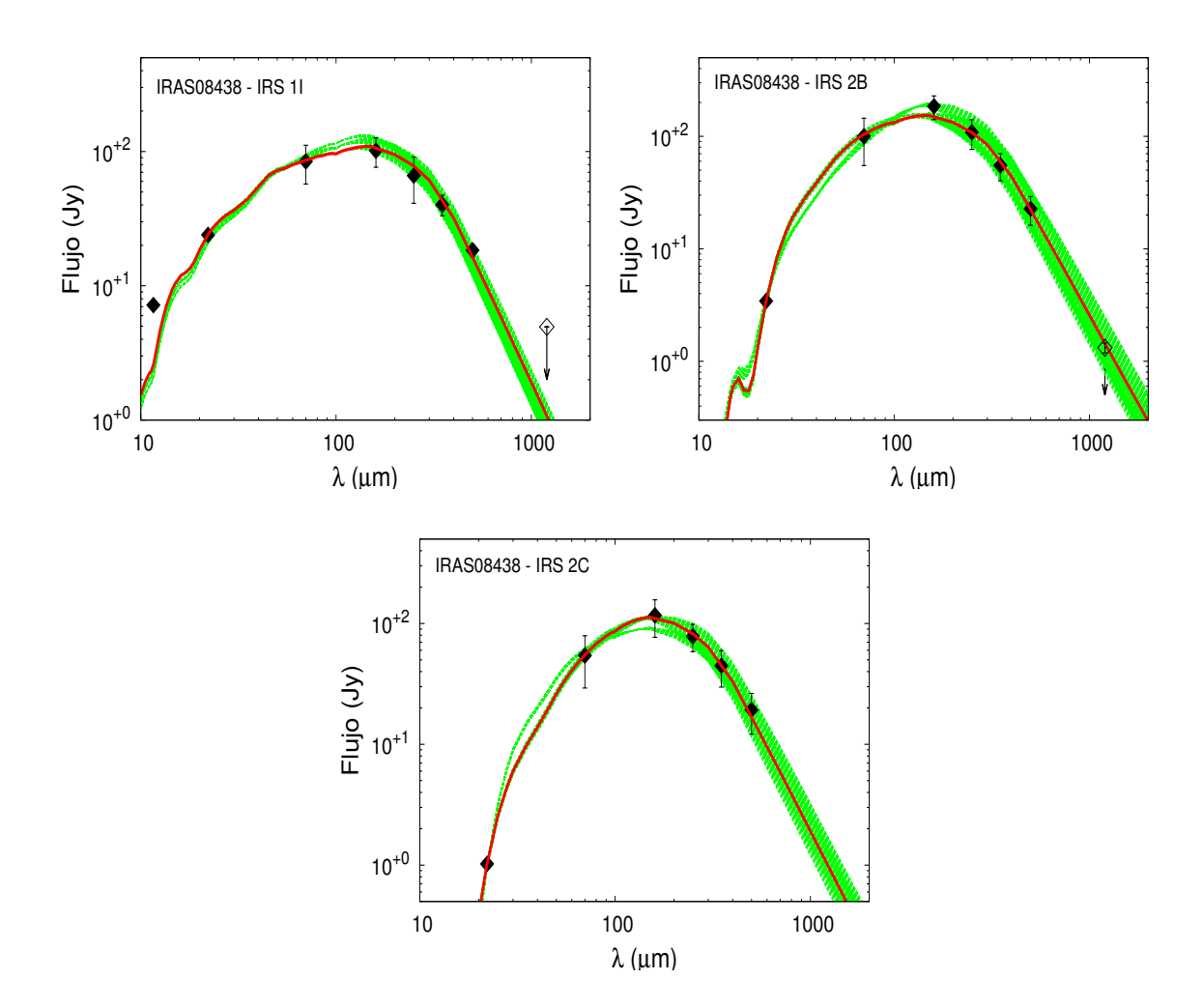

Figura 4.12: Igual que la Figura [4.6](#page-69-0) pero para las SEDs de las fuentes IRS 1I, 2B y 2C, detectadas en la región de formación IRAS 08438−4340.

<span id="page-76-0"></span>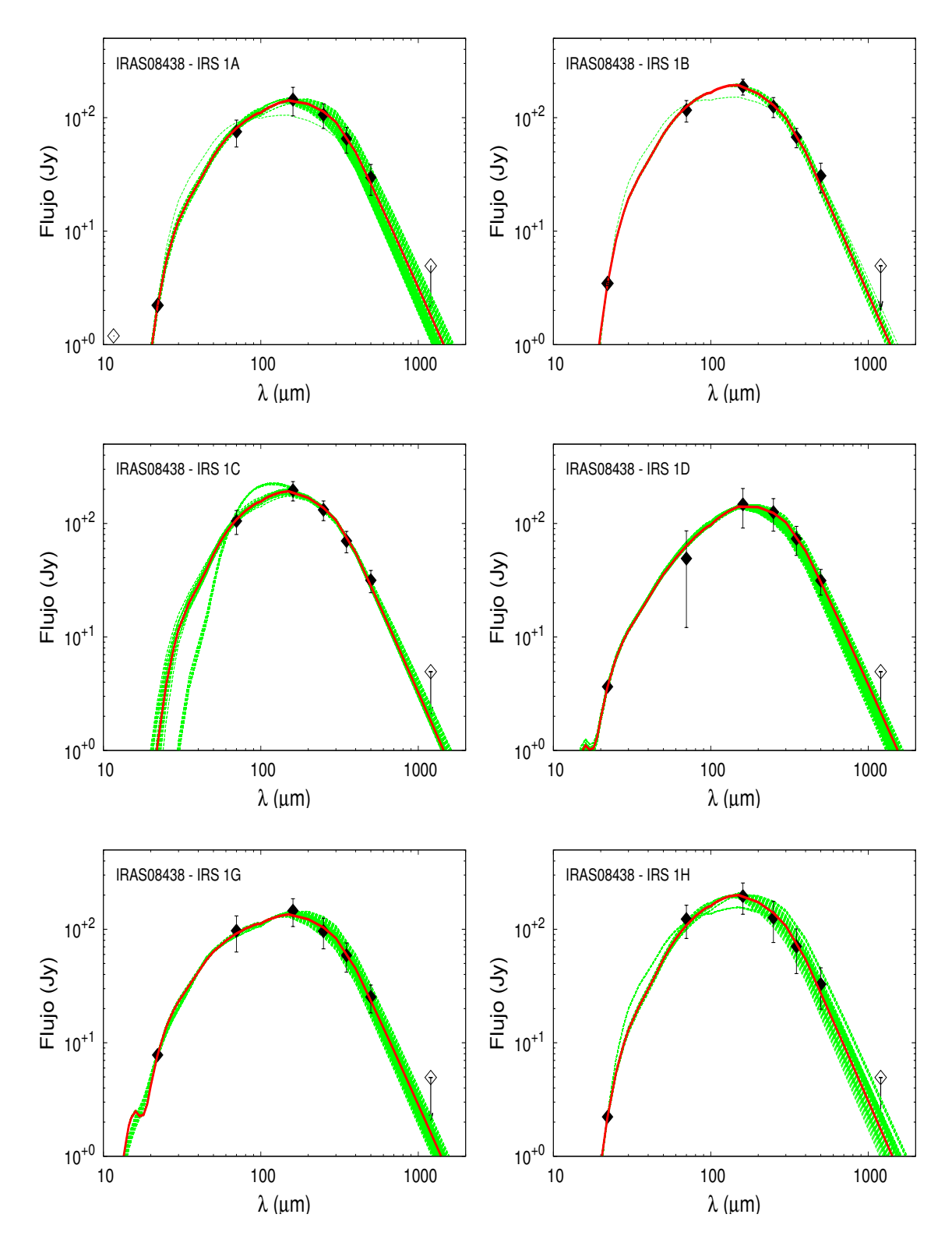

Figura 4.13: Igual que la Figura [4.6](#page-69-0) pero para las SEDs de las fuentes IRS 1A, 1B, 1C, 1D, 1G y 1H, detectadas en la región de formación IRAS 08438−4340.

# 4.2.4. IRAS 08477−4359

Esta fuente se encuentra también de la nube molecular gigante VMR y presenta características típicas de una región de formación estelar. Por ejemplo, en dirección a esta fuente se han detectado emisiones de líneas trazadoras de altas densidades del CS [\(Fon](#page-180-1)[tani et al., 2005\)](#page-180-1), HCN, NH<sub>3</sub>, H<sup>13</sup>CO<sup>+</sup>, entre otras [\(Morales Ortiz et al., 2012\)](#page-182-1). También, se ha observado emisión de la línea molecular  $C_2H$  (etinilo) sobre la fuente IRAS, cuya molécula está presente en casi todos los estados evolutivos de los objetos protoestelares de alta masa [\(Beuther et al., 2008\)](#page-178-2).

<span id="page-77-0"></span>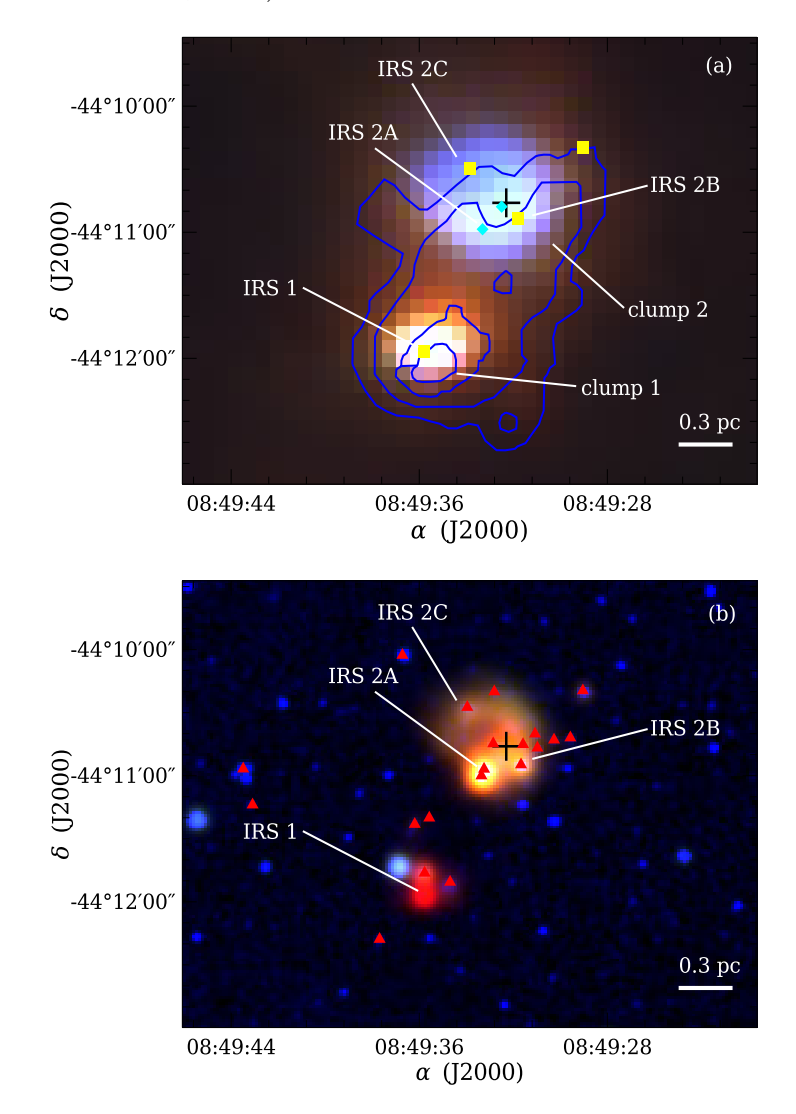

Figura 4.14: Igual que la Figura [4.7](#page-71-0) pero para la región de IRAS 08477−4359.

En la región de esta fuente IRAS se detectaron dos clumps en el milimétrico [\(Beltrán](#page-178-0) [et al., 2006\)](#page-178-0), los cuales están indicados con contornos de color azul en el panel (a) de la Figura [4.14.](#page-77-0) Esta imagen está compuesta por las bandas de Herschel en 70 (azul), 160 (verde) y 250  $\mu$ m (rojo). El *clump* 2 prácticamente coincide con la posición de la fuente IRAS (identificada con el símbolo "+" en la Figura [4.14\)](#page-77-0). Sobre la imagen RGB de Herschel se indican las posiciones de un pequeño número de estrellas jóvenes (cuadrados amarillos y rombos celestes), detectado en las bandas de WISE, superpuestos a los clumps en el submilimétrico.

<span id="page-78-0"></span>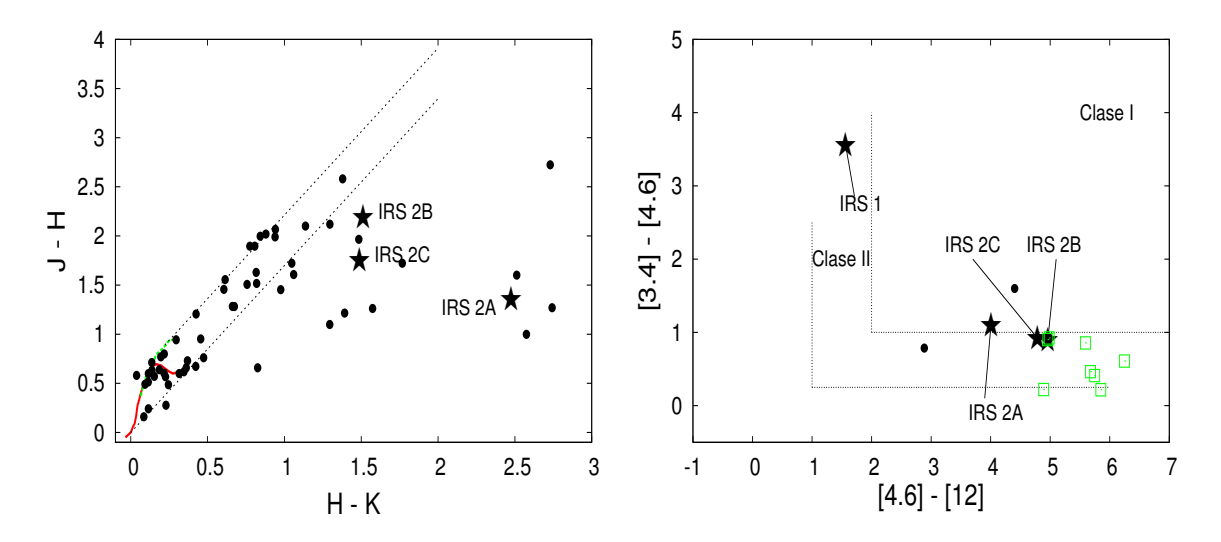

Figura 4.15: Igual que la Figura [4.4](#page-67-0) pero para IRAS 08477−4359.

<span id="page-78-1"></span>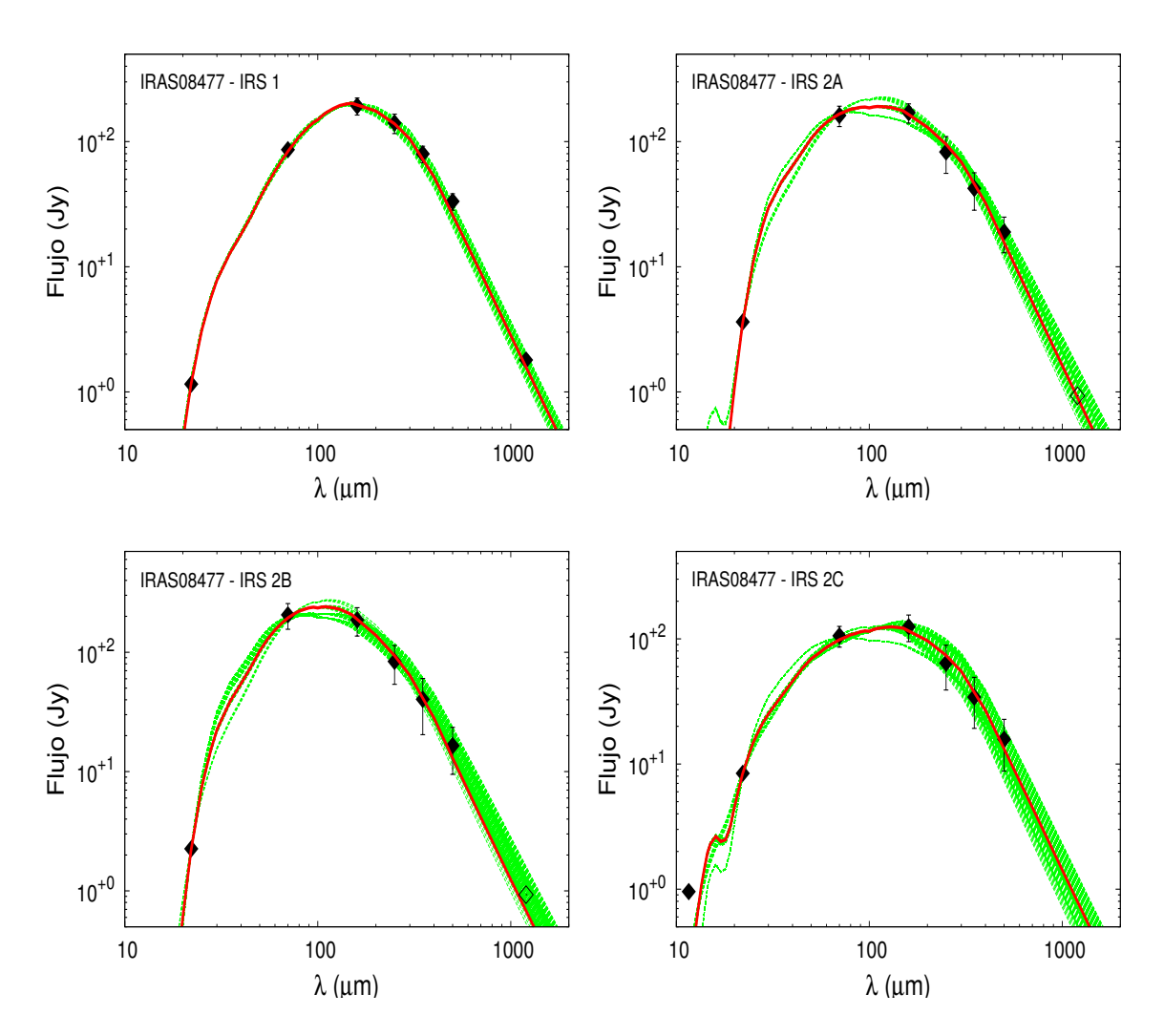

Figura 4.16: Igual que la Figura [4.6](#page-69-0) pero para las SEDs de las fuentes IRS 2A, 2B y 2C detectadas en la región de formación estelar de IRAS 08477−4359.

Siguiendo el criterio de [Koenig et al. \(2012\)](#page-181-1), una de estas fuentes jóvenes es de Clase I (IRS 2A) y 3 de Clase II (IRS 1, 2B y 2C). Estas fuentes también presentan excesos en el IR cercano como se puede ver en el diagrama color-color J−H vs H−K en la Figura [4.15](#page-78-0) (panel izquierdo). Las fuentes con excesos en el IR cercano están indicadas con triángulos rojos sobre la imagen RGB de las bandas de WISE (panel (b) de la Figura [4.14\)](#page-77-0). Las fuentes detectadas por 2MASS y WISE, indicados en las imágenes RGB, están dentro de un círculo radio de 2', centrado en la posición de la fuente IRAS.

En la Figura [4.16](#page-78-1) se presentan las SEDs de las fuente IRS 1, 2A, 2B y 2C. Cada una estas las fuentes posee una contraparte en el IR medio. Se asocia la emisión en 1.2 mm del clump 2 a las fuentes IRS 2A y 2B, aunque esta emisión es considerada sólo una cota superior en ambos casos. Para longitudes de onda largas ( $\lambda > 250 \ \mu \text{m}$ ), los errores relativos asignados a los flujos son ∼ 30 %. Mientras que para longitudes de onda menores los errores no superan los 20 %. En la Tabla [4.3](#page-108-0) se presentan los parámetros que mejor reproducen las SEDs. En la Tabla [4.4](#page-110-0) se listan los parámetros medios correspondientes a aquellos modelos que quedan dentro de los errores de los flujos (líneas punteadas verdes en la Figura [4.16\)](#page-78-1).

## 4.2.5. IRAS 08488−4457

Esta fuente está asociada a una nebulosa de tipo cometaria TGU H1699 [\(Magakian,](#page-181-2) [2003\)](#page-181-2). [Wouterloot & Brand \(1989\)](#page-184-1) detectaron emisión de CO en la transición J=1−0 en dirección hacia la fuente IRAS, empleando el telescopio SEST (beam =  $43''$ ). No se detectó emisión de máser de metanol en la región [\(MacLeod et al., 1998\)](#page-181-3). Tampoco se encontraron emisiones apreciables de la línea molecular CS en las transiciones  $J = 2 - 1$  $y J = 3 - 2$  [\(Fontani et al., 2005\)](#page-180-1). Esto indica que la región de esta fuente IRAS tiene una densidad que no supera la densidad críticas (~ 6×10<sup>5</sup> cm<sup>-3</sup>) de la línea molecular  $CS(J = 3 - 2)$ , a partir del cual la molécula comienza a emitir en esa transición.

La Figura [4.17](#page-80-0) muestra imágenes combinadas en las bandas de Herschel y de WISE de la región de esta fuente IRAS. Hacia el centro del clump 1, marcado por la emisión en 1.2 mm en contornos azules [\(Beltrán et al., 2006\)](#page-178-0), se puede observar la emisión en H $\alpha$ (en contornos verdes en ambos paneles de la Figura [4.17\)](#page-80-0). Esta fuente está asociada a un objeto de Clase II detectado por WISE llamado IRS 1, el cual posee una contraparte en las bandas JHK del telescopio 2MASS, y además, presenta excesos de color en estas bandas (ver panel izquierdo de la Figura [4.18\)](#page-80-1). En este diagrama, las fuentes de 2MASS dentro de la banda de enrojecimiento están dentro de un radio de 2', centrado en la posición de la fuente IRAS. A 3.13' de IRS 1, en dirección Oeste aparece un segunda fuente (IRS 2) sin una contraparte en el continuo milimétrico pero con una débil emisión en las bandas de WISE. IRS 2 tiene índices de colores de un objetos de clase I (ver panel derecho de la Figura [4.18\)](#page-80-1), de acuerdo con el criterio de [\(Koenig et al., 2012\)](#page-181-1).

Figura [4.19](#page-81-0) muestra las SEDs de IRS 1 y 2. Los errores relativos de los flujos del primer objeto son del orden del 10 %, mientras que para el segundo, son del orden de 20 y 35 %. El flujo en 500  $\mu$ m es considerado una cota superior, ya que la emisión en esta banda se confunde con la emisión de background. Los parámetros derivados del mejor modelo de cada fuente (línea roja en la Figura [4.19\)](#page-81-0) se listan en la Tabla [4.3](#page-108-0) y en la Tabla [4.4](#page-110-0) aquéllos que caen dentro de las bandas de errores (línea punteada verde en la Figura [4.19\)](#page-81-0).

<span id="page-80-0"></span>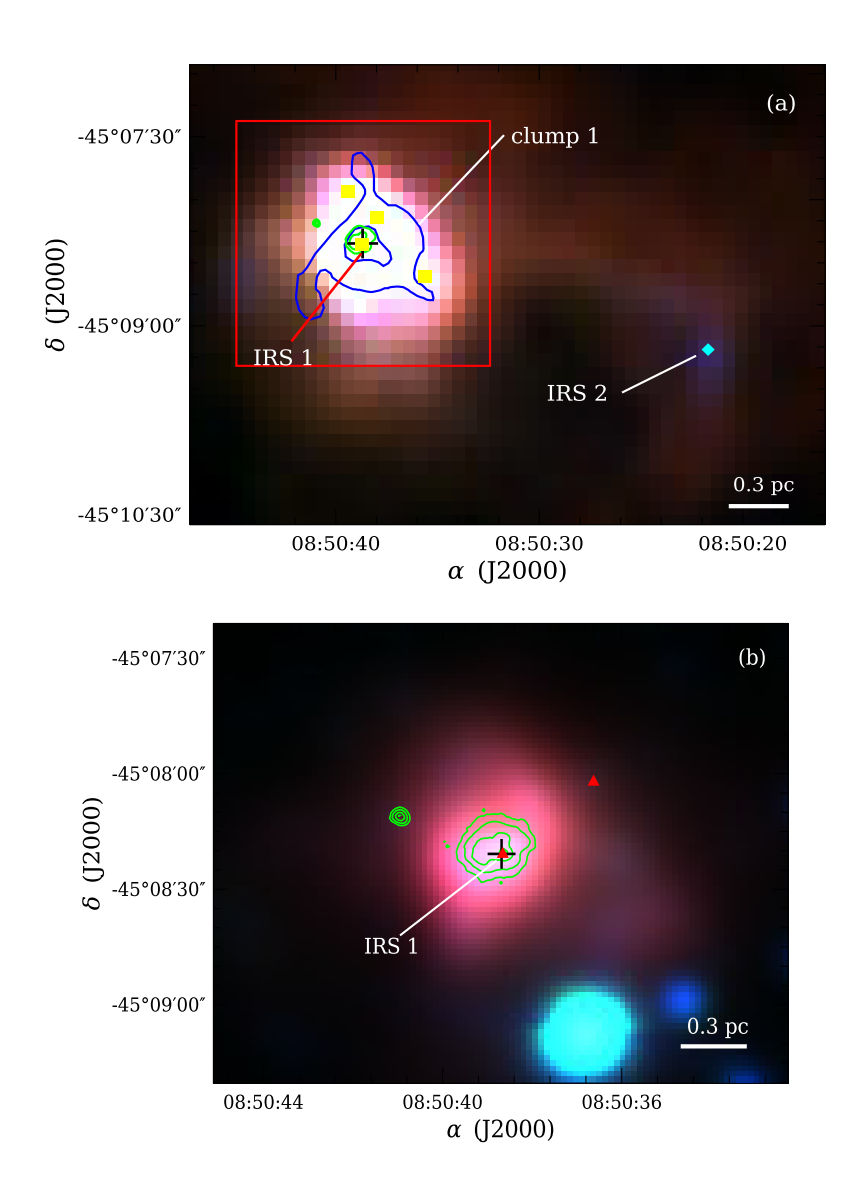

Figura 4.17: Igual que la Figura [4.7](#page-71-0) pero para la región de IRAS 08488−4457.

<span id="page-80-1"></span>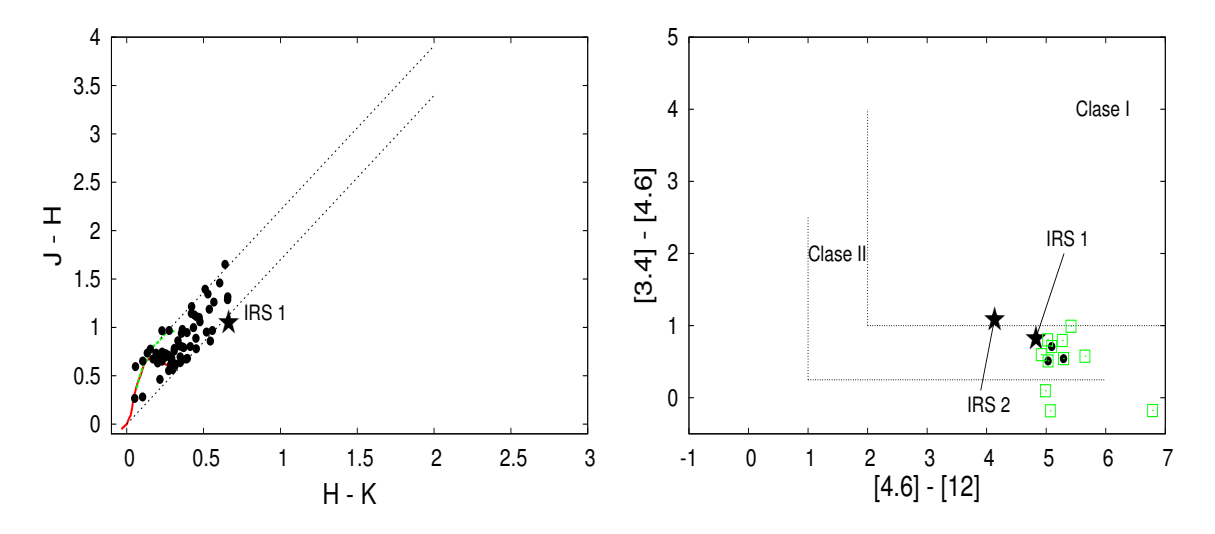

Figura 4.18: Igual que la Figura [4.4](#page-67-0) pero para IRAS 08488−4457.

<span id="page-81-0"></span>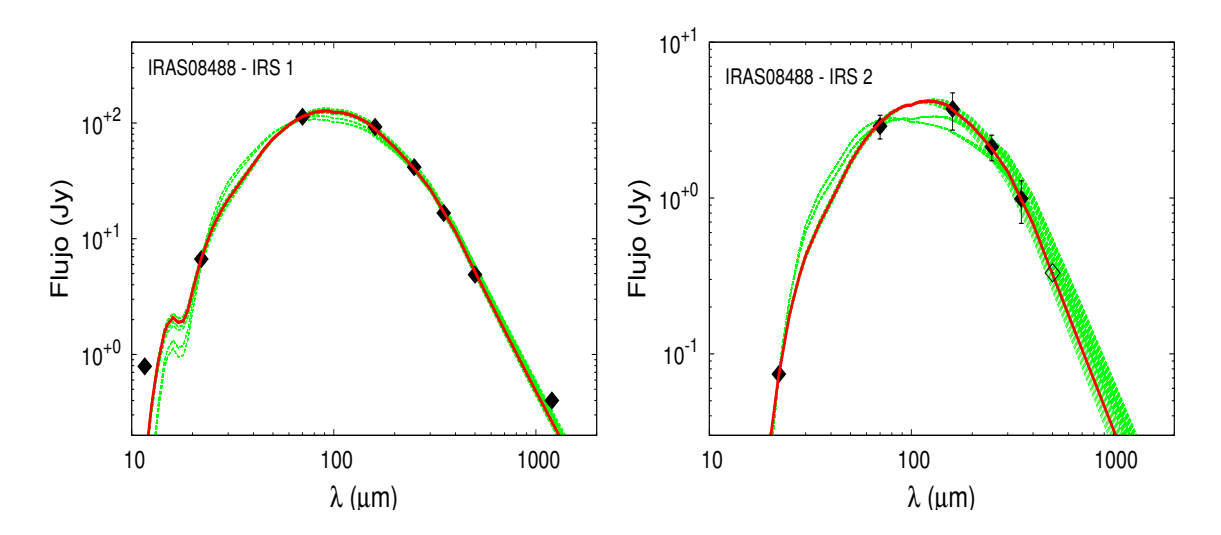

Figura 4.19: Igual que la Figura [4.6](#page-69-0) pero para las SEDs de las fuentes clump 1 y 2 detectadas en la región de formación IRAS 08488−4457.

#### 4.2.6. IRAS 08563−4225

Esta fuente, localizada en la nube molecular Vela, presenta emisiones de moléculas trazadoras de alta densidad, tales como: CS y C<sup>17</sup>O [\(Fontani et al., 2005\)](#page-180-1). Además se le ha detectado emisión de la molécula C2H, característica de regiones de formación de estrellas de alta masa [\(Beuther et al., 2008\)](#page-178-2). En la región se observa que la fuente IRAS está asociado a 6 clumps masivos detectados en 1.2 mm [\(Beltrán et al., 2006\)](#page-178-0). La Figura [4.20](#page-82-0) muestra las combinaciones de las imágenes de Herschel y de WISE de la región. En particular, los contornos en color azul en el panel derecho corresponden a la emisión 1.2 mm asociada a los seis clumps mencionados.

Esta fuente IRAS está asociada a un grupo de objetos de Clase I y Clase II, como se muestra en el diagrama color-color de WISE de la Figura [4.21,](#page-82-1) las cuales están indicadas en cuadros amarillos y rombos celestes en el panel (a) de las Figuras [4.20.](#page-82-0) De los 6 clumps detectados en el milimétrico, solo tres (clumps 1, 3 y 4) presentan emisiones de fuentes puntuales en las bandas de Herschel. Las restantes o no poseen contraparte en estas longitudes de onda (clumps 2 y 6) o bien, presentan emisión débil, difusa y extendida  $(clump 5)$ . Solamente el  $clump 1$  tiene contraparte en las bandas de WISE. El panel (b) de la figura [4.20](#page-82-0) (ampliación en dirección de IRS 1, indicada en cuadro rojo), muestra emisión en Hα con una morfología tipo coma en dirección O-E. Esta emisión está asociada a una fuente intensa en WISE, a 15" en dirección Este de la fuente IRS 1. En este panel, se indican en triángulos rojos las fuentes de la región cerca de IRS 1 con excesos en el IR cercano, las cuales están indicadas también en el diagrama color-color de 2MASS en la Figura [4.21.](#page-82-1) Estas fuentes de 2MASS son tomadas dentro de un círculo de radio de 5', centrado cerca de la posición del clump 6. Ninguno de los clumps tienen contraparte en estas longitudes de onda. Finalmente, los *clumps* 3 y 4 no son visibles en  $\lambda < 22 \mu m$ .

En el panel superior de la Figura [4.22](#page-83-0) se presenta el modelado de la SED y del perfil de intensidad en 70  $\mu$ m de IRS 1. Esta fuente es muy intensa, con errores relativos de todos los flujos entre 10 y 15 %. En este caso no fue necesario desafectar este perfil por emisión difusa de su entorno ya que esta emisión de fondo resulta despreciable frente a la emisión de la fuente. Los errores de cada punto del perfil están entre 10 y 25 %.

<span id="page-82-0"></span>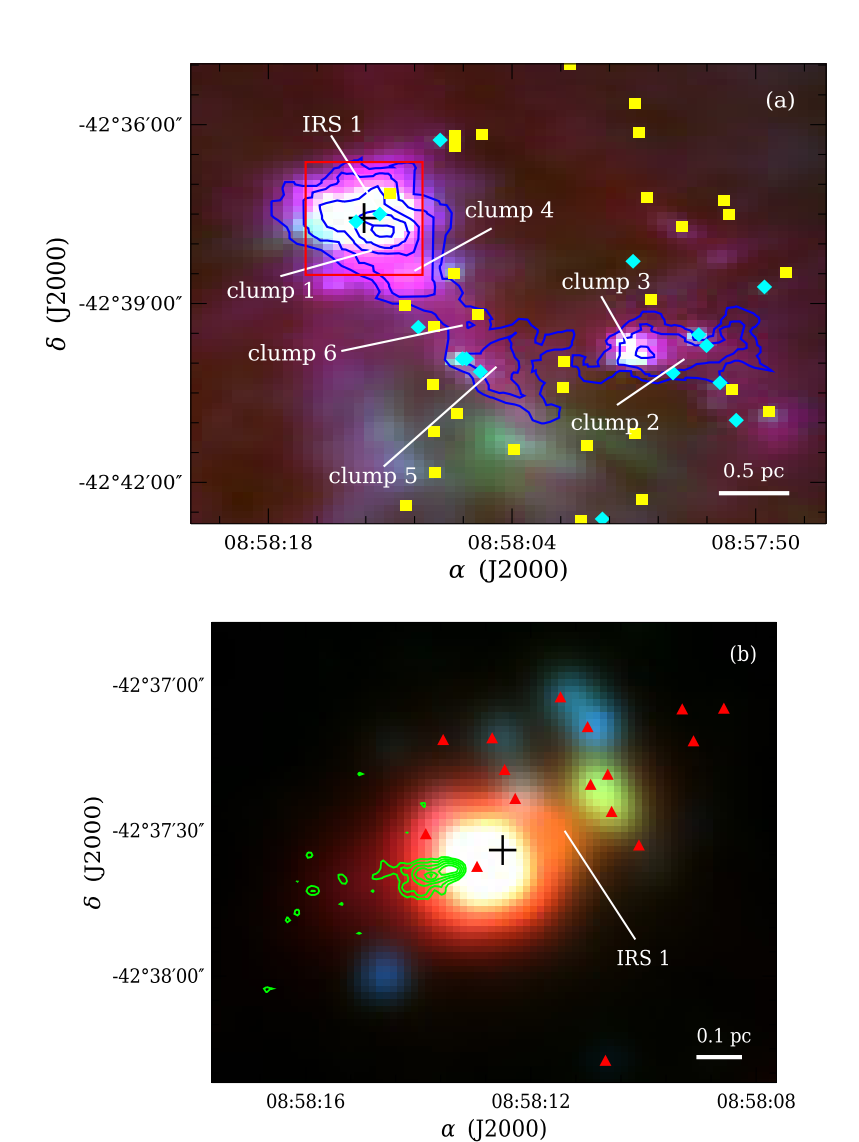

Figura 4.20: Igual que la Figura [4.7](#page-71-0) pero para la región de IRAS 08563−4225.

<span id="page-82-1"></span>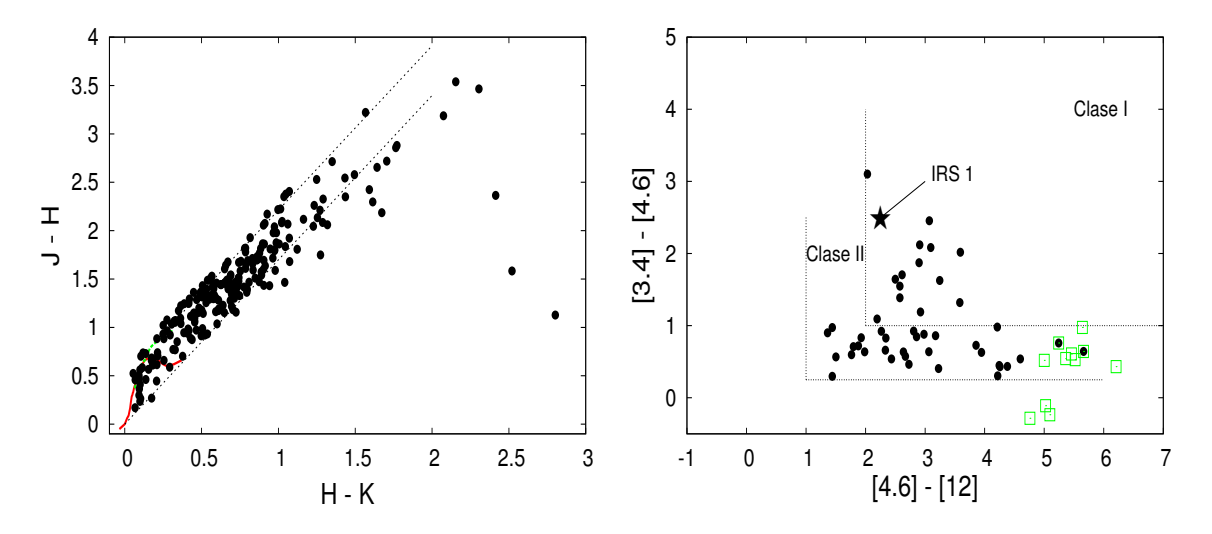

Figura 4.21: Igual que la Figura [4.4](#page-67-0) pero para IRAS 08563−4225.

Los paneles inferiores de la misma Figura [4.22](#page-83-0) muestran el modelado de las SEDs de las fuentes IRS 3 y 4 detectadas solamente en las bandas de Herschel. Estas dos fuentes resultan estar muy contaminadas por la emisión del entorno en 250, 350 y 500 µm, de modo que se emplean solamente los flujos en 70, 160 y 1200  $\mu$ m para modelar las correspondientes SEDs. Los restantes flujos son consideradas cotas superiores. Los parámetros obtenidos del mejor modelado de las SEDs de estas fuentes (línea continua roja) se presentan en la Tabla [4.3.](#page-108-0) En la Tabla [4.4](#page-110-0) se listan los valores promedios para todos los modelos comprendidos entre las barras de errores de los datos (línea de puntos verdes).

<span id="page-83-0"></span>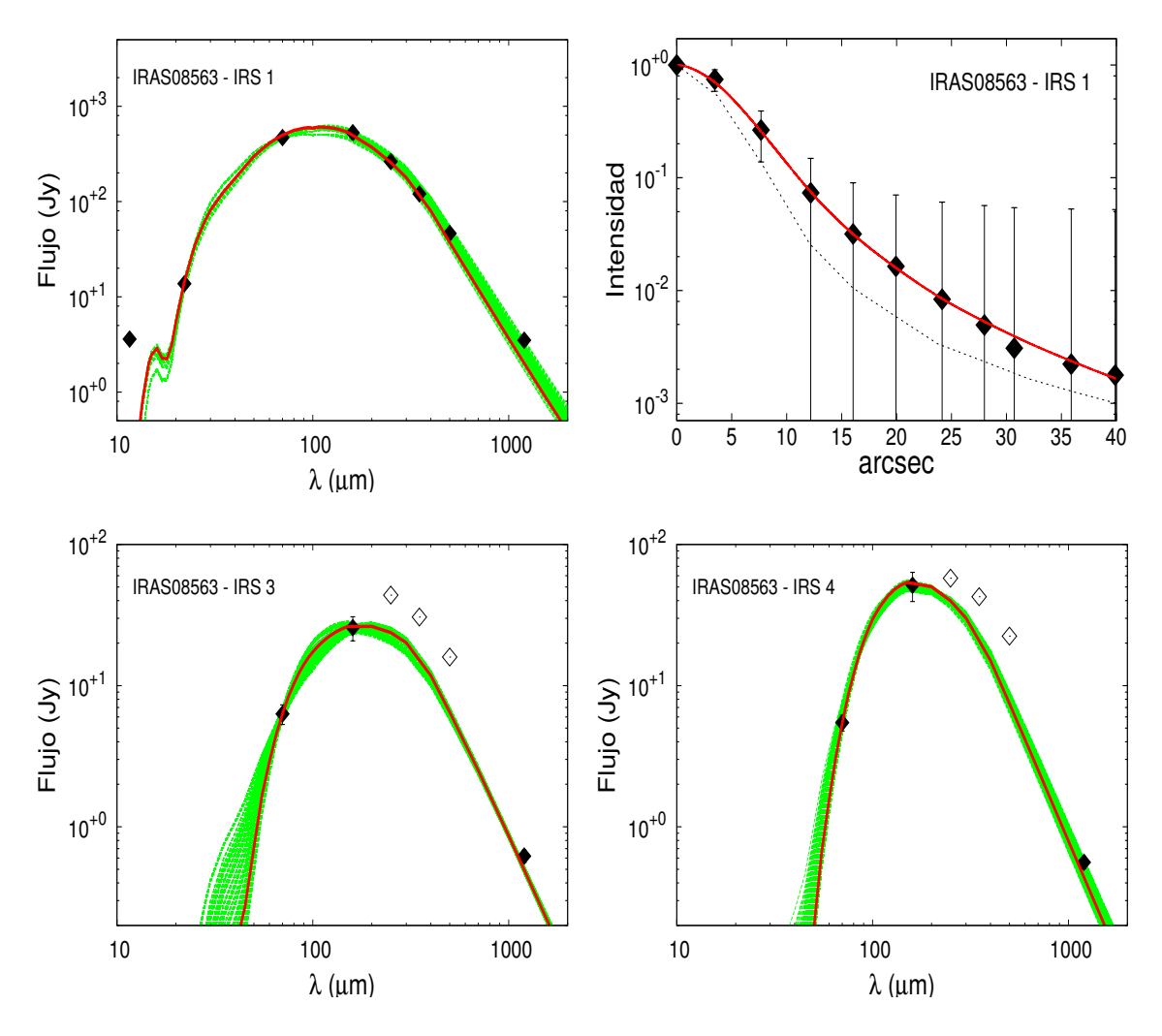

Figura 4.22: Igual que la Figura [4.6](#page-69-0) pero para las SEDs de las fuentes asociadas a los clumps 1E, 1F, 1G y 1H detectadas en la región de formación IRAS 08563−4225.

## 4.2.7. IRAS 08589−4714

La fuente IRAS 08589−4714 se encuentra localiza en la nube molecular gigante VMR, la cual alberga cientos de objetos de Clase I de baja masa y numerosos objetos jóvenes de gran masa [\(Lorenzetti et al., 1993\)](#page-181-4). En dirección a esta fuente IRAS se detectaron emisiones de moléculas trazadoras de bajas y altas densidades, tales como las moléculas CO, CS y NH<sub>3</sub> [\(Wouterloot & Brand, 1989;](#page-184-1) [Bronfman et al., 1996;](#page-179-0) [Urquhart et al., 2014\)](#page-184-2)<sup>[7](#page-0-0)</sup>. [Molinari et al. \(2008\)](#page-182-2) y [Ghosh et al. \(2000\)](#page-180-2), modelaron la SED de la fuente IRAS,

<span id="page-84-0"></span>construida con los flujos de los telescopios IRAS, MSX y de SCUBA. Utilizaron el código de [Whitney et al. \(2003\)](#page-184-3) para determinar los parámetros de la envolvente y la cavidad bipolar. Según estos autores, esta fuente IRAS sería un objeto de tipo espectral B5, de luminosidad bolométrica  $0.3 \times 10^3$  L<sub>⊙</sub>, con una masa de la envolvente de 20 – 55 M<sub>⊙</sub>.

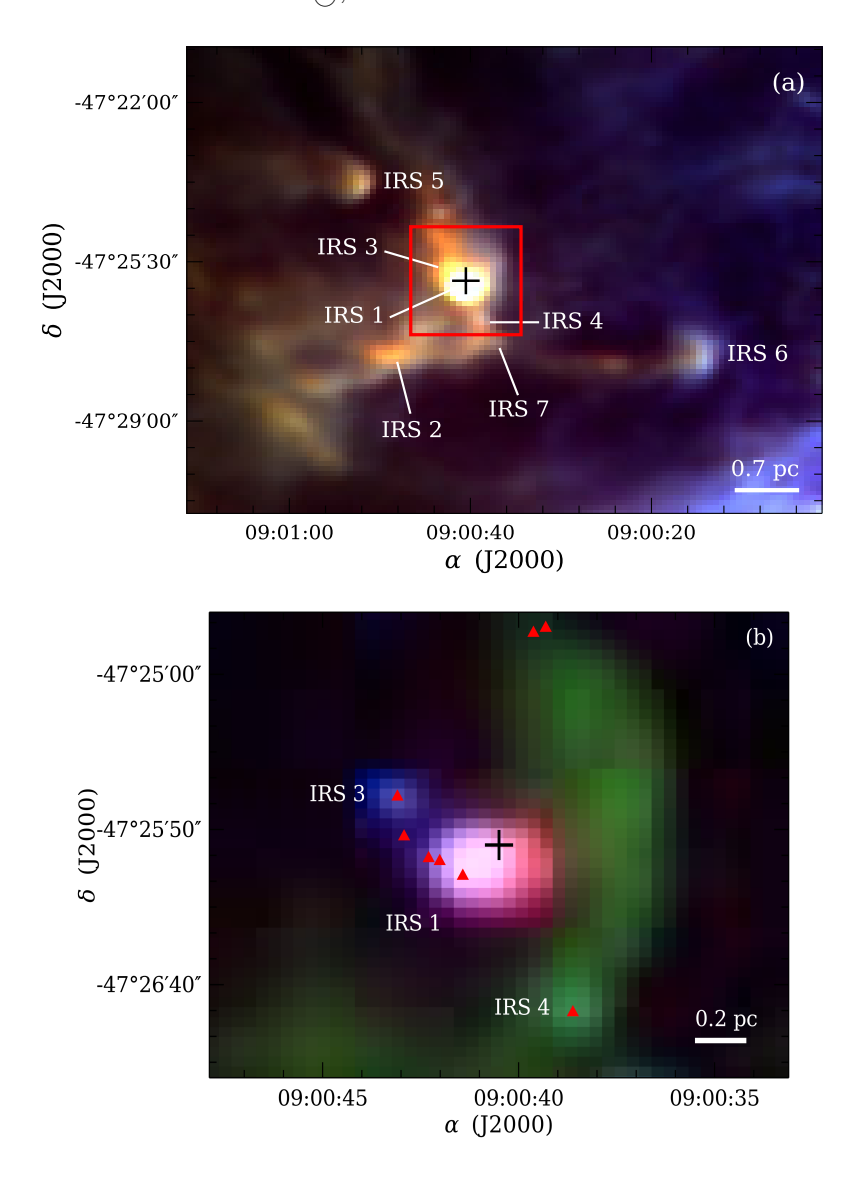

Figura 4.23: Igual que la Figura [4.7](#page-71-0) pero para la región de IRAS 08563−4225. En el caso del panel (b), se combina las bandas de WISE en 4.6 (azul) y 12 µm (verde) y de la banda de Herschel en 70 µm (rojo).

La Figura [4.23](#page-84-0) muestra imágenes combinadas de los telescopios Herschel y WISE y la Figura [4.24](#page-85-0) los diagramas color-color en las bandas de 2MASS y de WISE. En la región de esta fuente se detectaron 3 objetos de Clase I (rombos celestes sobre las posiciones de las fuentes IRS 1, 4 y 7, en el panel a de la Figura [4.23\)](#page-84-0) y uno de Clase II (cuadrado amarillo sobre la fuente IRS 3) según el criterio de [Koenig et al. \(2012\)](#page-181-1). Además, tres de las cuatro potenciales fuentes jóvenes (IRS 3, 4, 7) tienen excesos en el IR cercano (ver

<sup>7</sup>En el Capítulo [6](#page-132-0) se presenta un análisis detallado de las emisiones de 5 trazadores moleculares (líneas de <sup>12</sup>CO, <sup>13</sup>CO, C<sup>18</sup>O, HCO<sup>+</sup> y HCN, en la transición J=3−2) obtenidas con el telescopio APEX.

panel izquierdo de la Figura [4.24\)](#page-85-0). Las fuentes 2MASS puestos en el diagrama color-color están dentro de un radio de 3', centrado en la posición de la fuente IRAS. Por otro lado, las tres fuentes restantes (IRS 2, 5 y 6), detectadas en las bandas del telescopio Herschel son probablemente más jóvenes [\(Chambers et al., 2009\)](#page-179-1), ya que no se detectan en longitudes de onda  $< 70 \mu m$ . Las fuentes IRS 1 y 2 se encuentran proyectadas sobre los *clumps* 1 y 2 identificados por [Beltrán et al. \(2006\)](#page-178-0) e indicados por contornos azules en el panel (a) de la Figura [4.23.](#page-84-0)

<span id="page-85-0"></span>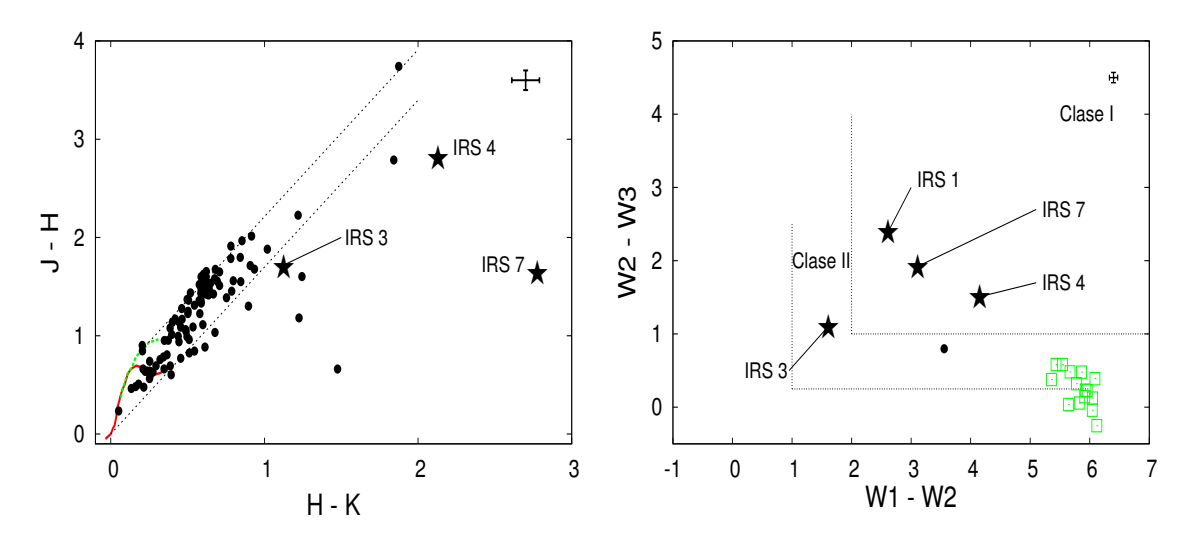

Figura 4.24: Igual que la Figura [4.4](#page-67-0) pero para IRAS 08589−4714.

Las Figuras [4.25](#page-86-0) y [4.26](#page-86-1) muestran los mejores modelos obtenidos para las fuentes IRS 1, 2, 5 y 6. En los cuatro casos se obtiene un buen ajuste en todos los flujos de las SEDs. En el caso de IRS 1 (Figuras [4.25\)](#page-86-0) se ajusta simultáneamente con la SED el perfil radial de intensidad en 70  $\mu$ m. En la Tabla [4.3](#page-108-0) se listan los parámetros de los mejores modelos obtenidos, línea roja en las Figuras [4.25](#page-86-0) y [4.26.](#page-86-1) En la Tabla [4.4](#page-110-0) se presentan los valores promedios de los parámetros que caen dentro de las barraras de errores de los datos en las Figuras [4.25](#page-86-0) y [4.26,](#page-86-1) líneas punteadas verdes. En cuanto al perfil radial de intensidad de IRS 1 en 70  $\mu$ m, sólo se modelaron los puntos en el rango radial de 0 a 25" ya que para radios mayores la contaminación de la emisión del entorno resulta muy significativa.

El perfil de densidad de la envolvente de IRS 1 derivada de DUSTY es constante, y consistente con las suposiciones introducidas por [Ghosh et al. \(2000\)](#page-180-2) en su modelado de la SED para esta fuente. Además, los parámetros determinados por estos autores  $(M = 55M_{\odot}, R_{max} = 0.2 \text{ pc}, L = 2.4 \times 10^{3} L_{\odot})$  son similares o del mismo orden que los parámetros obtenidos con DUSTY. Sin embargo, en este modelado, se obtuvo una opacidad de la envoltura cuatro veces más grande que la obtenido por [Ghosh et al. \(2000\)](#page-180-2). La diferencia se debe posiblemente al hecho de que estos autores usaron partículas de polvo de silicato y grafito sin una capa de hielo en sus superficies, la cual produce una menor atenuación de la radiación.

Las fuentes IRS 2, 5 y 6 comienzan a ser detectadas a partir de las 70  $\mu$ m en adelante. Para la fuente 2, se estimó una cota superior en 70  $\mu$ m, debido a la contaminación del background. Estas fuentes son un orden de magnitud menos luminosas que IRS 1, sin embargo, poseen envolventes mucho más opacas y densas.

<span id="page-86-0"></span>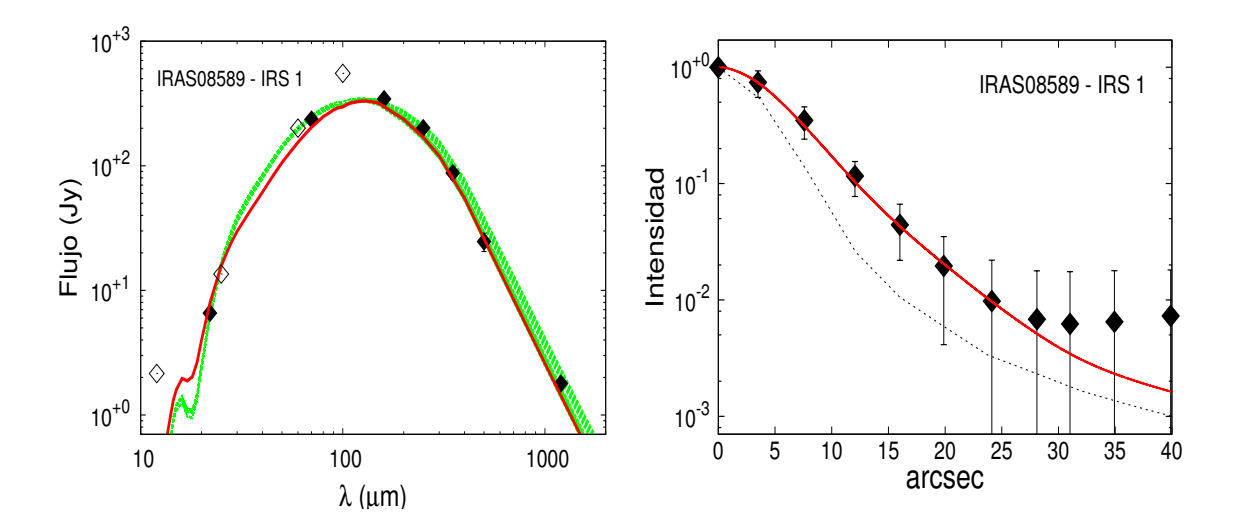

Figura 4.25: Igual que la Figura [4.5](#page-68-0) pero para las SEDs y el perfil de intensidad de la fuente clump 1 (IRS 1) detectada en la región de 08589−4714.

<span id="page-86-1"></span>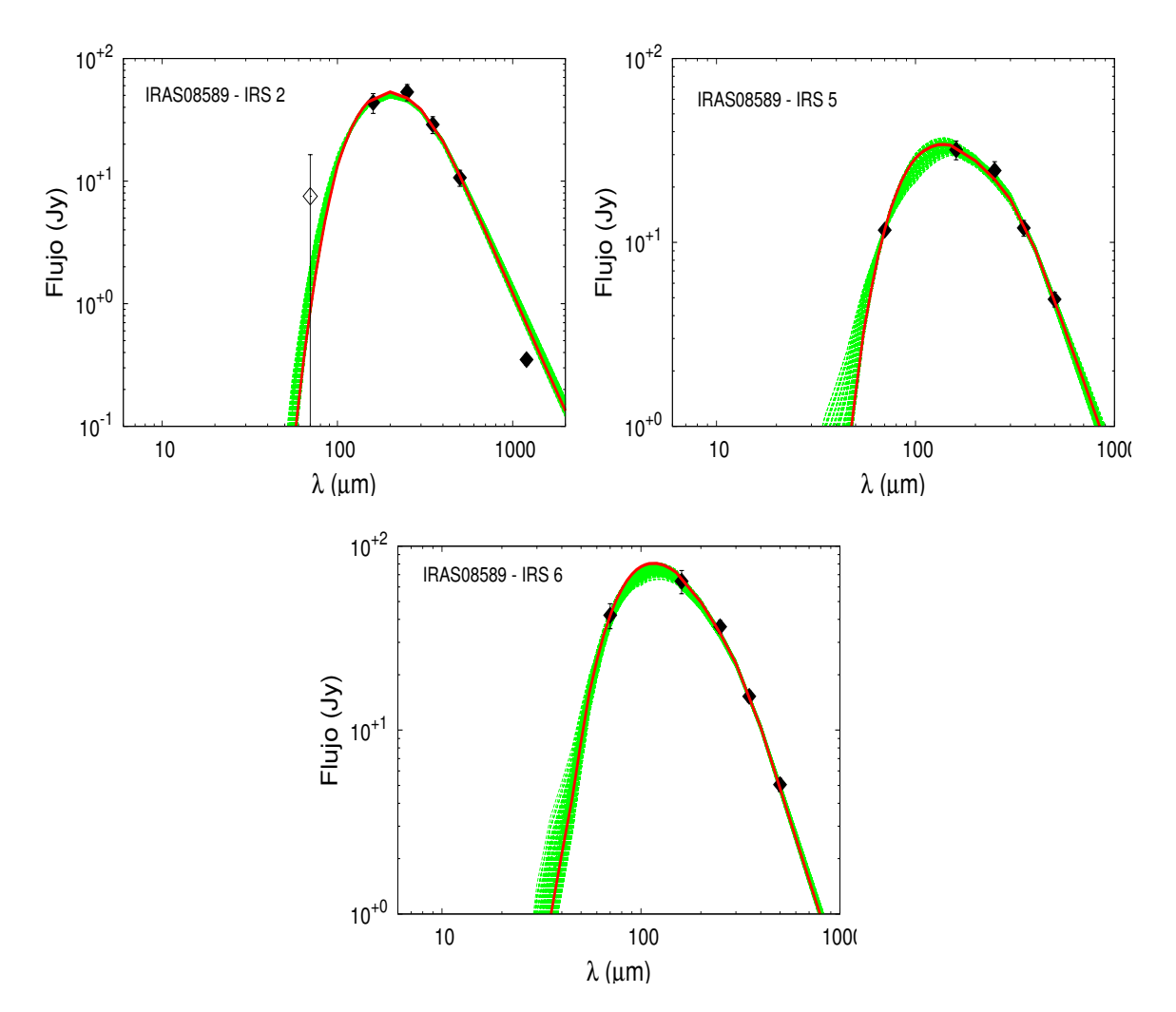

Figura 4.26: Igual que la Figura [4.6](#page-69-0) pero para las SEDs de las fuentes clump 2 IRS 2, IRS 5 e IRS 6 detectadas en la región de formación IRAS 08589−4714.

## 4.2.8. IRAS 09014−4736

Esta fuente ha sido empleada para estudiar las líneas de absorción de hielo de CO y XCNs. En el año 1984 se confirmó la presencia de estas moléculas en estado sólidos en MYSOs, lo cual indicó observacionalmente que los mantos de hielo en granos de polvo en nubes densas podrían llevar a un enriquecimiento químico del medio [\(Pontoppidan et al.,](#page-183-0) [2003;](#page-183-0) [van Broekhuizen et al., 2005\)](#page-184-4). Este enriquecimiento incluye a moléculas orgánicas más complejas como los PAHs, los cuales habían sido detectados en las bandas de IR cercano en líneas de emisión [\(Cohen et al., 1989;](#page-179-2) [Zavagno et al., 1992\)](#page-184-5). En un estudio de líneas de recombinación del hidrógeno molecular en el IR cercano se concluyó que esta fuente IRAS se encuentra asociada a un outflow y a vientos de partículas ionizadas con velocidades de ∼ 100 kms<sup>−</sup><sup>1</sup> [\(Beck et al., 1991\)](#page-178-3). También se le ha detectado emisión de la molécula trazadoras de alta densidad, CS [\(Fontani et al., 2005\)](#page-180-1), y emisión de la molécula C2H, común en regiones de formación de estrellas masivas [\(Beuther et al., 2008\)](#page-178-2).

<span id="page-87-0"></span>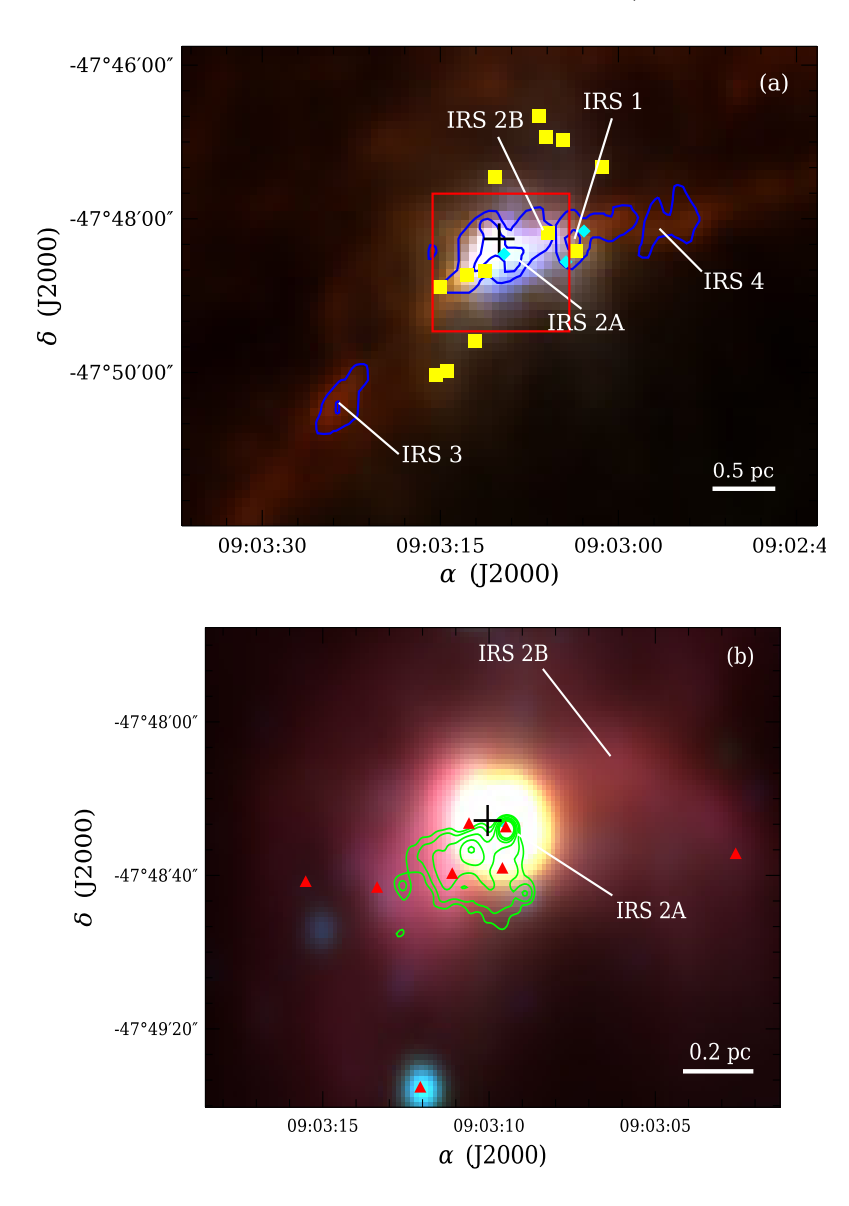

Figura 4.27: Igual que la Figura [4.7](#page-71-0) pero para la región de IRAS 09014−4736.

La Figura [4.27](#page-87-0) muestra imágenes de los telescopios Herschel y WISE de la región de IRAS 09014−4736. Las región consta de 4 clump detectados en 1.2 mm, y se encontró 3 fuentes probablemente de Clase I y 13 de Clase II según el criterio de [Koenig et al. \(2012\)](#page-181-1), y también con varias fuentes con excesos en el IR cercano como se puede ver en el panel izquierdo de la Figura [4.28.](#page-88-0) Las fuentes de 2MASS en este diagrama están dentro de un radio de 3', centrado en la posición de la fuente IRAS. Sobre IRS 2A (ver panel derecho de la Figura [4.27\)](#page-87-0) se aprecia una emisión en H $\alpha$  en la dirección S-E, con un ápex sobre una fuente de Clase I (con exceso en el IR cercano) como se puede ver en el panel derecho de la Figura [4.27.](#page-87-0) Sólo las fuentes IRS 1, 2A y 2B, detectadas en el milimétrico, están asociados a una contraparte en el IR medio, mientras que las fuentes IRS 3 y 4 presentan emisión a partir de los 160  $\mu$ m. Siguiendo a [Chambers et al. \(2009\)](#page-179-1), estos objetos serían mucho más jóvenes sin estrellas en su interior (starless core). La mayoría de las fuentes de Clase II están distribuidas sobre la emisión en 12  $\mu$ m, también asociada a la emisión de PAH (cuadrados verdes del panel derecho de la Figura [4.28\)](#page-88-0).

<span id="page-88-0"></span>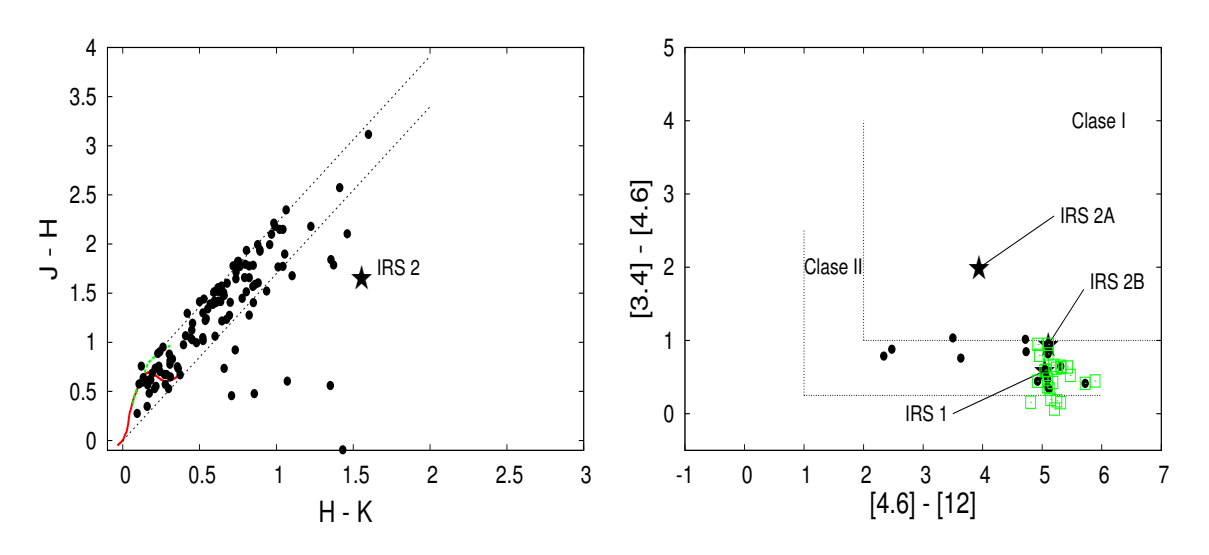

Figura 4.28: Igual que la Figura [4.4](#page-67-0) pero para IRAS 09014−4736.

La Figura [4.29](#page-89-0) presenta las SEDs de las cinco fuentes detectadas en el milimétrico. Las flujos de las fuentes IRS 1, 2B, 3 y 4 poseen errores relativos entre 20 y 30 % debido a la contaminación de la estructura filamentaria en la que, aparentemente, se encuentran inmersas. Este filamento es más intenso en longitudes de ondas más largas. La Tabla [4.3](#page-108-0) lista los parámetros obtenidos del mejor modelo de las SEDs (línea roja en la Figura [4.29\)](#page-89-0). [Beltrán et al. \(2006\)](#page-178-0), analizando la emisión del continuo milimétrico, determinaron algunos parámetros, tales como las masas y las densidades volumétricas. Estos valores concuerdan razonablemente bien con los presentados en la Tabla [4.3.](#page-108-0) En la Tabla [4.4](#page-110-0) se listan los parámetros medios correspondientes a aquéllos modelos que caen dentro de las barras de errores de los datos observacionales (líneas punteadas verdes en la Figura [4.29\)](#page-89-0).

<span id="page-89-0"></span>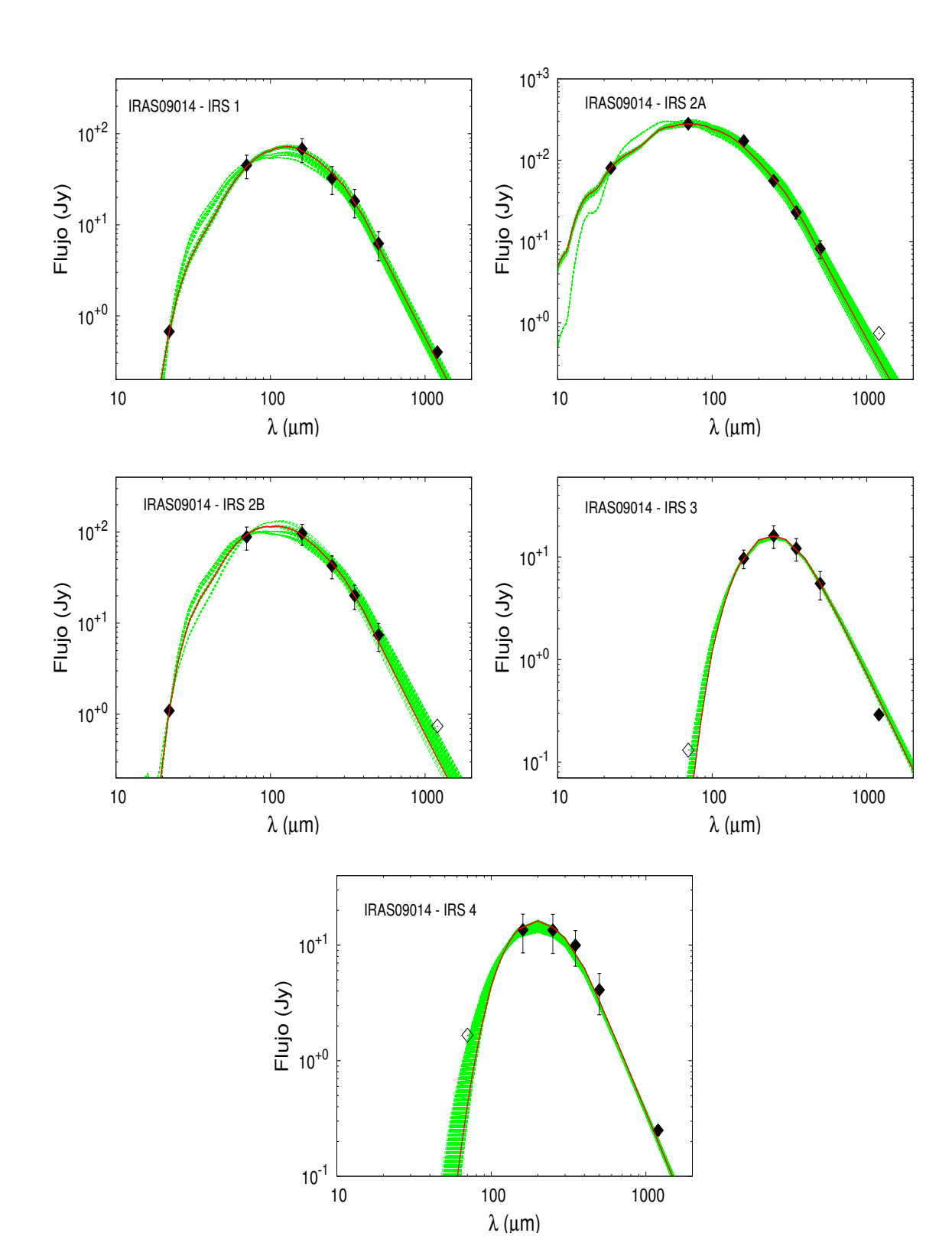

Figura 4.29: Igual que la Figura [4.6](#page-69-0) pero para las SEDs de IRS 1, 2A, 2B, 3 y 4 detectadas en la región de formación IRAS 09014−4736.

#### 4.2.9. IRAS 09026−4842

La región de esta fuente presenta emisiones de moléculas trazadoras de alta densidad, como la del CS y  $C^{17}O$ , [\(Fontani et al., 2005\)](#page-180-1). Por lo cual estos autores estimaron una densidad del orden de 6×10<sup>5</sup> cm<sup>−3</sup> en la región. Además determinaron una luminosidad de 2×10<sup>3</sup> L∩ para la fuente IRAS y una temperatura de polvo de ~ 26 K. [Wouterloot](#page-184-1) [& Brand \(1989\)](#page-184-1) detectaron, además, emisión de moléculas trazadoras de baja densidades como la molécula <sup>12</sup>CO. No se ha detectado emisión de máseres de metanol en la región [\(MacLeod et al., 1998\)](#page-181-3).

La Figura [4.30](#page-91-0) muestra imágenes de Herschel y WISE de la región de IRAS 09026−4842. La misma está constituida principalmente por cuatro clumps detectados en el milimétrico, indicados en contornos en azul en el panel (a) de la Figura [4.30.](#page-91-0) En las bandas de Herschel se puede ver que los clumps se ubican sobre una estructura filamentaria detectada por la emisión del polvo más frío a partir de 160  $\mu$ m. Sobre los propios *clumps* milimétricos yacen varias fuentes detectadas en el IR medio en las bandas de WISE, alguna de las cuales serían objetos de Clase I y otras de Clase II según el criterio de [Koenig et al.](#page-181-1) [\(2012\)](#page-181-1). Varias de estas fuentes también presentan excesos en el IR cercano. La Figura [4.31](#page-92-0) muestra los diagramas color-color en las bandas de 2MASS y de WISE de la región. En el panel izquierdo, las fuentes 2MASS están en dentro de un radio de 7', centrado en una posición próxima a IRS 3B para abarcar todas las fuentes cercas de todos los clumps.

En el panel (b) de la Figura [4.30](#page-91-0) se identifican dos fuentes (IRS 1A y 1B) asociados al clump observado por [Beltrán et al. \(2006\)](#page-178-0). Estas fuentes serían potenciales objetos de Clase I y II, respectivamente. En el panel  $(c)$  de la misma figura, el *clump* se superpone con la posición de la fuente IRS 3A, posiblemente una objeto de Clase I. Sobre este clump aparecen otras dos fuentes detectados a partir de 70  $\mu$ m, llamadas IRS 3B y 3C. Estos serían objetos mucho más jóvenes que los presentados anteriormente. Finalmente, en el panel (d) de la Figura [4.30](#page-91-0) aparece dos emisiones en 1.2 mm definidas como IRS 2 y 4, de los cuales, sólo IRS 2 está superpuesto sobre cuatro fuentes detectadas en el IR medio, todas ellas posibles objetos de Clase I. IRS 4 aparece como una emisión difusa y muy débil en el IR lejano. Por último, como se muestra en el diagrama color-color de 2MASS de esta figura, ninguna fuente IRS tendría una contraparte en el IR cercano.

La Figura [4.32](#page-93-0) muestra el modelado de las SEDs para seis fuentes en la región. La Tabla [4.3](#page-108-0) lista los parámetros correspondientes a los mejores modelos obtenidos en cada caso, línea roja en la Figura [4.32.](#page-93-0) La Tabla [4.4](#page-110-0) presenta los valores promedio de los parámetros correspondientes a aquellos modelos que caen dentro de las barras de errores de los datos en la Figura [4.32,](#page-93-0) líneas de puntos verdes.

# 4.3. Análisis de los Resultados

#### 4.3.1. Estado Evolutivo de los Objetos de la Muestra

En este capítulo se realizó un análisis fotométrico de 9 regiones de formación estelar. De estas regiones se pudo seleccionar 40 objetos masivos en pleno proceso de formación, la mayoría de los cuales están asociado a la emisión del polvo en 1.2 mm. De las 40 fuentes analizadas, 25 tienen contraparte en el IR medio, y las restantes sólo son visibles en el IR lejano. De acuerdo con [Chambers et al. \(2009\)](#page-179-1), las fuentes del primer grupo serían núcleos activos, los cuales tendrían, por lo menos, una fuente central que calentaría la

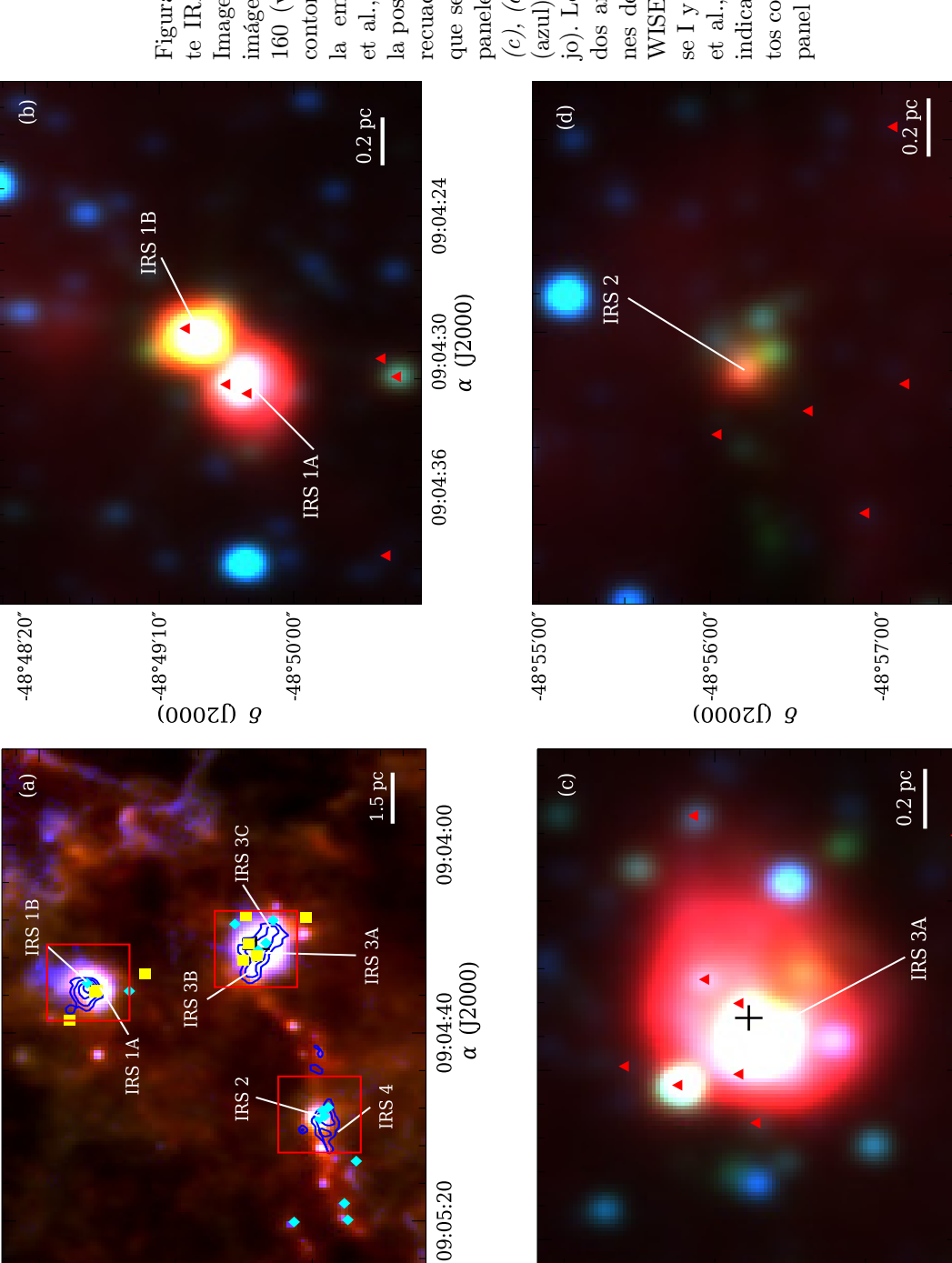

Figura 4.30: Imágenes de la fuen-Figura 4.30: Imágenes de la fuen- $te$  IRAS 09026 $-4842$ . *Panel (a)*: te IRAS  $09026 - 4842$ . Panel (a): Imagen RGB, combinación de las imágenes de Herschel en 70 (azul), imágenes de Herschel en 70 (azul), la emisión en 1.2 mm [\(Beltrán](#page-178-0) et [al.,](#page-178-0) [2006\)](#page-178-0). La cruz negra indica la posición de la fuente IRAS. Los recuadros rojos indican las zonas que se muestran ampliadas en los paneles  $(b)$ ,  $(c)$  y  $(d)$ . Panel  $(b)$ ,  $(c)$ ,  $(d)$ : Imágenes de WISE en 3.4 o). Los rombos celestes y cuadrajo). Los rombos celestes y cuadrados amarillos indican las posiciodos amarillos indican las posiciones de las fuentes detectadas por WISE, potenciales objetos de Clase I y II, respectivamente (Koenig se I y II, respectivamente [\(Koenig](#page-181-1) et [al.,](#page-181-1) [2012\)](#page-181-1). Los triángulos rojos indican las posiciones de los objeindican las posiciones de los objetos con excesos en IR cercano (ver paneles (b), (c)  $y$  (d). Panel (b) panel izquierdo de la Figura 4.31.) (azul), 4.6 (verde) y 12 160 (verde) y 250

<span id="page-91-0"></span> $160$  (verde) y  $250~\mu{\rm m}$  (rojo)  ${\rm Los}$ magen RGB, combinación de las contornos azules corresponden a contornos azules corresponden a la emisión en 1.2 mm (Beltrán et al., 2006). La cruz negra indica la posición de la fuente IRAS. Los recuadros rojos indican las zonas que se muestran ampliadas en los et al., 2012). Los triángulos rojos tos con excesos en IR cercano (ver nes de las fuentes detectadas por WISE, potenciales objetos de Cla-−4842. Panel (a): µm (rojo) Los  $(c)$ ,  $(d)$ : Imágenes de WISE en 3.4 azul), 4.6 (verde) y 12  $\mu$ m (ropanel izquierdo de la Figura [4.31.](#page-92-0))

09:04:50

09:04:57<br> $\alpha$  (J2000)

09:05:04

 $09:04:18$ 

09:04:24

09:04:30

 $(0.000009)$ 

 $-48°55'00"$ 

a (J2000)

80

 $-48°53'20"$ 

 $(0.000509)$ 

-48°56'00"

 $-48°48'00"$ 

<span id="page-92-0"></span>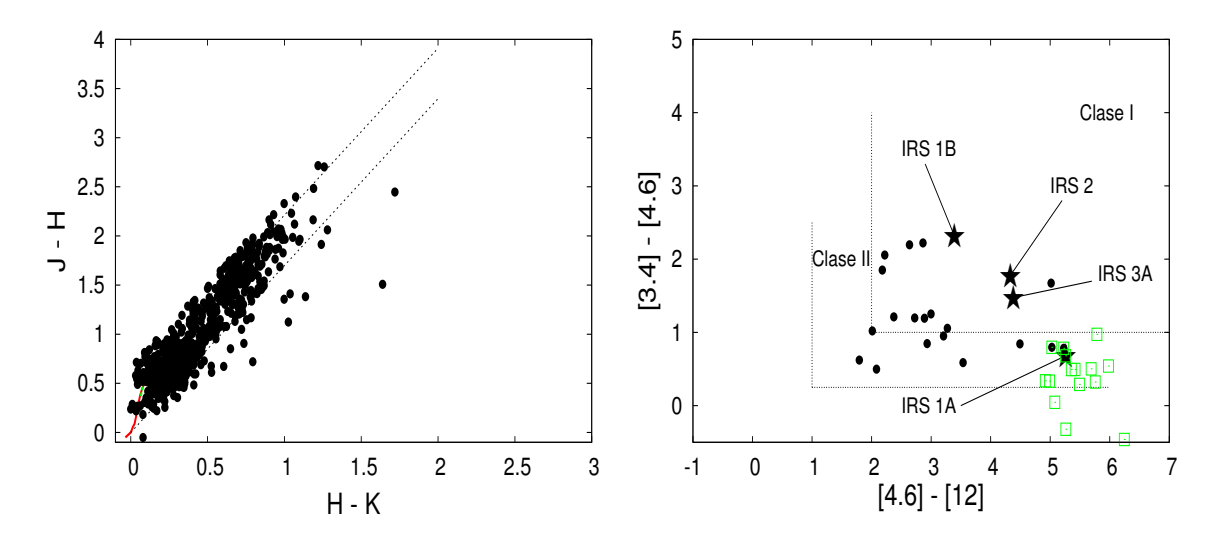

Figura 4.31: Igual que la Figura [4.4](#page-67-0) pero para IRAS 09026−4842.

parte interna del núcleo y eventualmente generaría cavidades en las envolventes. Esto permitiría que la radiación en longitudes de ondas cortas, provenientes de la incipiente estrella y de su entorno próximo, escape hacia el exterior y por lo tanto sea detectada. Siguiendo a [Koenig et al. \(2012\)](#page-181-1), de las 25 núcleos activos, el 44 % serían potenciales objetos de Clase I, mientras que el 56 % serían objetos de Clase II.

Por otro lado, las 15 fuentes restantes, sólo detectadas en el IR lejano, serían núcleos inactivos, probablemente sin estrellas en el interior (starless cores) o con un embrión estelar muy débil o incipiente, cuya radiación se encuentra apantallada por la gruesa envolvente circundante. De las 15 fuentes, 9 son observadas a partir de los 70  $\mu$ m, y las demás sólo son visibles a partir de los 160  $\mu$ m. Esto señala que hay dos grupos de *starless core*, el segundo grupo menos evolucionado (o más temprano) que el primero. Todas estas características de la muestra analizada indican que se trata de un grupo de objetos masivos que tiene un amplio rango de estados evolutivos. En la Tabla [4.2](#page-94-0) se clasifican a los 40 objetos analizados según el estado evolutivo estimado para cada uno de ellos.

Como se explicó arriba, los posibles estados evolutivos de las fuentes más evolucionadas (Clase I y II) fueron determinados con un criterio basado en los índices de color obtenidas en el IR medio mediante el telescopio WISE. Sin embargo, también se pueden utilizar los índices de color determinados a través de los flujos en las bandas del telescopio Herschel (Figuras [4.33\)](#page-95-0) para poder comparar el comportamiento de los cuatro posibles estados evolutivos establecidos anteriormente. En estos casos se utilizaron los cocientes entre los flujos (e.g.  $S_{70}/S_{160}$  vs  $S_{160}/S_{250}$ , panel (a)) ya que éstos se relacionan directamente con los índices de color. En la Figura [4.33](#page-95-0) se presentan cuatro diagramas color-color usando los flujos de Herschel<sup>[8](#page-0-0)</sup>, en donde los núcleos activos están indicados en rombos azules, mientras que los núcleos inactivos están indicados en círculos rojos. En cada grupo se identifican, a su vez, dos subgrupos de acuerdo al estado evolutivo relativo de los mismos. Los símbolos vacíos indican las fuentes más tempranas dentro del grupo, mientras que los símbolos llenos a las fuentes más tardías

<sup>8</sup>Estos diagramas son parecidos a los utilizados en el análisis fotométrico sobre un gran número de fuentes similares, galácticas y extragalácticas, e.g. [Amblard et al.](#page-178-4) [\(2010\)](#page-178-4); [Elia et al.](#page-179-3) [\(2010\)](#page-179-3); [Yuan et al.](#page-184-6) [\(2015\)](#page-184-6).

<span id="page-93-0"></span>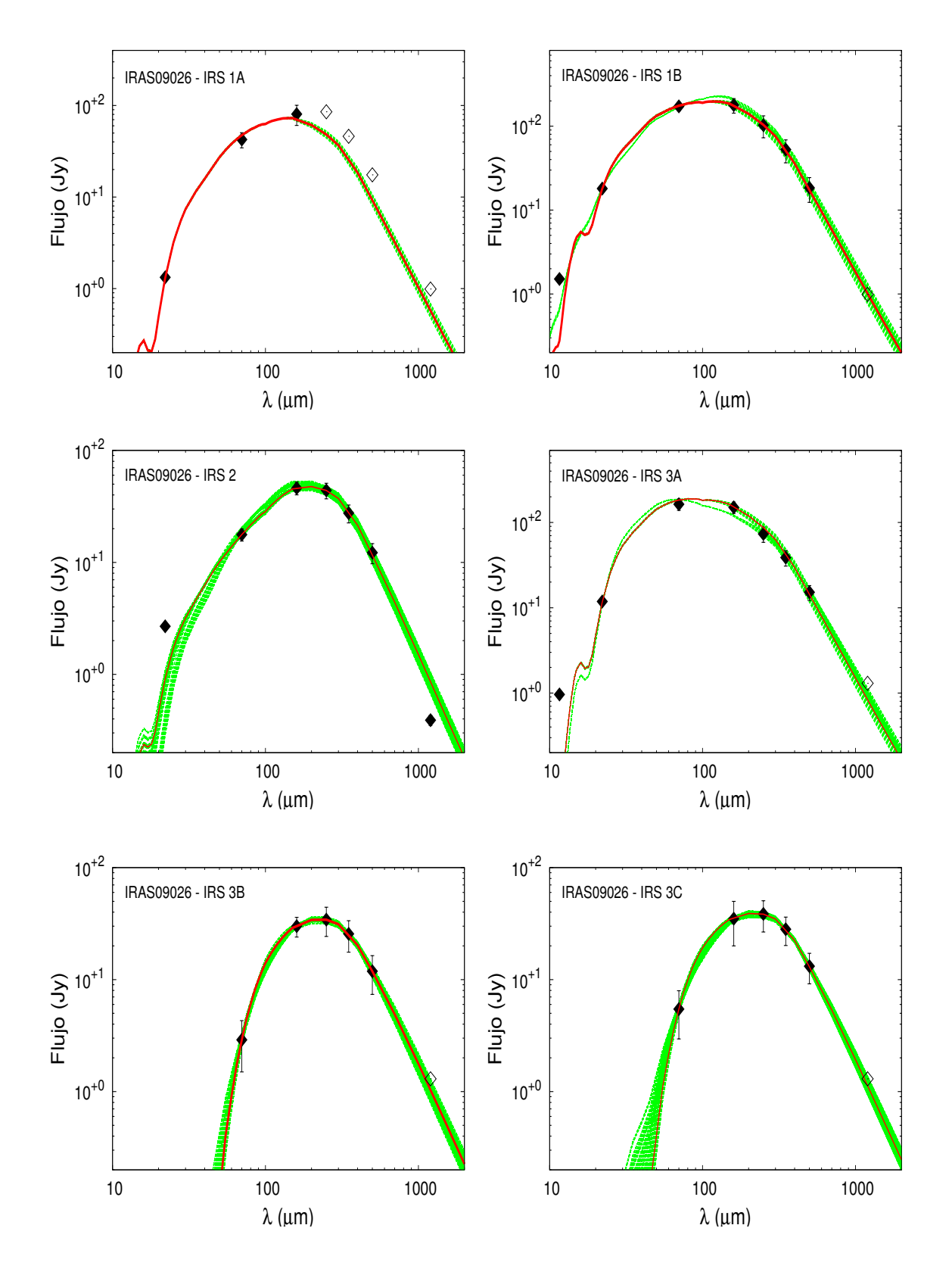

Figura 4.32: Igual que la Figura [4.6](#page-69-0) pero para las SEDs de IRS 1A, 1B, 2, 3A, 3B y 3C detectadas en la región de formación IRAS 09026−4842.

<span id="page-94-0"></span>

| Núcleos Inactivos <sup><math>a</math></sup> |                         | Núcleos $\text{ActiveS}^a$        |                         |
|---------------------------------------------|-------------------------|-----------------------------------|-------------------------|
| <b>Núcleos</b>                              | <b>Núcleos</b>          |                                   |                         |
| sin estrellas                               | sin estrellas           | Clase $I^d$                       | Clase $\Pi^d$           |
| tempranos <sup>b</sup>                      | $tard$ ios <sup>c</sup> |                                   |                         |
| $OMC2 - FIR1$                               | $OMC2 - FIR2$           | <b>IRAS 08438-IRS1D</b>           | $OMC2-FIR3*$            |
| $-FIR5$                                     | $-FIR4$                 | $-$ IRS1H                         | <b>IRAS 08140-IRS1</b>  |
| $-FIR6$                                     | <b>IRAS 08438-IRS1C</b> | $-$ IRS2B <sup>*</sup>            | <b>IRAS 08438-IRS1A</b> |
| <b>IRAS 08589-IRS2</b>                      | <b>IRAS 08563-IRS3</b>  | IRAS $08477 -$ IRS2A <sup>*</sup> | $-$ IRS1B               |
| <b>IRAS 09014–IRS3</b>                      | $-IRS4$                 | <b>IRAS 08488-IRS2</b>            | $-$ IRS1G               |
| $-IRS4$                                     | <b>IRAS 08589-IRS5</b>  | <b>IRAS 08563-IRS1</b>            | $-$ IRS1I               |
|                                             | $-IRS6$                 | <b>IRAS 08589-IRS1</b>            | $-$ IRS2C               |
|                                             | <b>IRAS 09026-IRS3B</b> | IRAS $09014 -$ IRS2A <sup>*</sup> | <b>IRAS 08477-IRS1</b>  |
|                                             | $-$ IRS3C               | <b>IRAS 09026-IRS1B</b>           | $-IRS2B^*$              |
|                                             |                         | $-$ IRS2                          | $-$ IRS2C <sup>*</sup>  |
|                                             |                         | $-$ IRS3A                         | <b>IRAS 08488-IRS1*</b> |
|                                             |                         |                                   | <b>IRAS 09014-IRS1</b>  |
|                                             |                         |                                   | $-$ IRS2B               |
|                                             |                         |                                   | <b>IRAS 09026-IRS1A</b> |

Tabla 4.2: Clasificación de las fuentes analizadas según el estado evolutivo

 ${}^{a}$ Según el criterio de [Chambers et al.](#page-179-1) [\(2009\)](#page-179-1).

<sup>b</sup>Objetos con emisión a partir de los 160  $\mu$ m.

<sup>c</sup>Objetos con emisión a partir de los 70  $\mu$ m.

 $d$ Clasificación según el criterio de [Koenig et al.](#page-181-1) [\(2012\)](#page-181-1).

<sup>∗</sup>Fuentes con excesos en el IR cercano.

Como se puede ver en los cuatro diagramas color-color de Herschel, los estados tempranos y tardío de los núcleos activos (posibles objetos de Clase I y II) no presentan una separación apreciable. Esto podría indicar que estos diagramas no son adecuados para diagnosticar los dos estados evolutivos, o que ambos estados en realidad son uno sólo. Sin embargo, los diagramas pueden ser utilizados para separar los núcleos activos de los inactivos. Esto se pude ver principalmente en los paneles (a) y (b), donde ambos grupos se ubican en regiones bien definidas. Los posibles límites de separación están indicados por líneas de puntos. Por el contrario, los paneles (c) y (d) muestran que la distribución entre ambos tipos de núcleos tiene una misma tendencia. No obstante, los dos tipos de núcleos inactivos presentan un comportamiento diferente. En ambos paneles, los núcleos inactivos tardíos (círculos llenos en rojo) siguen una relación lineal casi perfecta, definiendo una región delgada en done podrían caer estos tipos de objetos. Mientras que en el panel (d) se observa que los dos estados evolutivos de los núcleos inactivos están bien separados, en donde los objetos más tempranos (círculos vacíos rojos) están por debajo de los tardíos. En este último diagrama se puede ver también que dos núcleos inactivos tardíos se encuentran agrupados con los núcleos más tempranos, lo que indicaría que podrían tratarse de estos tipos de objetos.

De esta manera, se puede ver que los flujos en el IR lejano también pueden ser usados para diferenciar los posibles estados evolutivos, principalmente en objetos muy jóvenes como starless core; y a su vez, distinguirlos de núcleos más evolucionados y activos. Con este análisis se encuentra que los diagramas color-color del panel (a) y (b) serían muy útiles a la hora de identificar núcleos activos e inactivos, mientras que el panel (d) podría servir para diferencia los núcleos inactivos tempranos de los más tardíos.

<span id="page-95-0"></span>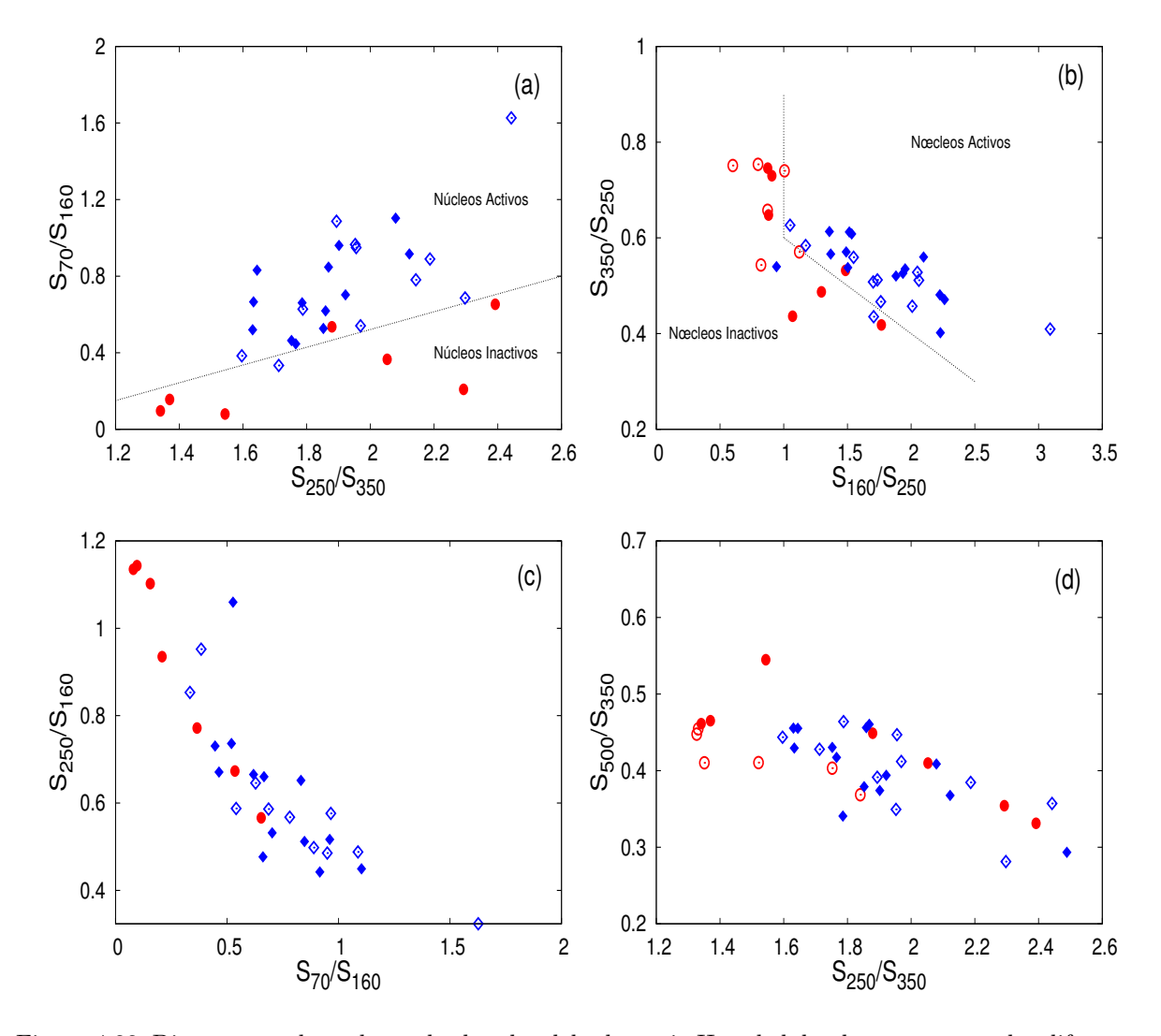

Figura 4.33: Diagramas color-color en las bandas del telescopio Herschel donde se comparan los diferentes índices de color de los núcleos inactivos tempranos (círculos rojos vacíos) y tardíos (círculos rojos llenos), así también como de las fuentes de Clase I (rombos azules vacíos) y de Clase II (rombos azules llenos). Las líneas punteadas en los paneles (a) y (b) indican el posible límite de separación entre los núcleos activos e inactivos.

Por otro lado, en las regiones analizadas se identificaron numerosas fuentes con excesos de color en el IR cercano, muchas de ellas con colores compatibles con objetos de Clase I y Clase II de acuerdo al criterio de [Koenig et al. \(2012\)](#page-181-1). Estos objetos serían potenciales estrellas en proceso de formación sin emisión en el IR lejano, o que por lo menos no supere el límite de detección de Herschel. Las SEDs de estas fuentes no fueron construidas y analizadas en este trabajo. La Figura [4.34](#page-96-0) muestra un histograma donde se indica la cantidad de objetos con excesos en el IR cercano (en rojo), de Clase I (en verde) y de Clase II (en azul) en cada región analizada. La región que presentaría mayor actividad estelar es la que está asociada a la fuente IRAS 08563−4225, mientras que la región con menor actividad sería IRAS 08488−4457. Esto muestra que la mayoría de las regiones analizadas son muy activas en la formación estelar y que las estrellas masivas se forman preferentemente en asociación con otras fuentes jóvenes menos luminosas.

<span id="page-96-0"></span>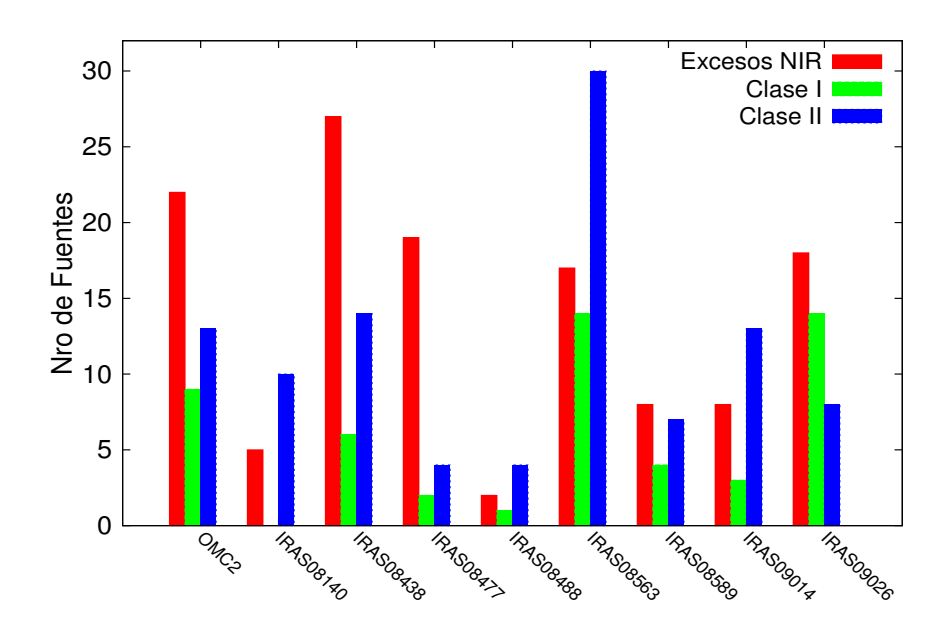

Figura 4.34: Histograma de la cantidad de fuentes detectadas en cada región que presentan diferentes características fotométricas y están clasificadas como fuentes con excesos en el IR cercano, objetos de Clase I y II. Las SEDs de estas fuentes no fueron modeladas en este trabajo.

# 4.3.2. Análisis de los Parámetros Derivados con DUSTY

Se modelaron las SEDs de todos los objetos de la muestra, y sólo los perfiles de intensidad de algunas fuentes intensas (OMC2−FIR3, OMC2−FIR4, 08140−IRS1, 08563−IRS1 y 08589−IRS1), para las cuales la contaminación del entorno es menos significativa y, además, presentan perfiles con una morfología aproximadamente circular. La Tabla [4.3](#page-108-0) muestra los parámetros derivados del ajuste, los cuales corresponden a los modelos que mejor reproducen tanto los flujos y los perfiles intensidad, en caso que halla sido posible modelar ambos.

Dado que algunas de las fuentes son relativamente débiles o yacen próximas a otros objetos (puntuales o extendidos), sus flujos resultan contaminados por el entorno y, consecuentemente, los errores relativos poseen valores entre el 20 y 30 %. En casos extremos estos errores alcanzan o superan el 40 %. Por esta razón también se consideraron todos los modelos (hasta 300 en algunos casos) que reprodujeran las SEDs dentro de los errores de los flujos. De esta manera, para mostrar de una manera compacta a los parámetros de todos los modelos que reproducen cada SED, se calcularon los valores medios y las desviaciones estándares de los parámetros. Estos valores están tabulados en la Tabla [4.4.](#page-110-0)

Hay que aclarar que los valores de las desviaciones estándares de esta tabla no son los errores que se asignan al cálculo de los parámetros, si no que sólo expresan aproximadamente el rango de valores que tendría el parámetro en cuestión dentro del cual estarían los valores de todos los modelos encontrados. En algunos casos, las desviaciones estándares son iguales a cero, lo que indica que los n-modelos que reproducen a la SEDs dentro de los errores de los flujos tienen el mismo valor del parámetro. Comparando los parámetros de ambas tablas se puede ver que la gran mayoría son del mismo orden, y que muchos de los parámetros obtenidos del mejor modelo caen dentro de los rangos estimados en el segundo caso. Cabe mencionar que los gráficos mostrados de aquí en adelante no muestran cambios de manera apreciable si se adoptan los valores de las Tablas [4.3](#page-108-0) o [4.4.](#page-110-0)

De la primera a la octava columna de las Tablas [4.3](#page-108-0) y [4.4](#page-110-0) se listan los nombres de las fuentes, el índice de potencia del perfil de densidad  $(p)$ , el tamaño relativo  $(Y)$ , el camino óptico en 100 μm (τ<sub>100</sub>), el radio interno (τ<sub>1</sub>) y el radio externo (τ<sub>ext</sub>) de la envolvente, la temperatura  $T_{dust}$  en  $r_{ext}$  y la masa total de la envolvente  $(M_{env})$ . En la novena columna de la Tabla [4.3](#page-108-0) se lista la luminosidad estelar, y en las dos últimas columnas de ambas tablas se indican las densidades volumétricas en un radio donde la temperatura es de 100 K  $(n(r_{100K}))$  y las densidades en el radio interno de la envolvente  $(n(r_1))$ .

Los valores de los parámetros de las fuentes analizadas son característicos de objetos muy jóvenes, masivos y densos. Como se puede ver en los histogramas de los parámetros de entrada, correspondiente al mejor ajuste alcanzado en cada observación (Figura [4.35\)](#page-97-0), el 95 % de la muestra tiene índices de potencia del perfil de densidad menores a 1.5, el 75 % tiene tamaños relativos menores a 500, el 65 % poseen caminos ópticos  $\tau_{100}$  < 0.6. Por último, el 75 % de la muestra tienen luminosidades menores a 500 L<sub> $\odot$ </sub>.

<span id="page-97-0"></span>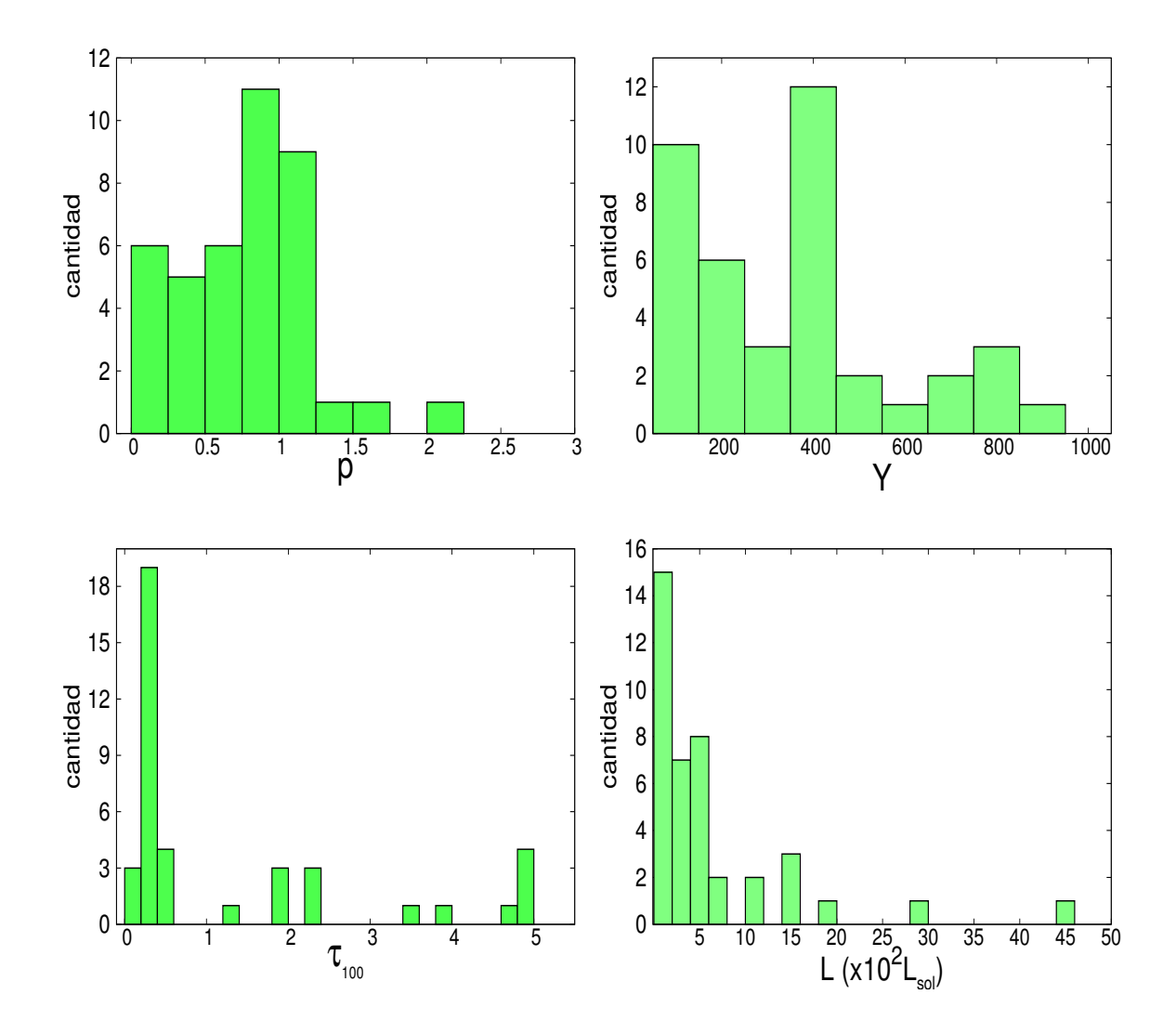

Figura 4.35: Histograma de los parámetros de entrada del código DUSTY, como del índice de potencia del perfil de densidad  $(p,$  panel superior izquierdo), del tamaño relativo  $(Y,$  panel superior derecho), del camino óptico en 100  $\mu$ m ( $\tau_{100}$ , panel inferior izquierdo) y de la luminosidad bolométrica (panel inferior derecho).

Los histogramas de los parámetros de salida determinados en el mejor ajuste se muestran en la Figura [4.36.](#page-98-0) En ellos se puede ver que las envolventes de los objetos analizados tienen densidades volumétricas (a un radio donde la temperatura es de 100 K,  $n_{100}$ ) entre [10<sup>3</sup> − 10<sup>6</sup>] cm<sup>-3</sup>, tamaños entre [0.01 − 0.35] pc, masas entre [0.6 − 155] M<sub>☉</sub> y temperaturas entre [8 − 23] K. En estos histogramas se indica un subconjunto de la muestra (histogramas en color azul), el cual consiste en un grupo objetos con densidades  $n_{100} \geq$ 10<sup>4</sup> , valor típicos de núcleos preestelares (ver Tabla [1.1\)](#page-14-0). De esta manera, se encuentra que estos objetos tiene tamaños y temperaturas menores a 0.25 pc y 20 K, respectivamente, similares a los valores estipulados por [Bergin & Tafalla \(2007\)](#page-178-5) para los núcleos. Sin embargo, estos autores mostraron que las masas típicas de los núcleos están entre 0.5 a 5  $M_{\odot}$ , los cuales son valores para objetos de baja masa. Mientras que los objetos de la presente submuestra tienen masas entre  $[0.5 - 80]$  M<sub>O</sub>, un rango mucho más amplio que el presentado por [Bergin & Tafalla \(2007\)](#page-178-5). Esto valores muestran que el 78 % de la muestra tiene valores típicos de núcleos masivos, mientras que el resto entrarían en el rango de grumos preestelares.

<span id="page-98-0"></span>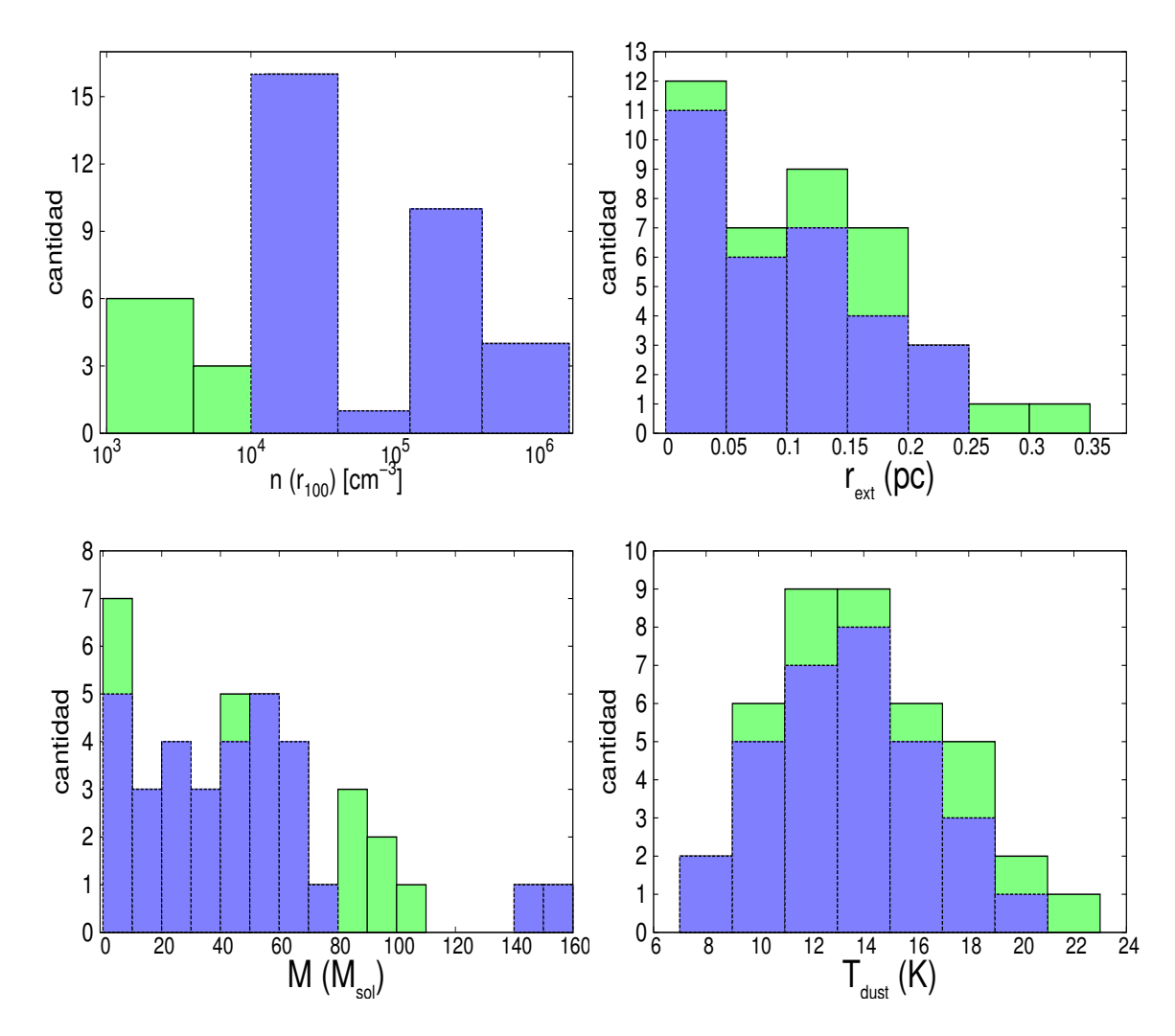

Figura 4.36: Histograma de los parámetros de salida del código DUSTY, como de la densidad volumétrica  $(n_{100},$  panel superior izquierdo), del radio externo  $(r_{ext},$  panel superior derecho), de la masa total (panel inferior izquierdo) y de la temperatura en la parte externa de la envolvente (panel inferior derecho).

# 4.3.3. Comparación entre Parámetros de Fuentes de Alta y Baja Masa

En esta sección se presenta un análisis de las posibles relaciones de los diferentes parámetros con la luminosidad bolométrica, y una comparación con los parámetros de baja y muy alta masa tomados de la literatura. En las Figuras [4.37](#page-100-0) hasta [4.39](#page-102-0) se presentan las relaciones entre los parámetro de los diferentes estados evolutivos siguiendo la misma simbología usada en los diagramas color-color en las bandas de Herschel (Figura [4.33\)](#page-95-0). Los valores de los parámetros correspondientes a las estrellas de baja masa mostrados en los gráficos son tomados de [Jørgensen et al. \(2002,](#page-181-5) puntos negros llenos), de [Shirley](#page-183-1) [et al. \(2002,](#page-183-1) estrellas) y de [Kristensen et al. \(2010,](#page-181-6) puntos negros vacíos), mientras que los parámetros de las fuentes de alta masa son tomados de [Molinari et al. \(2008,](#page-182-2) cuadrados llenos) y de [Crimier et al. \(2010,](#page-179-4) cruces), y también los parámetros de objetos de muy alta masa fueron seleccionados de [Mueller et al. \(2002\)](#page-182-3), de [Hatchell & van der Tak \(2003,](#page-180-3) triángulos) y de [Williams et al. \(2005,](#page-184-7) cuadrados vacíos).

En la Figura [4.37](#page-100-0) se muestran las dimensiones de las envolventes en función de la luminosidad bolométrica. Para los tamaños relativos (Y , panel superior izquierdo), se evidencia una correlación decreciente muy empinada para núcleos de baja masa, cuyo comportamiento se extendería hasta los núcleos inactivos tempranos de alta masa (círculos rojos vacíos), mientras que se produce un quiebre a partir de ∼ 30 L, a partir del cual la correlación se aplana para objetos masivos. Este comportamiento se debe a que el radio interno de los núcleos  $(r_1)$  es muy chico en comparación de sus pares de alta masa, aún teniendo los radios externos del mismo orden (ver panel inferior). Asumiendo que los tamaños de las envolventes de los núcleos de baja masa están bien determinados, esto podría reflejar el hecho de que las estrellas de alta masa tienen la suficiente energía para fotoevaporar la parte interna de la envolvente y generar regiones sin polvo más grandes, mientras que las estrellas de baja masa no tendrían esa capacidad. La luminosidad en donde se produce el quiebre de la tendencia decreciente corresponde a núcleos con masas entre 15 y 25 M $\odot$ , muy similar al límite de masa propuesto por [Cesaroni et al. \(2007\)](#page-179-5), el cual establece que para objetos de menor masa el proceso de formación de estrellas masivas es muy similar al de estrellas de baja masa, ya que la envolvente no estaría sufriendo el efecto de la fotoevaporación y el proceso de acreción podría continuar sin impedimento. Sin embargo, no hay que descartar la posibilidad de que los valores de  $r_{ext}$  de los núcleos de baja masa también podrían ser cotas superiores [\(Crimier et al., 2010\)](#page-179-4). Por otro lado, en el panel de Y se indica la división entre los núcleos activos e inactivos con una línea de puntos vertical. Este límite corresponde a  $L = 2.0 \times 10^2$  L<sub>O</sub>.

El panel superior derecho y el panel inferior de la Figura [4.37](#page-100-0) presentan el comportamiento del radio interno y externo de los núcleos de baja y alta masa. Ambos se relacionan con la luminosidad de la manera  $r \propto L^{0.5}$  (línea de trazos naranja), como es de esperar. Como se vio en la Sección [3.3.2,](#page-50-0) el parámetro  $r_1$  sigue esta relación, cuya factor de proporcionalidad depende de una función de escala llamada Ψ (ecuación [3.4\)](#page-50-1), el cual depende exponencialmente del camino óptico [\(Ivezić & Elitzur, 1997\)](#page-181-7) y su valor está determinado directamente por el código DUSTY. La variable Ψ, o más bien, el valor de  $\tau_{100}$  sería el responsable de la dispersión de la relación  $r_1$  vs L. Además, como  $r_{ext} = Y r_1$ , el radio externo sigue la misma ley de potencia, cuya dispersión es afectada por la dispersión de la variable Y . Para núcleos de baja masa, la relación se rompe y tendería a aplanarse. No obstante, como se dijo antes, estos valores de  $r_{ext}$  podrían ser sólo cotas superiores.

<span id="page-100-0"></span>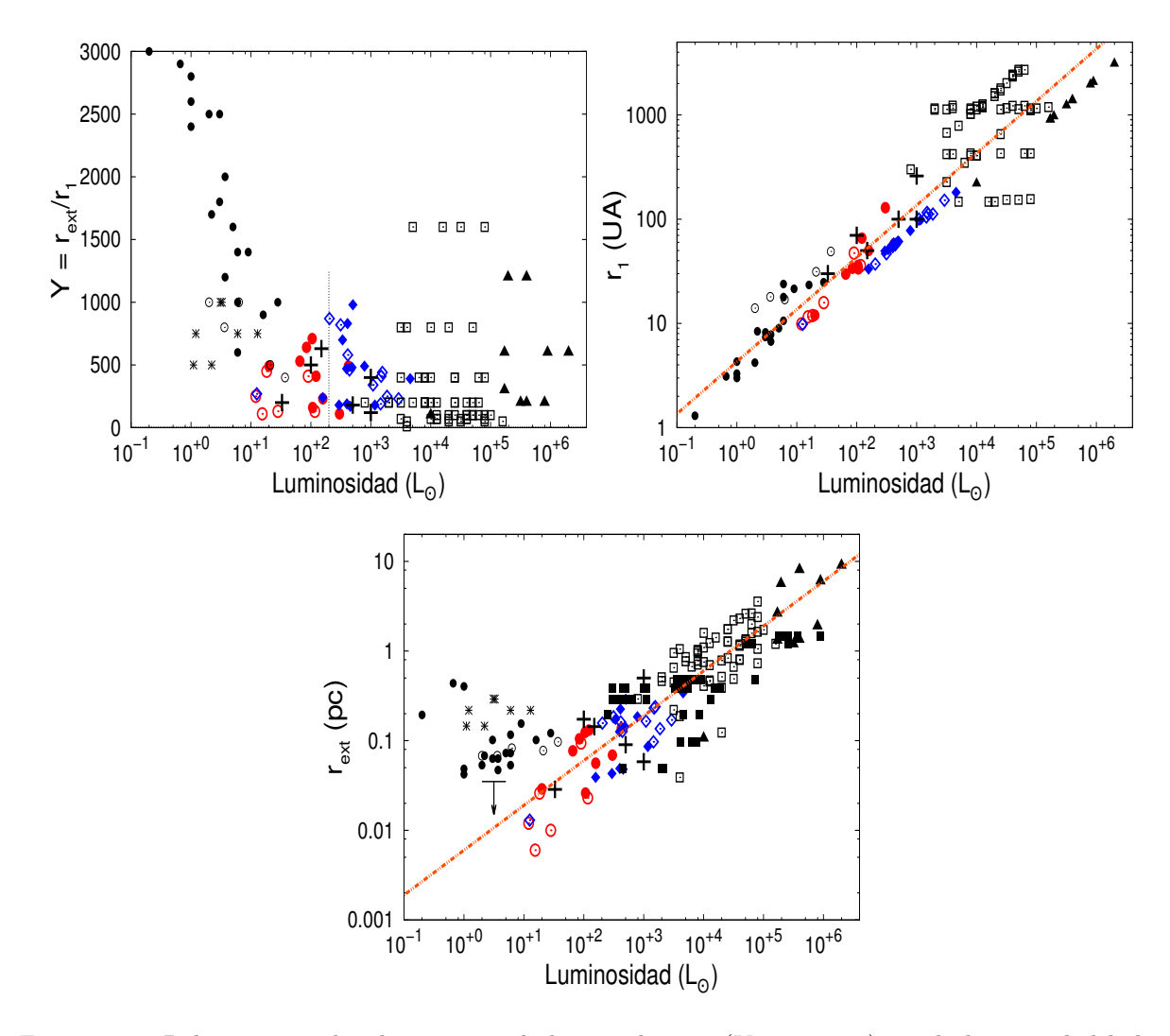

Figura 4.37: Relación entre las dimensiones de las envolventes  $(Y, r_1 \, y \, r_{ext})$  con la luminosidad bolométrica. Cada símbolo corresponde a diferentes grupos de fuentes dentro de un amplio rango de masa  $({\sim 1-10^6 \text{ M}_{\odot}})$  tomados de la literatura. Círculos negros llenos: [Jørgensen et al.](#page-181-5) [\(2002\)](#page-181-5); estrellas: [Shirley](#page-183-1) [et al.](#page-183-1) [\(2002\)](#page-183-1); triángulos vacíos: [Mueller et al.](#page-182-3) [\(2002\)](#page-182-3); cuadrados vacíos: [Williams et al.](#page-184-7) [\(2005\)](#page-184-7); triángulos llenos: [Hatchell & van der Tak](#page-180-3) [\(2003\)](#page-180-3); cuadrados llenos: [Molinari et al.](#page-182-2) [\(2008\)](#page-182-2); cruces: [Crimier et al.](#page-179-4) [\(2010\)](#page-179-4); círculos negros vacíos: [Kristensen et al.](#page-181-6) [\(2010\)](#page-181-6). La línea punteada vertical en el panel superior izquierdo divide a los núcleos activos de los inactivos. La líneas de trazos sobre los restantes paneles corresponden al ajuste de los puntos, los cuales siguen una relación:  $r \propto L^{0.5}$ . La flecha en el panel inferior indica que los valores de  $r_{ext}$  de baja masa serían cotas superiores.

Comparando las dimensiones de las envolventes con la luminosidad de los objetos de este trabajo se puede ver que  $r_1$  y  $r_{ext}$  son más grandes para estados evolutivos más tardíos. En estos estados, la protoestrella en el interior del núcleo habría tenido el tiempo suficiente como para empujar la parte interna de la envolvente hacia afuera, de manera que el radio interior para estos casos sea de varias decenas y hasta centenas de UA, alejado del embrión estelar. Mientras que para estados evolutivos más tempranos, la envolvente estaría muy cerca (a unas cuantas decenas de UA) del objeto joven. En otras palabras, mientras más evolucionada se encuentre la protoestrella, mayor cantidad de radiación habría emitido desde el interior, y por ende, mayor capacidad de fotoevaporar las partículas de polvo. Esto lleva a tener un radio de sublimación del polvo más grande en estrellas más evolucionadas.

En cuanto a la masa de las envolventes, este parámetro tiene un tendencia creciente con la luminosidad como se puede ver en el panel izquierdo de la Figura [4.38.](#page-102-1) En este gráfico se puede apreciar que hay dos tendencias, una que se correlaciona bastante bien con los núcleos inactivos (con una ley de potencia  $M \propto L^{1.5}$ ) y otra con las núcleos activos, cuya relación es menos pronunciada ( $M \propto L^{0.8}$ ). Ambas tendencias tendrían en común las masas de los núcleos de baja masa. Se agregan los valores de [Sánchez-Monge et al.](#page-183-2) [\(2013\)](#page-183-2), indicados en triángulos pequeños grises, los cuales fueron determinados mediante el análisis de las líneas de NH3. No obstante, a pesar de que estos puntos seguirían la misma pendiente que la segunda ley de potencia, las masas de estos objetos serían cotas inferiores. Se esperaría que un análisis más certero permitiera determinar mejor sus parámetros y llevar estos puntos a las correlaciones de la Figura [4.38.](#page-102-1)

Si bien los valores de alta masas de [Hatchell & van der Tak \(2003\)](#page-180-3) y de [Molinari et al.](#page-182-2) [\(2008\)](#page-182-2) (triángulos y cuadrados llenos) podrían ser considerados cotas inferiores [\(Crimier](#page-179-4) [et al., 2010\)](#page-179-4), la buena correlación de estos objetos con los núcleos activos de este trabajo (en azul), junto con la relación de los objetos de alta masa de [Williams et al. \(2005\)](#page-184-7) y [Crimier et al. \(2010\)](#page-179-4) (cuadrados vacíos y cruces) con los núcleos inactivos (en rojo), podría sugerir que existen dos tipos de objetos masivos con diferentes propiedades, lo que llevaría a generar las dos leyes de potencia. Un estudio de una muestra más grande con núcleos más masivas (M > 100 Mo) permitiría afirmar o descartar esta afirmación. No obstante, las masas de los núcleos son parámetros que están directamente relacionadas con las distancia a las fuente. Es importante tener en cuenta que los valores de las distancias vienen acompañados de incertezas muy grandes, principalmente para estrellas de alta masa, que suelen tener errores de varios centenas de pc, y en algunos casos hasta el kpc. Esto explicaría, al menos en parte, la alta dispersión que se encuentra en esta relación masa-luminosidad.

En la relación de las densidades en la parte interna  $(n(r_1))$  y externa  $(n(r_{ext}))$  de la envolvente (paneles derecho de la Figura [4.38\)](#page-102-1) se observa que siguen una tendencia decreciente con la misma ley de potencia ( $n \propto L^{-1.3}$ ). Se espera que las densidades intermedias sigan el mismo comportamiento. Estas relaciones muestra que los núcleo activos (posibles objetos de Clase I y II) tienen densidades internas menores que los núcleos inactivos (starless core).

La Figura [4.39](#page-102-0) muestra los índices de la ley de potencia del perfil de densidad, p ( $n \propto r^{-p}$ , panel izquierdo) y el camino óptico  $\tau_{100}$  (panel derecho), en función de la luminosidad estelar. En el panel izquierdo se observa que la mayoría de las núcleos de este trabajo (∼ 80 %) tienen índices de potencia entre  $0.5 \leq p \leq 1.5$ , mientras que casi el 20 % restante tiene valores de p más pequeños que 0.5. En la literatura se han propuesto diferentes escenarios para explicar los rangos de valores antes mencionados, los cuales están indicados en lineas de puntos en el gráfico. En general, los perfiles de densidad con  $p \geq 2$ en objetos jóvenes son atribuidos a la presencias de estructuras de altas densidades, tales como discos dentro de las envolventes [\(Jørgensen et al., 2007\)](#page-181-8). Mientras que los perfiles de densidad que tienen  $1.5 \leq p \leq 2$  son consistentes con el modelo estándar del colapso monolítico en caída libre desde afuera hacia adentro [\(Shu, 1977\)](#page-183-3). Para valores más pequeños de p, entre ∼ 0.5 y ∼ 1.5, se propusieron varias posibles explicaciones, sin embargo, ninguna con evidencia observacional firme. Una de ellas propone que las envolturas con valores chicos de p son descriptos por esferas logotrópicas [\(McLaughlin & Pudritz, 1996,](#page-182-4) [1997\)](#page-182-5), las cuales asumen que la presión del gas depende logarítmicamente con la densidad. Otra alternativa que se ensayó para explicar estos valores del índice de potencia relativamente

<span id="page-102-1"></span>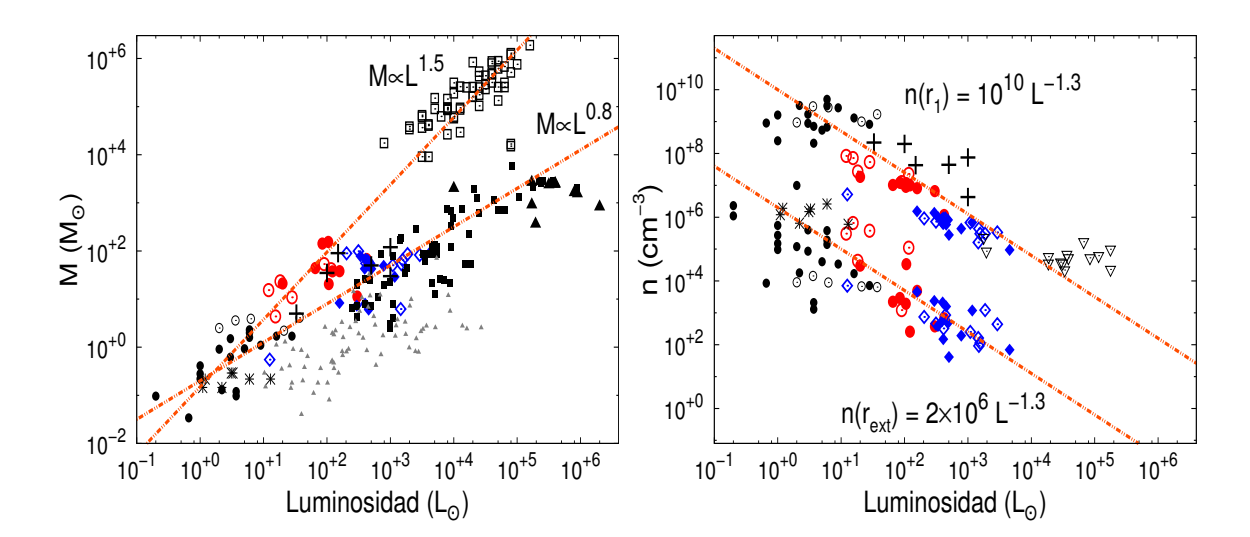

Figura 4.38: Igual que en la Figura [4.37](#page-100-0) pero para el caso de la masa de la envolvente y las densidades en la parte interna y externa de la misma. Se agregan con triángulos grises de [Sánchez-Monge et al.](#page-183-2) [\(2013\)](#page-183-2) en el panel izquierdo.

pequeños es asumir que este fenómeno sea debido a la presencia de campos magnéticos en los núcleos preestelares [\(Hennebelle & Fromang, 2008\)](#page-180-4). Ambos casos (esferas logotrópicas o presencia de campos magnéticos) producen perfiles de densidades aplanados en la envolvente.

<span id="page-102-0"></span>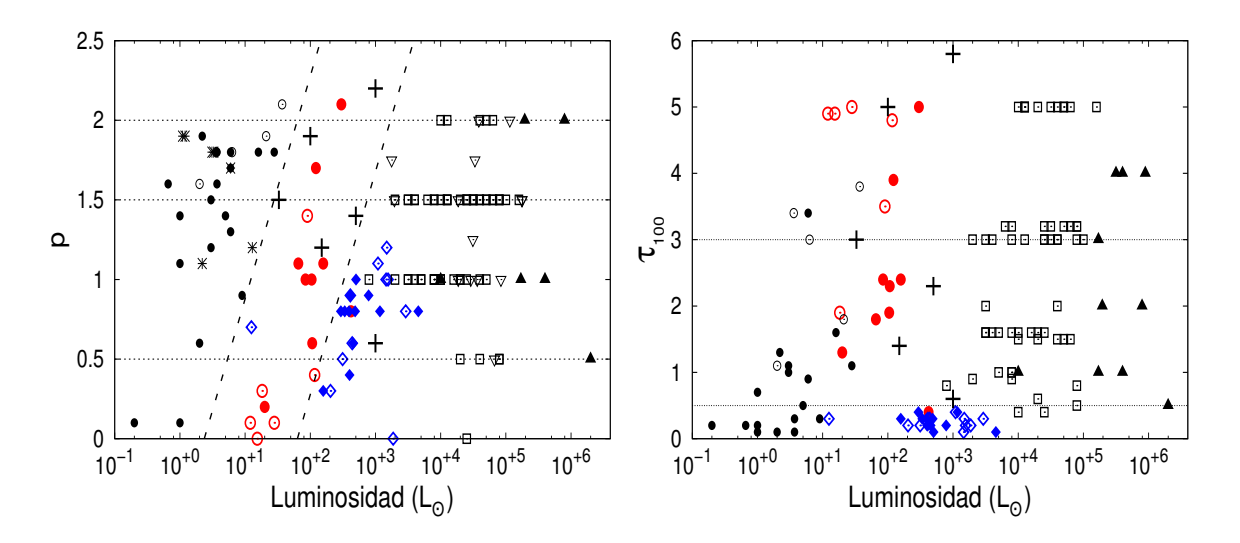

Figura 4.39: Igual que en la Figura [4.37](#page-100-0) pero para el caso del índice de potencia del perfil de densidad, p (panel izquierdo), y la opacidad en 100  $\mu$ m,  $\tau_{100}$  (panel derecho). Las líneas de puntos horizontales ubicadas en 0.5, 1.5 y 2.0 definen los diferentes rangos de p para diferentes casos de núcleos preestelares. Las líneas entrecortadas diagonales dividen a los núcleos inactivos de los núcleos de baja masa y de los núcleos activos. Las líneas de puntos en el panel derecho definen los rangos de opacidades para los núcleos activos, e inactivo tempranos y tardíos.

Cuando comparamos los índices de potencias de objetos de diferentes masas se puede ver que la gran mayoría de los núcleos de baja masa presentes en el gráfico tienen valores de p entre 1.0 y 2.0, consistentes con los correspondientes al escenario de colapso. Los grupos de objetos de baja masa, núcleos inactivos y núcleos activos están separados por dos líneas entrecortadas. Esta división es para tener una mejor claridad de las regiones que ocupan los grupos mostrados en este gráfico. Aumentando el número de fuentes en la muestra definiría mejor esta delimitación. Por último, la mayoría de los objetos más masivos (cuadros vacíos y triángulos llenos) tienen valores de p dentro del mismo rango que los núcleos de este trabajo ( $p \lesssim 1.5$ ).

En el caso de la distribución de la opacidad  $\tau_{100}$  en término de la luminosidad (panel derecho de la Figura [4.39\)](#page-102-0) se observa una notable diferencia entre los núcleos activos de los inactivos. Los primeros resultan ser mucho menos opacos, con valores menores a 0.5. Mientras que los núcleos inactivos tardíos poseen caminos ópticos entre 0.5 y 3.0. Como es de esperar, las fuentes sin estrellas más tempranas, las cuales tiene emisiones a partir de 160  $\mu$ m, poseen opacidades  $>$  3.0. Dos de los núcleos inactivos tardíos que tienen este tipo de opacidad podrían ser en realidad núcleos inactivos tempranos, como se vio en el panel inferior derecho de la Figura [4.33.](#page-95-0)

Como se vio en esta sección, las tendencias de algunos de los parámetros, tales como densidades, masas y radios externos de las envolventes<sup>[9](#page-0-0)</sup> para los núcleos masivos siguen una misma tendencia que sus compañeras más chicas. Esto estaría indicando que el comportamiento de las envolventes que encierran embriones estelares de alta masa sería el mismo que aquellos que están experimentando un colapso monolítico. Sin embargo, la naturaleza de los perfil de densidad de los diferentes grupos muestran que los mecanismos que se estarían generando dentro de las envolventes masivas para formar nuevas estrellas se desvían del escenario de formación de la estrellas de baja masa.

# 4.3.4. Análsis Virial de los Núcleos Activos e Inactivos

Por último, utilizando los parámetros determinados mediante DUSTY y los valores de las dispersiones unidimensionales tomados de las líneas de la molécula  $NH<sub>3</sub>$  de núcleos sin estrellas y de núcleos protoestelares (como se explicó en la Sección [3.4.1\)](#page-55-0), se pueden estimar las masas viriales de cada fuente analizada. Se utilizaron las dispersiones de velocidad estimadas de NH<sup>3</sup> ya que esta molécula se forma a partir del hidrógeno molecular, el cual no se congela aún en regiones muy frías y de muy alta densidad, por lo que esta molécula se convierte en un termómetro ideal para núcleos densos y fríos (ver [Ho & Townes, 1983\)](#page-180-5).

En primer lugar, se comparan las masas viriales obtenidas de la ecuación [3.22](#page-56-0) con las masas viriales que están afectadas por la presión externa del ISM (ecuación [3.24\)](#page-57-0). Esto se muestra en la Figura [4.40,](#page-104-0) en donde se observa como disminuye la masa virial a medida que se aumenta la presión externa. El panel izquierdo corresponde a los núcleos inactivos (círculos vacíos), mientras que el panel derecho a los núcleos activos (rombos vacíos).

Este comportamiento en la masa virial con la presión externa se debe al hecho de que en la expresión [3.24](#page-57-0) se considera una presión constante sobre toda la superficie externa de los objetos y al comportamiento creciente del radio externo de las envolventes  $(r_{ext})$  con la masa total (Menv). La dispersión de velocidad unidimensional, σ, juega un papel poco importante en estos gráficos ya que tiene un valor casi constante para los núcleos activos (∼ 0.85 km s<sup>−</sup><sup>1</sup> ) e inactivos (∼ 0.55 km s<sup>−</sup><sup>1</sup> ). Tomando valores de σ más precisos para cada objeto produciría el mismo comportamiento pero con una dispersión más grande en los puntos. Los gráficos de la Figura [4.40](#page-104-0) muestran que la presión externa del ISM puede disminuir considerablemente la masa virial, principalmente en objetos más masivos. Para

<sup>&</sup>lt;sup>9</sup>Considerando el caso en el que los valores de  $r_{ext}$  de los núcleos de baja masa son cotas superiores.

<span id="page-104-0"></span>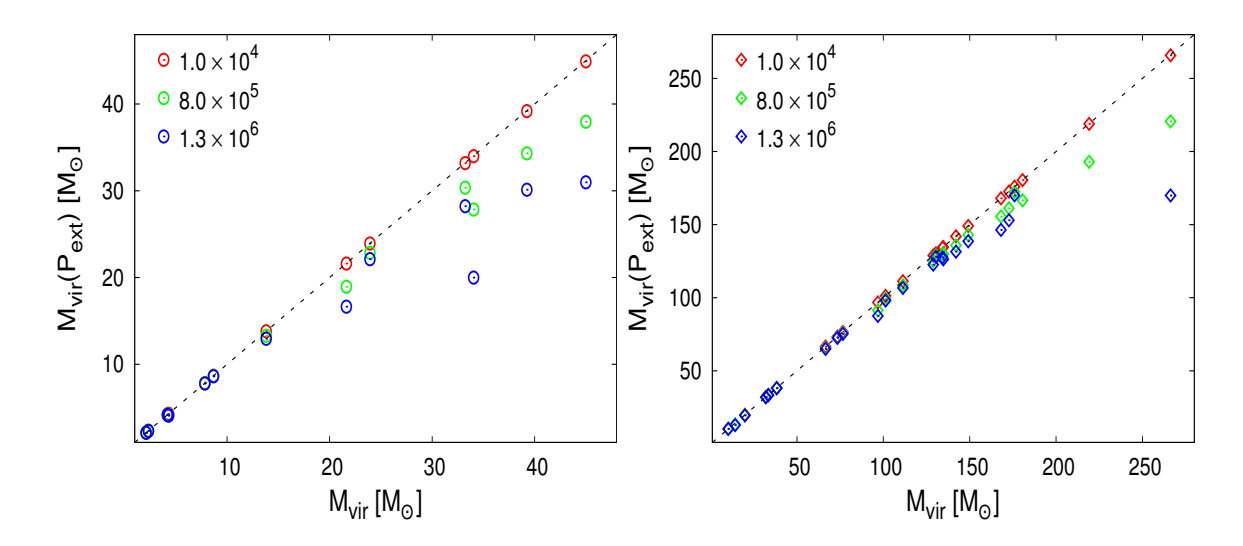

Figura 4.40: Efecto de la presión externa del ISM sobre la masa virial.  $M_{vir}(P_{ext})$  que corresponde a la expresión [3.24,](#page-57-0) mientras que en las abscisas está la masa virial sin tener en cuenta la presión externa (ecuación [3.22\)](#page-56-0). Los paneles izquierdo y derecho muestran a los núcleos inactivos y activos, respectivamente. Los tres valores de la presión (en unidades de cm<sup>−</sup><sup>3</sup> K) indicados en la parte superior derecha en cada panel están en el rango de valores típicos discutidos en la literatura [\(Field et al., 2011;](#page-180-6) [Lada et al., 2008\)](#page-181-9).

presiones menores a 10<sup>4</sup> cm<sup>−3</sup>K la masa virial no sufre una variación importante. Este valor de la presión es un orden de magnitud más grande que la presión típica estimada para el ISM neutro (nubes difusas y regiones HI), de ∼ 0.9−2.0×10<sup>3</sup> cm<sup>−</sup><sup>3</sup> K [\(Elmegreen,](#page-180-7) [1989\)](#page-180-7).

De la ecuación virial [3.24](#page-57-0) se pueden estimar dos valores de la presión que podría tener el ISM sobre los objetos analizados. Al primer valor se lo determina asumiendo que  $M_{vir} = M_{env}$ , cuya presión correspondería a la de un sistema estable  $(P_{est})$ . Para presiones mayores a esta cantidad el sistema estaría en colapso gravitacional. Una segunda estimación se obtendría considerando el discriminante de la ecuación cuadrática [3.24,](#page-57-0) el cual debe ser positivo. Esta estimación, que sería considerada como una cota superior, va a tener la siguiente forma:

<span id="page-104-1"></span>
$$
P_{sup} = \frac{9}{16\,\pi} \left(\frac{5-2p}{3-p}\right) \frac{\sigma^4}{r_{ext}^2 G},\tag{4.5}
$$

asumiendo que  $k \approx 1$  (ver ecuación [3.23\)](#page-56-1). Se encuentra que ambas presiones estimadas para los núcleos activos tienen valores similares, con una diferencia normalizada media  $((P_{sup} - P_{est})/P_{sup})$  aproximadamente de 0.20. Mientras que los valores de  $P_{est}$  para los núcleo inactivos son todos negativos, con una diferencia normalizada media de ∼ 23. Esto indica que los núcleos inactivos estarían en un estado inestable de colapso aún con presiones externas muy bajas, incluso negativas. También se observa que la relación de las presiones con la luminosidad sigue un comportamiento decreciente, de la forma  $P_{ext} \propto L^{-2}$ , principalmente para los núcleos inactivos, mientras que los núcleos activos tiene una dispersión mayor. Los valores de las presiones externas,  $P_{sup}$ , estimados para el 55 % de la muestra son más grandes que los valores comúnmente encontrados en la literatura (entre 10<sup>6</sup> y 10<sup>7</sup> cm<sup>−</sup><sup>3</sup> K, [Miettinen, 2012;](#page-182-6) [Hernandez & Tan, 2011\)](#page-180-8), mientras que el 45 % tienen

valores >  $10^7$  cm<sup>-3</sup>K, del mismo orden que los encontrados por [Lee et al. \(2011\)](#page-181-10) para núcleos densos de alta y baja masa. En la Tabla [4.5](#page-112-0) se muestran los valores de la presión estimadas de la ecuación [4.5.](#page-104-1)

Estos altos valores de las presiones podrían deberse a la fotodisociación del  $H_2$  por la radiación UV proveniente de fuente muy energéticas. Un ejemplo de este caso podría ser la región de formación de la fuente IRAS 08589−4714, cuyos núcleos están inmersos en regiones fotodisociadas como se muestra en el Capítulo [6.6.](#page-154-0) No obstante, para confirmar esta hipótesis se necesita de un estudio más detallado de la región. Se puede encontrar en la literatura otro tipo de posibles contribuidores a la presión externa (tales como la presencia de fuertes vientos de choque provenientes de estrellas masivas jóvenes) como se explica en [Field et al. \(2009\)](#page-180-9). Estos resultados están en común acuerdo con la presencia de estrellas masivas en formación en las regiones analizadas, las cuales son capaces de generar estos tipos de fenómenos alterando el ISM.

<span id="page-105-0"></span>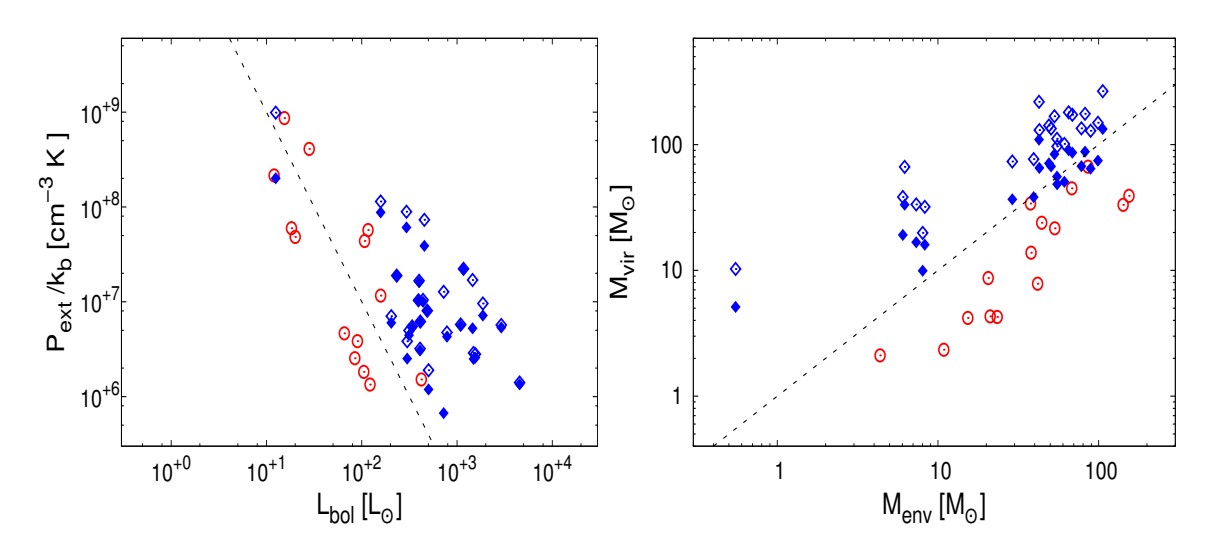

Figura 4.41: Panel izquierdo: Relación entre los valores de las presiones externas con la luminosidad bolométrica. Los círculos rojos corresponden a los núcleos inactivos, mientras que los rombos llenos (estados estables,  $P_{est}$ ) y vacíos (cotas superiores,  $P_{sup}$ ) a los núcleos activos. La línea de trazo entrecortada indica la relación  $P_{ext} \propto L^{-2}$ . Panel Derecho: Relación entre la masa virial y la masa de la envolvente de los núcleos inactivos (círculos rojos) y de los núcleos activos considerando dos casos: sin presión externa (rombos vacíos) y afectados por la presión externa  $P_{sup}$  (rombos llenos). La línea de trazo corresponde a la condición  $M_{vir} = M_{env}$ .

En el panel derecho de la Figura [4.41](#page-105-0) se presenta la masa virial en función de la masa de los núcleos. Se indica en este gráfico la relación  $M_{vir} = M_{env}$  en línea de trazos. Los círculos (núcleos inactivos) y rombos (núcleos activos) vacíos pertenecen a las masas viriales determinadas mediante la ecuación [3.24,](#page-57-0) cuyos valores no sufren cambios importantes para presiones externas menores a los  $10^4 \text{ cm}^{-3} \text{ K}$ , como se vio en la Figura [4.40.](#page-104-0) Mientras que los rombos llenos son las masas viriales de los núcleos activos afectados por las presiones límites de la ecuación [4.5.](#page-104-1) Los valores de estas masas viriales disminuyen aproximadamente a la mitad de los valores de las masas no afectadas por una presión significativa.

Como se puede ver en el gráfico  $M_{vir}$  vs  $M_{env}$ , los núcleos inactivos están por debajo de la línea entrecortada, indicando que todos éstos se encuentran en un estado de colapso gravitacional independientemente del valor de la presión, siempre y cuando sea menor

o igual que  $P_{\text{sup}}$ . Esto será cierto si se admite que los valores medios de la dispersión de velocidad  $(\sigma)$  asignadas a algunos núcleos inactivos es correcta dentro los errores del parámetro. Con un valor medio de  $\sigma = 0.55$  km s<sup>-1</sup> se asume implícitamente que los núcleos no tienen solamente un movimiento interno térmico (∼ 0.25 km s<sup>−</sup><sup>1</sup> ), sino que también son turbulento  $y/\text{o}$  estarían afectados por la presencia de *outflows* o vientos estelares provenientes de la protoestrella central [\(Lee et al., 2011\)](#page-181-10).

Por otro lado, los núcleos activos tienen masas viriales por arriba de la línea entrecortada, incluso aún para el 62 % de estos núcleos que fueron afectados por la presión externa  $P_{sup}$ . Si bien se puede decir que una presión del orden de  $P_{sup}$  es suficiente para mantener al 38 % de los núcleos activos en colapso gravitacional, en el 62 % deberían actuar otros efectos externos sobre ellos (tales como campos magnéticos, fuertes vientos provenientes de estrellas masivas más evolucionadas, etc) para que estos núcleos no se fragmenten. Como son núcleos probablemente más evolucionados que los inactivos se espera que tengan envolventes ligadas gravitacionalmente en colapso. Si aún así las masas viriales son mayores a las masas de las envolventes, entonces esto podría deberse al movimiento interno turbulento de muy altas velocidades.

Además se espera que estos núcleos activos tengan por lo menos un embrión estelar de alta masa en su interior, el cual podría ser uno de los responsables de el aumento del movimiento turbulento interno en la envolvente. Teniendo esto en mente, se puede hacer un estimación de la masa estelar mediante el teorema de virial. Entonces, asumiendo que en el interior de la envolvente hay un embrión estelar, o un grupo de embriones muy próximos entre sí (sistema múltiple y compacto) de masa estelar total M∗, se puede aproximar la energía potencial que se entregará a la envolvente por la presencia estelar con la siguiente expresión.

$$
W_* \simeq -\frac{1}{2} \left( \frac{3-p}{2-p} \right) \frac{GM_*}{r_{ext}},
$$
\n(4.6)

teniendo en cuenta que la mayoría de los radio interno de las envolventes  $(r_1)$  de los núcleos de este trabajo son mayores a 30 UA. Para sistemas muy separados (semiejes > 3 UA) está expresión ya no es válida. Agregando la expresión de W<sup>∗</sup> en la ecuación [3.24](#page-57-0) se puede tener una idea de la masa estelar para distintos valores de  $P_{ext}$  (entre  $10^4-10^6$  cm<sup>-3</sup>K). Esta masa estimada sería la que debería tener una estrella o un sistema estelar compacto para que la envolvente estuviera estable con la presencia de una presión externa constante sobre toda su superficie, adoptando que  $M = M_{env}$ . Si la masa estelar es mayor el sistema estaría en un estado inestable de colapso gravitacional. En la Figura [4.42](#page-107-0) se muestra la relación entre las masas estelares estimadas y la luminosidad bolométrica. Como se puede ver, las masas estelares son muy grandes, superando las 8 $\mathrm{M}_{\odot}$ en su mayoría. Incluso alcanzando las 100 M<sub> $\odot$ </sub> en algunos casos. En línea de trazos se indica la relación  $M \propto L^{1/3.9}$  a modo de comparación. Esta relación es comúnmente encontrada en la literatura [\(Duric, 2004;](#page-179-6) [Salaris & Cassisi, 2005\)](#page-183-4). Variando la presión externa se observa que a medida que la presión es más grande, la masas estelares disminuyen. Ya que se requiere de una fuerza gravitacional menor para mantener ligada a la envolvente.

En resumen, en este análisis de las 40 fuentes masivas, se encontró que las fuentes detectadas en el IR lejano, starless cores, estarían en colapso gravitacional, y que la presión externa del ISM de estos núcleos no estarían jugando un rol importante en dicho colapso (despreciando efectos de rotación y de campos magnéticos). Es decir, en estos estados evolutivos muy jóvenes, las envolventes tendrían masas suficentes como para mantener al sistema ligados sólo gravitacionalmente. Este mismo comportamiento se encuentra en un pequeño grupo de fuentes con emisión en el IR medio (núcleos activos o protoestrellas) a pesar de que son más turbulentos que los starless cores. Esto podría deberse al hecho de que todos estos objetos son núcleos muy compactos, ya que tienen densidades en la parte interna de las envolventes del orden o mayores que 10<sup>6</sup> cm<sup>-3</sup>, y densidades mayores a 10<sup>4</sup> cm<sup>−</sup><sup>3</sup> en un radio donde la temperatura es de 100 K. En el otro grupo de protoestrellas la presión externa no es suficiente como para mantener al sistema ligados gravitacionalmente, de modo que deberían estar actuando otros factores externos para que los núcleos no se fragmenten.

<span id="page-107-0"></span>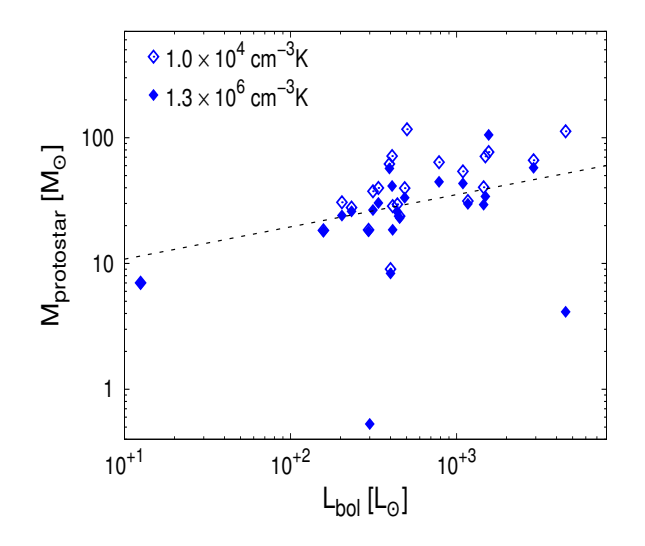

Figura 4.42: Masa estelar en función de la luminosidad bolométrica. Los rombos vacíos y llenos son las masas estelares calculadas usando una presión de  $10^4$  y  $1.3\times10^6$  cm<sup>-3</sup> K, respectivamente. La línea entrecortada, mostrada a modo de comparación, corresponde a la relación  $M \propto L^{1/3.9}$ .

Si bien este estudio muestra que los núcleos de este trabajo cumplirían en su mayoría con las características del escenario estándar de formación estelar (colapso monolítico), se encuentra también indicios de que los mecanismos de formación entre núcleos masivos y de baja masa no son del todo iguales, como se vio en el comportamiento de los perfiles de densidades y de las opacidades de estos núcleos. Esto se aplicaría también a los mecanismos que producirían a los outflows en objetos masivos, fenómeno común en los escenarios de formación de estrellas. La presencia de estos vientos estelares es detectada mediantes observaciones de las emisiones moleculares del monóxido de carbono. A pesar de que las observaciones no permiten describir cuales son los mecanismos que los produce, son útiles para caracterizar la dinámica molecular del medio. En los siguientes capítulos se describen las características de las observaciones en el radio de estas moléculas, y su aplicación sobre una de las regiones analizadas en éste trabajo (IRAS 08589−4714).
<span id="page-108-0"></span>

| Parámetros Fijos de Entrada                                                      |           |                  |                |              |             |           |                       |                                   |                      |                      |                      |
|----------------------------------------------------------------------------------|-----------|------------------|----------------|--------------|-------------|-----------|-----------------------|-----------------------------------|----------------------|----------------------|----------------------|
| 15000 K<br>Temperatura Estelar                                                   |           |                  |                |              |             |           |                       |                                   |                      |                      |                      |
| Temperatura del Polvo en $r_1$<br>$300~\mathrm{K}$                               |           |                  |                |              |             |           |                       |                                   |                      |                      |                      |
| $86.5 \text{ cm}^2/\text{g}$<br>Opacidad del polvo en 100 $\mu$ m $\kappa_{100}$ |           |                  |                |              |             |           |                       |                                   |                      |                      |                      |
|                                                                                  |           |                  |                |              |             |           |                       | Parámetros de los mejores ajustes |                      |                      |                      |
| Fuente                                                                           |           | $\boldsymbol{p}$ | $\overline{Y}$ | $\tau_{100}$ | $r_{\rm 1}$ | $r_{ext}$ | $\overline{T}_{dust}$ | $M_{env}$                         | L                    | $n(r_{100K})$        | $n(r_1)$             |
|                                                                                  |           |                  |                |              | (UA)        | (pc)      | (K)                   | $(M_{\odot})$                     | $(L_{\odot})$        | $\rm (cm^{-3})$      | $\rm (cm^{-3})$      |
| OMC <sub>2</sub> - FIR <sub>1</sub>                                              |           | 0.3              | 450            | 1.9          | 11.9        | 0.03      | 11                    | 23.4                              | $1.83 \times 10^{1}$ | $1.64\times10^{5}$   | $2.71\times10^{7}$   |
|                                                                                  | $-$ FIR2  | 0.2              | 490            | 1.3          | 12.0        | 0.03      | 11                    | 21.1                              | $2.00\times10^{1}$   | $7.39\times10^{4}$   | $1.84 \times 10^{7}$ |
|                                                                                  | - $FIR3$  | 0.4              | 190            | 0.2          | 53.1        | 0.05      | 20                    | 8.0                               | $4.00 \times 10^{2}$ | $8.17\times10^3$     | $6.39\times10^5$     |
|                                                                                  | $-$ FIR4  | 1.1              | 230            | 2.4          | 50.1        | 0.06      | 13                    | 38.0                              | $1.58 \times 10^{2}$ | $4.16\times10^{5}$   | $8.13 \times 10^{6}$ |
|                                                                                  | $-$ FIR5  | 1.4              | 410            | 3.5          | 47.3        | 0.10      | 10                    | 53.3                              | $9.00\times10^{1}$   | $9.11 \times 10^5$   | $1.26 \times 10^{7}$ |
|                                                                                  | $-$ FIR6  | 0.1              | 130            | 5.0          | 15.8        | 0.01      | 17                    | 10.9                              | $2.81 \times 10^{1}$ | $5.17\times10^{5}$   | $5.36{\times}10^7$   |
| 08140 - IRS1                                                                     |           | 0.8              | 390            | 0.1          | 180.8       | 0.34      | 17                    | 106.0                             | $4.54 \times 10^3$   | $1.90\times10^{3}$   | $9.39\!\times\!10^4$ |
| 08438 - IRS1A                                                                    |           | 0.8              | 700            | 0.3          | 51.1        | 0.17      | 12                    | 78.1                              | $3.38 \times 10^{2}$ | $2.03\times10^{4}$   | $9.97\times10^{5}$   |
|                                                                                  | $-$ IRS1B | 0.8              | 480            | 0.3          | 61.6        | 0.14      | 14                    | 55.0                              | $4.87\times10^{2}$   | $1.89\times10^{4}$   | $8.26 \times 10^{5}$ |
|                                                                                  | $-$ IRS1C | 0.8              | 490            | 0.4          | 58.2        | 0.14      | 13                    | 68.0                              | $4.22 \times 10^{2}$ | $2.71\times10^{4}$   | $1.17\times10^{6}$   |
|                                                                                  | $-$ IRS1D | 0.5              | 820            | 0.2          | 46.6        | 0.18      | 12                    | 99.0                              | $3.14 \times 10^{2}$ | $4.77\times10^{3}$   | $7.28\!\times\!10^5$ |
|                                                                                  | $-$ IRS1G | 0.9              | 830            | 0.2          | 55.9        | 0.22      | 12                    | 68.6                              | $4.09\times10^{2}$   | $1.47\times10^{4}$   | $6.07\times10^{5}$   |
|                                                                                  | $-$ IRS1H | 0.6              | 460            | 0.3          | 56.8        | 0.13      | 14                    | 61.2                              | $4.40\times10^{2}$   | $1.22\times10^{4}$   | $8.96\times10^{5}$   |
|                                                                                  | - IRS1 I  | 1.0              | 980            | 0.1          | 61.1        | 0.29      | 13                    | 42.6                              | $5.03 \times 10^{2}$ | $7.30\times10^{3}$   | $2.78\times10^{5}$   |
|                                                                                  | - IRS2B   | 0.9              | 580            | 0.3          | $57.5\,$    | 0.16      | 13                    | $55.2\,$                          | $4.12 \times 10^{2}$ | $2.43\times10^{4}$   | $8.86 \times 10^{5}$ |
|                                                                                  | - $IRS2C$ | 0.5              | 480            | 0.3          | 40.8        | 0.10      | 13                    | 39.4                              | $2.33 \times 10^{2}$ | $1.21 \times 10^{4}$ | $1.25 \times 10^6$   |
| 08477 - IRS1                                                                     |           | 0.0              | 350            | 0.3          | 69.8        | 0.12      | 15                    | 97.8                              | $7.24 \times 10^{2}$ | $2.09\times10^{3}$   | $7.30\times10^{5}$   |
|                                                                                  | $-$ IRS2A | 1.1              | 340            | 0.4          | 100.3       | 0.16      | 15                    | 50.6                              | $1.09\times10^{3}$   | $3.05 \times 10^{4}$ | $6.77\times10^{5}$   |
|                                                                                  | - IRS2B   | 0.8              | 180            | 0.4          | 98.7        | 0.09      | 19                    | $29.0\,$                          | $1.17\times10^{3}$   | $2.19\times10^{4}$   | $6.88\times10^{5}$   |
|                                                                                  | $-$ IRS2C | 0.9              | 490            | 0.2          | 77.9        | 0.18      | 15                    | 49.1                              | $7.85 \times 10^{2}$ | $1.20 \times 10^4$   | $4.36 \times 10^5$   |

| $\overline{Y}$<br>$M_{env}$<br>Fuente<br>$T_{dust}$<br>$L \,$<br>$n(r_1)$<br>$n(r_{100K})$<br>$\mathcal{p}$<br>$r_1\,$<br>$r_{ext}$<br>$\tau_{100}$<br>$\rm (cm^{-3})$<br>$\rm (cm^{-3})$<br>(UA)<br>(K)<br>$(L_{\odot})$<br>$(M_{\odot})$<br>(pc)<br>$5.87\times10^5$<br>08488 - IRS1<br>$4.54\times10^{2}$<br>$1.25 \times 10^4$<br>0.6<br>170<br>0.2<br>57.8<br>0.05<br>21<br>6.0<br>$1.15\times10^{5}$<br>$5.18\times10^{6}$<br>- $IRS2$<br>0.3<br>$1.25 \times 10^{1}$<br>0.7<br>270<br>9.8<br>0.01<br>17<br>0.6<br>08563 - IRS1<br>$2.91 \times 10^3$<br>$9.65\times10^{3}$<br>$3.35 \times 10^5$<br>0.8<br>230<br>152.1<br>0.17<br>82.3<br>0.3<br>18<br>$4.73 \times 10^{5}$<br>$6.56 \times 10^{1}$<br>$1.03 \times 10^{7}$<br>- $IRS3$<br>530<br>29.8<br>0.08<br>44.2<br>1.1<br>1.8<br>10<br>- $IRS4$<br>$1.07\times10^{2}$<br>$2.81\times10^{5}$<br>$1.17\times10^{7}$<br>0.6<br>160<br>0.03<br>2.3<br>33.4<br>16<br>20.6<br>$1.22 \times 10^3$<br>$3.03\times10^5$<br>08589 - IRS1<br>$1.87 \times 10^3$<br>0.0<br>112.1<br>0.14<br>85.9<br>250<br>0.2<br>18<br>$2.27\times10^{7}$<br>$1.17\times10^{2}$<br>$4.02 \times 10^5$<br>- $IRS2$<br>0.4<br>130<br>4.8<br>0.02<br>35.9<br>16<br>41.7<br>$1.00\times10^{7}$<br>- IRS5<br>$1.22 \times 10^{2}$<br>$9.53\times10^{5}$<br>1.7<br>65.9<br>0.13<br>37.7<br>410<br>3.9<br>10<br>- IRS6<br>$3.00 \times 10^{2}$<br>$7.95\times10^{5}$<br>$6.58\times10^{6}$<br>2.1<br>110<br>128.9<br>0.07<br>11.3<br>5.0<br>15<br>09014 - IRS1<br>0.3<br>$1.58 \times 10^{2}$<br>$1.35 \times 10^4$<br>$1.53\times10^{6}$<br>240<br>0.3<br>33.3<br>0.04<br>8.3<br>17<br>$5.95\times10^{3}$<br>$1.62\times10^{5}$<br>6.2<br>$1.46 \times 10^3$<br>- IRS2A<br>1.0<br>190<br>0.1<br>105.0<br>0.10<br>23 |
|----------------------------------------------------------------------------------------------------|
|                                                                                                    |
|                                                                                                    |
|                                                                                                    |
|                                                                                                    |
|                                                                                                    |
|                                                                                                    |
|                                                                                                    |
|                                                                                                    |
|                                                                                                    |
|                                                                                                    |
|                                                                                                    |
|                                                                                                    |
|                                                                                                    |
| 7.3<br>$4.36\times10^{4}$<br>$1.37\times10^{6}$<br>$-$ IRS2B<br>0.8<br>0.04<br>$2.95 \times 10^{2}$<br>180<br>0.4<br>49.5<br>19                                                                                                    |
| $4.48\times10^{5}$<br>$8.40\times10^{7}$<br>- $IRS3$<br>15.3<br>$1.20 \times 10^{1}$<br>0.1<br>250<br>4.9<br>9.9<br>0.01<br>13                                                                                                    |
| - IRS4<br>$1.54 \times 10^{1}$<br>$6.60\times10^{5}$<br>$7.19\times10^{7}$<br>0.0<br>110<br>0.01<br>18<br>4.4<br>4.9<br>11.5                                                                                                    |
| 09026 - $\operatorname{IRS1A}$<br>$3.94 \times 10^{2}$<br>$2.11 \times 10^{4}$<br>$9.19\times10^{5}$<br>0.8<br>0.13<br>470<br>0.3<br>55.4<br>14<br>42.8                                                                                                    |
| $1.04 \times 10^{4}$<br>$3.03 \times 10^5$<br>$-$ IRS1B<br>1.0<br>0.2<br>111.8<br>0.24<br>$1.56 \times 10^3$<br>440<br>15<br>65.1                                                                                                    |
| $2.83\times10^{3}$<br>$9.15 \times 10^6$<br>- $IRS2$<br>0.3<br>$2.04 \times 10^{2}$<br>870<br>37.1<br>0.16<br>87.2<br>0.20<br>11                                                                                                    |
| - IRS3A<br>1.2<br>$1.49\times10^{3}$<br>$2.16\times10^{4}$<br>$4.38 \times 10^5$<br>410<br>0.3<br>116.2<br>0.23<br>53.1<br>15                                                                                                    |
| $8.45 \times 10^{1}$<br>$4.48\times10^{5}$<br>$1.21 \times 10^7$<br>$-$ IRS3B<br>0.11<br>142.1<br>1.0<br>640<br>2.4<br>33.8<br>9                                                                                                    |
| $8.96\times10^{6}$<br>- IRS3C<br>$1.05 \times 10^{2}$<br>$3.28 \times 10^5$<br>1.0<br>710<br>0.12<br>154.4<br>1.9<br>36.0<br>9                                                                                                    |
|                                                                                                    |
|                                                                                                    |
|                                                                                                    |

<span id="page-110-0"></span>

| Tabla 4.4: Parámetro medios determinados con el código DUSTY. |                  |                |                |             |                 |            |               |                             |                               |
|---------------------------------------------------------------|------------------|----------------|----------------|-------------|-----------------|------------|---------------|-----------------------------|-------------------------------|
| Fuente                                                        | $\boldsymbol{p}$ | $\overline{Y}$ | $\tau_{100}$   | $\,r_1\,$   | $r_{ext}$       | $T_{dust}$ | $M_{env}$     | $n(r_{100K})$               | $n(r_1)$                      |
|                                                               |                  |                |                | (UA)        | (pc)            | (K)        | $(M_{\odot})$ | $\rm (cm^{-3})$             | $\rm \left( cm^{-3}\right)$   |
| $OMC2 - FIR1$                                                 | $0.5\pm0.3$      | $426 \pm 57$   | $2.6\pm0.9$    | $14\pm2$    | $0.03 \pm 0.01$ | $11\pm1$   | $24\pm3$      | $(5.9 \pm 5.5) \times 10^5$ | $(3.2 \pm 0.5) \times 10^7$   |
| - $FIR2$                                                      | $0.7 \pm 0.4$    | $500 \pm 41$   | $2.3 \pm 0.1$  | $15 \pm 4$  | $0.04 \pm 0.01$ | $10 \pm 1$ | $24\pm4$      | $(7.1 \pm 7.2) \times 10^5$ | $(2.4 \pm 0.5) \times 10^7$   |
| - ${\rm FIR3}$                                                | $0.9 \pm 0.6$    | $317 \pm 157$  | $0.3\pm0.1$    | $62 \pm 6$  | $0.10 \pm 0.06$ | $18 \pm 4$ | $11 \pm 4$    | $(3.9 \pm 3.1) \times 10^4$ | $(8.5 \pm 2.1) \times 10^5$   |
| $-$ FIR4                                                      | $0.5 \pm 0.3$    | $239 \pm 27$   | $1.3 \pm 0.5$  | $38 \pm 5$  | $0.04 \pm 0.01$ | $14 \pm 1$ | $34 \pm 4$    | $(1.3 \pm 1.2) \times 10^5$ | $(5.8 \pm 1.2) \times 10^6$   |
| - ${\rm FIR5}$                                                | $1.4 \pm 0.2$    | $446 \pm 69$   | $3.7 \pm 0.8$  | $50 \pm 7$  | $0.11 \pm 0.03$ | $9 \pm 1$  | $56\pm7$      | $(9.6 \pm 2.2) \times 10^5$ | $(1.3 \pm 0.1) \times 10^7$   |
| $-$ FIR6                                                      | $0.4 \pm 0.3$    | $228 \pm 57$   | $3.4\pm1.0$    | $17\pm2$    | $0.02 \pm 0.01$ | $14 \pm 1$ | $16\pm3$      | $(5.7 \pm 4.0) \times 10^5$ | $(3.4 \pm 0.8) \times 10^7$   |
| 08140 - IRS1                                                  | $0.7 \pm 0.1$    | $446 \pm 110$  | $0.1 \pm 0.0$  | $183\pm2$   | $0.40 \pm 0.10$ | $18 \pm 2$ | $157\pm54$    | $(1.6 \pm 0.4) \times 10^3$ | $(9.3 \pm 0.1) \times 10^4$   |
| 08438 - IRS1A                                                 | $0.8 \pm 0.1$    | $687 \pm 173$  | $0.3\pm0.0$    | $51\pm1$    | $0.17 \pm 0.04$ | $12 \pm 1$ | $79\pm34$     | $(2.0 \pm 0.5) \times 10^4$ | $(1.00 \pm 0.02) \times 10^6$ |
| $-$ IRS1B                                                     | $0.8 \pm 0.1$    | $514 \pm 128$  | $0.3 \pm 0.0$  | $62 \pm 2$  | $0.16 \pm 0.05$ | $14 \pm 1$ | $60\pm16$     | $(2.1 \pm 0.7) \times 10^4$ | $(8.4 \pm 0.4) \times 10^5$   |
| - $\operatorname{IRS1C}$                                      | $1.2 \pm 0.5$    | $572 \pm 107$  | $1.3\pm1.1$    | $78\pm23$   | $0.20 \pm 0.10$ | $11 \pm 2$ | $92\pm31$     | $(1.8 \pm 1.8) \times 10^5$ | $(2.4 \pm 1.6) \times 10^6$   |
| - $IRS1D$                                                     | $0.5 \pm 0.1$    | $763 \pm 131$  | $0.2\pm0.0$    | $47\pm1$    | $0.17 \pm 0.03$ | $12 \pm 1$ | $89\pm25$     | $(4.8 \pm 0.9) \times 10^3$ | $(7.30 \pm 0.04) \times 10^5$ |
| - $\operatorname{IRS1G}$                                      | $0.5 \pm 0.4$    | $741\pm120$    | $0.1 \pm 0.1$  | $54\pm2$    | $0.20 \pm 0.04$ | $13 \pm 1$ | $67\pm18$     | $(7.6 \pm 7.2) \times 10^3$ | $(4.6 \pm 1.4) \times 10^5$   |
| $-$ IRS1H                                                     | $0.7 \pm 0.2$    | $618 \pm 226$  | $0.3\pm0.0$    | $59\pm3$    | $0.18\pm0.07$   | $13 \pm 1$ | $86\pm38$     | $(2.1 \pm 1.4) \times 10^4$ | $(9.5 \pm 0.8) \times 10^5$   |
| - IRS1 I                                                      | $0.9 \pm 0.1$    | $788 \pm 112$  | $0.1 \pm 0.0$  | $61 \pm 1$  | $0.23 \pm 0.03$ | $14 \pm 1$ | $35\pm8$      | $(6.3 \pm 1.0) \times 10^3$ | $(2.80 \pm 0.02) \times 10^5$ |
| - IRS1A                                                       | $0.9 \pm 0.2$    | $460 \pm 128$  | $0.3 \pm 0.1$  | $57\pm3$    | $0.13 \pm 0.04$ | $14 \pm 2$ | $40\pm16$     | $(3.1 \pm 1.6) \times 10^4$ | $(1.0 \pm 0.1) \times 10^6$   |
| - $\operatorname{IRS1B}$                                      | $0.7 \pm 0.4$    | $551 \pm 163$  | $0.3 \pm 0.1$  | $56\pm2$    | $0.15 \pm 0.05$ | $13 \pm 2$ | $61\pm27$     | $(1.8 \pm 1.0) \times 10^4$ | $(8.2 \pm 1.1) \times 10^5$   |
| - $IRS1C$                                                     | $0.7 \pm 0.2$    | $586 \pm 138$  | $0.3 \pm 0.1$  | $42\pm2$    | $0.12 \pm 0.03$ | $13 \pm 1$ | $49\pm17$     | $(2.6 \pm 1.9) \times 10^4$ | $(1.3 \pm 0.1) \times 10^6$   |
| 08477 - IRS1                                                  | $0.1 \pm 0.1$    | $375 \pm 41$   | $0.3 \pm 0.00$ | $70 \pm 1$  | $0.13\pm0.01$   | $15 \pm 1$ | $107\pm21$    | $(2.5 \pm 0.5) \times 10^3$ | $(7.3 \pm 0.02) \times 10^5$  |
| $-$ IRS2A                                                     | $1.2 \pm 0.3$    | $576 \pm 257$  | $0.4 \pm 0.1$  | $104\pm6$   | $0.30 \pm 0.15$ | $14 \pm 3$ | $85\pm38$     | $(3.8 \pm 1.3) \times 10^4$ | $(7.2 \pm 0.8) \times 10^5$   |
| - IRS2B                                                       | $1.2 \pm 0.3$    | $423 \pm 160$  | $0.5 \pm 0.1$  | $111 \pm 7$ | $0.23 \pm 0.10$ | $14 \pm 3$ | $68\pm30$     | $(4.7 \pm 1.5) \times 10^4$ | $(8.2 \pm 0.8) \times 10^5$   |
| - IRS2C                                                       | $0.8 \pm 0.4$    | $545 \pm 151$  | $0.2 \pm 0.1$  | $79\pm5$    | $0.21 \pm 0.06$ | $14 \pm 2$ | $57\pm21$     | $(1.4 \pm 1.0) \times 10^4$ | $(4.3 \pm 1.1) \times 10^5$   |
| 08488 - IRS1                                                  | $0.8 \pm 0.3$    | $206 \pm 53$   | $0.2 \pm 0.1$  | $60 \pm 3$  | $0.06 \pm 0.02$ | $20 \pm 2$ | $20\pm2$      | $(2.2 \pm 1.3) \times 10^4$ | $(6.6 \pm 1.0) \times 10^5$   |
| - $IRS2$                                                      | $1.2 \pm 0.3$    | $679 \pm 241$  | $0.4 \pm 0.1$  | $11 \pm 1$  | $0.04 \pm 0.01$ | $13 \pm 2$ | $1.3\pm0.5$   | $(3.2 \pm 1.4) \times 10^5$ | $(6.4 \pm 0.8) \times 10^6$   |
|                                                               |                  |                |                |             |                 |            |               |                             |                               |
|                                                               |                  |                |                |             |                 |            |               |                             |                               |
|                                                               |                  |                |                |             |                 |            |               |                             |                               |

99

YSOs PARÁMETROS DERIVADOS Continuación de la Tabla [4.4.](#page-110-0) Fuente <sup>p</sup> <sup>Y</sup> <sup>τ</sup><sup>100</sup>  $r_1$  $r_1$   $r_{ext}$ <br>(UA) (pc)  $T_{dust}$ Menv $(M_{\odot})$  $n(r_{100K})$  $_{\odot})$  (cm<sup>-</sup>  $n(r_1)$ (UA) (pc) (K) (M $28 \pm 39$  (1.4)  $\pm 0.6$ )  $\times 10^4$  $-3$ ) (cm<sup>-3</sup>)  $\frac{4}{5}$   $(3.7 \pm 0.4) \times 10^5$  $08563 - *IRS1*$  $\pm 0.2$  337  $\pm 96$  0.3  $\pm 0.1$  155  $\overline{155\pm 7}$  $\pm 7$  0.26  $\pm$  0.08 16  $\pm 2$  128  $\pm 9$   $(5.4 \pm 5.2) \times 10^5$  $(9.4 \pm 4.2) \times 10^6$  $-$  IRS3 1.0  $\pm 0.5$  616  $\pm 84$  2.0  $\pm 1.5$  32  $\pm 11$  0.10  $\pm 0.04$  10  $\pm 1$  48  $48 \pm 9$  $\pm 7$   $(4.2 \pm 3.4) \times 10^5$ <br> $(9.7 + 9.6) \times 10^3$  $^{5}$   $(1.1 \pm 0.2) \times 10^{7}$ <br> $^{3}$   $(4.00 \pm 0.00) \times 10^{7}$  $-$  IRS4 0.7  $\pm 0.5$  192  $\pm 55$  2.6  $\pm 1.1$  38  $\pm 10$  0.04  $\pm 0.01$  15  $\pm 2$  26  $26 \pm 7$  $\pm 0.6$ )  $\times 10^3$ <sup>3</sup>  $(4.00 \pm 0.02) \times 10^5$ <br>
<sup>5</sup>  $(1.6 \pm 0.4) \times 10^7$ 08589 - IRS1  $\pm 0.1$  330  $\pm 53$  0.3  $\pm 0.0$  129  $129\pm1$  $\pm 1$  0.21  $\pm$  0.03 16  $\pm 1$  124  $\pm 33$  (9.7)  $\pm 2.0$ )  $\times 10^5$  $\frac{5}{5}$   $(0.4+0.4)\times10^7$  $-$  IRS2 0.4  $\pm 0.3$  214  $\pm 56$  3.3  $\pm 1.0$  35  $35 \pm 5$  $\pm 5$  0.04  $\pm$  0.01 14  $\pm 2$  60  $\pm 12$  (2.9)  $\pm 4.0$ )  $\times 10^5$  $\begin{array}{cc}\n 5 & (8.4 \pm 2.5) \times 10^6 \\
 \hline\n 5 & (4.9 \pm 1.3) \times 10^6\n \end{array}$ - IRS5 1.4  $\pm 0.4$  447  $\pm 176$  3.0  $\pm 1.5$  56  $56 \pm 16$  $\pm 16$   $0.13 \pm 0.08$  11  $\pm 2$  38  $\pm 14$  (7.1)  $\pm 3$   $(4.4 \pm 2.6) \times 10^5$  $(4.9 \pm 1.3) \times 10^6$  $-$  IRS6 1.5  $\pm 0.6$  170  $\pm 62$  2.7  $\pm 1.5$  89  $\pm 29$  0.08  $\pm 0.05$  15  $\pm 3$  15  $15 \pm 3$  $\pm 2$   $(4.1 \pm 3.4) \times 10^4$  $^{4}$   $(1.7\pm0.2)\times10^{6}$ <br>  $^{3}$   $(2.2\pm0.2)\times10^{5}$ <sup>09014</sup> - IRS1 0.6  $\pm 0.4$  284  $\pm 68$  0.3  $\pm 0.1$  35  $35 \pm 2$  $\pm 2$  0.05  $\pm$  0.02 17  $\pm 2$  9:  $9\pm 2$  $\pm 3$   $(9.7 \pm 5.7) \times 10^3$ <sup>3</sup>  $(2.0 \pm 0.6) \times 10^5$ - IRS2A 1.2  $\pm 0.3$  250  $\pm 87$  0.1  $\pm 0.1$  109  $109 \pm 6$  $\pm 6$  0.13  $\pm$  0.05 21  $\pm 3$  8:  $8 \pm 3$  $\pm 5$   $(9.1 \pm 3.3) \times 10^4$ <sup>4</sup>  $(1.6 \pm 0.2) \times 10^6$ - IRS2B 1.2  $\pm 0.4$  375  $\pm 132$  0.5  $\pm 0.1$  55  $55 \pm 4$  $\pm 4$  0.10  $\pm$  0.04 15  $\pm 3$  14  $14 \pm 5$  $\pm 3$   $(6.6 \pm 4.1) \times 10^5$  $^{5}$   $(6.5 \pm 0.9) \times 10^{7}$  $-$  IRS3 0.3  $\pm 0.2$  344  $\pm 56$  4.0  $\pm 0.7$  11  $11 \pm 1$  $\pm 1$  0.02  $\pm$  0.00 11  $\pm 1$  21  $21 \pm 3$  $\pm 2$   $(8.2 \pm 6.7) \times 10^5$  $\frac{5}{\cdot 6}$   $(3.7 \pm 1.2) \times 10^7$  $-$  IRS4 0.5  $\pm 0.4$  240  $\pm 72$  2.8  $\pm 1.2$  13  $13 \pm 2$  $\pm 2$  0.02  $\pm$  0.00 14  $\pm 2$  7:  $7\pm2$  $\pm 7$   $(2.10 \pm 0.06) \times 10^4$ <sup>4</sup>  $(9.20 \pm 0.01) \times 10^5$ 09026 - IRS $1A$  $\pm 0.0$  475  $\pm 42$  0.3  $\pm 0.0$  56  $56 \pm 1$  $\pm 1$   $0.13 \pm 0.01$  14  $\pm 1$  44  $44 \pm 7$  $\pm 4.2$ )  $\times 10^3$ <sup>3</sup>  $(2.7 \pm 0.6) \times 10^5$ - IRS1B 0.8  $\pm 0.4$  422  $\pm 76$  0.2  $\pm 0.1$  110  $110 \pm 4$  $\pm 4$  0.23  $\pm$  0.05 16  $\pm 1$  67  $\pm 16$  (8.2)  $\pm 3.8$ )  $\times 10^3$ <sup>3</sup>  $(1.1 \pm 0.1) \times 10^6$  $-$  IRS2 0.3  $\pm 0.2$  802  $\pm 105$  0.2  $\pm 0.1$  37  $37 \pm 1$  $\pm 1$   $0.15 \pm 0.02$  11  $\pm 1$  87  $\pm 16$  (4.8)  $\pm 0.7$   $\times 10^{4}$ <sup>4</sup>  $(5.0 \pm 0.5) \times 10^5$ <br>
<sup>5</sup>  $(1.0 \pm 0.8) \times 10^7$ - IRS3A 1.4  $\pm 0.1$  677  $\pm 214$  0.3  $\pm 0.1$  123  $123 \pm 5$  $\pm 5$  0.41 $\pm$ 0.14 13 $\pm$ 2 75  $\pm 20$  (3.1)  $\pm 2.8$ )  $\times 10^5$  $^{5}$   $(1.0 \pm 0.2) \times 10^{7}$ - IRS3B 0.7  $\pm 0.4$  625  $\pm 87$  1.8  $\pm 0.9$  30  $30 \pm 6$  $\pm 6$  0.09  $\pm 0.03$  10  $10 \pm 1$  $\pm 1$  130  $\pm 35$  (2.7)  $\pm 1.7$   $\times 10^5$ <sup>5</sup>  $(6.9 \pm 2.0) \times 10^6$ - IRS3C 0.6  $\pm 0.4$  724  $\pm 86$  1.3  $\pm 0.6$  32  $32 \pm 5$  $\pm 5$  0.11  $\pm$  0.03 10  $\pm$  1 145  $\pm$  31 (1.7

| Fuentes     | $\sigma^\dagger$  | $M_{env}$     | $M_{vir}^{\dagger\dagger}$ | $M_{vir}(P_{ext})^{\ddagger}$ | $P_{ext}/k_B$         | $M_{star}^{\S}$  |
|-------------|-------------------|---------------|----------------------------|-------------------------------|-----------------------|------------------|
|             | $(km s^{-1})$     | $(M_{\odot})$ | $(M_{\bigodot})$           | $(M_{\odot})$                 | $\rm (cm^{-3} \, K)$  | $(M_{\bigodot})$ |
| $OMC2-FIR1$ | $0.38^a$          | 23.4          | 4.3                        | 2.1                           | $1.026 \times 10^{7}$ | 0.0              |
| OMC2-FIR2   | $0.36^a$          | 21.1          | $4.3\,$                    | 2.2                           | $6.696 \times 10^{6}$ | 0.0              |
| OMC2-FIR3   | $0.60^a$          | $8.0\,$       | 19.9                       | 9.9                           | $1.779 \times 10^{7}$ | 8.3              |
| OMC2-FIR4   | $0.49^a$          | 38.0          | $13.8\,$                   | 6.9                           | $5.529 \times 10^{6}$ | 0.0              |
| OMC2-FIR5   | $0.49^a$          | 53.3          | 21.6                       | 10.8                          | $1.831 \times 10^{6}$ | $0.0\,$          |
| OMC2-FIR6   | $0.45^{\circ}$    | $10.9\,$      | 2.3                        | 1.2                           | $1.385 \times 10^8$   | $0.0\,$          |
| 08140-IRS1  | $0.85^b$          | 106.0         | 266.3                      | 133.1                         | $1.408 \times 10^6$   | 4.1              |
| 08438-IRS1A | $0.85\,$          | 78.1          | 134.7                      | 67.3                          | $5.501 \times 10^{6}$ | $30.3\,$         |
| 08438-IRS1B | $0.85\,$          | $55.0\,$      | 111.3                      | 55.7                          | $8.051 \times 10^{6}$ | 33.3             |
| 08438-IRS1C | $0.55\,$          | 68.0          | 45.0                       | $22.5\,$                      | $1.515 \times 10^{6}$ | $0.0\,$          |
| 08438-IRS1D | $0.85\,$          | 99.0          | 149.1                      | 74.6                          | $4.980 \times 10^6$   | 26.6             |
| 08438-IRS1G | $0.85\,$          | 68.6          | 172.7                      | 86.4                          | $3.206 \times 10^{6}$ | 41.3             |
| 08438-IRS1H | $0.85\,$          | 61.2          | 101.3                      | 50.7                          | $1.046 \times 10^{7}$ | 25.7             |
| 08438-IRS1I | $0.85\,$          | $42.5\,$      | 219.1                      | 109.6                         | $1.900 \times 10^6$   | $0.0\,$          |
| 08438-IRS2B | 0.75 <sup>c</sup> | $55.2\,$      | 96.8                       | 48.4                          | $3.749 \times 10^{6}$ | 18.5             |
| 08438-IRS2C | 0.85              | $39.4\,$      | 76.6                       | 38.3                          | $1.889 \times 10^{7}$ | $25.9\,$         |
| 08477-IRS1  | 0.85              | 97.8          | 99.1                       | $\rm 49.5$                    | $1.275 \times 10^{7}$ | $0.0\,$          |
| 08477-IRS2A | $0.89^{d}$        | $50.6\,$      | 134.3                      | 67.2                          | $6.931 \times 10^{6}$ | 43.3             |
| 08477-IRS2B | $0.89^{d}$        | 29.0          | 73.4                       | 36.7                          | $2.676 \times 10^{7}$ | 29.8             |
| 08477-IRS2C | 0.85              | 49.1          | 142.0                      | 71.0                          | $4.743 \times 10^{6}$ | 44.6             |
| 08488-IRS1  | $0.85\,$          | $6.0\,$       | 38.3                       | 19.1                          | $7.321 \times 10^{7}$ | $23.0\,$         |
| 08488-IRS2  | $0.85\,$          | 0.6           | $10.3\,$                   | 5.1                           | $9.866 \times 10^8$   | 7.0              |
| 08563-IRS1  | $0.98^e$          | 82.3          | 175.9                      | 88.0                          | $1.007 \times 10^{7}$ | 57.6             |
| 08563-IRS3  | 0.55              | 44.2          | $23.9\,$                   | 12.0                          | $4.642 \times 10^{6}$ | $0.0\,$          |
| 08563-IRS4  | $0.55\,$          | $20.6\,$      | 8.7                        | 4.3                           | $4.374 \times 10^{7}$ | 0.0              |
| 08589-IRS1  | $0.65^{f}$        | 85.9          | 66.8                       | 33.4                          | $3.283 \times 10^{6}$ | 0.0              |
| 08589-IRS2  | 0.55              | 41.7          | 7.8                        | 3.9                           | $5.702 \times 10^{7}$ | 0.0              |
| 08589-IRS5  | 0.55              | 37.7          | $34.0\,$                   | 17.0                          | $1.341 \times 10^{6}$ | $0.0\,$          |
| 08589-IRS6  | $0.55\,$          | 11.3          | 14.2                       | 7.1                           | $3.832 \times 10^{6}$ | $0.5\,$          |
| 09014-IRS1  | 0.85              | 8.3           | 32.0                       | 16.0                          | $1.141 \times 10^{8}$ | 18.1             |
| 09014-IRS2A | $0.81^e\,$        | 6.2           | 66.6                       | 33.3                          | $1.401 \times 10^{7}$ | 29.3             |
| 09014-IRS2B | 0.85              | 7.3           | 33.5                       | 16.7                          | $8.904 \times 10^{7}$ | 18.1             |
| 09014-IRS3  | $0.55\,$          | 15.3          | 4.2                        | 2.1                           | $2.146\times10^{8}$   | $0.0\,$          |
| 09014-IRS4  | 0.55              | 4.4           | 2.1                        | 1.1                           | $8.645 \times 10^{8}$ | 0.0              |
| 09026-IRS1A | $0.98^b$          | 42.8          | 130.4                      | 65.2                          | $1.832\times10^7$     | 56.9             |
| 09026-IRS1B | 1.06 <sup>c</sup> | 65.1          | 280.9                      | 140.4                         | $6.766 \times 10^{6}$ | 105.3            |
| 09026-IRS2  | $0.85\,$          | 89.2          | 128.9                      | 64.4                          | $7.043 \times 10^{6}$ | 24.1             |
| 09026-IRS3A | 0.85              | 53.1          | 168.1                      | 84.1                          | $2.884 \times 10^{6}$ | 34.1             |
| 09026-IRS3B | 0.55              | 142.1         | 33.2                       | 16.6                          | $2.541\times10^{6}$   | 0.0              |
| 09026-IRS3C | $0.55\,$          | 154.4         | 39.2                       | 19.6                          | $1.822 \times 10^{6}$ | 0.0              |

Tabla 4.5: Parámetro determinados del análisis virial

<sup>†</sup>Dispersión de velocidad tomada de <sup>a</sup>[Li et al.](#page-181-0) [\(2013\)](#page-181-0); <sup>b</sup>[Bronfman et al.](#page-179-0) [\(1996\)](#page-179-0); <sup>c</sup>[Urquhart et al.](#page-184-0) [\(2014\)](#page-184-0);

<sup>d</sup>[Morales Ortiz et al.](#page-182-0) [\(2012\)](#page-182-0); <sup>e</sup>[Urquhart et al.](#page-184-1) [\(2007\)](#page-184-1); <sup>f</sup>y de las observaciones de C<sup>18</sup>O (Capítulo [6\)](#page-132-0).

††Masa virial obtenida de la ecuación [3.22.](#page-56-0)

‡Masa virial afectada por la presión externa (ecuación [4.5\)](#page-104-0).

 $\S$ Masa estelar estimada usando las expresiones [3.24](#page-57-0) y [4.6,](#page-106-0) considerando una presión externa de  $1.3\times10^6$  cm $^{-3}\,\rm K.$ 

## Capítulo 5

# Líneas Moleculares - Observación y Análisis

En la Sección [1.1.1](#page-16-0) se mencionó que las moléculas más abundantes en el ISM son el hidrógeno molecular  $(H_2)$ , el monóxido de carbono  $(CO)$ , seguidas por las moléculas de HCO<sup>+</sup>, HCN, NH<sub>3</sub>, H<sub>2</sub>O, CH<sub>3</sub>OH, etc. Éstas se encuentran en diferentes objetos astrofísicos, tales como: regiones de formación estelar, alrededor de regiones HII, burbujas interestelares y remanentes de supernovas, así también como en discos circumestelares, flujos moleculares, etc. Según las condiciones físicas del ISM, estas moléculas emitirán o absorberán radiación de una determinada manera u otra. De modo que estudiar las propiedades de emisión o absorción de estas moléculas es muy importante a la hora de comprender las características del medio y los fenómenos físicos que se están llevando a cabo.

En este capítulo se hará énfasis en el comportamiento de las moléculas del CO y sus isótopos dentro de las regiones de formación estelar. Estas moléculas son muy utilizadas para diagnosticar regiones de diferentes densidades (desde  $10^3$  a  $10^6$  cm<sup>-3</sup>, ver Tabla [1.2\)](#page-17-0) y además son empleadas para determinar parámetros físicos, tales como las masas, densidades y opacidades de las estructuras densas dentro de las cuales se están formando las estrellas. También son muy útiles para detectar la presencia de flujos bipolares moleculares que estarían asociados a las estrellas jóvenes. En el presente capítulo se presentan conceptos sobre la observación y el análisis de líneas del monóxido de carbono y se describen aspectos técnicos del telescopio APEX, el cual ha sido empleado para la observación de la región de formación estelar masiva IRAS 08589−4714, cuya región ha sido presentada y analizada en la Sección [4.2.7.](#page-83-0) En el Capítulo [6](#page-132-0) se presenta el estudio de las observaciones en radio de las líneas del CO y los resultados obtenidos para esta región.

## 5.1. Monóxido de Carbono (CO)

El isótopo del monóxido de carbono más abundante en el ISM es la molécula <sup>12</sup>C<sup>16</sup>O, y además, el más fácil de detectar. Le siguen en abundancia los isótopos de  $^{13}C^{16}O$ ,  $^{12}C^{18}O$ , y en algunos casos, <sup>12</sup>C<sup>17</sup>O y <sup>13</sup>C<sup>18</sup>O. Estas moléculas tienen una fuerte energía de ligadura (∼ 11.1 eV) que les permite mantenerse como tales frente a las reacciones producidas en el medio gaseoso. En regiones de formación estelar, la radiación UV con  $\lambda < 0.1 \mu m$ , proveniente de estrellas masivas, tienen la energía necesaria como para disociarlas.

La forma clásica de visualizar a la molécula de CO es imaginar a los dos átomos como dos esferas unidas por una varilla elástica. Este sistema puede tener dos tipos de movimientos, uno vibracional y otro rotacional. En el primero, ambos átomos se acercan y alejan entre sí y en el segundo, los dos giran alrededor de su centro de masa. Ambos movimientos tienen niveles energéticos cuantificados, cada uno con un número cuántico diferente, comúnmente llamados v para la energía vibracional y J para la energía rotacional. En la Figura [5.1](#page-114-0) se muestra los niveles energéticos rotacionales para el estado vibracional base ( $v = 0$ ) de <sup>12</sup>C<sup>16</sup>O. Se indican en ella las transiciones  $J = 1 - 0$  y  $J = 3 - 2$ , y sus respectivas longitudes de onda. La molécula CO emitirá radiación al pasar de un nivel energético superior a uno inferior en cualquiera de las transiciones vibraciononales y rotacionales, y para eso, se requiere que la molécula sea excitada una energía particular en cada caso. La Tabla [5.1](#page-115-0) muestra las energías medias para las distintas transiciones, sus frecuencias, temperaturas y rangos espectrales característicos. En esta tabla también se indican los valores de estos parámetros para un tercer modo de emisión, llamado transición electrónica.

<span id="page-114-0"></span>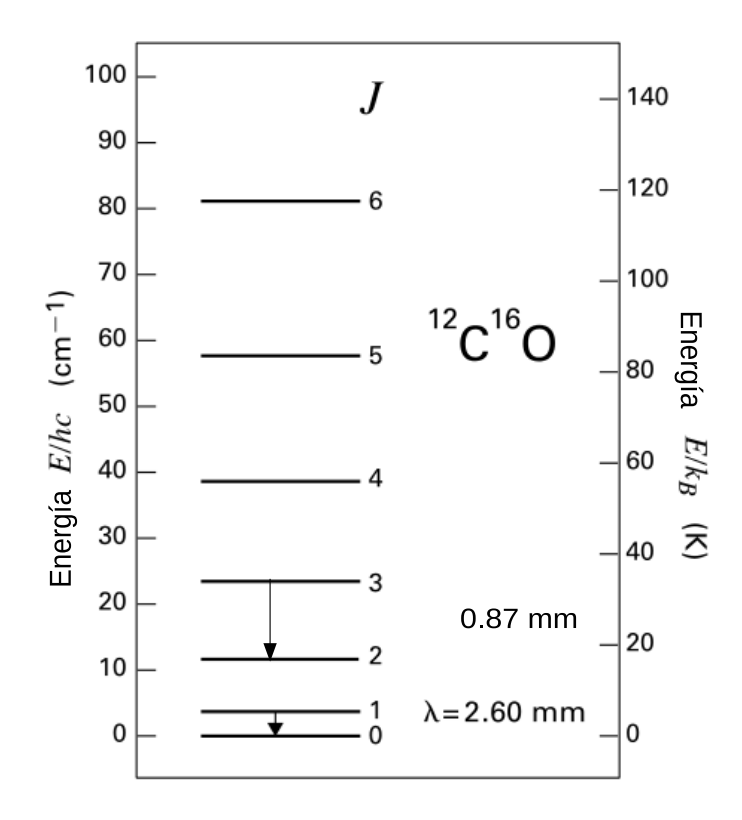

Figura 5.1: Niveles energéticos rotacionales para el estado vibracional base  $(v = 0)$  de la molécula <sup>12</sup>C<sup>16</sup>O. Se indican las longitudes de onda de dos transiciones:  $J = 1 - 0$  y  $J = 3 - 2$ . Figura adaptada de [Stahler](#page-183-0) [et al.](#page-183-0) [\(2000\)](#page-183-0).

Si bien ambas transiciones vibracionales y rotacionales pueden ser excitadas colisionalmente, las rotacionales serán útiles para este capítulo ya que las vibracionales, por lo general, son generadas en gases con temperaturas cinéticas > 600 K, haciendo que las moléculas emitan en longitudes de onda del IR cercano. Mientras que los núcleos de gas y polvo inmersos en regiones de formación estelar tienen temperaturas < 30 K y alcanzan densidades de  $H_2$  superiores a los  $10^3 \text{ cm}^{-3}$ . En estas condiciones, las partículas del hidrógeno molecular tienen mayor probabilidad de colisionar con las moléculas de CO y

| Transiciones         | Energías                        | $\nu$               | Rango Espectral                                     |                 |
|----------------------|---------------------------------|---------------------|-----------------------------------------------------|-----------------|
|                      | (eV)                            | (GHz)               |                                                     | ΙK              |
| Rotacionales         |                                 |                     | $\sim 0.0004$ $9.7 \times 10^1$ milimétrico - radio | -5              |
| <b>Vibracionales</b> | $\sim 0.0555$ $1.3 \times 10^4$ |                     | infrarrojo cercano                                  | 600             |
| Electrónicas         | $\sim 7.5000$                   | $1.8 \times 10^{6}$ | ultravioleta                                        | $9 \times 10^4$ |

<span id="page-115-0"></span>Tabla 5.1: Características de las transiciones rotacionales, vibracionales y electrónicas

excitarlas rotacionalmente, elevándolas a niveles energéticos superiores. El hecho de que la molécula de monóxido de carbono posea un momento dipolar eléctrico permanente<sup>[1](#page-0-0)</sup>, hace que ésta sea detectable en campos energéticos muy bajos a pesar de ser mucho menos abundante que H<sub>2</sub> ([H<sub>2</sub>]/[CO]  $\sim 10^4$ , [Frerking et al. 1982\)](#page-180-0). En cambio, el hidrógeno molecular no posee un momentos dipolar.

Para que las moléculas de CO emitan desde niveles de energía rotacionales cada vez más elevados, es necesario que la densidad del entorno supere ciertos valores críticos  $(n_{\text{crit}})$ . Estas densidades de hidrógeno molecular van a depender principalmente de los niveles de energía superiores (J) y de la temperatura cinética  $(T_K)$  del gas, como se muestra en la siguiente expresión:

$$
n_{\text{crit}} = \frac{C_{ul}}{v\sigma} = A_{ul}\sqrt{T_K},\tag{5.1}
$$

siendo  $C_{ul}$  la tasa de desexcitación colisional, u y l los niveles superiores e inferiores, respectivamente,  $\sigma$  es la sección eficaz de colisión,  $v$  es la velocidad media de la partículas y finalmente, Aul es el coeficiente de Einstein de emisión espontánea. En la Tabla [5.2](#page-115-1) se presentan los valores de las densidades críticas en diferentes transiciones rotacionales a 10 K de CO y de las moléculas HCO<sup>+</sup> y HCN utilizadas en este trabajo. Es importante aclarar que la no detección de una molécula en una determinada región no indica que la molécula no esté presente, sino más bien, que las condiciones de la región no son óptimas para que la molécula se excite y emita radiación.

Tabla 5.2: Densidades críticas de <sup>12</sup>C<sup>16</sup>O, HCO<sup>+</sup> y HCN

<span id="page-115-1"></span>

|                   |         | 12C16O                |         | $HCO+$              |         | <b>HCN</b>            |
|-------------------|---------|-----------------------|---------|---------------------|---------|-----------------------|
| Transiciones      | $\nu$   | $n_{\rm crit}$        | $\nu$   | $n_{\rm crit}$      | $\nu$   | $n_{\rm crit}$        |
| $J =$             | (GHz)   | $\rm (cm^{-3})$       | (GHz)   | $\rm (cm^{-3})$     | (GHz)   | $\rm (cm^{-3})$       |
| $1 \rightarrow 0$ | 115.271 | $4.243 \times 10^3$   | 89.188  | $1.640\times10^{5}$ | 88.631  | $2.196 \times 10^6$   |
| $2 \rightarrow 1$ | 230.538 | $2.040\times10^{4}$   | 178.375 | $1.078\times10^{6}$ | 177.261 | $1.449\times10^{7}$   |
| $3 \rightarrow 2$ | 345.795 | $6.996 \times 10^{4}$ | 267.557 | $3.443 \times 10^6$ | 265.886 | $5.591 \times 10^{7}$ |
| $4 \rightarrow 3$ | 461.041 | $1.708\times10^{5}$   | 356.734 | $9.099 \times 10^6$ | 354.505 | $1.213\times10^{8}$   |
| $5 \rightarrow 4$ | 576.267 | $4.885 \times 10^5$   | 445.902 | $1.731 \times 10^7$ | 443.116 | $2.422\times10^{8}$   |

Tabla tomada de http://th.nao.ac.jp/MEMBER/tomisaka/research\_resources/catalog.html

La Figura [5.2](#page-116-0) muestra un ejemplo de una observación puntual de las líneas moleculares de <sup>12</sup>C<sup>16</sup>O, <sup>13</sup>C<sup>16</sup>O y <sup>12</sup>C<sup>18</sup>O en la transición  $J = 1 \rightarrow 0$  sobre la región de Taurus-Auriga. Comúnmente, en estos gráficos, se muestra la Temperatura de Antena:  $T_A$  (en vez de la

<sup>1</sup>El dipolo eléctrico de una molécula diatómica es una medida de la separación entre las cargas positivas y negativas del sistema de partículas.

intensidad específica monocromática,  $I_{\nu}$ ) en función de la velocidad radial,  $V_{r}$  (en lugar de la frecuencia)<sup>[2](#page-0-0)</sup>. Como las tres líneas pertenecen a la misma región y la nube tiene una velocidad de traslación como un todo, los centros coinciden aproximadamente. La primera molécula tiene una emisión más extendida hacia ambos lados de su centro a diferencia de las demás líneas. El efecto de ensanchamiento en las líneas moleculares se debe al movimiento térmico y turbulento dentro de la nube. Esto se muestra muy brevemente en la Sección [5.2.3,](#page-119-0) y para mayor detalle de este tema ver [Stahler et al. \(2000\)](#page-183-0).

<span id="page-116-0"></span>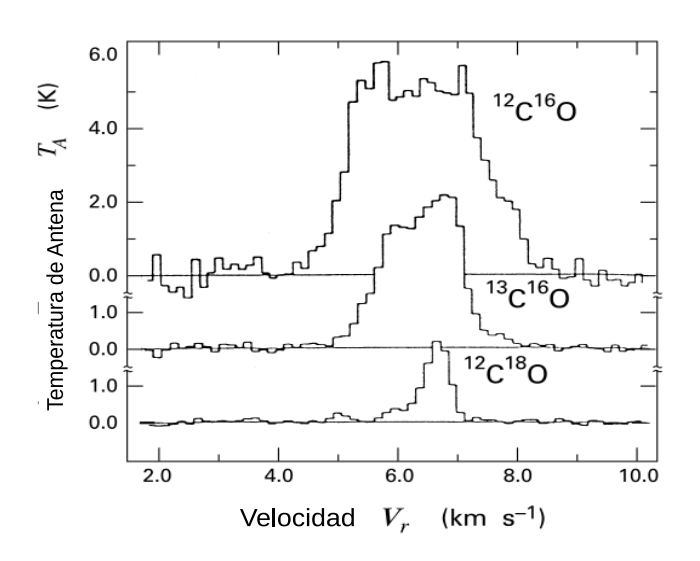

Figura 5.2: Líneas de emisión de las moléculas de <sup>12</sup>C<sup>16</sup>O, <sup>13</sup>C<sup>16</sup>O y <sup>12</sup>C<sup>18</sup>O en la transición  $J = 1 \rightarrow 0$ sobre la región de Taurus-Auriga. Figura adaptada de [Stahler et al.](#page-183-0) [\(2000\)](#page-183-0).

### 5.2. Emisión del CO

En esta sección se presentan los conceptos principales que describen la emisión de radiación molecular en transiciones consecutivas  $(J+1 \rightarrow J)$ . En primer lugar se presentan las características de las transiciones rotacionales para una molécula diatómica, y luego se desarrollan las expresiones que permiten estimar los parámetros físicos del gas molecular en base a las moléculas de <sup>12</sup>C<sup>16</sup>O, <sup>13</sup>C<sup>16</sup>O y <sup>12</sup>C<sup>18</sup>O.

#### 5.2.1. Transiciones Rotacionales

Un sistema de dos partículas que giran alrededor de su centro de masa tiene una energía rotacional que depende del momento angular (L) y el momento de inercia del sistema  $(I)$  de la siguiente manera:

$$
E_{\rm rot} = \frac{L^2}{2I}.\tag{5.2}
$$

Utilizando la ecuación de Schrödinger para este sistema de partículas, se obtiene que el momento angular para un nivel energético  $J$  es  $L = \sqrt{J(J+1)}\hbar$ , con  $J = 1, 2, 3, ...$ 

<sup>&</sup>lt;sup>2</sup>El cambio de  $I_{\nu}$  a T<sub>A</sub> se muestra en las Secciones [5.2.2](#page-117-0) y [5.3,](#page-124-0) mientras que el cambio de frecuencia a velocidad radial se realiza usando el efecto Doppler, el cual tiene la expresión:  $(\nu_o - \nu)/\nu_o = V_r/c$ , donde  $\nu_o$  es la frecuencia en reposo,  $V_r$  es la velocidad radial y c la velocidad de la luz.

y siendo  $\hbar = h/2\pi$ , donde h es la constante de Plank. Cuando se produce una transición desde un nivel superior  $(J)$  a un nivel inmediatamente inferior  $(J - 1)$ , se produce un fotón cuya frecuencia está dado por:

$$
\nu_{J,J-1} = \frac{E_{\text{rot},J} - E_{\text{rot},J-1}}{h} = \frac{h}{4\pi^2 I} J. \tag{5.3}
$$

<span id="page-117-3"></span>En esta expresión, se define la constante rotacional como  $B_o = \frac{h}{8\pi^2}$  $\frac{h}{8\pi^2I}$ , de modo que la energía rotacional en el nivel J y la frecuencia del fotón al pasar a un nivel inferior J − 1 son:

$$
E_{\rm rot} = hB_o J(J+1) \tag{5.4}
$$

y

$$
\nu_{J,J-1} = 2B_o J. \tag{5.5}
$$

Como la frecuencia depende del nivel J, entonces, los niveles energéticos son equidistantes. Las frecuencias de los diferentes isótopos del CO son ligeramente diferentes debido principalmente a la pequeña diferencia del momento de inercia, el cual depende de las masas de los átomos y de la distancia entre ambos.

#### <span id="page-117-0"></span>5.2.2. Transporte Radiativo para la Emisión Molecular

<span id="page-117-2"></span><span id="page-117-1"></span>Cualquier campo de radiación puede ser descripto por la intensidad específica monocromática,  $I_{\nu}$ , que es la energía por unidad de tiempo que atraviesa un área unitaria  $\Delta A$ en dirección  $\theta$  respecto a la normal del área  $(\hat{n})$ , con frecuencia comprendida entre  $\nu$  y  $\nu + \Delta \nu$ , y se propaga dentro del ángulo sólido  $\Delta \Omega$  (ver Figura [5.3\)](#page-117-1):

$$
I_{\nu} = \frac{\Delta E}{\Delta t \Delta A \Delta \nu \cos(\theta) \Delta \Omega}.
$$
\n(5.6)

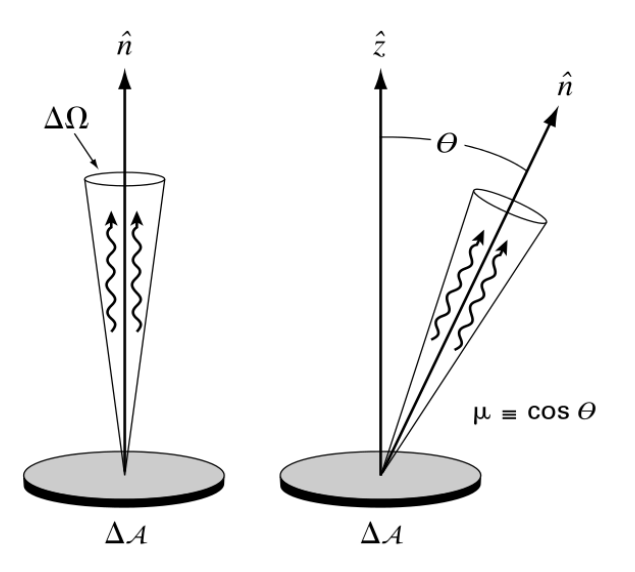

Figura 5.3: Esquema de un ángulo sólido  $\Delta\Omega$  inclinado un ángulo θ respecto a la normal,  $\hat{n}$ , de un elemento de área ∆A usado para definir la intensidad específica Iν. Imagen adoptada de [Stahler et al.](#page-183-0) [\(2000\)](#page-183-0).

Si se integra la ecuación [5.6](#page-117-2) sobre todos los ángulos sólidos posibles se obtiene la densidad de flujo,  $S_{\nu}$ , que es la energía que atraviesa un elemento de área  $\Delta A$  en unidad de tiempo  $\Delta t$ , comprendida dentro de intervalo de frecuencia  $\Delta \nu$  y en todas las direcciones posibles:

$$
S_{\nu} = \oint_{4\pi} I_{\nu} d\Omega. \tag{5.7}
$$

La densidad de flujo tiene como unidad  $W/m^2 Hz$  en el sistema de unidades internacional. No obstante, en radioastronomía la unidad más práctica es el Jansky (Jy), que se define como: 1 Jy =  $10^{-26}$  W/s m<sup>2</sup> Hz.

<span id="page-118-0"></span>Considerando una porción de materia de extensión ds, caracterizada por una densidad másica,  $\rho$ , un coeficiente de absorción,  $\kappa_{\nu}$ , y un coeficiente de emisión por unidad de masa,  $\epsilon_{\nu}$ , se encuentra que el campo de radiación dentro de esa porción de materia satisface:

$$
\frac{dI_{\nu}}{d\tau_{\nu}} = \frac{\epsilon_{\nu}}{\kappa_{\nu}} - I_{\nu},\tag{5.8}
$$

donde  $\epsilon_{\nu}/\kappa_{\nu}$  es la densidad de flujo  $S_{\nu}$  según la ley de Kirchhoff, también conocido como Función Fuente. En esta ecuación, la cantidad  $d\tau_{\nu}$  es la profundidad óptica y está relacionada con el coeficiente de absorción másico y con el recorrido de la radiación dentro de la porción de materia, ds, de la siguiente manera:

$$
d\tau_{\nu} = \kappa_{\nu} \,\rho \, ds. \tag{5.9}
$$

Integrando la ecuación [5.8](#page-118-0) dentro de una región de materia que se extiende desde  $s = 0$ hasta  $s = \Delta s$ , en donde la profundidad óptica aumenta en el sentido de la propagación de la radiación, como se muestra en la Figura [5.4,](#page-119-1) y asumiendo que la función fuente sólo depende de la frecuencia y que el sistema se encuentra en un estado de equilibrio termodinámico local (ETL), se determina que la solución de la ecuación [5.8](#page-118-0) tiene la forma:

$$
I_{\nu}(\tau_{\nu}) = I_{\nu}(0)e^{-\tau_{\nu}} + S_{\nu}(1 - e^{-\tau_{\nu}}).
$$
\n(5.10)

<span id="page-118-2"></span>Considerando el caso en que las emisiones y absorciones sean debidas a transiciones entre dos niveles discretos en una molécula y que los niveles rotacionales estén determinados por la ecuación de Boltzmann para una determinada temperatura de excitación, Tex, se encuentra que la función fuente tiene la forma:

$$
S_{\nu_{\rm o}} = \frac{2h\nu_{\rm o}^3}{c^2} \frac{1}{\exp\left(h\nu_{\rm o}/kT_{\rm ex}\right) - 1},\tag{5.11}
$$

donde c es la velocidad de la luz y k es la constante de Boltzmann. Esta fórmula es la función de Planck evaluada en la frecuencia  $\nu_{o}$  (centro de la línea en cuestión) y en la temperatura  $T_{\text{ex}}$ :  $B_{\nu_{o}}(T_{\text{ex}})$ . Para determinar esta expresión también se asume que la emisión espontánea de la molécula es isotrópica.

<span id="page-118-1"></span>La cantidad de interés para el observador no es  $I_{\nu}(\tau_{\nu})$ , sino más bien la diferencia entre  $I_{\nu}$  y la intensidad  $I_{\nu}(0)$ , que es la intensidad corregida por el background,  $\Delta I_{\nu} = I_{\nu}(\tau_{\nu}) - I_{\nu}(0)$ , la cual tendrá la siguiente expresión:

$$
\Delta I_{\nu} = (B_{\nu_{o}}(T_{\text{ex}}) - B_{\nu_{o}}(T_{\text{bg}}))(1 - e^{-\tau_{\nu}}), \tag{5.12}
$$

<span id="page-119-1"></span>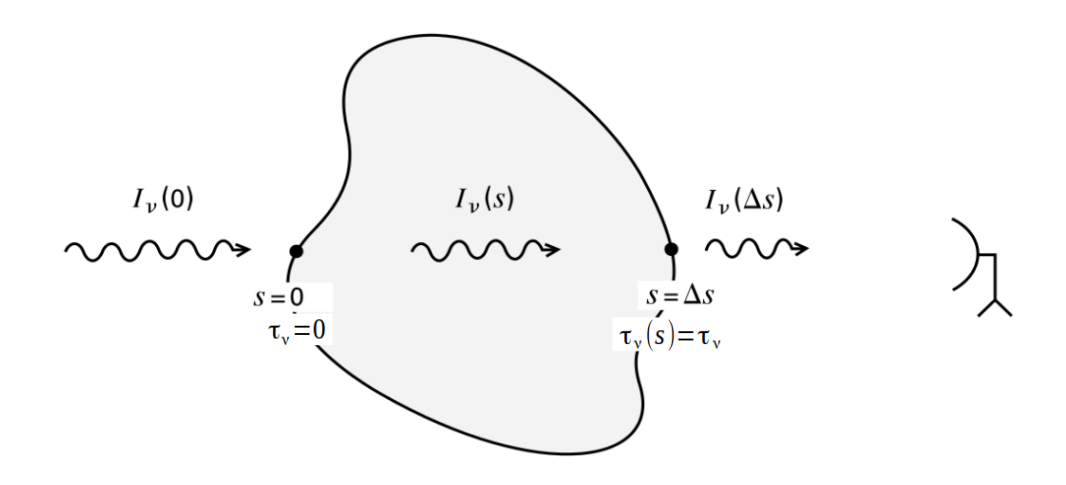

Figura 5.4: Esquema del transporte de radiación dentro de una porción de materia. Imagen adaptada de [Stahler et al.](#page-183-0) [\(2000\)](#page-183-0).

en donde se asume que la intensidad de background es parecida a la función de Planck evaluada en la temperatura de fondo:  $T_{bg} \simeq 2.7$  K [\(de Rijcke et al., 2006\)](#page-179-1). También, se puede definir a la intensidad corregida, ∆Iν, con una función de Planck en término de una temperatura  $T_{\rm mb}$ , conocida como temperatura de brillo del haz principal. Como las frecuencias en la banda del radio satisfacen la desigualdad  $h\nu \ll kT$  (con  $T \leq 30$  K), conocido como límite de Rayleigh-Jeans, la función de Planck se aproxima a la fórmula:  $B_{\nu}(T) \simeq \frac{2\nu^2}{c^2}$  $\frac{2\nu^2}{c^2}kT$ . Por lo tanto, la ecuación [5.12](#page-118-1) puede ser expresada de la siguiente manera:

$$
T_{\rm mb} = T_o (J(T_{\rm ex}) - J(T_{\rm bg})) (1 - e^{-\tau_{\nu}}), \tag{5.13}
$$

<span id="page-119-2"></span>donde

$$
T_o = h\nu_o/k \quad y \quad J(T) = \frac{1}{\exp(h\nu_o/kT) - 1}.
$$
\n(5.14)

#### <span id="page-119-0"></span>5.2.3. Profundidad Óptica

Las profundidades ópticas de cada componente molecular son unos de los parámetros más importantes que caracterizan al gas en una región determinada. Este parámetro indica cuan opaco es el gas según el valor de las profundidades ópticas. En los casos en que  $\tau_{\nu} \ll 1$ , la ecuación [5.10](#page-118-2) se reduce a  $I_{\nu}(\tau_{\nu}) = I_{\nu}(0) + \tau_{\nu}B_{\nu}(T)$ . Es decir, tanto la radiación de fondo como la emisión de la nube no están atenuadas. En este caso se dice que el medio en cuestión es ópticamente fino. Por otro lado, si  $\tau_{\nu} \gg 1$ , la ecuación [5.10](#page-118-2) se reduce a  $I_{\nu}(\tau_{\nu}) = B_{\nu}(T)$ , de modo que la nube está emitiendo como un cuerpo negro y la intensidad de fondo se pierde, por lo tanto se dice que el medio es ópticamente grueso.

La profundidad óptica de cada componente puede ser determinada usando la ecuación  $d\tau_{\nu} = \hat{\kappa}_{\nu} \Delta s$ , siendo  $\hat{\kappa}_{\nu}$  la opacidad por unidad de longitud. Se encuentra que el coeficiente de absorción total, corregido por emisión estimulada, tiene la forma:

$$
\hat{\kappa}_{\nu} = \frac{h\nu_o}{4\pi} (n_l B_{lu} - n_u B_{ul}) \phi(\nu), \qquad (5.15)
$$

siendo  $n_l$  y  $n_u$  las densidades de partículas en el nivel energético bajo y alto, respectivamente, mientras que  $B_{lu}$  y  $B_{ul}$  son los coeficientes de Einstein para la absorción real y emisión estimulada (o absorción negativa), respectivamente. La función  $\phi(\nu)$  es la eficiencia relativa con la que un fotón de frecuencia  $\nu$  puede generar la transición  $l \to u$ . Esta función está normalizada  $(\int_0^\infty \phi(\nu) d\nu = 1)$  y describe la forma de la emisión de la línea espectral.

Luego, usando las relaciones entre los coeficientes de Einstein que cumplen las siguientes igualdades:

$$
g_l B_{lu} = g_u B_{ul} \text{ y } B_{ul} = \frac{c^2}{2h\nu_o^3} A_{ul}, \qquad (5.16)
$$

donde  $g_l$  y  $g_u$  son los pesos estadísticos de los niveles rotacionales superior e inferior y  $A_{ul}$ es el coeficiente de Einstein para la emisión espontánea. Con esta definiciones se puede escribir a la profundidad óptica como:

$$
\tau_{\nu} = \frac{c^2}{8\pi\nu_o^2} \left(\frac{g_u}{g_l}\right) A_{ul} N_l \left[1 - \exp\left(-\frac{h\nu_o}{kT_{\rm ex}}\right)\right] \phi(\nu). \tag{5.17}
$$

En esta expresión, la variable  $N_l$  es la densidad columnar del nivel inferior y se la define como el número de partículas por unidad de área a lo largo de la línea de la visual  $(N_l = n_l \Delta s$ , siendo  $n_l$  la densidad volumétrica de las moléculas que se encuentran en el nivel energético l). Se sabe que la densidad columnar en el nivel inferior se relaciona con la densidad columnar total,  $N_{\text{tot}}$ , por la ecuación de Boltzmann:

$$
N_l = \frac{g_l}{Q} N_{\text{tot}} \exp\left(-\frac{E_{\text{rot},l}}{k T_{\text{ex}}}\right),\tag{5.18}
$$

<span id="page-120-1"></span><span id="page-120-0"></span>siendo Q la función partición:

$$
Q = \sum_{i=0}^{\infty} g_i \exp\left(-\frac{E_{\text{rot},i}}{kT_{\text{ex}}}\right),\tag{5.19}
$$

donde la suma se realiza sobre todos los niveles energéticos. La energía rotacional  $E_{\text{rot},i}$ tiene la forma de la ecuación [5.4.](#page-117-3) De ahora en adelante se prescindirá del subíndice rot. Para los casos de moléculas sencillas como la del monóxido de carbono,  $g_i = 2i + 1$ . Reemplazando la sumatoria de la ecuación [5.19](#page-120-0) por una integral se encuentra que:

$$
Q \simeq \frac{k}{h_{o}} \left( T_{\text{ex}} + \frac{h_{o}}{3k} \right). \tag{5.20}
$$

<span id="page-120-3"></span><span id="page-120-2"></span>Por otro lado, se encuentra que el coeficiente de emisión espontánea de Einstein  $(A_{ul})$ para la transición dipolar eléctrica espontánea es:

$$
A_{ul} = \frac{64\pi^4}{3hc^3}\nu^3\mu^2\frac{(J+1)}{g_u},\tag{5.21}
$$

<span id="page-120-4"></span>siendo  $\mu$  el momento dipolar permanente. De modo que, usando las ecuaciones [5.18,](#page-120-1) [5.20](#page-120-2) y [5.21](#page-120-3) se puede expresar finalmente a la profundidad óptica de la siguiente manera:

$$
\tau_{\nu} = \frac{8\pi^3 \nu_o}{3hc} (J+1)\mu^2 N_{\text{tot}} \exp(-E_J/kT_{\text{ex}}) \frac{[1 - \exp(-h\nu_o/kT_{\text{ex}})]}{(kT_{\text{ex}}/hB_o + 1/3)} \phi(\nu). \tag{5.22}
$$

Cuando el ensanchamiento de las líneas espectrales es causado por el movimiento de las partículas en equilibrio termodinámico, y/o por el movimiento turbulento aleatorio del gas, se puede expresar a  $\phi(\nu)$  como la distribución de velocidad de Maxwell unidimensional. Por lo tanto, la distribución de intensidad de la línea espectral está dada por (Rayleigh, 1889):

$$
\phi(\nu) = \frac{1}{\sqrt{2\pi}\sigma} \exp\left(-\frac{(\nu - \nu_o)^2}{2\sigma^2}\right),\tag{5.23}
$$

donde  $\nu$  es la frecuencia bajo consideración. El ancho de la línea (Full Width at Half Maximum, o FWHM) tiene la siguiente expresión:

$$
\Delta \nu = \sqrt{8\ln(2)}\sigma = \frac{2\nu_o \sqrt{\ln(2)}}{c} \left[ \frac{2kT_{\text{cin}}}{m} + V_{\text{tur}}^2 \right]^{1/2},\tag{5.24}
$$

<span id="page-121-1"></span>donde  $T_{\text{cin}}$  es la temperatura cinética, m la masa de la partícula y  $V_{\text{tur}}$  la velocidad de turbulencia. Por lo tanto, aproximando a la función  $\phi(\nu)$  en el centro de la línea espectral como:

$$
\phi(\nu_{ul}) = \frac{1}{\sqrt{2\pi}\sigma} = \frac{2\sqrt{\ln(2)}}{\sqrt{\pi}\Delta\nu}
$$
\n(5.25)

y, conociendo la densidad columnar total, el ancho de la línea, la constante rotacional y el momento dipolar de la molécula se puede determinar la profundidad óptica del gas evaluada en el centro de la línea espectral,  $\tau_o$ . En la Tabla [5.3](#page-121-0) se presentan los valores de las constantes rotacionales y de los momentos dipolares de las moléculas  ${}^{12}CO$ ,  ${}^{13}CO$  y  $C^{18}O:$ 

<span id="page-121-0"></span>Tabla 5.3: Valores de las constantes rotacionales y de los momentos dipolares de las moléculas <sup>12</sup>CO,  $13^{\circ}$ CO y C $18^{\circ}$ O

|             | Constante               | Momento              |
|-------------|-------------------------|----------------------|
| Molécula    | Rotational <sup>a</sup> | Dipolar <sup>b</sup> |
|             | (MHz)                   | (Debye)              |
| ${}^{12}CO$ | 57637.41                | 0.10975              |
| ${}^{13}CO$ | 55102.39                | 0.10945              |
| $C^{18}$ O  | 54892.80                | 0.10945              |

 $a_{\text{Eidelberg}} \& \text{Rostas}$  [\(1990\)](#page-179-2).

 $b$ [Meerts et al.](#page-182-1) [\(1977\)](#page-182-1).

<span id="page-121-2"></span>Una expresión muy útil a la hora de calcular las profundidades ópticas mediante el uso de dos isótopos del CO (e.g.: <sup>13</sup>CO y C<sup>18</sup>O) es la que resulta del cociente  $r = \tau_{13}/\tau_{18}$ (donde los subíndices corresponden a la primera y segunda molécula, respectivamente). Para determinar r se va a tener en cuenta que las constante rotacionales y los momentos dipolares son aproximadamente iguales, y que la temperatura de excitación, Tex, es la misma para ambas moléculas. De esta manera, usando la ecuaciones [5.22](#page-120-4) y [5.25,](#page-121-1) se puede escribir la razón r como:

$$
r \simeq \left(\frac{\nu_{13}}{\nu_{18}}\right) \left(\frac{\Delta \nu_{18}}{\Delta \nu_{13}}\right) \left(\frac{N_{13}}{N_{18}}\right) = \left(\frac{\Delta V_{18}}{\Delta V_{13}}\right) \left(\frac{N_{13}}{N_{18}}\right). \tag{5.26}
$$

En el lado derecho de la ecuación [5.26](#page-121-2) se utilizaron los anchos de las líneas en velocidades obtenidos de la relación del efecto Doppler ( $\Delta \nu / \nu_{ul} = \Delta V/c$ ), y al cociente  $N_{13}/N_{18}$  se lo define como la abundancia relativa [<sup>13</sup>C <sup>16</sup>O/<sup>12</sup>C <sup>18</sup>O]. Por lo tanto, midiendo los anchos de las líneas espectrales y conociendo la abundancia entre ambas moléculas se puede estimar el cociente entre las profundidades ópticas.

<span id="page-122-0"></span>Otro cociente que suele ser útil en la determinación de las profundidades ópticas es el cociente entre las temperaturas de brillo (ecuación [5.13\)](#page-119-2) de las dos moléculas. A este cociente se lo expresa de la siguiente manera:

$$
\frac{1 - \exp(-\tau_{13}/r)}{1 - \exp(-\tau_{13})} \simeq \frac{T_{\rm mb}(C^{18}O)}{T_{\rm mb}(^{13}CO)},
$$
\n(5.27)

siendo r la razón de la ecuación [5.26.](#page-121-2) Por lo tanto, con las ecuaciones [5.13,](#page-119-2) [5.26](#page-121-2) y [5.27](#page-122-0) se construye un sistema de 3 ecuaciones con tres incógnitas:  $\tau_{13}$ ,  $\tau_{18}$  y  $T_{ex}$ , de modo que el mismo se puede resolver, sin la necesidad de suponer que las componentes moleculares son ópticamente gruesas u ópticamente finas.

No obstante, saber a priori que una de ellas es ópticamente gruesa, como por ejemplo la molécula <sup>13</sup>CO, puede reducir considerablemente los cálculos para determinar los tres parámetros. Entonces, asumiendo que  $\tau_{13} > 1$  (e.g.  $(1 - e^{-3}) \approx 0.95$ ), la temperatura de excitación puede ser despejada de la ecuación [5.13:](#page-119-2)

$$
T_{\rm ex} = \frac{T_o}{\ln\left[\frac{1}{\frac{T_{\rm mb}}{T_o} + \frac{1}{\exp\left(T_o/T_{\rm bg}\right)}} + 1\right]},\tag{5.28}
$$

donde  $T_{mb}$  es el pico de intensidad de la línea de <sup>13</sup>CO. Por último, usando la misma ecuación [5.13](#page-119-2) para  $C^{18}O$  y luego la ecuación [5.26,](#page-121-2) se puede determinar las profundidades  $\tau_{18}$  y  $\tau_{13}$ . Esta última forma de calcular los parámetros es la más común, sin embargo, el isótopo <sup>13</sup>CO no siempre es ópticamente grueso en todas las regiones del ISM.

#### 5.2.4. Densidad Columnar Total

Como se mencionó antes, la densidad columnar es la cantidad de partículas por unidad de área que se encuentra a lo largo de la línea de la visual y sigue la siguiente expresión:  $N \equiv n\Delta s$ , en donde n es la densidad volumétrica y  $\Delta s$  el grosor de la nube en dirección a la línea de la visual. Volviendo a la ecuación [5.22,](#page-120-4) y usando el efecto Doppler para expresarla en términos de la velocidad se obtiene la siguiente expresión para la densidad columnar total:

$$
N = \frac{3k}{8\pi^3 \mu^2} \frac{(T_{\text{ex}} + hB_o/3k)}{(J+1)B_o} \frac{\exp(hB_o J(J+1)/kT_{\text{ex}})}{1 - \exp(-h\nu/kT_{\text{ex}})} \int \tau_v dv,
$$
(5.29)

donde v está en km s<sup>−</sup><sup>1</sup> y la integración se realiza sobre todo el rango de velocidad. En esta última expresión se asume que todos los niveles energéticos están poblados de acuerdo al equilibrio termodinámico local (ETL) a temperatura  $T_{\text{ex}}$  [\(Bourke et al., 1997;](#page-178-0) [Garden](#page-180-1) [et al., 1991\)](#page-180-1). Si el gas en cuestión es ópticamente fino  $(\tau_v < 1)$ , la integral  $\int \tau_v dv$  en la expresión anterior puede ser aproximada de la siguiente manera:

$$
\int \tau_v dv \simeq \frac{1}{J(T_{\text{ex}} - J(T_{\text{bg}})} \int T_{\text{mb}} dv. \tag{5.30}
$$

Mientras que, si el gas es ópticamente grueso ( $\tau_v > 1$ ), se puede utilizar la siguiente aproximación:

$$
\int \tau_v dv \simeq \frac{1}{J(T_{\text{ex}} - J(T_{\text{bg}})} \frac{\tau_v}{1 - e^{-\tau_v}} \int T_{\text{mb}} dv. \tag{5.31}
$$

Una vez estimadas las densidades columnares de las moléculas  $^{13}C^{16}O$  y  $^{12}C^{18}O$ , se puede determinar las densidad columnar del hidrógeno molecular, H2. Para esto se necesita conocer las abundancias del isótopo del CO relativa al H2. Por ejemplo, si se considera que la abundancia relativa de <sup>13</sup>C<sup>16</sup>O es  $[H_2/$ <sup>13</sup>C<sup>16</sup>O] = 7.7×10<sup>5</sup> [\(Sanhueza et al., 2010\)](#page-183-1), entonces:

$$
N_{\text{H}_2} = 7.7 \times 10^5 N_{13} \tag{5.32}
$$

siendo $N_{13}$ la densidad columnar total de la molécula  $^{13} \rm CO.$ 

#### 5.2.5. Masa del Gas Molecular

Si se conoce la densidad columnar de la molécula *i*-esima  $(N_i)$  en un elemento de área dA sobre la nube molecular (ver Figura [5.5\)](#page-124-1), entonces, la masa contenida dentro de ese elemento de área está dada por:

<span id="page-123-0"></span>
$$
dM = \mu_{\rm m} m_{\rm H} N_i dA,\tag{5.33}
$$

donde  $\mu_{\rm m}$  es le peso molecular medio y  $m_{\rm H}$  es la masa del átomo del hidrógeno. Por lo tanto, asumiendo que se conoce las densidades columnares en cada punto dentro de la nube molecular, se puede calcular la masa total integrando la ecuación [5.33](#page-123-0) en todo el área de la nube. Entonces, usando la abundancia relativa de la molécula C<sup>18</sup>O, se encuentra que:

$$
M_{\text{H}_2} = \mu_{\text{m}} m_{\text{H}} \left[ \frac{\text{H}_2}{\text{C}^{18}\text{O}} \right] \left( \frac{3k}{8\pi^3 \mu^2} \right) \frac{(T_{\text{ex}} + hB_o/3k)}{(J+1)B_o} \times \frac{\exp(hB_o J(J+1)/kT_{\text{ex}})}{1 - \exp(-h\nu_o/kT_{\text{ex}})} d^2 \iint \tau_v dv d\Omega, \tag{5.34}
$$

donde d es la distancia a la fuente y Ω el ángulo sólido que subtiende el elemento de área dA.

<span id="page-124-1"></span>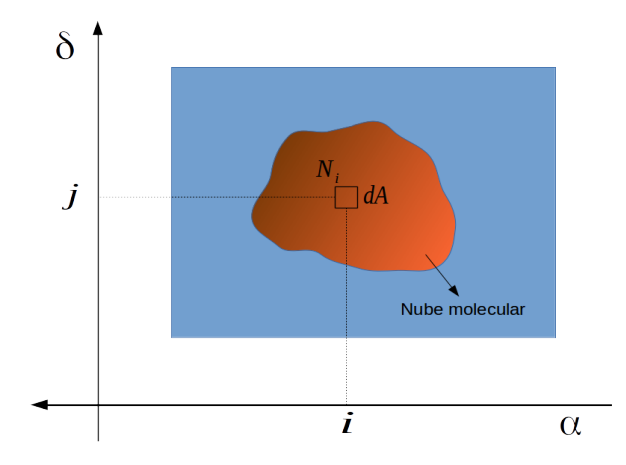

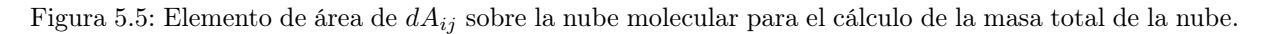

### <span id="page-124-0"></span>5.3. Observaciones con APEX

El Telescopio APEX (Atacama Pathfinder Experiment) es una antena que está ubicada en el Llano de Chajnantor, en la Puna de Atacama, Chile (Figura [5.6\)](#page-125-0). Es un proyecto entre el instituto de radio astronomía Max Planck, el OSO (Onsala Space Observatory) y la ESO (European Southern Observatory). Está ubicado a una altura de ∼ 5100 m sobre el nivel del mar, tiene un diámetro de 12 m. La precisión de pulido de la superficie de la antena es de 17  $\mu$ m (rms) lo que permite realizar observaciones desde 200 hasta 1600 GHz [\(Vassilev et al., 2008\)](#page-184-2).

APEX consta principalmente de 3 instrumentos. Dos receptores bolométricos, conocidos como SABOCA[3](#page-0-0) y LABOCA[4](#page-0-0) , que observan en las ventanas atmosféricas centradas en 350 y 850  $\mu$ m. El tercer instrumento, SHFI (Swedish Heterodyne Facility Instrument), realiza observaciones de líneas espectrales con cuatro receptores heterodinos de un solo píxel con frecuencias centrales de 230, 345, 460 y 1300 GHz [\(Dumke & Mac-Auliffe, 2010\)](#page-179-3). Los cuatro receptores son conocidos como APEX-1, APEX-2, APEX-3 y APEX-T2. El ancho del haz a potencia mitad o (HPBW) del telescopio depende de la frecuencia. Para APEX-1, el HPBW está entre 30 y 23″ en el rango [211−275] GHz, mientras que para APEX-2, el HPBW va desde 23 a 17" en el rango [275−370] GHz [\(Vassilev et al., 2008\)](#page-184-2).

La ubicación de este telescopio en un lugar desértico y a una elevada altura sobre el nivel del mar permite minimizar los efectos atmosféricos. El factor más importante y limitante en el rango submilimétrico son las bandas de absorción del agua. Por ejemplo, si la cantidad de vapor de agua en la atmósfera, conocido como vapor de agua precipitable (pmv o precipitable water vapor), es de 5 mm, la transmisión atmosférica en 230 GHz es de ∼ 80 %, lo cual justifica observaciones con APEX-1. Para pmv > 5 mm, APEX no realiza observaciones científicas. En la Figura [5.7](#page-125-1) se muestra la transmisión zenital de la atmósfera en el Llano de Chajnantor para distintos valores de pmv.

Inmediatamente después que se obtienen las observaciones de las líneas espectrales con APEX, éstas son calibradas mediante un software de calibración online mediante el cual las líneas espectrales son expresadas en la temperatura de antena  $(T_A, v$ er [Dumke](#page-179-3) [& Mac-Auliffe, 2010,](#page-179-3) para más detalles).

<sup>3</sup>Submillimeter APEX Bolometer Camera

<sup>4</sup>Large APEX Bolometer Camera

<span id="page-125-0"></span>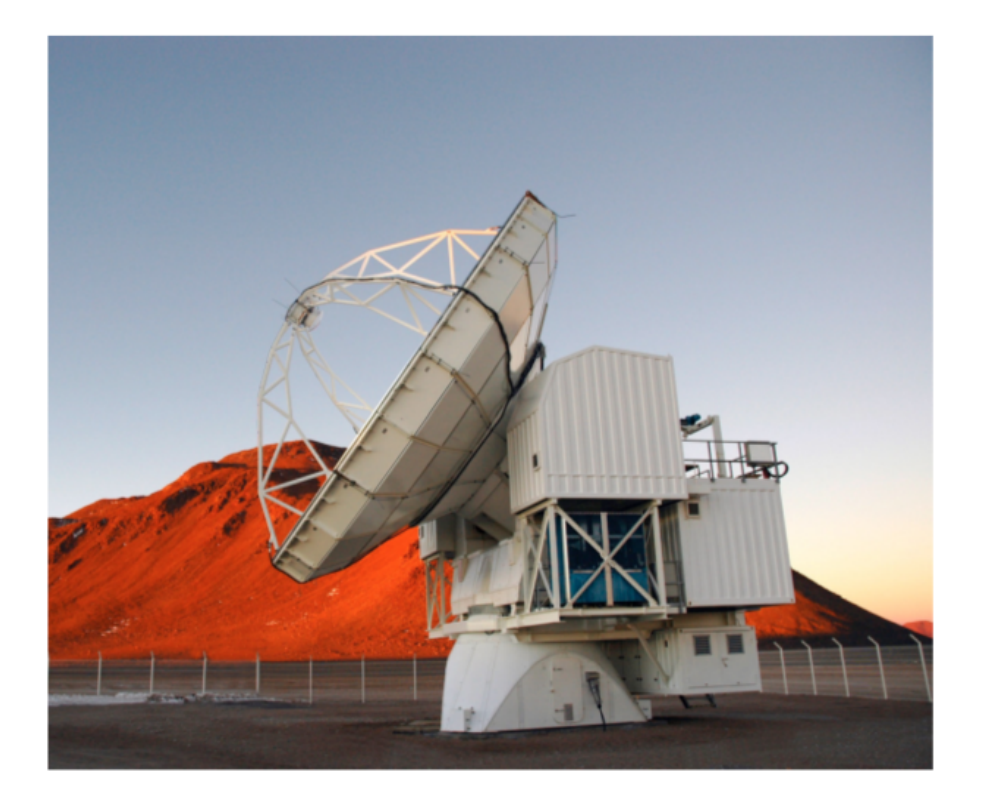

Figura 5.6: Telescopio APEX, ubicado en el Llano de Chajnantor, en la Puna de Atacama, Chile. Imagen adoptada de [Güsten et al.](#page-180-2) [\(2006\)](#page-180-2).

<span id="page-125-1"></span>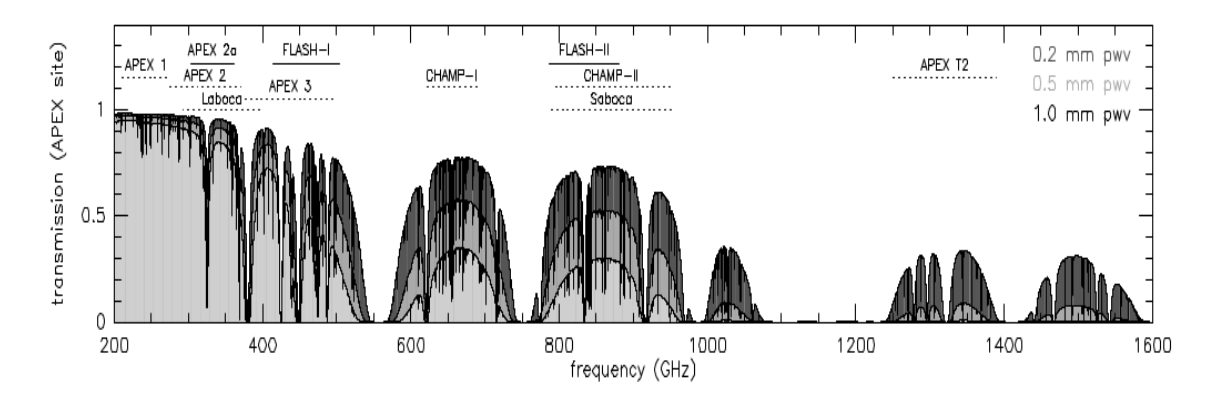

Figura 5.7: Transmisión zenital de la atmósfera en el Llano de Chajnantor para distintos valores de precipitaciones, pmv. Se indican sobre las curvas de transmisión las bandas de los receptores usados en las observaciones en el rango espectral de APEX. Imagen adaptada de [Güsten et al.](#page-180-2) [\(2006\)](#page-180-2).

<span id="page-125-2"></span>Para obtener una calibración independiente del telescopio los espectros están expresados en término de la temperatura de brillos del haz principal,  $T_{\rm mb}$ , en vez de la temperatura de antena. Para realizar esta transformación se utiliza la siguiente expresión:

$$
T_{\rm mb} = \frac{\eta_{\rm eff}}{\eta_{\rm mb}} T_{\rm A},\tag{5.35}
$$

donde  $\eta_{\text{eff}}$  y  $\eta_{\text{mb}}$  son las eficiencias hacia adelante (o *forward efficiency*) y la eficiencia del haz principal, respectivamente. La primera está definida como el cociente entre la radiación recibida desde la dirección del frente y la radiación que llega desde todas las direcciones. Para los receptores APEX-1 y APEX-2, estos valores son muy próximos a la unidad y tienen valores de 0.97 y 0.96, respectivamente.

Mientras que la eficiencia del haz principal es el cociente entre la radiación del haz principal y la radiación recibida en todas las direcciones. Este factor depende principalmente del beam del telescopio, y también de la frecuencia a la que se está observando. A  $\eta_{\rm mb}$  se lo calcula mediante observaciones de algunos planetas del sistema solar y se encuentra que el factor decrece hacia frecuencias más altas. Los valores de este factor están tabulados en la Tabla [5.4](#page-126-0) para APEX-1 y APEX-2 en distintas frecuencias.

| Banda de APEX Planeta |         | $\nu$ | $\eta_{\rm mb}$ |
|-----------------------|---------|-------|-----------------|
|                       |         | (GHz) |                 |
| 1                     | Marte   | 220   | 0.82            |
| 1                     | Marte   | 230   | 0.81            |
| 1                     | Marte   | 267   | 0.72            |
| $\overline{2}$        | Júpiter | 343   | 0.72            |
| 2                     | Júpiter | 346   | 0.72            |
| 2                     | Marte   | 356   | 0.67            |
|                       |         |       |                 |

<span id="page-126-0"></span>Tabla 5.4: Eficiencia del haz principal  $(\eta_{mb})$  para APEX-1 y APEX-2

Tabla adaptada de [Vassilev et al.](#page-184-2) [\(2008\)](#page-184-2).

## <span id="page-126-1"></span>5.4. Observación de IRAS 08589−4714

Se obtuvieron observaciones propias de la región de la fuente IRAS 08589−4714 usando APEX con el propósito de estudiar la dinámica molecular de la región. La región fue estudiada en el capítulo anterior y presenta una importante actividad de formación estelar de alta masa. El principal objetivo de estas observaciones es detectar la presencia de outflows, fenómeno característicos principalmente en la formación de estrellas de baja masa.

#### 5.4.1. Observación de las Líneas Moleculares

La región de la fuente IRAS 08589−4714 fue observada en los rangos espectrales de las líneas moleculares de <sup>12</sup>CO(3−2), <sup>13</sup>CO(3−2), C<sup>18</sup>O(3−2), HCO<sup>+</sup>(3−2) y HCN(3−2) usando la técnica OTF<sup>[5](#page-0-0)</sup> (On-The-Fly mapping mode). Estas observaciones se realizaron durante las noche del 16, 19 y 21 de junio del 2014. Los isótopos de CO fueron observados con el receptor heterodyne APEX-2 en el rango espectral de 343.8−347.8 GHz y en el rango 328.6−332.6 GHz, con una resolución angular (HPBW) de  $\sim 18$ ". Mientras que las moléculas HCO<sup>+</sup> y HCN fueron observadas con el receptor heterodyne APEX-1 dentro del rango espectral de 265.6−269.5 GHz, con un HPBW de  $22''$  [\(Dumke & Mac-Auliffe,](#page-179-3) [2010\)](#page-179-3).

En todas las líneas moleculares se mapeó una región de ∼150"×150" cubriendo la región central de la fuente IRAS y de la emisión en 1.2 mm obtenida por [Beltrán et al.](#page-178-1)

<sup>5</sup>Este modo consiste en obtener espectros a medida que se mueve la antena barriendo un campo determinado. De esta manera, se obtiene observaciones de líneas espectrales en diferentes posiciones separados entre sí en unos cuantos segundos de arco  $(e.g., de 4.5<sup>''</sup>)$ .

[\(2006\)](#page-178-1). La temperatura de sistema de APEX-1 fue 150 K y para APEX-2 de 300 K. La reducción de los datos fue realizada de acuerdo a procedimientos estándares del software CLASS, de GILDAS<sup>[6](#page-0-0)</sup> (ver Sección [5.5\)](#page-127-0). Se convirtió la temperatura de antena,  $T_A$ , a temperatura de brillo del haz principal  $(T_{mb})$  usando una eficiencia de haz principal  $\eta_{mb} = 0.72$ para APEX-1 y APEX-2 [\(Vassilev et al., 2008\)](#page-184-2). En la Tabla [5.5](#page-127-1) se presentan los parámetros observacionales de las moléculas mencionadas, junto con las respectivas densidades críticas. Los datos fueron obtenidos con una resolución en velocidad de 0.11 km s<sup>−</sup><sup>1</sup> y con un rms final medio de  $\sim 0.3$  K.

| Observación Frecuencia |         | <b>HPBW</b>       | $n_{crit}^a$         |
|------------------------|---------|-------------------|----------------------|
|                        | (GHz)   | $(\text{arcsec})$ | $\rm (cm^{-3})$      |
| $CO(3-2)$              | 345.796 | 17.6              | $\sim 7 \times 10^4$ |
| ${}^{13}CO(3-2)$       | 330.588 | 18.4              | $\sim 7 \times 10^4$ |
| $C^{18}O(3-2)$         | 329.331 | 18.5              | $\sim 7 \times 10^4$ |
| $HCO^{+}(3-2)$         | 267.557 | 24                | $\sim 3 \times 10^6$ |
| $HCN(3-2)$             | 271.981 | 23                | $\sim 5 \times 10^7$ |

<span id="page-127-1"></span>Tabla 5.5: Resumen de los parámetros observacionales y densidades críticas

 $a$ <sub>http:</sub>//th.nao.ac.jp/MEMBER/tomisaka/research\_resources/catalog.html

### <span id="page-127-0"></span>5.5. Reducción de las Observaciones

En esta sección se presenta la reducción de las observaciones realizadas sobre la región de la fuente IRAS 08589−4714. En estas observaciones se obtuvieron aproximadamente 1689 espectros de la líneas de <sup>12</sup>CO, 3126 líneas de <sup>13</sup>CO y C<sup>18</sup>O, y 2555 líneas de HCO<sup>+</sup> y HCN. Los espectros fueron reducidas con el software de GILDAS conocido como CLASS[7](#page-0-0) (Continuum and Line Analysis Single-dish Software). Este software tiene la capacidad de manipular fácilmente un amplio volumen de datos, graficar espectros individuales, o mapas de líneas espectrales (ver Sección [6.3.1\)](#page-134-0), ajustar las líneas mediantes múltiples funciones Gaussianas, construir cubos de datos y mapas de emisiones integradas, entre otras aplicaciones. Todas estas aplicaciones permiten realizar diversos análisis sobre las observaciones obtenidas y extraer la mayor cantidad de información posible. CLASS está constituido por varios lenguajes<sup>[8](#page-0-0)</sup>, los cuales tienen funciones independientes:

- $\triangleright$  LAS: Este lenguaje contiene todas las funciones útiles para manejar los datos, graficar y calibrar los espectros.
- . ANALYSE: Tiene las funciones para analizar en detalle los espectros calibrados.
- $\triangleright$  FIT: Consta de diversas funciones que permiten ajustar los espectros.

Además, CLASS puede importar funciones de otros paquetes de GILDAS, como el lenguaje SIC, que es un intérprete de comandos en línea. Para usar otras funciones de ploteo

<sup>6</sup>http://www.iram.fr/IRAMFR/GILDAS/

<sup>7</sup>http://www.iram.fr/∼gildas/dist/

<sup>8</sup>Dentro de CLASS, un lenguaje es un conjunto de facilidades que permiten realizar diversas tareas de un mismo tipo.

de líneas espectrales, de imágenes en dos dimensiones y de cubos de datos se pueden importar los paquetes GREG1, GREG2 y GREG3, respectivamente<sup>[9](#page-0-0)</sup>.

#### Pasos de la Reducción de Datos

Los datos obtenidos por APEX son guardado en archivos con extensiones . apex, donde se listan los números de observación, el nombre de la fuente, la línea observada, el receptor usado y las coordenadas offset de la ascensión recta y declinación. A continuación se enumeran los pasos que se llevaron a cabo en la reducción:

1. En cada archivo .apex se pueden encontrar almacenadas varias líneas espectrales observadas en diferentes regiones usando distintos receptores. Por lo tanto, después de que CLASS lea el archivo .apex (mediante el comando file in archivo.apex), se deben seleccionar las observaciones con las que se quiere trabajar usando los comandos set source, set line y set telescope. Por último se pone el comando find. Todos estos comandos dentro del entorno de CLASS. Otra forma de ingresar estos comandos es, por ejemplo:

LAS> find /line  $CO(3-2)$  /tel APEX-1 /source 08589-4714

- 2. Después de seleccionar una determinada molécula, se debe ajustar la línea de base a cada una de las líneas moleculares obtenidas dentro del campo observado. El ajuste de la línea de base se realiza utilizando un polinomio de grado n, que reproduce la emisión a ambos lados de la línea, fuera del rango  $[x_1, x_2]$ , como se indica en la Figura [5.8.](#page-129-0) Luego, al espectro de la molécula se le sustrae la línea de base en todo el rango de velocidad para nivelar a cero todo el espectro. Antes del ajuste de la línea de base se debe especificar la ventana que encierre la línea espectral (en el ejemplo es [0, 9] kms<sup>−</sup><sup>1</sup> ) en donde no se ajustará esta línea. Se asume que todos los espectros observados tienen la misma ventana y todos serán ajustados con el mismo polinomio (en nuestro caso  $n = 3$ ), para lo cual, se debe inspeccionar todos los espectros previamente. Los comandos que se usan para definir la ventana  $[x_1, x_2]$ y luego realizar operación de ajuste de la línea de base son: LAS> window  $x_1$   $x_2$ LAS $>$  base n
- 3. Inmediatamente después del ajuste de la línea de base en cada espectro, se debe introducir la siguiente línea de comando:

LAS> resamble Nt Nc Vc  $\Delta V$  Unidad tbox /nofft,

donde Nt es el número total de canales que se quiere considerar, en otras palabras, define la grilla de velocidad o frecuencia del espectro. Nc es el canal donde estará definida la velocidad del centro de la línea espectral, Vc. Luego, ∆V es la separación entre canales (pasos de la grilla de velocidad o frecuencia). Este parámetro, ∆V, tiene que ser mayor o igual que la resolución espectral del receptor. Se recomienda que sea mayor. En la variable Unidad se debe especificar si se usa velocidad o frecuencia en el eje de las abscisas del espectro. Por último, tbox es usado

 $9P<sub>9</sub>$ Para más detalles sobre las funciones del *software* CLASS se puede ver el manual de mismo, disponible en http://www.iram.fr/IRAMFR/GILDAS.

<span id="page-129-0"></span>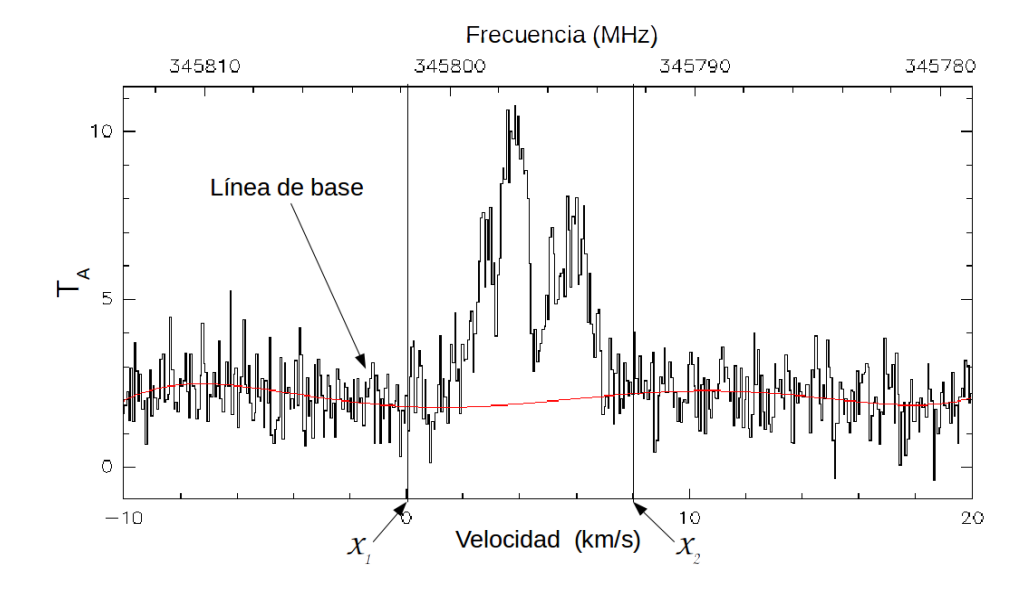

Figura 5.8: Línea espectral de la molécula de <sup>12</sup>CO. En línea continua en rojo se indica la línea base de grado n (3 en este caso) que ajusta el continuo a ambos lados de la línea molecular.

para expresar las líneas espectrales en el formato de histogramas y /nofft significa que no se aplicará las transformadas de Fourier sobre ellas. En la reducción de los espectros de IRAS 08589−4714 se usan: Nt=480, Nc=240, Vc= +5.0 y  $\Delta V$ = +0.1 (los dos últimos en kms<sup>−</sup><sup>1</sup> ), y la variable Unidad es remplazado por el comando VELOCITY.

- 4. Seguidamente, se divide a cada perfil por el factor de eficiencia del haz principal,  $\eta_{\rm mb}$ . En la expresión [5.35,](#page-125-2) la eficiencia  $\eta_{\rm eff}$  se asume igual a la unidad. Como las líneas espectrales observadas están cerca de las frecuencias de 267 y 343 GHz,  $\eta_{\rm mb} = 0.72$ (ver la Tabla [5.2\)](#page-115-1). La incerteza en la nueva calibración de temperatura es de ∼ 0.3 K en todos los espectros.
- 5. Finalmente, se construyen los cubos de datos de las observaciones realizadas en el campo de  $150'' \times 150''$  centrado en la fuente IRAS. Esta tarea se realiza principalmente con los comandos table y xy map. El primero genera una tabla donde se escriben los espectros como columnas (archivo con extensión .tab) y el segundo remuestrea los espectros que no estuvieran espaciados regularmente dentro del área de la grilla. Los archivos obtenidos de esta manera tienen extensión .lmv, y el cubo puede ser visualizado con el comando go view, donde se debe especificar el nombre del archivo del cubo y por aparte la extensión lmv.

Los pasos de la reducción de las líneas espectrales enumerados arriba son usados para las observaciones de <sup>12</sup>CO(3−2), <sup>13</sup>CO(3−2) y HCO<sup>+</sup>(3−2). Para el caso de las líneas de C <sup>18</sup>O(3−2) y HCN(3−2) se debe realizar un paso intermedio entre los pasos 4 y 5, ya que las dos últimas moléculas están en el espectro observado de <sup>13</sup>CO(3−2) y HCO<sup>+</sup>(3−2), respectivamente. De esta manera, los espectros de C<sup>18</sup>O(3−2) están centrada en la velocidad de +1144.8 kms<sup>−</sup><sup>1</sup> , mientras que HCN(3−2) en +1877.0 kms<sup>−</sup><sup>1</sup> . Por lo tanto, una vez completado los primeros cuatro pasos, se deben llevar los centros de estas dos últimas líneas a una velocidad de +5.0 kms<sup>−</sup><sup>1</sup> , velocidad de referencia de las tres primeras. Para

ello se utilizan los siguientes comandos para cada espectro:

modify velocity  $+5.0$ modify FREQUENCY  $\nu_a$ modify LINENAME "nombre de la línea"

donde  $\nu$ <sub>o</sub> es la frecuencia en reposo (en MHz) de la línea molecular en cuestión. Para C<sup>18</sup>O(3−2) y HCN(3−2),  $\nu$ <sub>o</sub> = 329330.562 y 265886.180 MHz, respectivamente. Luego de esto, se construyen los cubos de datos de la manera que se explica en el paso 5.

#### <span id="page-130-1"></span>5.5.1. Cubos de Datos

El modo de observación OTF permite obtener un cubo de dato para cada molécula observada. Estos cubos consisten en un conjunto de datos que pueden ser ubicados en un sistema de coordenadas ortogonales, donde los ejes  $x e y$  pueden ser las coordenadas ecuatoriales: ascensión recta  $(\alpha)$  y declinación  $(\delta)$ . El tercer eje del sistema (eje z) puede ser la frecuencia de las líneas espectrales o, mediante el efecto Doppler, la velocidad radial. La Figura [5.9](#page-130-0) muestra un esquema de un cubo.

<span id="page-130-0"></span>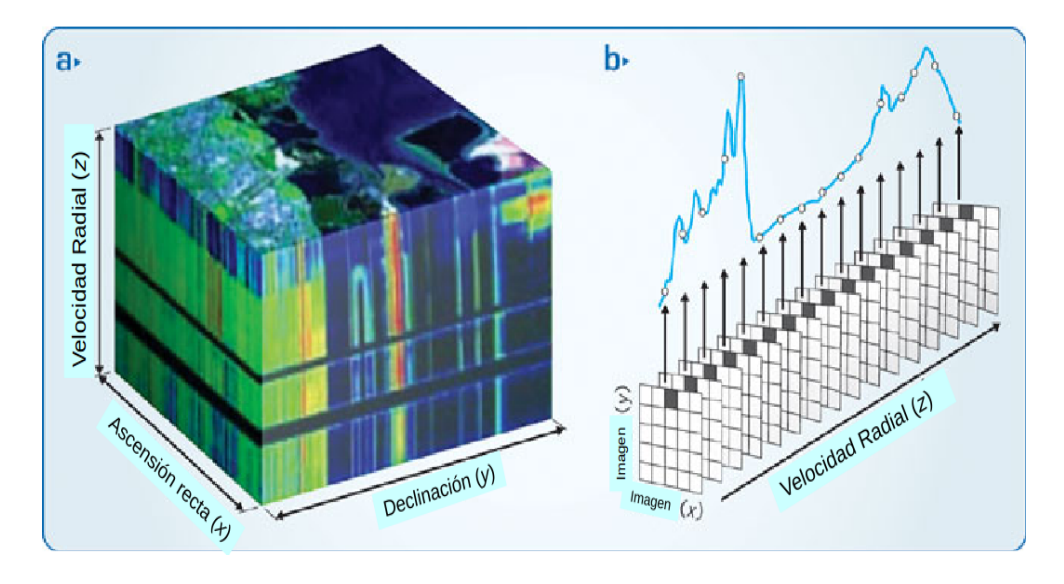

Figura 5.9: Esquema de un cubo de datos con los ejes en ascensión recta, α, declinación, δ, y velocidad radial, z. A la derecha se grafica el espectro en una determinada posición. Figura adaptada de la pagina http://www.nature.com/nphoton/journal/v3/n11/fig\_tab/nphoton.2009.205\_F3.html.

En la Figura [5.10](#page-131-0) se presenta la ventana gráfica del software CLASS cuando se usa el comando go view para visualizar el cubo de datos de la línea <sup>12</sup>CO(3−2). Ésta es una ventana interactiva donde el usuario puede visualizar la emisión molecular en el campo mapeado a una determinada velocidad (panel superior izquierdo), cuya velocidad está indicada con una línea vertical en rojo sobre el espectro del panel superior derecho. Este espectro pertenece a unos de los puntos del campo, ubicado en coordenadas offset (9.01",-13.27") respecto de la posición de la fuente IRAS. El panel inferior izquierdo muestra la emisión molecular integrada en todo el rango espectral, como se indica en color amarillo en la línea espectral del panel inferior derecho, el cual es un promedio de los todos espectros de la región.

<span id="page-131-0"></span>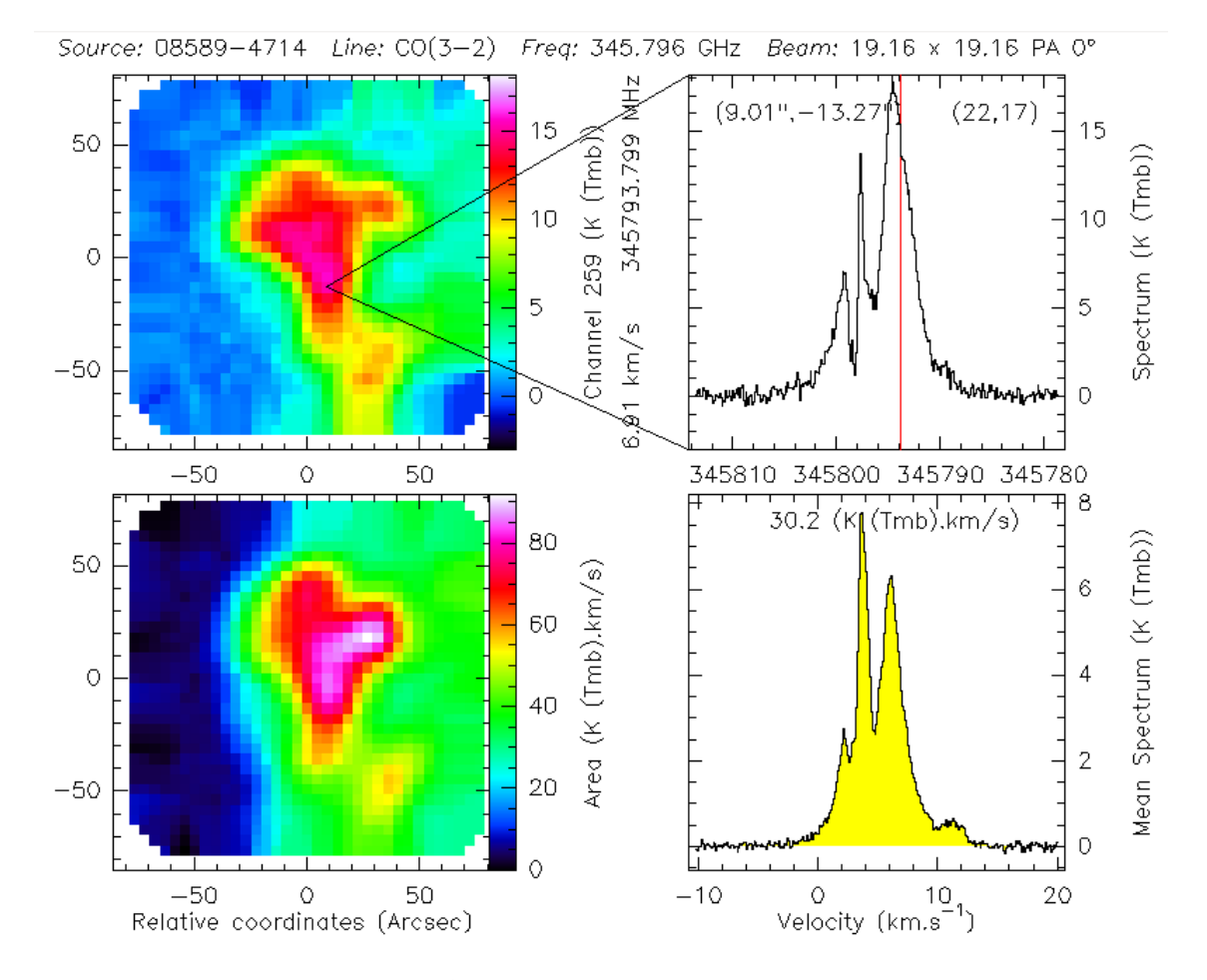

Figura 5.10: Ventana interactiva de CLASS que aparece al usar el comando go view. En el panel superior izquierdo se muestra la emisión molecular correspondiente a la velocidad ∼ +7 kms<sup>−</sup><sup>1</sup> (canal 259) indicada en línea vertical roja sobre el espectro del panel superior derecho. El panel inferior izquierdo muestra la emisión molecular integrada y el panel inferior derecho el perfil medio resultado del promediado de todos los espectros del campo observado. En color amarillo indica que la integración fue realizada en todo el rango espectral.

## <span id="page-132-0"></span>Capítulo 6

# La Región de Formación de Estrellas Masivas IRAS 08589−4714

En este capítulo se presenta un análisis de la región de formación estelar asociada a la fuente IRAS 08589−4714 con el objetivo de caracterizar el medio molecular de la fuente. Mediante observaciones de moléculas trazadoras de baja y alta densidades se pretende derivar las propiedades físicas de los YSOs masivos embebidos en el gas molecular de la nube madre, e investigar la presencia de flujos moleculares. Para analizar y caracterizar el gas molecular ligado a la fuente IRAS se realizaron observaciones de las líneas moleculares <sup>12</sup>CO(3−2), <sup>13</sup>CO(3−2), C<sup>18</sup>O(3−2), HCO<sup>+</sup>(3−2), HCN(3−2) empleando el telescopio APEX La detección y el análisis de las líneas moleculares mencionada permiten complementar el estudio fotométrico a través del modelado de las SEDs, presentado en el Sección [4.2.7.](#page-83-0)

### 6.1. Introducción

Como se mostró en la Sección [4.2.7,](#page-83-0) la fuente IRAS 08589−4714 (RA(J2000) = 09:00:40.5;  $Dec(J2000) = -47.25:55$ , seleccionada del catálogo de [Beltrán et al. \(2006\)](#page-178-1), está localizada en la nube molecular gigante Vela Molecular Ridge y alberga cientos de objetos de Clase I de baja masa y numerosos objetos jóvenes de gran masa [\(Lorenzetti et al.,](#page-181-1) [1993\)](#page-181-1). [Beltrán et al. \(2006\)](#page-178-1) estimaron una luminosidad de  $1.8 \times 10^3$  L<sub>O</sub> para esta fuente IRAS (compatible con una estimación previa realizada por [Wouterloot & Brand, 1989\)](#page-184-3) y una masa de 40  $M_{\odot}$ . Estos autores clasificaron a la fuente como una región HII ultra compacta (UCHII, ultracompact HII region), ya que ésta satisface el criterio de [Wood &](#page-184-4) [Churchwell \(1989\)](#page-184-4) (ver Sección [4.1\)](#page-60-0). A pesar de su alta masa, no se encontraron emisiones de máseres de agua ni de metanol (CH3OH) hacia esta fuente IRAS [\(Braz et al., 1989;](#page-179-4) [Schutte et al., 1993;](#page-183-2) [Urquhart et al., 2009\)](#page-184-5).

[Wouterloot & Brand \(1989\)](#page-184-3) detectaron emisión de la línea molecular <sup>12</sup>CO(1−0) en dirección a IRAS 08589−4714, utilizando el telescopio SEST, con una resolución angular de 43" en 115 GHz. La línea molecular detectada ( $T_A = 5.1 K$ ) tiene una asimetría en el pico hacia el azul, posiblemente causada por una auto-absorción no central, y también presenta una ala extendida hacia el rojo, índice de un posible outflow. Usando el centro de la línea ( $V_{lsr} = 5.2 \text{ km s}^{-1}$ ), estos autores estiman que la distancia cinemática a la fuente es de 1.66 kpc, y su distancia al plano galáctico en  $z = -23$  pc.

[Bronfman et al. \(1996\)](#page-179-0) observaron la línea molecular CS en la transición (2−1) en la región de la fuente IRAS, centrada en  $V_{LSR}$  = +4.3 km s<sup>−1</sup> y con un FWHM de  $\Delta V = +2.0 \text{ km s}^{-1}$ . Recientemente, en un relevamiento realizado por [Urquhart et al.](#page-184-0) [\(2014\)](#page-184-0), detectaron la emisión de la molécula de amonio,  $NH<sub>3</sub>$ , en las transiciones  $(1,1)$ y (2,2) en dirección a la fuente IRAS. Este tipo de moléculas son trazadoras de alta densidad, superando los 10<sup>4</sup> cm<sup>−3</sup>. La velocidad central de la línea coincide con la de la molécula CS. Por lo tanto, considerando velocidades en el rango 4−5 km s<sup>−</sup><sup>1</sup> para IRAS 08589−4714, la curva de rotación galáctica circular de [Brand & Blitz \(1993\)](#page-179-5) predice que la distancia a la fuente es de 2.0 kpc, con una incerteza de 0.5 kpc, adoptando una velocidad de dispersión de 2.5 km s<sup>−</sup><sup>1</sup> para el gas molecular interestelar.

Casi a 16.7<sup>'</sup> en dirección Sud-Oeste de IRAS 08589−4714 se encuentra la conocida región de formación estelar de alta masa RCW 38 (panel superior de la Figura [6.1\)](#page-135-0). Esta región HII está excitada por una estrella binaria de tipo espectral O5.5 (RCW 38 IRS 2 [DeRose et al., 2009\)](#page-179-6). Además, [Winston et al. \(2011\)](#page-184-6) reportaron la detección de una docena de estrellas O, ademaś de varias candidatas a estrellas de tipo OB, asociadas con RCW 38. Muchas de esas fuentes están ionizando el ISM, generando regiones HII localizadas alrededor de RCW 38 [\(Kuchar & Clark, 1997;](#page-181-2) [Yamaguchi et al., 1999;](#page-184-7) [Paladini et al.,](#page-182-2) [2003;](#page-182-2) [Brown et al., 2014;](#page-179-7) [Anderson et al., 2014\)](#page-178-2). También, el centro de RCW 38 muestra una fuerte actividad de rayos X que podría ser producido por la formación de estrellas masivas. Hay, por lo menos, 50 fuentes emitiendo en estas longitudes de onda [\(Kuhn et al.,](#page-181-3) [2013;](#page-181-3) [Broos et al., 2013\)](#page-179-8). RCW 38 está localizada a una distancia de 1.7 kpc [\(Stead &](#page-184-8) [Hoare, 2009\)](#page-184-8), similar, dentro de los errores, a la distancia de IRAS 08589−4714. Ambas regiones distan en alrededor de 10 pc.

## 6.2. Descripción Morfológica de la Región en el Infrarrojo

El panel superior de la Figura [6.1](#page-135-0) muestra las regiones de la fuente IRAS y de RCW 38. Este panel, al igual que el panel inferior izquierdo, es una composición de tres imágenes de Herschel, en 70  $\mu$ m (azul), 160  $\mu$ m (verde) y 250  $\mu$ m (rojo). Sobre el segundo panel se señala con un cuadro en blanco la región mapeada por APEX, cuya región se encuentra ampliada en el panel inferior derecho. En este último panel, la imagen está compuesta por la emisión de WISE en las bandas centrada en 4.6  $\mu$ m (azul), 12  $\mu$ m (verde) y la banda de Herschel en 70  $\mu$ m (rojo).

En el panel inferior izquierdo se aprecia, hacia el Oeste, una amplia región dominada por la emisión en 70 µm (en azul), cuya emisión es probablemente producida por el polvo tibio, mientras que hacia el Este, la emisión está dominada por el polvo más frío, detectado en  $\lambda \geq 160 \ \mu \text{m}$ . Se puede ver también que hay una transición de una región más caliente hacia una región más fría. Se aprecia mejor al límite de transición en la emisión en 12  $\mu$ m (en verde) de WISE, el cual tiene una morfología de arco. La estructura está a la derecha de IRS 1 y atraviesa la región de Norte a Sur. Probablemente, el exceso de emisión en  $12 \mu m$  de la estructura tipo arco se originaría por las moléculas PAH [\(Tielens, 2008\)](#page-184-9). En la Sección [6.6](#page-154-0) se proporcionan más detalles y una discusión más amplia sobre el posible origen de estas estructuras elongadas y curvadas.

En las bandas del telescopios Herschel se detectaron siete fuentes (etiquetadas desde el 1 hasta el 7 en el panel inferior izquierdo) en la región de la fuente IRAS, dos de las cuales (IRS 1 y 2) están proyectadas sobre las emisiones en 1.2 mm, observada por [Beltrán et al. \(2006\)](#page-178-1) y sólo las fuentes IRS 1, 3 y 4 están dentro de la región mapeada por APEX. Por otro lado, cuatro fuentes de la región (IRS 1, 3, 4 y 7) presentan emisiones en las bandas del telescopio WISE. Como se mencionó en la Sección [4.2.7,](#page-83-0) los índices de color de estas cuatros fuentes indican que son potenciales objetos de Clase I, de acuerdo al criterio de [Koenig et al. \(2012\)](#page-181-4). Las fuentes sin contraparte en el IR medio (IRS 2, 5 y 6) son probablemente objetos mucho más jóvenes. Por medio del análisis virial se encontró que cuatro fuentes de la región (IRS 1, 2, 5 y 6) podrían estar en un estado de colapso gravitacional. La fuentes principal, IRS 1, que se ubica aproximadamente sobre el centro de la fuente IRAS, estaría asociado a tres fuentes con excesos en el IR cercano, posiblemente debido a la presencia de discos de polvos. Estos indicios muestran que la fuente está en un procesos evolutivo, con una envolvente en colapso. Teniendo en cuenta la emisión en CO sobre IRS 1 detectada por [Wouterloot & Brand \(1989\)](#page-184-3), es muy probable que la fuente esté asociado a un outflow molecular.

## 6.3. Descripción Morfológica de las Emisiones Moleculares

En la Sección [5.4](#page-126-1) se presentaron las observaciones obtenidas con APEX para IRAS 08589−4714. En esta sección se desarrolla un análisis completo de los datos espectrales obtenidos de la región. Se presentan la distribuciones espaciales de las 5 líneas observadas en todo el campo mapeado por APEX, así también como los mapas de emisión integrada en diferentes rangos de velocidad, los cuales muestran múltiples estructuras pertenecientes a la región, y finalmente se presenta el análisis de las líneas moleculares en dirección a las fuentes IRS 1 y 3.

#### <span id="page-134-0"></span>6.3.1. Distribución Espacial de Perfiles Moleculares

La Figura [6.2](#page-136-0) presenta la superposición de los espectros de la molécula <sup>12</sup>CO(3−2),  $13\text{CO}(3-2)$  y  $\text{C}^{18}\text{O}(3-2)$ , indicados en negro, rojo y azul, respectivamente. Las líneas están promediadas dentro de un área de  $15.3'' \times 15.3''$ , todos dentro de un campo total de ∼ 150" × 150" centrado en la posición de la fuente IRAS. En el mapa se indican aproximadamente las posiciones de las fuentes IRS 1 y 3, detectados por Herschel dentro de la región mapeada por APEX.

En esta figura se puede ver que hay dos zonas bien diferenciadas. Para  $\Delta \alpha > -40^{\prime\prime}$ la emisión de la molécula <sup>12</sup>CO es muy compleja y presenta varias componentes con velocidades entre −3.0 y 13 km s<sup>-1</sup>, mientras que para  $\Delta \alpha < -40$ <sup>"</sup> la emisión es débil, no superando los 3 K. Los perfiles promediados de la molécula <sup>13</sup>CO también muestran dos zonas bien diferenciadas al igual que los perfiles de <sup>12</sup>CO. En toda la región mapeada, los espectros de <sup>13</sup>CO presentan un sólo máximo con rango de velocidad desde 1 a 9 km s<sup>−1</sup>. Estos máximos están centrados aproximadamente en  $\sim 4.5 \,\mathrm{km \, s^{-1}}$ . Por otro lado, las línea C<sup>18</sup>O(3−2) están mostradas dentro de un campo menor al de los casos anteriores, de tamaño  $120 \times 120''$ . Fuera de este campo, los perfiles tienen una señal sobre ruido muy pequeña. La zona de mayor emisión molecular de C<sup>18</sup>O tiene una forma más bien elongada, de Norte a Sur. Se aprecia que los perfiles más intenso de las tres moléculas se encuentra en dirección a IRS 1.

<span id="page-135-0"></span>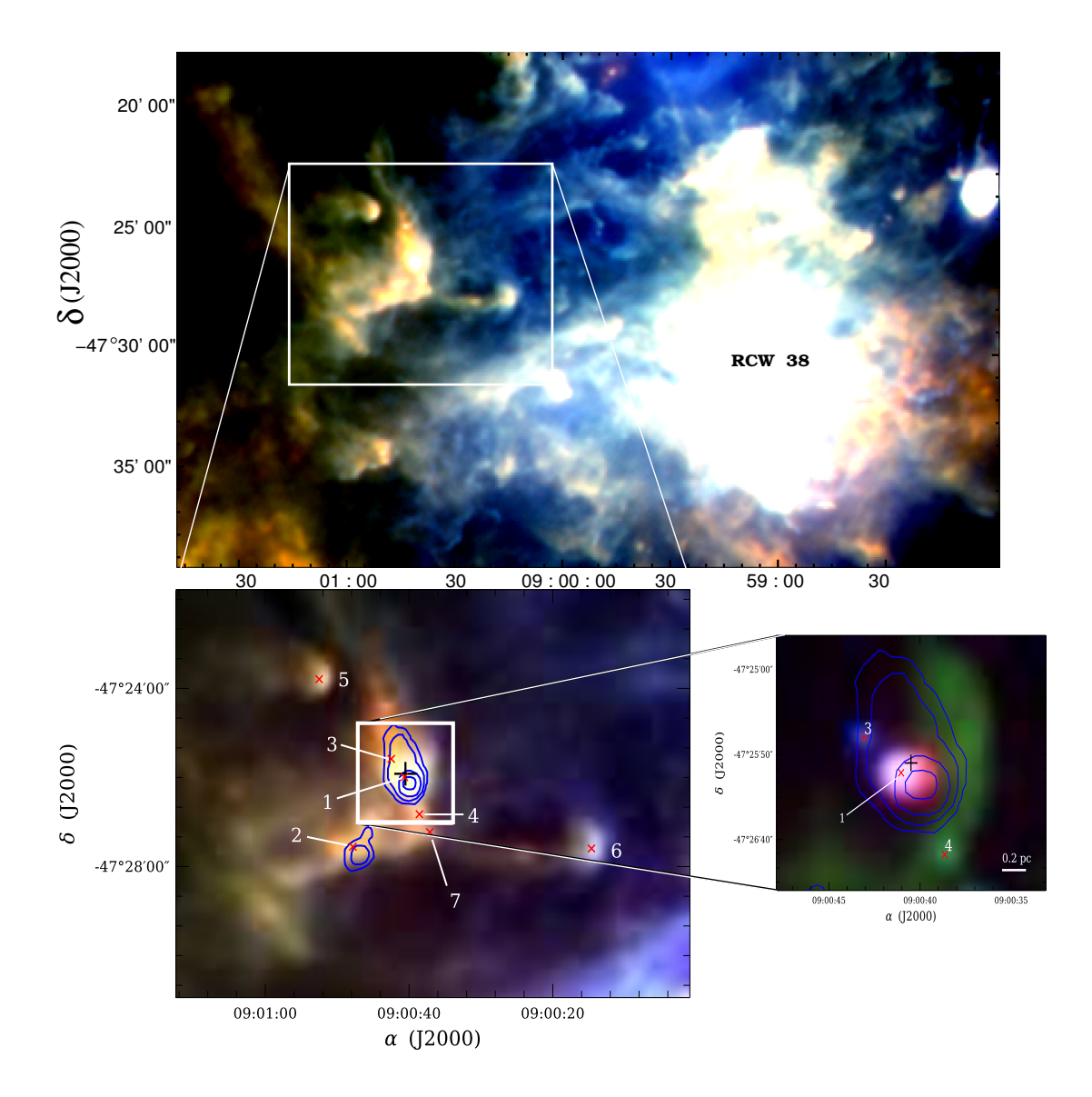

Figura 6.1: Panel superior: Imagen de la fuente IRAS 08589−4714 (recuadro blanco) y de la región HII, RCW 38. Esta imagen está compuesta por las imágenes individuales del telescopio Herschel en 250 (rojo), 160 (verde) y en 70 µm (azul). Panel inferior izquierdo: Imagen de Herschel de la fuente IRAS 08589−4714. En rojo, verde y azul se combinaron las imágenes en 250, 160 y 70 µm, como en el caso anterior. Con el símbolo "+" indicamos la posición de la fuente IRAS, y con los símbolos "×" las posiciones de las fuentes detectadas por Herschel, etiquetadas desde el 1 hasta el 7. Los contornos en azul muestran la emisión del polvo en 1.2 mm de [Beltrán et al.](#page-178-1) [\(2006\)](#page-178-1). Panel inferior derecho: Imagen ampliada de la región mapeada por el telescopio APEX. Esta imagen está compuesta por las bandas del telescopio WISE en 4.6 (azul) y 12  $\mu$ m (verde), y la imagen en 70  $\mu$ m (rojo) de Herschel.

En las Figuras [6.3](#page-137-0) y [6.4](#page-138-0) se muestran los mapas de los perfiles de las moléculas HCO<sup>+</sup> y HCN. El tamaño del campo de estas emisiones es de  $120'' \times 120''$ . El mapa de HCO<sup>+</sup> presenta una región de emisión elongada, de Norte a Sur, al igual que la emisión de la molécula C<sup>18</sup>O, mientras que en el mapa de la molécula HCN, la emisión está concentrada en dirección a IRS 1. La extensión de la emisión de estas moléculas ( $\sim 50'' \times 50''$ ) en esta región indica que tanto IRS 1 como IRS 3 están embebidos en un grumo molecular cuya densidad alcanzaría los  $\sim 5 \times 10^7$  cm<sup>-3</sup>.

<span id="page-136-0"></span>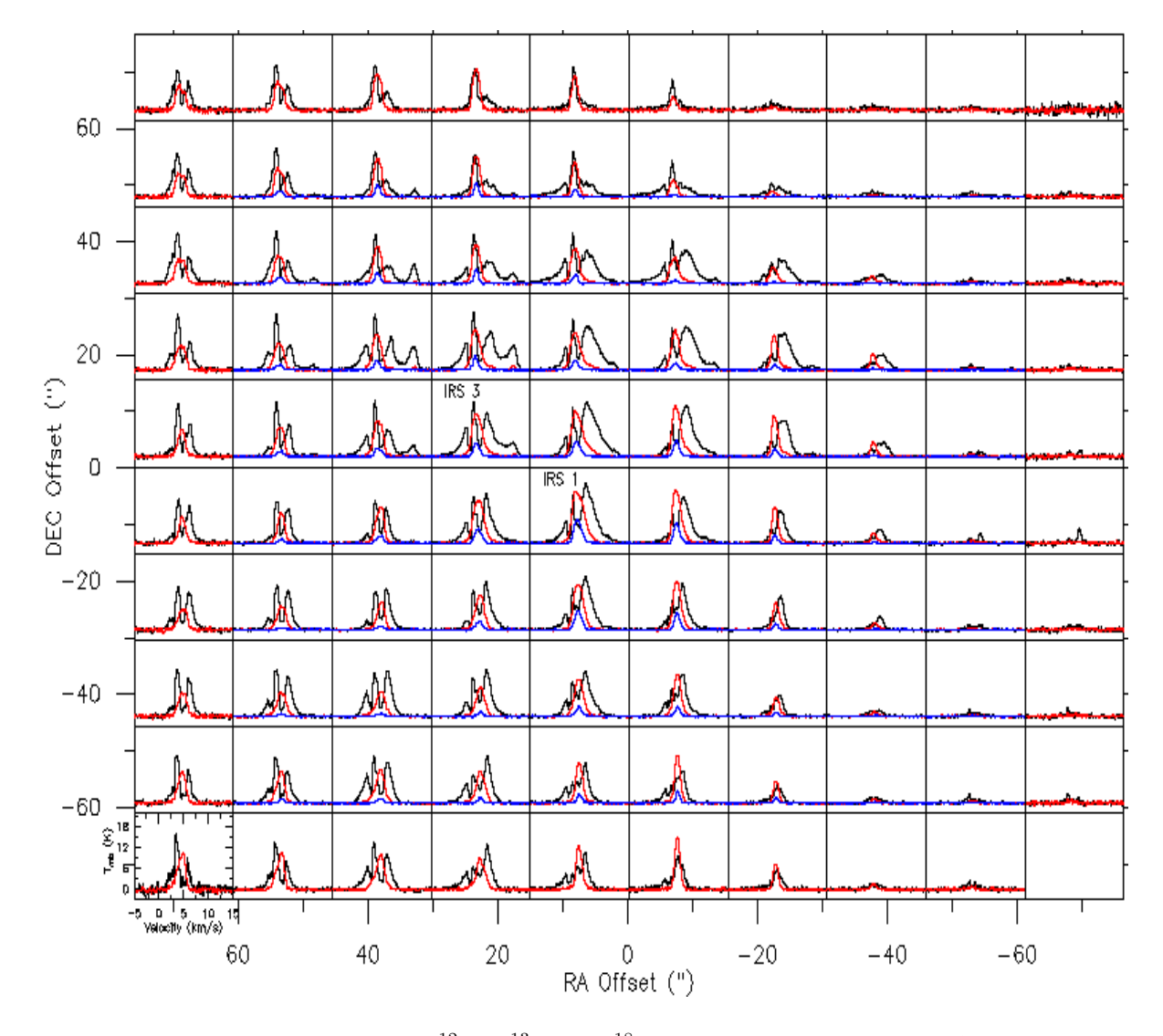

Figura 6.2: Espectros de las moléculas <sup>12</sup>CO, <sup>13</sup>CO y C<sup>18</sup>O tomados en el campo de IRAS 08589−4714, indicadas en líneas negra, roja y azul, respectivamente. Cada espectro es el promedio de los perfiles dentro de un pequeño campo de 15.3"× 15.3". El campo total es ~ 150" × 150" para las dos primeras moléculas, y de ∼ 120" × 120" para C<sup>18</sup>O(3−2). Se indica la ubicación de IRS 1 y 3 con sus respectivos nombres. En cada cuadro el rango de velocidad va desde −5 a 15 km s<sup>-1</sup> y la escala de T<sub>mb</sub> va desde −2 a 22 K. La posición (0,0) coincide con la ubicación de la fuente IRAS en coordenadas ecuatoriales (J2000).

#### 6.3.2. Mapas Integrados - Análisis Visual

Como se describió en el capítulo anterior (ver Sección [5.5.1\)](#page-130-1), los cubos de datos obtenidos en el escaneo de una región mediante espectrómetros permiten construir mapas de emisión integrada dentro de un determinado rango de velocidad con el objetivo de resaltar las estructuras responsables de la emisión en dicho rango. Las Figuras [6.5](#page-139-0) y [6.6](#page-141-0) muestran estos tipos de mapas de emisión de la molécula  ${}^{12}CO$  y  ${}^{13}CO$  (paneles izquierdos) integrados en el rango de velocidad indicado en color amarillo en el espectro promedio de la molécula (paneles derecho)<sup>[1](#page-0-0)</sup>. Cabe destacar que ambas moléculas son trazadoras de regiones de baja densidad, por lo que sirven para visualizar las partes externas de los

<sup>1</sup>Los perfiles de la emisión molecular en las Figura [6.5](#page-139-0) y [6.6](#page-141-0) son un promedio de todas las líneas observadas en la región mapeada.

<span id="page-137-0"></span>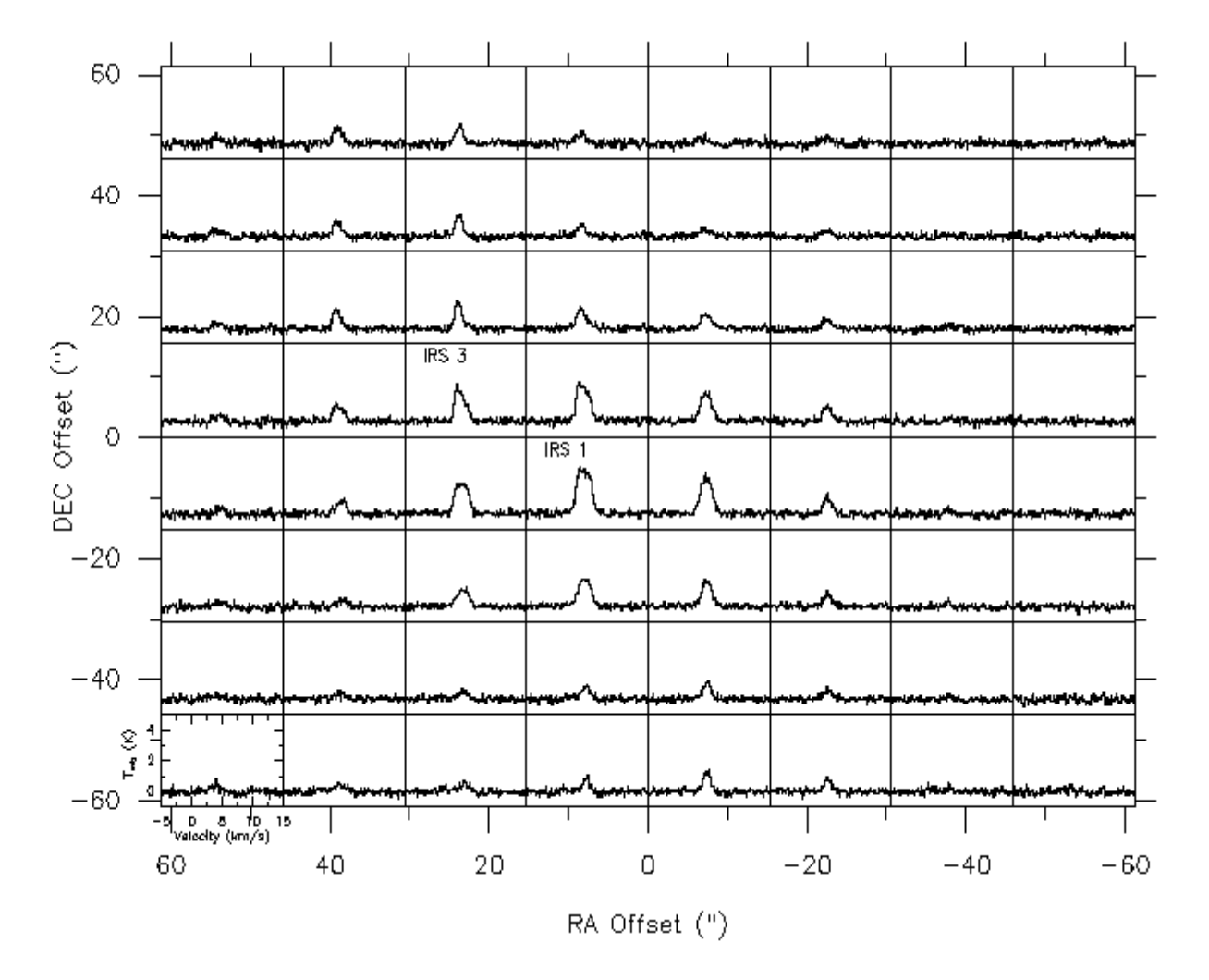

Figura 6.3: Espectros de la molécula HCO<sup>+</sup> tomados en el campo de IRAS 08589−4714. Cada espectro es el promedio de los perfiles dentro de un pequeño campo de 15.3"× 15.3". El campo total es ~ 120"×120". Se indica la ubicación de IRS 1 y 3 con sus respectivos nombres. En cada cuadro el rango de velocidad va desde −5 a 15 km s<sup>-1</sup> y la escala de T<sub>mb</sub> va desde −1 a 5 K. La posición (0,0) coincide con la ubicación de la fuente IRAS en coordenadas ecuatoriales (J2000).

grumos moleculares, outflows y nubes difusas presentes en la región.

En los mapas integrados se indican la posiciones de la fuente IRAS (cruz negra ) y de IRS 1 y 3 (triángulos rojos). En contornos blancos se resaltan las emisiones de la molécula (escala de grises) y el contorno en verde indica la posición de la estructura filamentaria y curvada observada en el IR medio y lejano (ver panel inferior derecho de la Figura [6.1\)](#page-135-0).

#### Emisión Integrada de <sup>12</sup>CO

En el panel (a) de la Figura [6.5](#page-139-0) se presenta el mapa de emisión integrada correspondiente a las emisiones extendidas hacia velocidades negativas. Como se puede ver en el panel izquierdo (en color amarillo), el rango de integración tiene velocidades desde −1.0 hasta +2.7 km s<sup>−</sup><sup>1</sup> . En ese rango de velocidad aparecen cuatro estructuras, dos de las cuales están superpuestas sobre IRS 1 y 3. Las dos estructuras que están más hacia el Norte comienzan a ser vistas a partir de  $V = -4.0 \text{ km s}^{-1}$ . Mientras que la estructura hacia el Sur recién aparece en  $V = -0.1$  km s<sup>-1</sup>.

<span id="page-138-0"></span>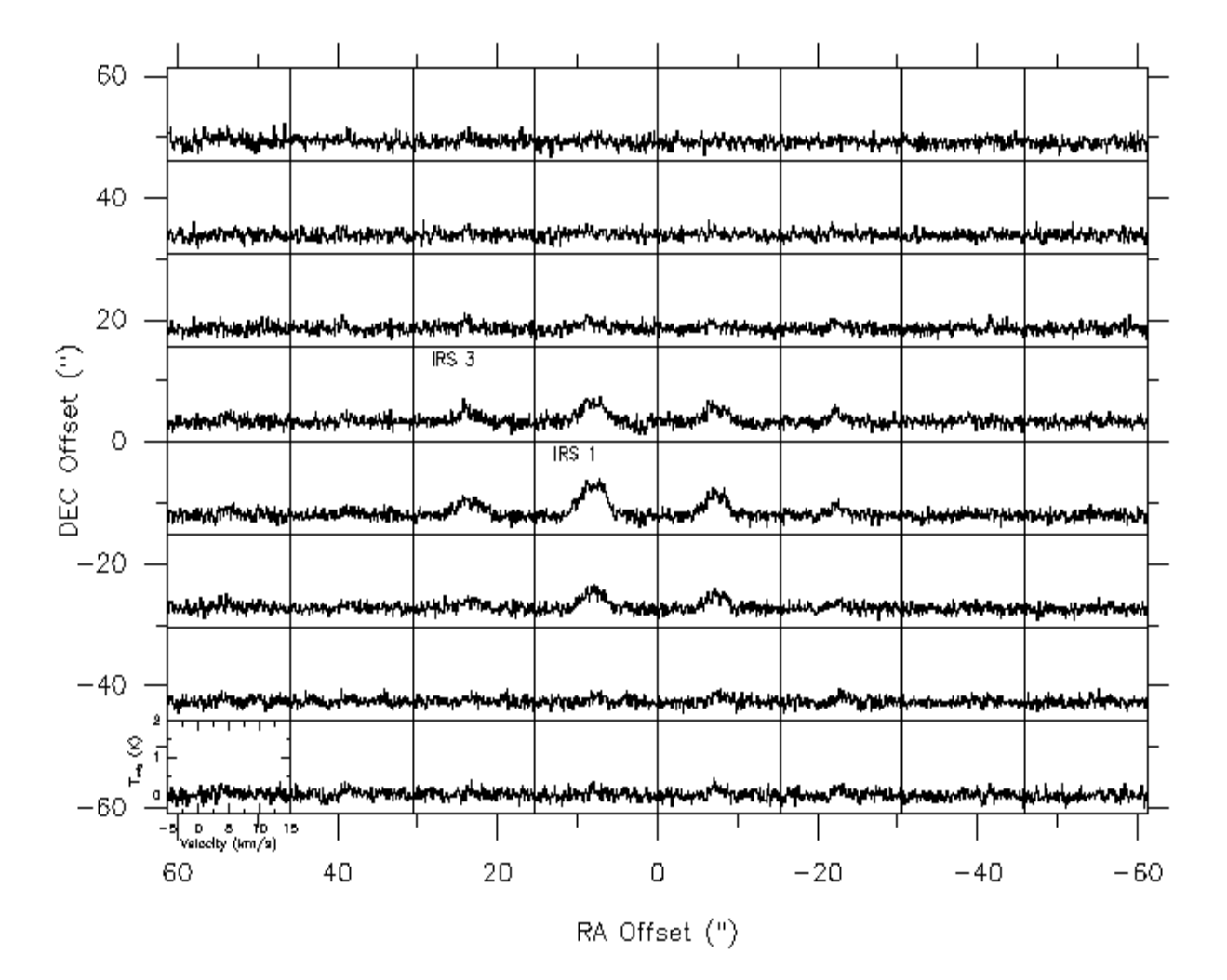

Figura 6.4: Espectros de la molécula HCN tomados en el campo de IRAS 08589−4714. Cada espectro es el promedio de los perfiles dentro de un pequeño campo de 15.3"× 15.3". El campo total es ~ 120"×120". Se indica la ubicación de IRS 1 y 3 con sus respectivos nombres. En cada cuadro el rango de velocidad va desde −5 a 15 km s<sup>−1</sup> y la escala de T<sub>mb</sub> va desde −0.5 a 2 K. La posición (0,0) coincide con la ubicación de la fuente IRAS en coordenadas ecuatoriales (J2000).

Entre las velocidades  $+3.0 \text{ y} +6.5 \text{ km s}^{-1}$  la emisión molecular integrada domina toda la parte Este de la región mapeada, como se observa desde el panel (b) hasta el panel (e). Si bien la emisión en este intervalo de velocidad es muy extendida, no sobrepasan la estructura filamentaria detectada en el IR medio y lejano (contornos verdes). Fraccionando dicho rango de velocidad e integrando en ellos se pueden visualizar estructuras que comienzan a aparecer a medida que se va hacia velocidades más grandes. Entre +3.0 y +4.0 km s<sup>−</sup><sup>1</sup> surge una nueva nube que se encuentra sobre IRS 3 (panel b). En el rango +4.0 y +4.8 km s<sup>−</sup><sup>1</sup> , la emisión molecular no presenta ninguna estructura definida (panel c), mientras que en velocidades entre +4.8 y +5.5 km s<sup>−1</sup> se define una región molecular que se alinea bien con el filamento curvado visto en contorno verde (panel d). Es interesante verificar si esta estructura curvada está generada por un campo de radiación externo proveniente desde el Oeste, el cual podría estar fotodisociando la región de la fuente IRAS y generando un frente de choque. En la Sección [6.6](#page-154-0) se analiza en detalle esta hipótesis. Finalmente, entre  $\sim +5.5$  y  $\sim +6.5$  km s<sup>-1</sup>, aparece una emisión muy extendida con pico cerca de la posición de IRS 1 (panel e).

Integrando en las alas extendidas con velocidades hacia el rojo, entre  $+7.0 \text{ y} +10.0 \text{ km s}^{-1}$ , la emisión molecular se concentra en la parte central de la región, superponiéndose a las fuentes 1 y 3, y con un pico de emisión levemente corrido hacia el Norte de IRS 1 (panel f). Por último, en el rango [+10.0, +13.0] km s<sup>-1</sup>, surge nuevamente una estructura elongada sobre IRS 3, y una menos intensa hacia el Oeste, como se puede ver en el panel (g).

<span id="page-139-0"></span>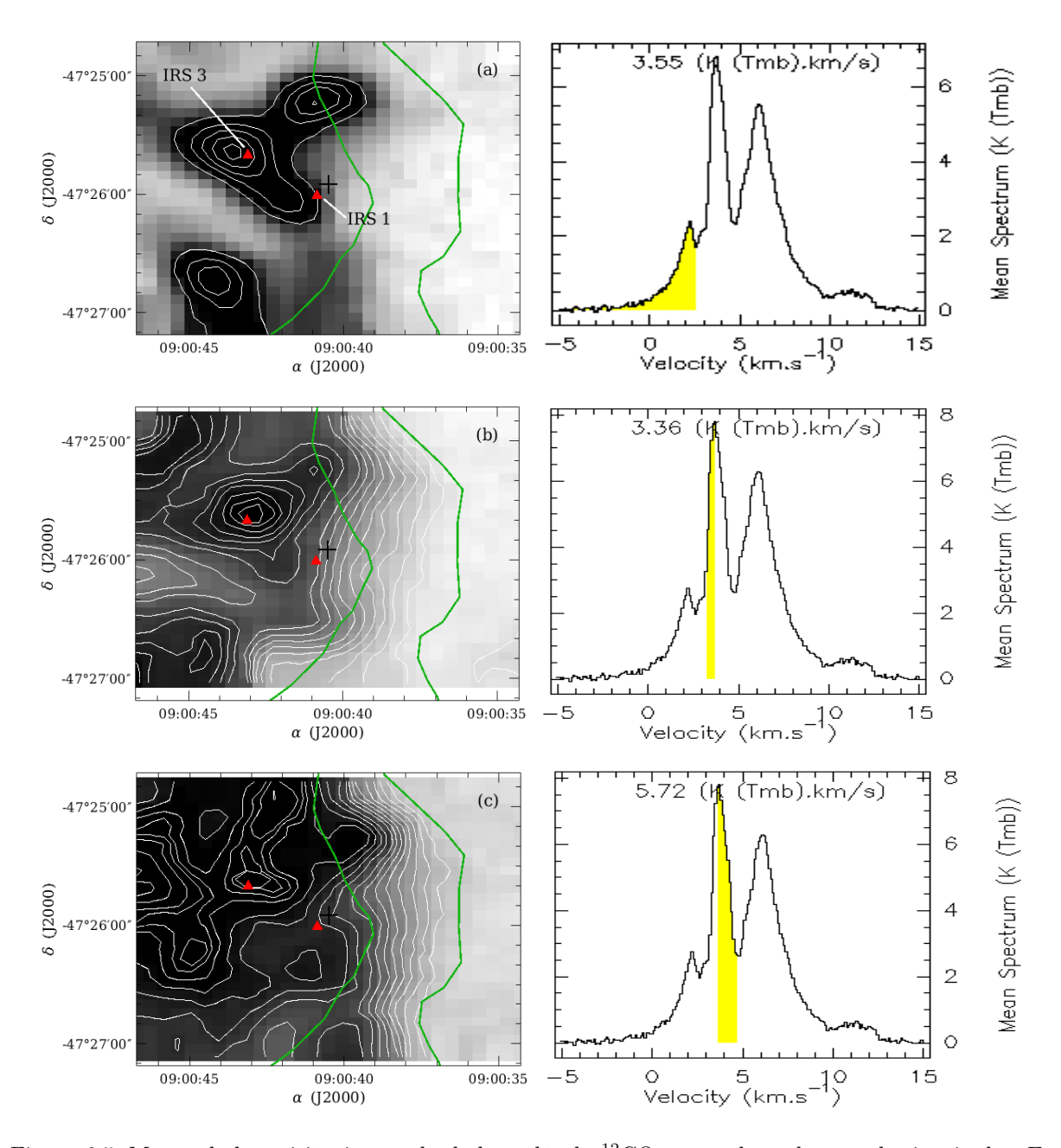

Figura 6.5: Mapas de la emisión integrada de la molécula <sup>12</sup>CO mostrada en los paneles izquierdos. En cruz negra se indica la posición de la fuente IRAS, y en triángulos rojos las posiciones de IRS 1 y 3. El contorno en verde indica la ubicación de la estructura elongada curvada observada en 12 µm (ver Figura [6.1,](#page-135-0) panel inferior derecho). Los rangos de integración de los mapas se indican en amarillo sobre la línea de <sup>12</sup>CO(3−2) mostradas en los paneles derechos.

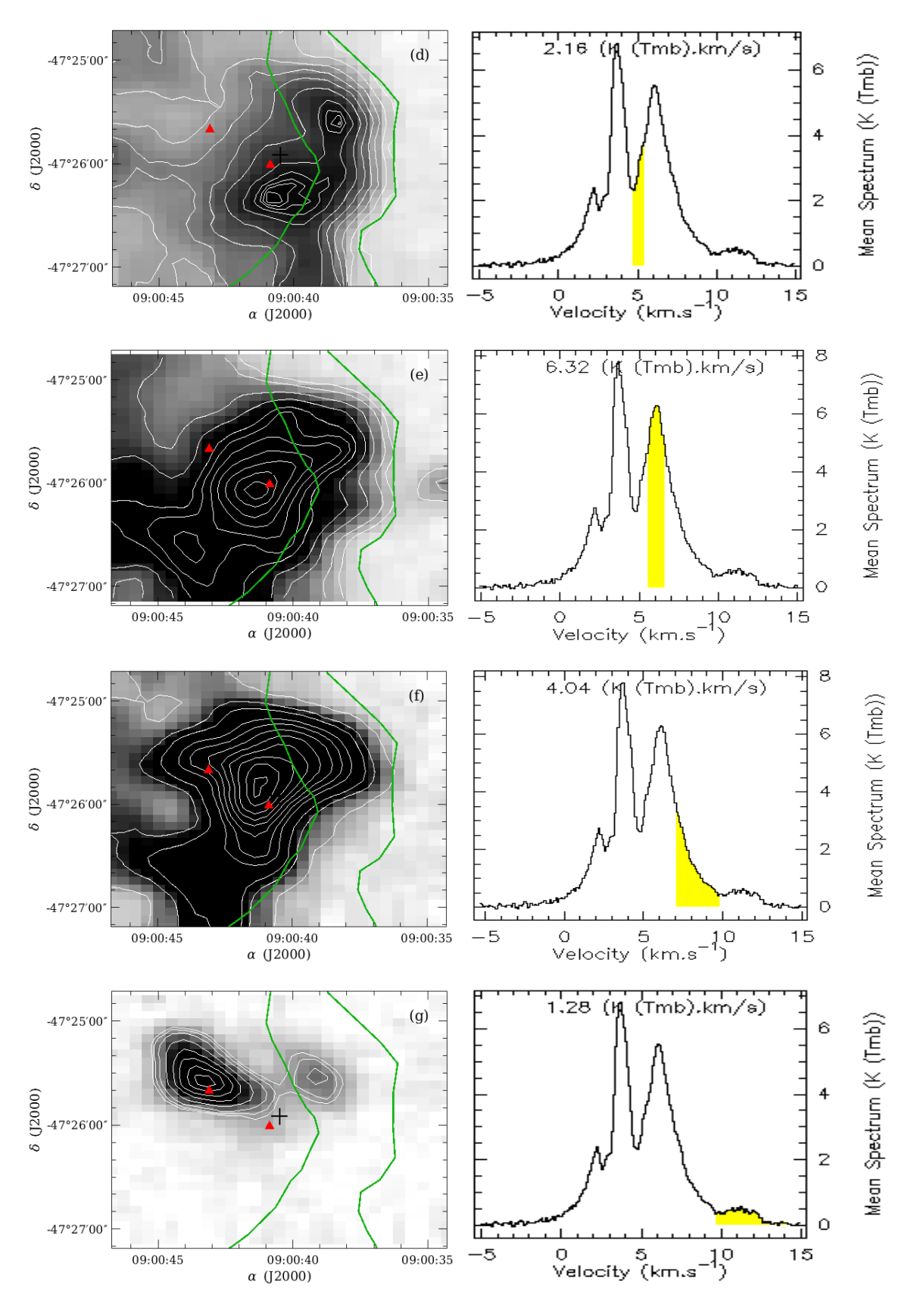

Continuación de la Figura [6.5.](#page-139-0)

#### Emisión Integrada de <sup>13</sup>CO

Los mapas de emisión integrada de la molécula <sup>13</sup>CO, presentes en la Figura [6.6,](#page-141-0) son similares a los mapas del caso anterior. Se indica con una cruz negra la posición de la fuente IRAS, y en triángulos rojos las posiciones de IRS 1 y 3. El contorno verde pertenece a la emisión de la estructura filamentaria vista en el IR medio y lejano. A diferencia del caso anterior, esta molécula tiene un perfil de un solo pico, y tiende a parecerse a un perfil gaussiano en el centro. Además, la molécula <sup>13</sup>CO se excita en regiones más densas que la molécula <sup>12</sup>CO, por lo que la primera mostrará las partes más internas de las estructuras presentadas en la Figura [6.5.](#page-139-0)

Entonces, entre las velocidades +0.0 y +3.0 km s<sup>-1</sup> aparecen las cuatros estructuras antes vistas, dos de las cuales están sobre IRS 1 y 3 (panel a). En el panel (b) surge una quinta estructura sobre IRS 3 cuando se consideran velocidades entre  $+3.0 \text{ y } +4.0 \text{ km s}^{-1}$ , la cual está sobre una nube que se extiende hacia el Norte. Integrando en el centro del perfil de <sup>13</sup>CO (panel c), cuyo rango de velocidad es [+4.0, +5.0] km s<sup>-1</sup>, se delinea una región compacta (contornos blancos muy próximos entre sí dentro de los contornos en verde), cuya estructura divide las regiones de mayor emisión molecular de la región que no presenta tal emisión. Entre +5.0 y +7.0 km s<sup>−</sup><sup>1</sup> se extiende una nube hacia el Sur, con un máximo de emisión cerca de IRS 1, como se puede ver en el panel (d).

Como en el caso de la molécula <sup>12</sup>CO, a partir de los +7.0 hasta los 10 km s<sup>−</sup><sup>1</sup> aparece una estructura central, con un máximo de emisión muy cerca de IRS 1. Mientras que a velocidades corridas más hacia el rojo, en el rango [+10.0, +13.0] km s<sup>−</sup><sup>1</sup> (segundo pico de emisión), también aparece una estructura sobre IRS 3.

<span id="page-141-0"></span>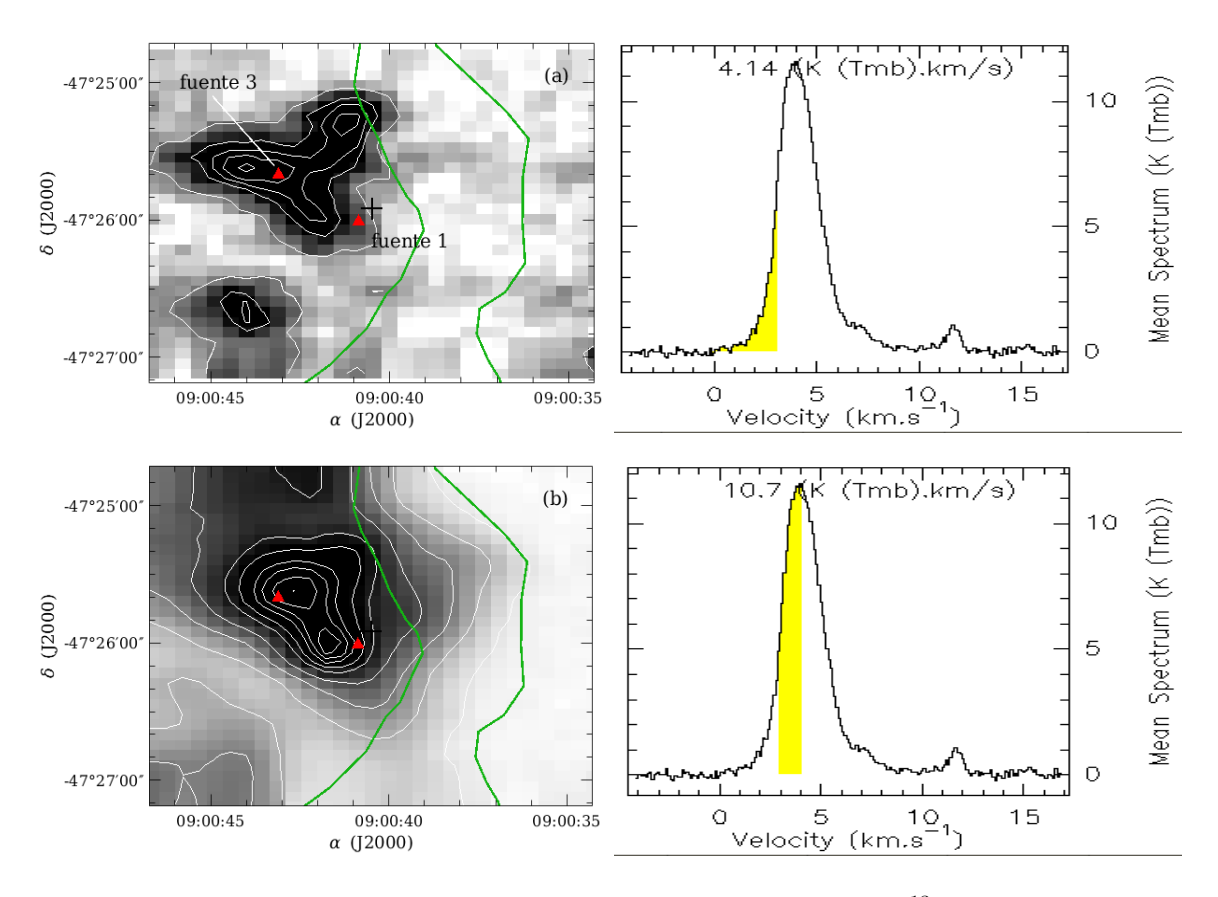

Figura 6.6: Igual que la Figura [6.5](#page-139-0) pero para la molécula <sup>13</sup>CO.

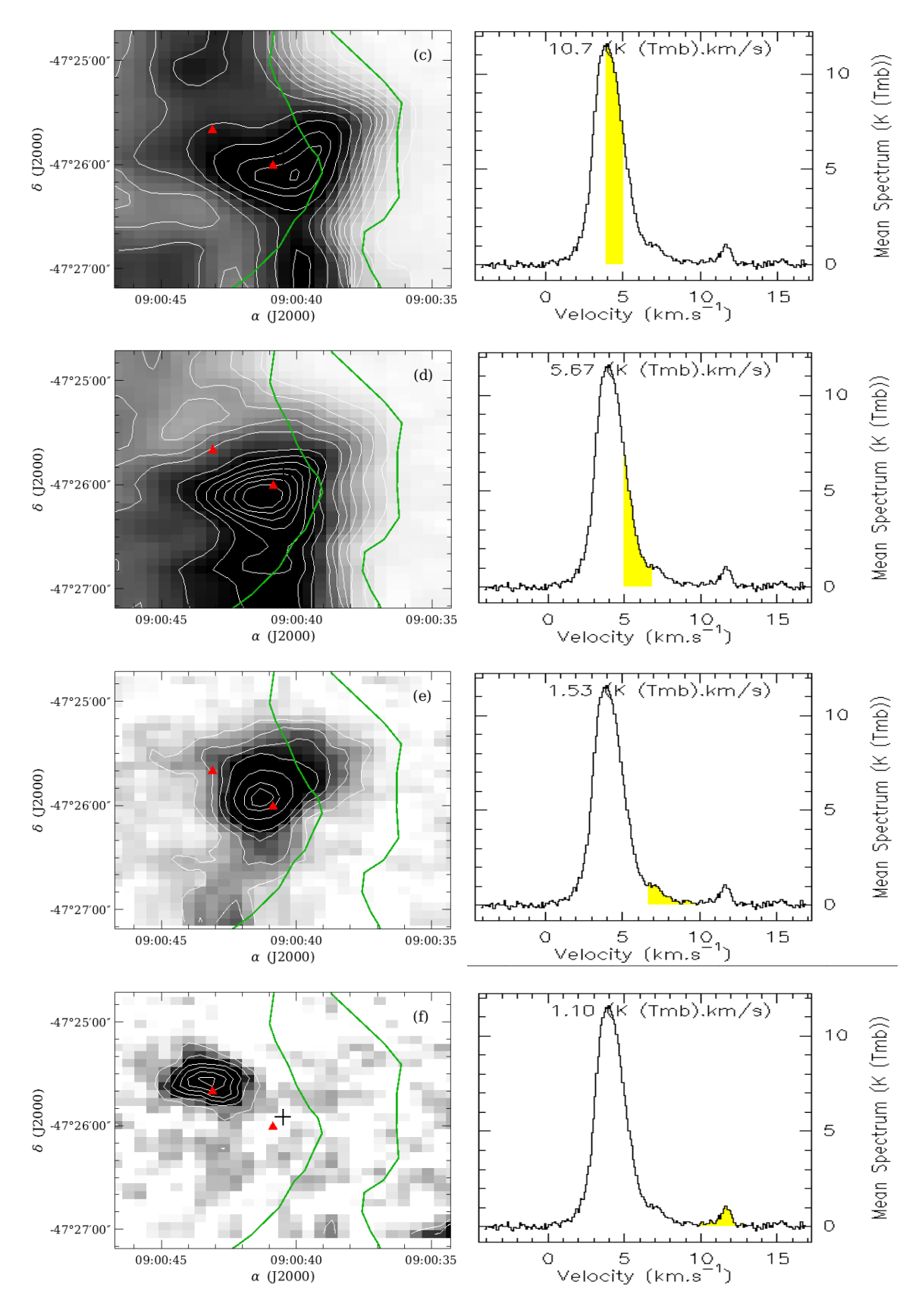

Continuación de la Figura [6.6.](#page-141-0)

#### Emisión integrada de  $C^{18}O$ ,  $HCO^{+}$  y  $HCN$

Por otro lado, los mapas de emisión de las restantes moléculas (C<sup>18</sup>O, HCO<sup>+</sup> y HCN), integrada en el rango de velocidad [+2.7, +6.1] km s<sup>−</sup><sup>1</sup> , muestran una emisión muy extensa (de 40 a 50") superpuesta sobre las fuentes IRS 1 y 3. Esto se debe a que las tres moléculas sólo trazan regiones muy densas (>  $10^5 \text{ cm}^{-3}$ ) y compactas. Por esta razón, se muestran los mapas de emisiones para velocidades particulares para las tres moléculas, como se puede ver en las Figuras [6.7,](#page-143-0) [6.8](#page-144-0) y [6.9.](#page-144-1) En estas figuras, la orientación de los mapas, a diferencia de los mapas de <sup>12</sup>CO y <sup>13</sup>CO, tienen a la ascensión recta en sentido creciente el Oeste.

De los mapas de C<sup>18</sup>O y HCO<sup>+</sup>(3-2), se destaca una nube sobre IRS 3 en +3.5 km s<sup>-1</sup>, y en los mapas con velocidades entre  $\sim$  +4.0 y +6.0 km s<sup>-1</sup>, aparece una estructura filamentaria que va de Norte a Sur, con un máximo de emisión centrada sobre IRS 1. Mientras que el mapa de emisión de la molécula de HCN, corresponde a la velocidad de +4.5 km s<sup>−</sup><sup>1</sup> , el cual sólo presenta una emisión extendida centrada sobre IRS 1. Se realiza una análisis más completo en la siguiente sección.

<span id="page-143-0"></span>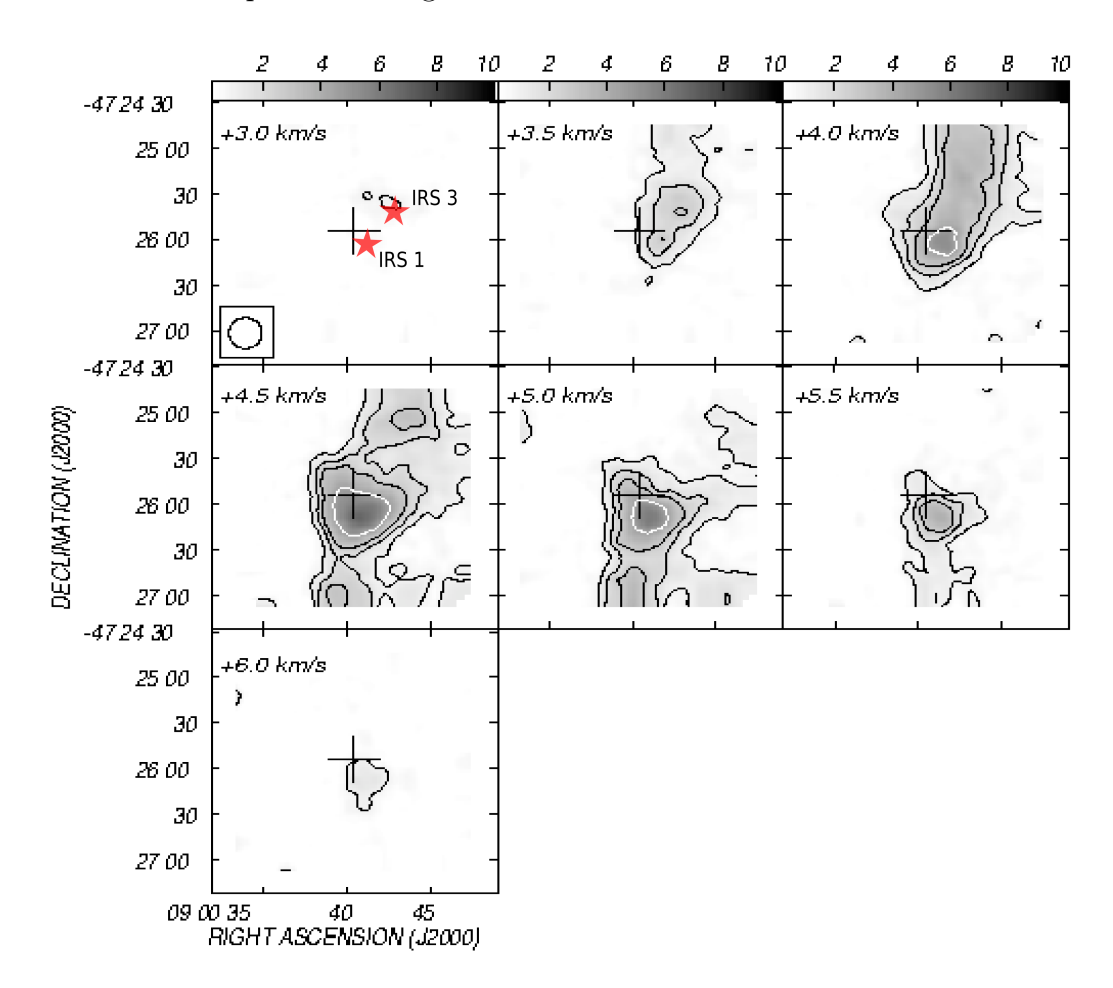

Figura 6.7: Distribución de la emisión de C<sup>18</sup>O(3-2) en el rango en velocidad [+3.02, +6.5] km s<sup>-1</sup>, mostrada en pasos de +1 km s<sup>−</sup><sup>1</sup> . El rango en la escala de grises es de 0.9 (3σ) y 8 K, mientras que los contornos van de 1 a 7 K, en pasos de 2 K. Se indican en estrellas rojas las posiciones de las fuentes IRS 1 y 3.
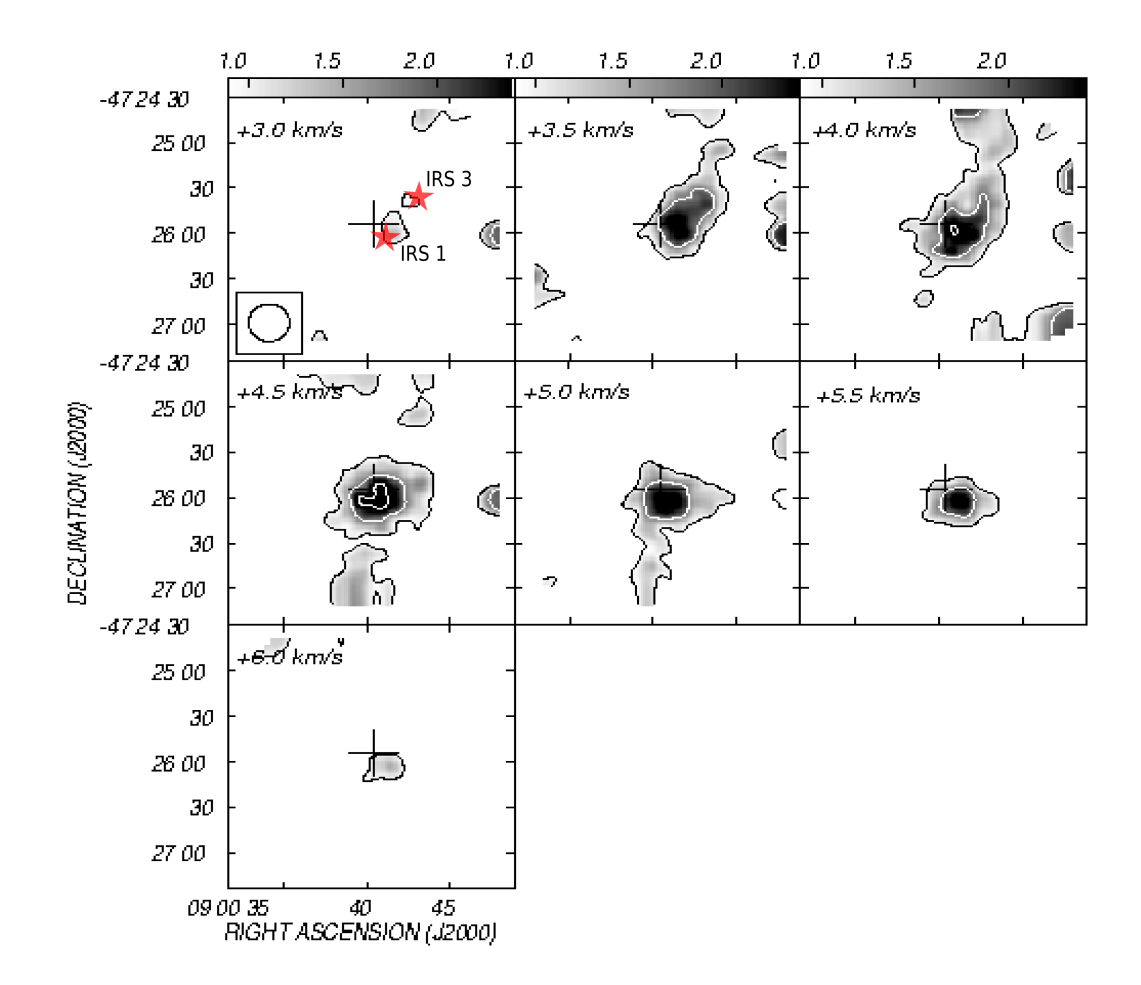

Figura 6.8: Distribución de la emisión del HCO<sup>+</sup>(3-2) en el rango en velocidad [+2.5, +6.5] km s<sup>-1</sup>, mostrada en pasos de +0.5 km s<sup>-1</sup>. El rango en la escala de grises es de 1.2 (3 $\sigma$ ) y 12 K, mientras que los contornos son 1.2, 1.6, 2.0 y 2.4 K. Se indican en estrellas rojas las posiciones de las fuentes IRS 1 y 3.

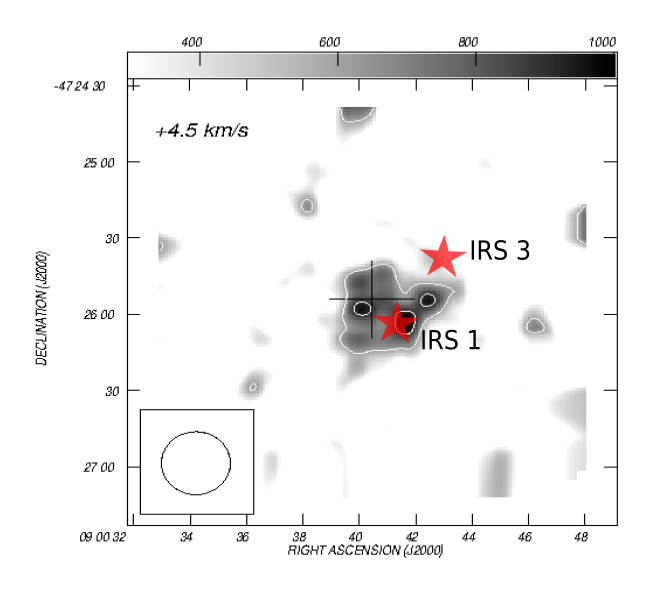

Figura 6.9: Distribución de la emisión del HCN(3−2) en la velocidad de +4.5 km s<sup>−</sup><sup>1</sup> . El rango en la escala de grises va entre 0.4 y 1.5 K, mientras que los contornos son de 0.6 y 1.4 K. Se indican en estrellas rojas las posiciones de las fuentes IRS 1 y 3.

#### 6.3.3. Emisión Molecular hacia IRS 1 y 3

A continuación se presenta un análisis detallado de las contrapartes moleculares de IRS 1 y 3. Los paneles izquierdos de las Figuras [6.10](#page-146-0) y [6.11](#page-147-0) muestran los espectros de los perfiles observados en dirección a las dos fuentes.

En dirección a IRS 1 se aprecia que el perfil de <sup>12</sup>CO(3−2) está compuesto por tres máximos entre ~ 0.0 y ~ +12.0 km s<sup>-1</sup>, centrados en ~ 2.2, 3.6 y 6.3 km s<sup>-1</sup>, con  $T_{mb}$  ~ 5.5, 13.5 y 16.0 K, respectivamente. Estos perfiles presentan un fuerte ensanchamiento hacia velocidades más positivas y un débil ensanchamiento hacia velocidades más negativas (todas las velocidades están referidas al Local Standard of Rest o LSR).

Los espectros de las restantes moléculas muestran emisiones entre las dos líneas externas entrecortadas (+2.7 < v < +6.3 km s<sup>-1</sup>), con excepción de las líneas de <sup>13</sup>CO(3-2) y HCN(3−2), las cuales muestran emisiones fuera de este intervalo de velocidad. Las líneas <sup>13</sup>CO(3−2) y C<sup>18</sup>O(3−2) hacia IRS 1 muestran picos de temperaturas de  $T_{mb} \sim 15$  y 6 K, respectivamente. Estos máximos están centrados en la misma velocidad de la depresión vista en el perfil de <sup>12</sup>CO(3−2), una característica que es compartida con los espectros de HCO<sup>+</sup>(3−2) y HCN(3−2). Considerando que la emisión de las dos últimas moléculas corresponden a las regiones más densas de la nube molecular, se adopta a la velocidad  $v = +4.6 \text{ km s}^{-1}$  como la velocidad sistemática,  $v_{sys}$ , para la contraparte molecular de IRS 1 (línea central entrecortada en la Figura [6.10\)](#page-146-0), en acuerdo con [Bronfman et al.](#page-179-0) [\(1996\)](#page-179-0).

El panel derecho de la Figura [6.10](#page-146-0) muestra la emisión del gas molecular de <sup>13</sup>CO(3−2),  $C^{18}O(3-2)$ , HCO<sup>+</sup>(3-2) y HCN(3-2) indicadas en contornos verdes, integradas dentro del rango de velocidad encerradas por las dos líneas externas entrecortadas del panel izquierdo de la misma figura. La emisión molecular está superpuesta sobre la imagen en 4.6 µm del telescopio WISE (escala de grises) y sobre los mapas de contornos en 500 (a), 350 (b), 250 (c) y 70 µm (d), en contornos blancos, del telescopio Herschel. La emisión integrada de las cuatro líneas moleculares muestra un máximo que coincide con la posición de IRS 1, y la extensión de la emisión decrece en tamaño desde la emisión de <sup>13</sup>CO(3−2) hasta HCN(3−2). La emisión del polvo evidencia una tendencia similar desde 500 hasta 70  $\mu$ m, como se muestra en esta figura. La coincidencia espacial entre las emisiones molecular y la emisión del continuo en el IR lejano revela un grumo extenso sobre IRS 1, detectado también en 1.2 mm. Las emisiones de las moléculas HCO<sup>+</sup> y HCN revelan una región molecular densa localizada dentro del grumo de menor densidad delineado por las emisiones de <sup>13</sup>CO y C<sup>18</sup>O. Existe una excelente correlación espacial entre IRS 1 y esta emisión molecular, la cual cubre una región con un radio equivalente de  $\sim 50''$ .

La Figura [6.11](#page-147-0) muestra las líneas moleculares hacia IRS 3. La línea de <sup>12</sup>CO(3−2) evidencia emisiones entre  $\sim -2.0$  y  $\sim +13.0$  km s<sup>-1</sup>, con cuatro picos en  $\sim +2.0, +3.6, +7.0$ y +11.7 km s<sup>−</sup><sup>1</sup> . La velocidad central del segundo pico (en +3.6 km s<sup>−</sup><sup>1</sup> ) prácticamente coincide con los máximos de los espectros de las moléculas restantes ( $\sim +4.0 \text{ km s}^{-1}$ ), cuyas emisiones están encerradas por las dos líneas externas entrecortadas, entre +2.7 y  $+5.3$  km s<sup>-1</sup>.

El panel derecho de la Figura [6.11](#page-147-0) muestra las emisiones de las líneas <sup>12</sup>CO(3−2),  $13CO(3-2)$ ,  $C^{18}O(3-2)$  y  $HCO<sup>+</sup>(3-2)$  en contornos verdes, integradas entre +3.0 y +4.0 km s<sup>−</sup><sup>1</sup> (indicada por la región sombreada en verde en los paneles izquierdos). Estas emisiones integradas están superpuestos sobre la imagen en 4.6 µm de WISE (escala en

<span id="page-146-0"></span>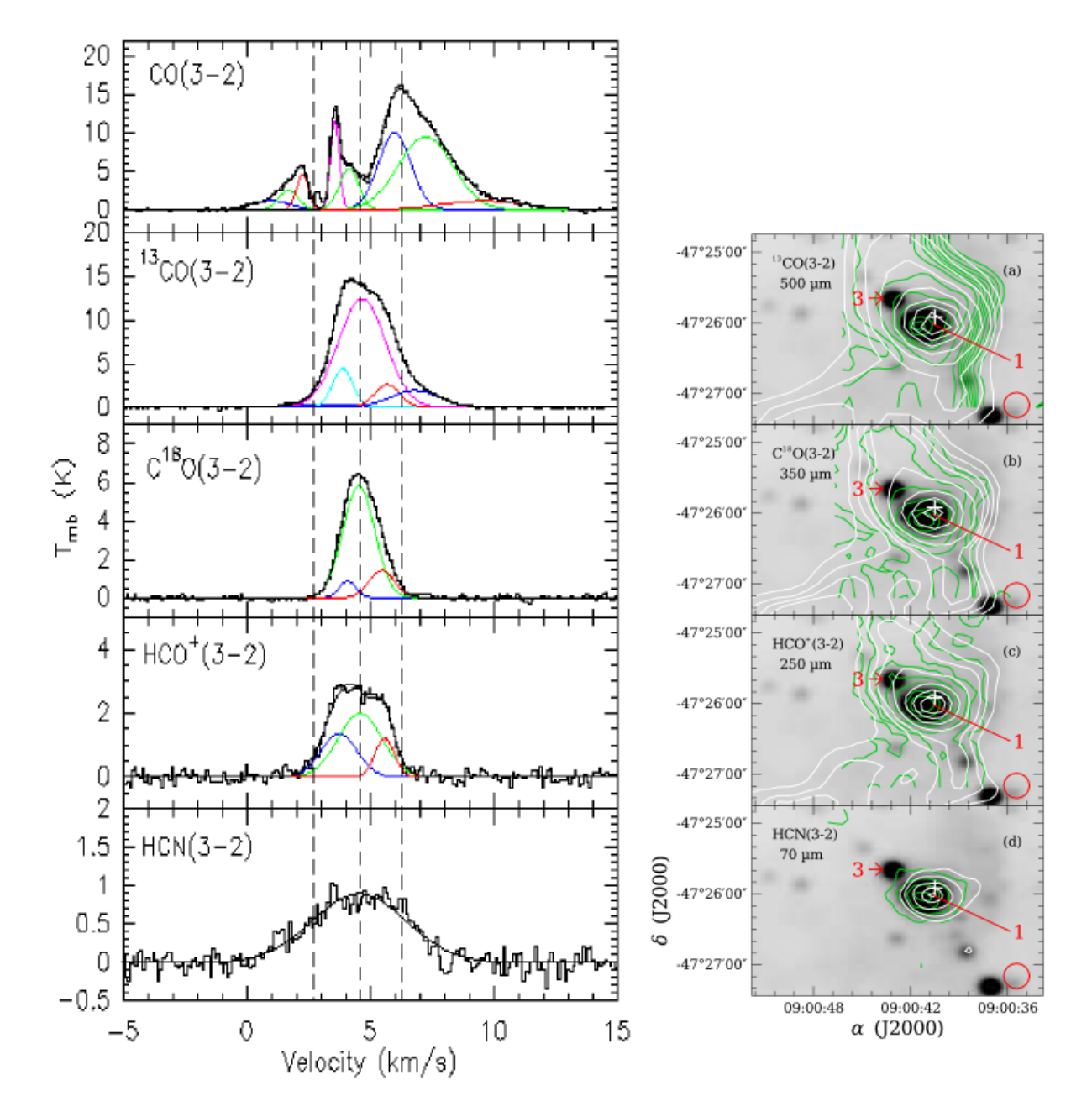

Figura 6.10: Panel izquierdo: Perfiles de las líneas moleculares de <sup>12</sup>CO, <sup>13</sup>CO, C<sup>18</sup>O, HCO<sup>+</sup> y HCN en la transición 3−2 en dirección a IRS 1. La línea vertical central entrecortada está ubicada en + 4.6 km s<sup>−</sup><sup>1</sup> . Las dos líneas verticales restantes indican el rango de velocidad desde +2.7 hasta +6.1 km s<sup>−</sup><sup>1</sup> de la emisión de la región de mayor densidad. En líneas de colores se indican los ajustes Gaussianos múltiples realizados sobre cada línea molecular. Panel derecho: Mapas de emisión integrada de las moléculas observadas (contornos verdes), todas superpuestas sobre la imagen en 4.6 µm de WISE (escala en grises). El rango de la emisión integrada de <sup>13</sup>CO (a), C<sup>18</sup>O (b), HCO<sup>+</sup> (c) y HCN (d) es [+2,7, +6,1] km s<sup>-1</sup>. Los niveles de los contornos de la emisión de <sup>13</sup>CO corresponden a 4, 6, 8, 10, 12, 14, 16, 19, 25, 31, 35, 44 y 47 K  $\mathrm{km\,s^{-1}}$ . Los niveles de los contornos de C<sup>18</sup>O tienen valores de 1.9, 3.8, 5.5, 7.5, 11.3, 13.2 K km s<sup>−1</sup>, mientras que los contornos de HCO<sup>+</sup> y HCN corresponden a valores de 0.8, 1.5, 2.2, 3.3, 4.5, 6.7, 7.8 K km s<sup>−1</sup> y 1.1, 2.1, 3.2, 4.1 K km s<sup>−1</sup>, respectivamente. Los mapas de contorno de las imágenes de Herschel en 500 (a), 350 (b), 250 (c) y 70  $\mu$ m (d), están indicados en contornos blancos. La cruz blanca indica la posición de la fuente IRAS, y se indican las localizaciones de las fuentes identificadas. El HPBW ( $\sim 21''$ ) está ubicado en la esquina inferior derecha en cada panel.

<span id="page-147-0"></span>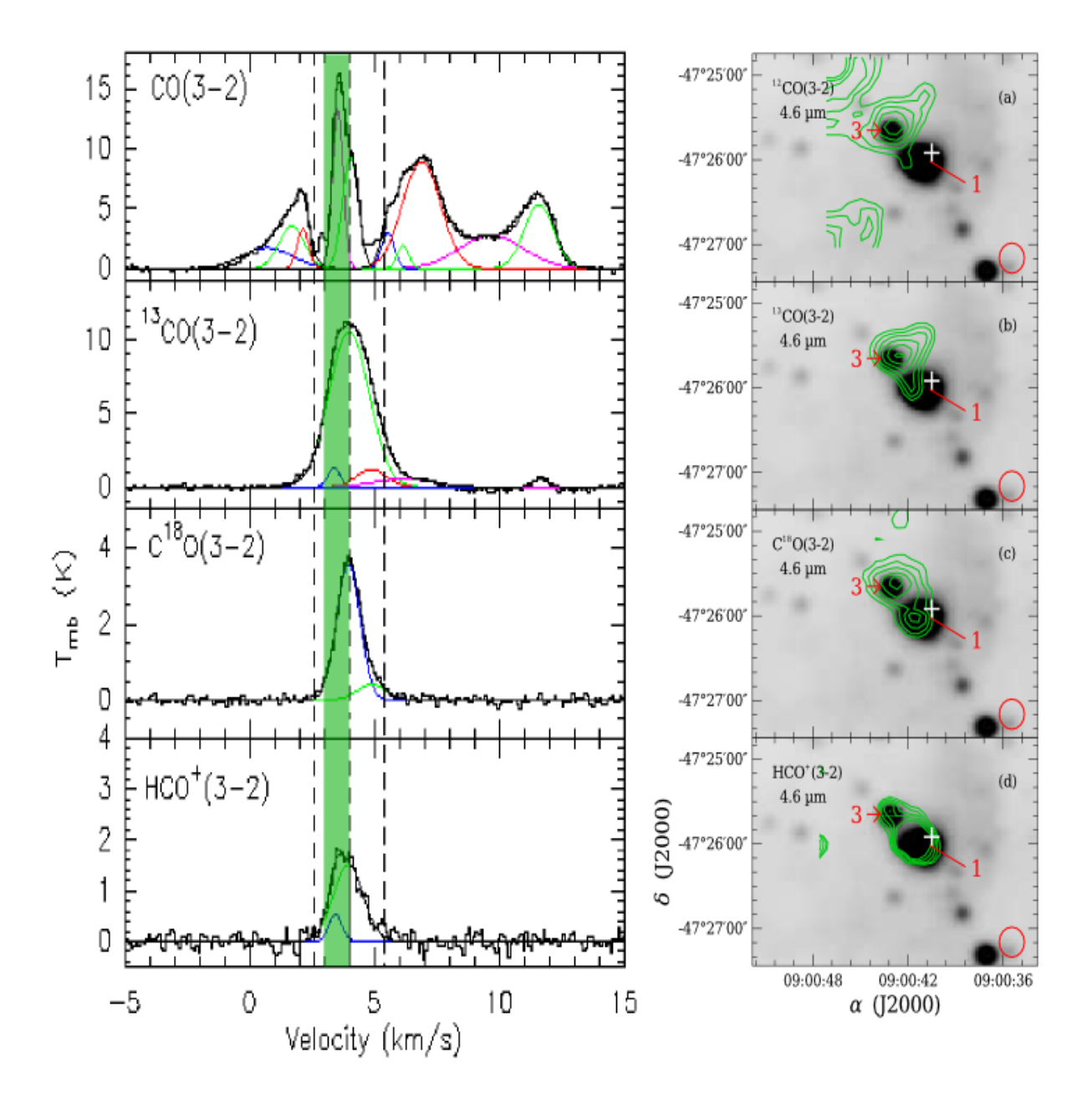

Figura 6.11: Panel izquierdo: Perfiles de las líneas moleculares de <sup>12</sup>CO, <sup>13</sup>CO, C<sup>18</sup>O y HCO<sup>+</sup> en la transición 3−2 en dirección a IRS 3. La línea vertical central entrecortada está ubicada en + 4.0 km s<sup>−</sup><sup>1</sup> . Las dos líneas verticales restantes indican el rango de velocidad desde +2.7 hasta +5.3 km s<sup>−</sup><sup>1</sup> de la emisión de la región de mayor densidad. En líneas de colores se indican los ajustes Gaussianos múltiples realizados sobre cada línea molecular. Panel derecho: Mapas de emisión integrada de las moléculas observadas (contornos verdes) mostradas sobre la imagen en 4.6 µm de WISE (escala en grises). El rango de la emisión integrada de <sup>12</sup>CO (a), <sup>13</sup>CO (b), C<sup>18</sup>O (c) y HCO<sup>+</sup> (d) es [+3.0, +4.0] km s<sup>-1</sup>. Se ha elegido este rango para resaltar el gas ligado a IRS 3. El rango de velocidad está indicado por la barra verde en el panel izquierdo. Los niveles de contorno de la emisión de <sup>12</sup>CO corresponden a 6.4, 6.8, 7.2, 7.6, 8.0 K km s<sup>−</sup><sup>1</sup> . Los niveles de contorno de <sup>13</sup>CO tienen valores de 4.5, 4.9, 5.3, 5.7, 6.1 y 6.5 K km s<sup>−</sup><sup>1</sup> , mientras que los contornos de C<sup>18</sup>O y HCO<sup>+</sup> toman valores de 1.2, 1.5, 1.8, 2.1, 2.3 K km s<sup>−1</sup> y de 0.7, 0.8, 0.9, 1.0, 1.1 K km s<sup>−</sup><sup>1</sup> , respectivamente. La cruz blanca indica la posición de la fuente IRAS, y se indican las localizaciones de las fuentes identificadas. El HPBW (∼ 21'') está ubicada en la esquina inferior derecha en cada panel.

grises). El rango de velocidad considerado en este caso es mucho más pequeño que el de IRS 1, y es utilizado para poder resaltar la débil emisión de la contraparte molecular sobre IRS 3. Un rango de velocidad mayor haría que esta contraparte desaparezca. Esto revela que la emisión molecular ligada a IRS 3 es menos extendida en velocidad que en el caso de IRS 1. A pesar del pequeño rango de integración, es clara la presencia de una contraparte molecular en IRS 3 y evidencia una región densa dentro del grumo más extendido mostrado en la Figura [6.10.](#page-146-0)

#### Ajuste Gaussiano

Los espectros de las cinco moléculas hacia IRS 1 y 3 fueron ajustados a través de múltiples gaussianas, como se puede ver en la Figura [6.10](#page-146-0) y [6.11.](#page-147-0) En la línea de la molécula <sup>12</sup>CO se utilizaron hasta 10 funciones gaussianas debido a sus múltiples y extendidas componentes. Para el ajuste de <sup>13</sup>CO se usaron hasta cinco gaussianas, ya que ésta también presenta alas extendidas hacia el azul y el rojo, mientras que se usaron hasta tres funciones para ajustar las líneas de C<sup>18</sup>O y HCO<sup>+</sup>. En la línea de HCN sólo usamos una gaussiana en dirección a IRS 1. En la Tabla [6.1](#page-149-0) indicamos los parámetros del ajuste de cada perfil.

De los perfiles de la Figura [6.10](#page-146-0) podemos inferir que efectivamente, en dirección a IRS 1, hay una nube densa, responsable de las emisiones moleculares tales como C<sup>18</sup>O, HCO<sup>+</sup> y HCN, trazadoras de regiones de altas densidades. La disminución de la emisión en CO(3−2) a v = 4.6 km s<sup>−</sup><sup>1</sup> , junto con los máximos presentes en las emisiones de las restantes moléculas sugieren, que el decaimiento es producto de una auto-absorción originada por el gas menos excitado de la envolvente de IRS 1 [\(Zhou et al., 1993\)](#page-184-0).

### 6.4. Parámetros Físicos del Gas Molecular

#### 6.4.1. El Grumo Molecular

De las líneas de <sup>12</sup>CO(3−2), <sup>13</sup>CO(3−2) y C<sup>18</sup>O(3−2) se pueden determinar algunos parámetros físicos tales como las profundidades ópticas de cada molécula ( $\tau_{12}$ ,  $\tau_{13}$  y  $\tau_{18}$ ), la temperatura de excitación  $(T_{ex})$ , la densidad columnar y la masa del gas molecular. Los subíndices 12, 13 y 18 se refieren a los isótopos CO(3−2), <sup>13</sup>CO(3−2) y C<sup>18</sup>O(3−2), respectivamente. Dichos parámetros serán determinados usando las ecuaciones de [Garden](#page-180-0) [et al. \(1991\)](#page-180-0) y [Bourke et al. \(1997\)](#page-178-0) presentadas en el Capítulo de [5.](#page-113-0)

Por otro lado, asumiendo que todos los niveles energéticos están poblados de acuerdo al equilibrio termodinámico local (ETL) a temperatura  $T_{ex}$ , la densidad columnar de la molécula C<sup>18</sup>O en la transición (3−2) es:

$$
N\left(C^{18}O\right) = 8,26 \times 10^{13} \frac{(T_{ex} + 0.88) \exp(15,81/T_{ex})}{1 - \exp(-15,81/T_{ex})} \times \int \tau_{18}d\mathbf{v}
$$
(6.1)

donde v está expresada en km s<sup>−</sup><sup>1</sup> . Teniendo en cuenta que el camino óptico de la emisión de C<sup>18</sup>O es ópticamente fino, se puede adoptar la siguiente aproximación:

$$
\int \tau_{18} dv = \frac{1}{[J(T_{\rm ex}) - J(T_{\rm bg})]} \frac{\tau_{18}}{(1 - \exp(-\tau_{18})} \int T_{mb}(v) dv,
$$
\n(6.2)

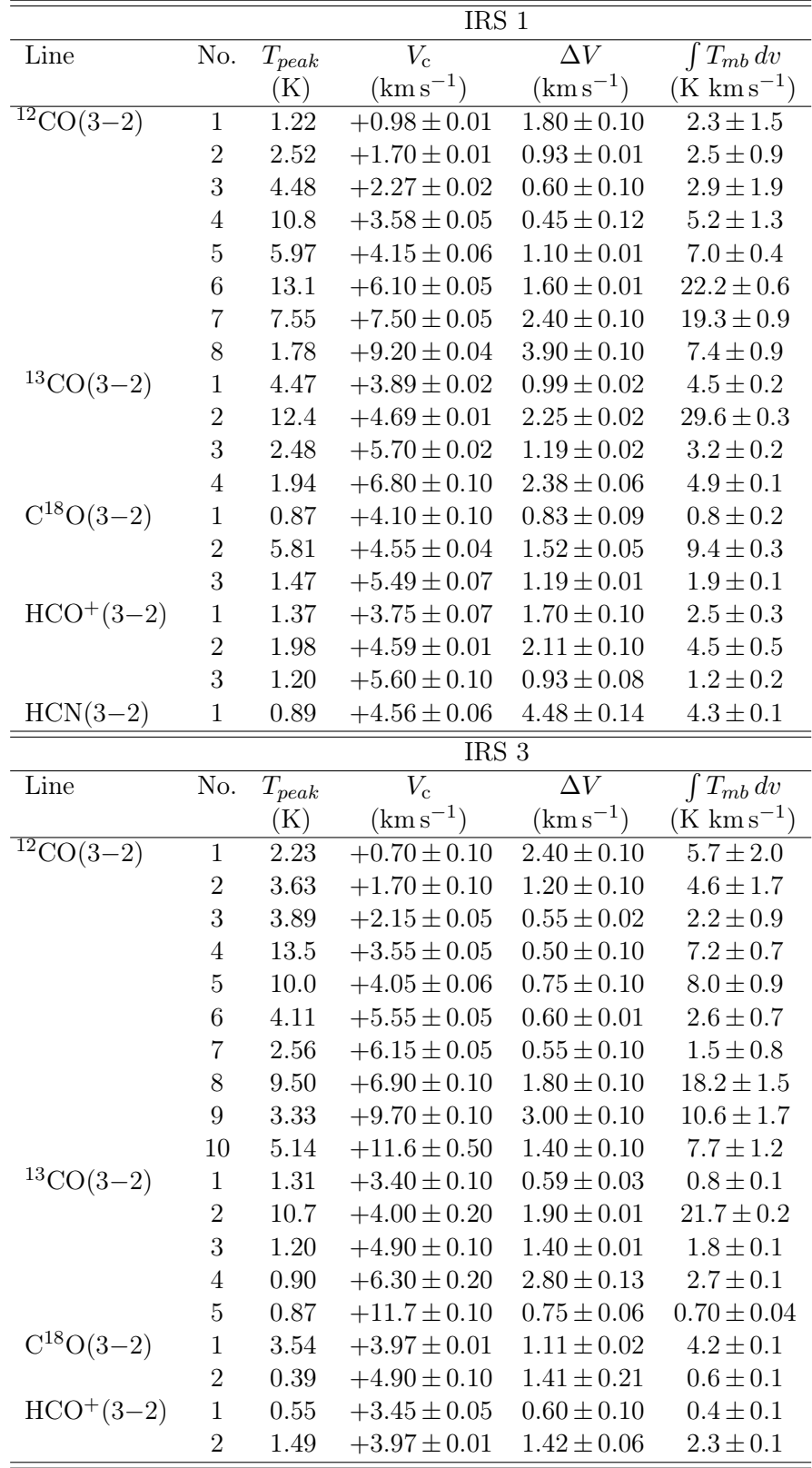

<span id="page-149-0"></span>Tabla 6.1: Parámetros del ajuste Gaussiano de las líneas moleculares observadas hacia IRS 1 y 3

siendo  $T_{mb}$  la temperatura de brillo del haz principal de la emisión de C<sup>18</sup>O. Bajo la misma condición, la masa del gas en LTE es obtenida de la densidad columnar empleando la siguiente expresión:

$$
M_{\rm H2} = [H_2 / C^{18} \text{O}] \mu_{\rm m} \ m_{\rm H} \ A \ N (C^{18}O), \tag{6.3}
$$

donde  $[H_2/C^{18}O] = 6 \times 10^6$  [\(Frerking et al., 1982\)](#page-180-1) es la abundancia molecular hidrógenomonóxido de carbono,  $A$  es el área del grumo,  $\mu_{\rm m}$  es el peso molecular medio por molécula de H<sub>2</sub> y  $m_H$  la masa del átomo de hidrógeno.

Aplicando las ecuaciones [5.28,](#page-122-0) [5.13](#page-119-0) y [5.26](#page-121-0) del Capítulo [5,](#page-113-0) se encuentra que la temperatura de excitación resulta de 19.3 K. Asumiendo que la  $T_{ex}$  es la misma para los isótopos de CO, se estima que el camino óptico para  $C^{18}O$ ,  ${}^{13}CO$  y  ${}^{12}CO$  tienen valores de 0.6, 3.2 y 250, respectivamente. Por otro lado, de las líneas de contorno de C<sup>18</sup>O(3−2) de la Figura  $6.10$  se asume un radio equivalente de  $50''$  para el grumo que cubre a las fuentes IRS 1 y 3. A ∼ 2.0 kpc de distancia, el grumo tiene un tamaño de 0.45 pc. Adoptando los valores de 2.25 y 1.52 km s<sup>−1</sup> para los anchos de las líneas de <sup>13</sup>CO y C<sup>18</sup>O ( $\Delta V_{13}$ ) y  $\Delta V_{18}$ ) del ajuste gaussiano, la densidad columnar de H<sub>2</sub> es  $1.9\times10^{22}$  cm<sup>-2</sup> y la masa total del gas molecular del grumo es de 410  $M_{\odot}$ . Por lo tanto, la densidad volumétrica es ~ 1.7×10<sup>4</sup> cm<sup>−3</sup>. Estos parámetros del grumo están dentro de los valores derivados para grumos en otras regiones de la Galaxia.

La detección de  $HCO<sup>+</sup>$  y HCN (hacia IRS 1 y 3) indican regiones con altas densidades. HCO<sup>+</sup> es un trazador del gas molecular de altas densidades debido a su densidad crítica. Su emisión puede ser usada para obtener una mejor estimación de la densidad de IRS 1 y 3 usando el formalismo de gradiente de altas velocidades o large velocity gradient (vlg) de [Scoville & Solomon \(1973\)](#page-183-0) y [Goldreich & Kwan \(1974\)](#page-180-2).

Para realizar esto, se usa la tarea lvg implementada como parte del paquete de IRIAD[2](#page-0-0) de SMA (Submillimetre Array) del Smithsonian Astrophysical Observatory. Para una temperatura cinética dada  $(T_k)$ , este programa estima la temperatura de radiación de una transición molecular como una función de la densidad columnar molecular (normalizado por el ancho de la línea) y la densidad volumétrica de  $H_2$ . Se generó una grilla de  $50\times50$ modelos para las líneas de emisión de HCO<sup>+</sup>(3−2) y <sup>13</sup>CO(3−2) adoptando abundancias canónicas  $\text{[H}_{2}]/[^{13}\text{CO}] = 5 \times 10^{5}$  [\(Dickman, 1978\)](#page-179-1) y  $\text{[H}_{2}]/[\text{HCO}^{+}] = 10^{8}$  (asumiendo la abundancia de [Papadopoulos 2007\)](#page-182-0).

En la Figura [6.12](#page-151-0) se muestra las soluciones para IRS 1 y 3 (después de convolucionar los datos de <sup>13</sup>CO(3−2) a la resolución angular de los datos de HCO<sup>+</sup>(3−2)) sobre un rango de densidad volumétrica  $n(\text{H}_2) = 10^4 - 10^7 \text{ cm}^{-3}$ . Se adoptó una temperatura cinética de  $T_k = 30$  K ya que además encontramos que las densidades obtenidas son relativamente insensibles para  $T_k$  en el rango de 30 − 60 K. Para la línea <sup>13</sup>CO(3−2), el rango de la densidad columnar normalizada es N(<sup>13</sup>CO)/ $\Delta v = 10^{14}$  -  $10^{16}$  cm<sup>-2</sup> (km s<sup>-1</sup>)<sup>-1</sup>. A estas altas densidades, la línea de <sup>13</sup>CO está en equilibrio colisional y es casi independiente de  $n(H_2)$ . Sin embargo, la línea de HCO<sup>+</sup> tiene densidades críticas más altas y su intensa línea puede ser usada para diagnosticar  $n(H_2)$  en ese rango. Del gráfico de [6.12,](#page-151-0) las densidades volumétricas obtenidas para IRS 1 y 3 son del orden de 10<sup>5</sup> cm<sup>-3</sup>. Vale la pena mencionar que este método es altamente dependiente de la abundancia de HCO<sup>+</sup> adoptada.

<sup>2</sup>http://www.cfa.harvard.edu/sma/miriad/packages/

<span id="page-151-0"></span>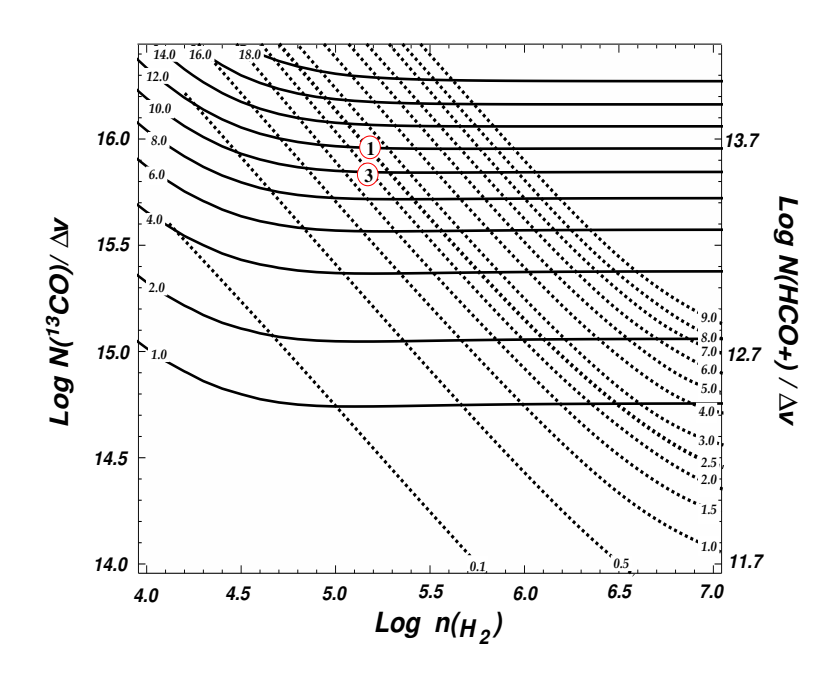

Figura 6.12: Modelo lgv para picos de temperaturas de <sup>13</sup>CO y HCO<sup>+</sup> como una función de la densidad columnar normalizada y volumétrica. Se adopta una abundancia de  $[^{13}CO]/[HCO^+] = 200$ . Las soluciones para IRS 1 y 3 están indicadas en círculos rojos.

#### 6.4.2. Masa Virial

Se puede obtener la masa virial del grumo utilizando la línea de C<sup>18</sup>O(3−2). Considerando sólo la fuerza gravitacional y la presión interna (i.e. despreciando el campo magnético y el campo de radiación externa) y asumiendo que el grumo tiene una simetría esférica con una distribución de densidad  $\propto r^{-2}$ , la masa molecular virial de todo el grumo,  $M_{vir}$ , puede ser estimada de:

$$
M_{\rm vir} = 126 R_{\rm eff} (\Delta v_{\rm cl})^2 \qquad (M_{\odot}) \tag{6.4}
$$

[\(MacLaren et al., 1988\)](#page-181-0). En esta expresión,  $R_{\text{eff}} = \sqrt{A_{\text{cl}}/\pi}$  y  $A_{\text{cl}}$  son el radio efectivo en parsec y el área del grumo, respectivamente, y  $\Delta v_{\rm cl}$  es el ancho a potencia mitad del espectro de C<sup>18</sup>O en la Figura [6.10.](#page-146-0) Encontramos que la masa virial del grumo es ~ 135 M∩, mucho más pequeño que la masa ETL (410 M∩), lo cual sugiere que el grumo está colapsando. Este resultado es compatible con la presencia de YSOs embebidos en nubes de gas y polvo en colapso, como se discutió en la Sección [4.3.4.](#page-103-0)

### 6.5. Flujos Moleculares

En la Figura [6.13](#page-153-0) mostramos los diagramas posición-velocidad de la emisión de CO(3−2) a lo largo de un corte en dirección norte-sur pasando a través de la posición de IRS 1 (panel a) y de IRS 3 (panel b), respectivamente. La emisión más brillante, con velocidades en el rango ∼ [+2.7, +6.0] km s<sup>−</sup><sup>1</sup> , dentro de las líneas externas entrecortadas en las Figuras [6.10](#page-146-0) y [6.11,](#page-147-0) corresponden a IRS 1 y 3. Los paneles de las Figura [6.13](#page-153-0) revelan la existencia de gas molecular con velocidades más grandes que la turbulencia molecular ( $\lesssim +2.5$  km s<sup>-1</sup>) fuera del rango de velocidades mencionado. El corte sobre IRS 1 muestra una emisión prominente con velocidad corrida hacia el rojo desde  $\sim +6.0$  a +12.0 km s<sup>-1</sup>,

llamada O-s1, y una emisión menos notoria desde ∼ +6.0 a +9.0 km s<sup>−</sup><sup>1</sup> , marcada como O-s2. Para velocidades corridas hacia el azul, las emisiones extendidas comienzan a ser detectables desde  $\sim -1.5$  hasta  $+2.7$  km s<sup>-1</sup>, y desde  $-0.5$  hasta  $+2.7$  km s<sup>-1</sup>, llamadas O-sX y O-s1, respectivamente.

Para el caso del corte sobre IRS 3, la emisión corrida hacia el azul llamada O-s3 es detectada a partir de ∼ −1.5 km s<sup>−</sup><sup>1</sup> . Hacia velocidades positivas, la emisión denominada O-s3 está presente a partir de ∼ −5.5 km s<sup>−</sup><sup>1</sup> , superponiéndose a una nube (O-sZ) con rango de velocidades ∼ [+9.0, +13.0] km s<sup>−</sup><sup>1</sup> . Sin embargo, esta última distribución de emisión podría también ser considerada como una única estructura corrida hacia el rojo extendida desde ∼ +6.0 a +13.0 km s<sup>−</sup><sup>1</sup> , desconectada de IRS 3. Se indica la emisión con velocidad corrida hacia el azul llamada O-sY, a pesar de no encontrarse una componente corrida hacia el rojo con la cual ser asociada. Su extensión en declinación sugiere que este material pertenece a una estructura interestelar también desconectada de las fuentes.

Los paneles inferiores (a) y (b) de la Figura [6.13](#page-153-0) muestran los espectros de las líneas de <sup>12</sup>CO(3−2) y C<sup>18</sup>O(3−2) hacia IRS 1 y 3, respectivamente. Se indican en líneas roja y azul las alas espectrales de la línea de <sup>12</sup>CO(3−2), mientras que la emisión central se corresponde a IRS 1 y 3, mostrada en C<sup>18</sup>O(3−2). Generalmente, el flujo de gas es delineado por líneas ópticamente gruesas (tales como <sup>12</sup>CO), mientras que los grumos centrales son detectados en líneas ópticamente finas (tales como C<sup>18</sup>O). De estos gráficos se puede estimar los rangos de velocidades de las componentes moleculares responsables de las emisiones fuera del rango de emisión del grumo. Los rangos de velocidades para las alas corridas hacia el azul y rojo en el espectro hacia IRS 1 son  $-0.5 < v_{\rm lsr} < +2.7\ \rm km\,s^{-1}$ y +6.3 < v<sub>lsr</sub> < +10.0 km s<sup>-1</sup>, respectivamente. Hacia IRS 3 los rangos de velocidades son  $-1.5 < v_{\rm lsr} < +2.7$  km s<sup>-1</sup> and  $+5.3 < v_{\rm lsr} < +9.0$  km s<sup>-1</sup>, respectivamente. La línea oscura entrecortada indica la velocidad sistémica,  $v_{\rm sys}$ , para ambos núcleos.

Se muestran los mapas de emisión de las alas integradas en la Figura [6.14,](#page-153-1) superpuestos sobre la imagen en 4.6  $\mu$ m de WISE. Para distinguir la actividad de los flujos correspondiente a cada fuente, se dividió el panel (a) de la figura en cuatro sectores con líneas entrecortas oscuras. De esta manera tenemos dos regiones (esquina superior izquierda e inferior derecha) que encierra los lóbulos con velocidades corridas hacia el azul y hacia el rojo indicados en contornos azules y rojos, marcados como O-s1 (en forma análoga a la Figura [6.13\)](#page-153-0) para IRS 1 (llamado outflow 1), y O-s3 para IRS 3 (llamado outflow 3). Se concluye que la emisión en <sup>12</sup>CO fuera del intervalo de velocidad +2.7  $\lt v \lt +6.0 \text{ km s}^{-1}$ puede ser explicada por la presencia de flujos moleculares originados en IRS 1 y 3.

Usando las ecuaciones [5.28,](#page-122-0) [5.13](#page-119-0) y [5.26](#page-121-0) para las emisiones de <sup>12</sup>CO(3−2) y <sup>13</sup>CO(3−2) y adoptando una abundancia de  $\binom{12}{13}$ CO $\binom{13}{0}$  = 50 [\(Milam et al., 2005\)](#page-182-1), se estiman las opacidades del gas en los flujos moleculares. Para los flujos de IRS 1 y 3, la temperatura de excitación son 14 y 15 K, respectivamente. Las opacidades para el lóbulo corrido hacia el rojo de IRS 1, detectado en <sup>12</sup>CO(3−2) y <sup>13</sup>CO(3−2), son ~ 12 y 0.4, respectivamente. Mientras que para IRS 3, la opacidad del lóbulo corrida hacia el rojo son ∼ 7.0 y 0.1, respectivamente. La emisión de los lóbulos corridos hacia el azul es muy débil en <sup>13</sup>CO(3−2), de modo que siguiendo a [Ortega et al. \(2012\)](#page-182-2), se adopta para estos lóbulos las mismas opacidades que las de los lóbulos rojos.

Asumiendo ETL, se estima la densidad columnar y masas de los flujos moleculares

<span id="page-153-0"></span>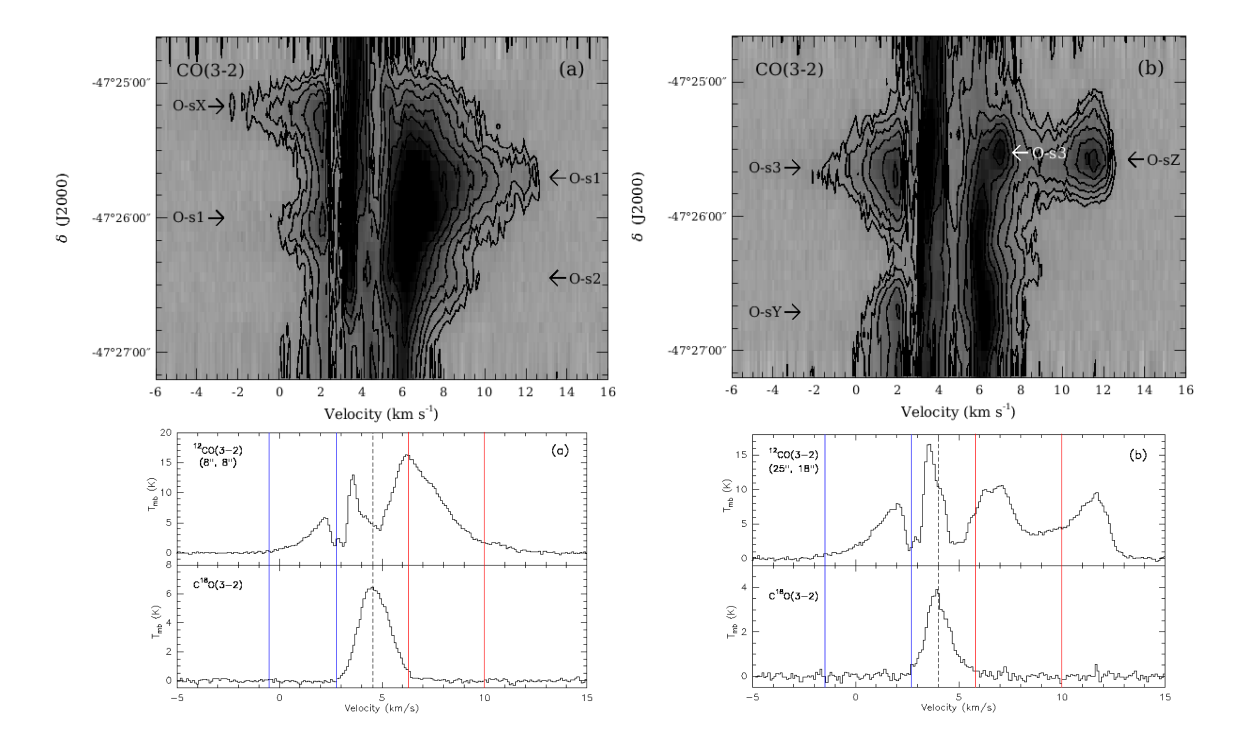

Figura 6.13: Paneles superiores: Diagramas posición-velocidad de la emisión molecular de <sup>12</sup>CO(3−2) a lo largo de líneas en dirección Norte-Sur a través de IRS 1 (a) y de IRS 3 (b). El corte a través de IRS 1 y 3 tiene niveles de contornos de 1.5, 2.3, 3.5, 5.0, 7.0, 9.0, 11.0, 14.0, 17.0 K. Paneles inferiores: Perfiles de las líneas CO y  $C^{18}O$  en dirección a IRS 1 (a) y a IRS 3 (b). La línea de trazos corresponde a la velocidad sistémica de la fuente. Indicamos en líneas continuas los intervalos de velocidad correspondiente a las alas azules y rojas de los flujos moleculares de cada fuente.

<span id="page-153-1"></span>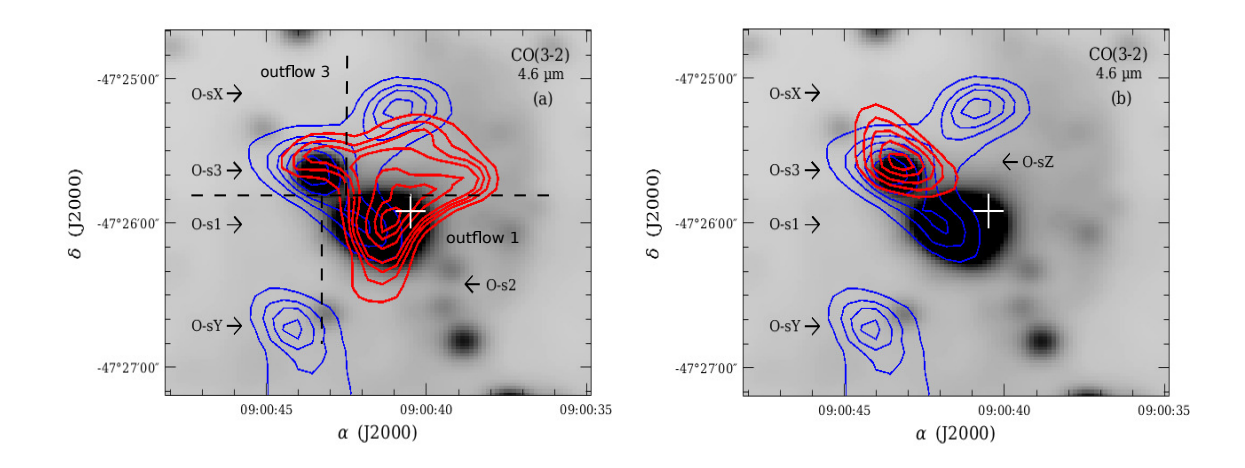

Figura 6.14: Mapas de la emisión integrada en las alas de los perfiles de la molécula <sup>12</sup>CO(3−2) hacia las fuentes IRS 1 y 3, superpuestos sobre la imagen en 4.6 µm de WISE (escala de grises). Las flechas en los paneles indican las posiciones de los lóbulos moleculares corridos hacia el rojo y el azul. En ambos paneles los niveles de contornos de las emisiones corridas hacia el azul tienen los valores de 7, 10, 12, 14 y 16.0 K km s<sup>−</sup><sup>1</sup> . En el panel (a) los niveles de contornos de las emisiones corridas hacia el rojo tienen valores de 4.6, 5.2, 5.6, 6.0, 6.8, 7.2 y 7.4 K km s<sup>-1</sup> (Estos valores son menores a los contornos de los lóbulos azules ya que se utilizó un rango de velocidad menor al que se menciona en el texto para resaltar la emisión del lóbulo rojo sobre la fuente IRS 3). En el panel (b) los niveles de contornos de las emisiones corridas hacia el rojo tienen valores de 6.0, 8.0, 10.0, 12.0, 13.5 K km s<sup>-1</sup>.

<span id="page-154-0"></span>

| Fuentes | Lóbulos     |                   | Δv                | $N_{H_2}$                  |             |
|---------|-------------|-------------------|-------------------|----------------------------|-------------|
|         |             | $(\text{arcsec})$ | $\rm km\,s^{-1})$ | $10^{21}$ cm <sup>-2</sup> | $M_{\odot}$ |
|         | $O-s1$ azul | 30                | 4.5               | 5.0                        | 9.4         |
|         | $O-s1$ rojo | 24                | 2.4               | 2.6                        | 3.2         |
| З       | $O-s3$ azul | 33                | 2.5               | 11                         | 2.5         |
|         | $O-s3$ rojo | 25                | 1.8               | 0.8                        |             |

Tabla 6.2: Parametros de los flujos moleculares

como sigue [\(Ortega et al., 2012\)](#page-182-2):

$$
N(^{12}\text{CO}) = 7.7 \times 10^{13} \frac{(T_{\text{ex}} + 0.92) \exp(16.60/T_{\text{ex}})}{1 - \exp(-16.60/T_{\text{ex}})} \int \tau_{12} d\text{v}.
$$
 (6.5)

Como la emisión de <sup>12</sup>CO es ópticamente gruesa, se puede realizar la siguiente aproximación:

$$
\int \tau_{12} dv = \frac{1}{[J(T_{\rm ex}) - J(T_{\rm bg})]} \frac{\tau_{12}}{(1 - \exp(-\tau_{12})} \int T_{mb}(v) dv,
$$
\n(6.6)

con  $J(T)$  definida en la ecuación [5.14](#page-119-1) y donde  $T_{mb}$  es la temperatura de brillo de la emisión de <sup>12</sup>CO(3−2), y v está expresada en km s<sup>−1</sup>. T<sub>bg</sub> es la temperatura de background. Por último, se calcula la masa usando la densidad columnar:

$$
M = [H_2 / CO] \mu_m m_H A \sum N(^{12}CO), \qquad (6.7)
$$

donde  $[H_2]/[CO] = 10^4$  [\(Frerking et al., 1982\)](#page-180-1) es la abundancia del hidrógeno-monóxido de carbono. A es el área de emisión en una sola posición. La suma se realiza sobre todas las posiciones observadas dentro de cada lóbulo.

En la Tabla [6.2](#page-154-0) se resumen los parámetros de los lóbulos corridos hacia el rojo y hacia el azul de los flujos asociados a IRS 1 y 3. La tercer y cuarta columna indican los diámetros efectivos, y los anchos de velocidad de cada lóbulo. Estos últimos valores fueron estimados del espectro de <sup>12</sup>CO(3−2) aplicando un ajuste gaussiano al espectro de la molécula. Las densidades columnares de H<sup>2</sup> y masas de los lóbulos están dadas en la quinta y sexta columnas. En estos cálculos, se asumió que la distancia a los lóbulos es similar a la de las fuentes que las generan.

## 6.6. Probable Escenario para el Origen de las Estructuras en Forma de Arco

En la Figura [6.15](#page-155-0) se muestran las imágenes de WISE y Herschel de la región de la fuente IRAS 08589−4714 con el objetivo de explicar la estructura tipo arco detectada principalmente en 12  $\mu$ m. Se superponen las líneas de contornos de la emisión en 12  $\mu$ m de WISE (líneas verdes) y en 1.2 mm (líneas azules) de [Beltrán et al. \(2006\)](#page-178-1) sobre la imagen en 4.6  $\mu$ m de WISE. Las siete fuentes identificadas y etiquetadas en la Figura [6.1](#page-135-0) están también marcadas sobre esta imagen. Las respectivas SEDs fueron analizadas en la Sección [4.2.7.](#page-83-0)

<span id="page-155-0"></span>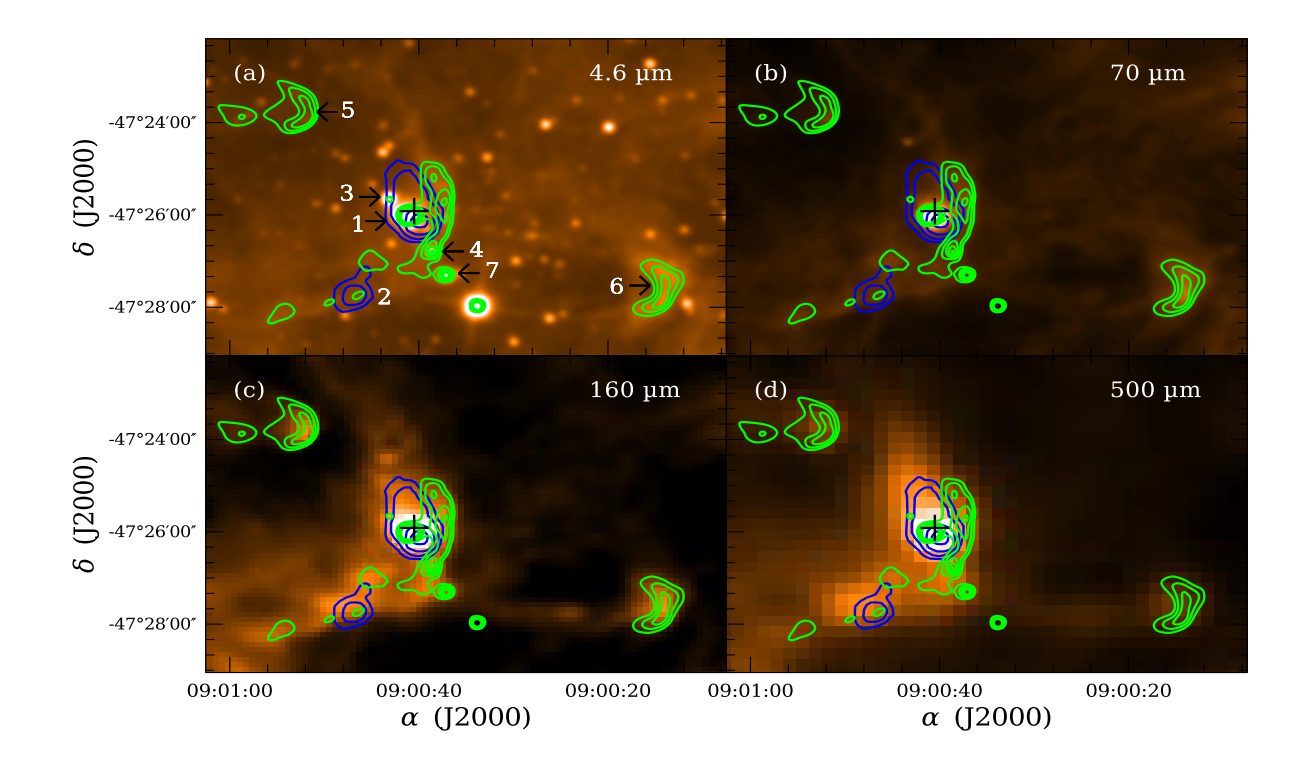

Figura 6.15: Imágenes de la región de IRAS 08589−4714 en las bandas de WISE (4.6 µm) y Herschel (70, 160 y 500 µm). Los contornos en azul corresponden a la emisión en 1.2 mm de [Beltrán et al.](#page-178-1) [\(2006\)](#page-178-1) y los contornos en verdes a la emisión en 12  $\mu$ m de WISE. Las fuentes enumeradas del 1 al 7 son las que se muestran en la Figura [6.1](#page-135-0) y se analizaron en la Sección [4.2.7.](#page-83-0)

En 12 µm se pueden ver tres estructuras tipo arco apuntando hacia el Oeste. La estructura más extendida bordea el lado Oeste de IRS 1, y dos estructuras más pequeñas coinciden con IRS 5 y 6. De la Figura [6.2](#page-136-0) es claro que la emisión molecular de <sup>12</sup>CO y <sup>13</sup>CO al Oeste de la fuente IRS 1 es muy débil. También, la Figuras [6.1](#page-135-0) muestra que el polvo interestelar al Oeste de las fuentes parece más caliente que en la zona Este debido a la presencia de emisión en longitudes de onda corta. Además, se notó que la emisión integrada de <sup>13</sup>CO en la Figura [6.10](#page-146-0) muestra un gradiente de intensidad muy empinado al Oeste, sugiriendo que el material ligado a IRS 1 está siendo comprimido. Finalmente, como se mencionó antes, la Figura [6.15](#page-155-0) muestra que la emisión en 12  $\mu$ m bordea el lado Oeste de la emisión del polvo más frío visto en 160 y 500  $\mu$ m (paneles inferiores). El filtro de WISE en 12 µm (que tiene un ancho de banda de ∼ 9 µm) incluye fuertes líneas espectrales de PAH neutro e ionizado [\(Tielens, 2008\)](#page-184-1), típico de regiones de fotodisociación  $(Photodissociation region o PDR<sup>3</sup>)$  $(Photodissociation region o PDR<sup>3</sup>)$  $(Photodissociation region o PDR<sup>3</sup>)$ . La comparación de todas estas imágenes y emisiones sugieren la existencia de fuentes calientes ubicadas al Oeste, las cuales están creando

 ${}^{3}$ Una región de fotodisociación se define clásicamente como una región de transición entre una región H II y una nube molecular. Otra manera de definirlas es como la zona de interfase donde el gas molecular es expuesto a la intensa radiación en el ultra-violeta lejano de las estrellas masivas en formación [\(Hollenbach](#page-180-3) [& Tielens, 1999\)](#page-180-3). Típicamente las temperaturas de la zona de fotodisociación se encuentran entre 0.01 y 0.1 veces y las densidades entre 10 y 100 veces la de la región H II, y está constituidas predominantemente por gas neutro. La radiación, proveniente de la estrella masiva central, que es menos energética que 13.6 eV (potencial de ionización del H) rápidamente penetra la región de fotodisociación y afecta la química molecular disociando las mismas, calentado los granos de polvo e ionizando elementos como el C y el O. Los PAH son considerados excelentes trazadores de las zonas de fotodisociación. Los mismos son

PDRs bordeando el gas molecular.

Una de las formas de diferenciar las regiones frías de las calientes es mediante los mapas de temperaturas que se pueden construir a través de las imágenes de Herschel en 70 y 160 µm. El mapa se lo construye como una inversión del cociente entre los dos mapas de Herschel, i.e.,  $T_c = f(T)^{-1}$ . Asumiendo que la emisividad del polvo sigue una ley de potencia  $\kappa \propto \nu^{\beta}$ , siendo  $\beta$  el índice espectral de la emisión térmica del polvo. En el régimen de emisiones del polvo ópticamente finas,  $f(T)$  tiene la forma:

$$
f_{(T)} = \frac{S_{70}}{S_{160}} = \frac{B(70, T)}{B(160, T)} \left(\frac{70}{160}\right)^{\beta} \tag{6.8}
$$

donde  $B(70, T)$  and  $B(160, T)$  es la función de Planck para un cuerpo negro a una temperatura  $T$  en las longitudes de ondas 70 y 160  $\mu$ m, respectivamente. Se asumió un valor típico de 2 para el índice espectral  $\beta$  para calcular la temperatura píxel a píxel (ver [Preibisch et al., 2012,](#page-183-1) y sus referencias). Las incertezas al derivar las temperaturas del polvo usando este método están entre los 10 y 15 %. La Figura [6.16](#page-156-0) muestra el mapa de temperatura obtenido con el método explicado arriba. Esta figura confirma la existencia de un gradiente en la temperatura del polvo, con valores muy bajos en el lado Este de la imagen. Nótese que en particular el polvo al Este de la fuente 5 y 6 parece estar protegido de los fotones UV.

<span id="page-156-0"></span>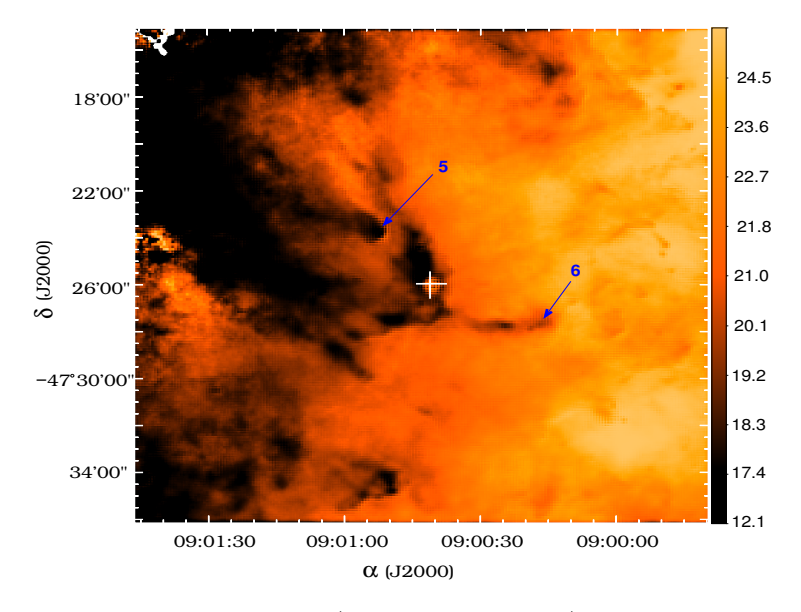

Figura 6.16: Mapa de temperatura del polvo (en escala de colores) derivado de la emisiones de Herschel en 70 y 160 µm. La escala temperatura-color está en lado derecho. La cruz blanca indica la posición de la fuente IRAS. Las flechas indican las posiciones de las fuentes 5 y 6, como referencia

Buscando fuentes responsables de la fotodisociación del gas molecular en esta región y del calentamiento del polvo, como se muestra en la Figura [6.1,](#page-135-0) se encontró que a 16.7<sup>0</sup> al sud-oeste de la fuente IRAS 08589−4714 está la región de formación de estrellas de alta masa RCW 38. Como se indicó en la Sección [6.1,](#page-132-0) esta región HII alberga muchas fuentes excitantes y está localizada a una distancia de 1.7 kpc, similar, dentro de los errores, a la distancia de la fuente IRAS. Es probable que esta región esté fotodisociando el gas

excitados por la radiación ultravioleta lejana y emiten en forma de varias bandas, usualmente llamadas bandas aromáticas infrarrojas, que se producen entre  $3 \text{ y } 12 \text{ }\mu\text{m}$ .

molecular produciendo PDRs y calentando el polvo interestelar al Oeste de IRS 1, 5 y 6. La Figura [6.17](#page-157-0) muestra las múltiples regiones HII encontradas en la región de RCW 38 señaladas en diferentes símbolos y colores (ver [Kuchar & Clark, 1997;](#page-181-1) [Yamaguchi et al.,](#page-184-2) [1999;](#page-184-2) [Paladini et al., 2003;](#page-182-3) [Brown et al., 2014;](#page-179-2) [Anderson et al., 2014\)](#page-178-2). En escala de grises se muestra la emisión en 70  $\mu$ m, los contornos verdes corresponde a la misma longitud de onda e indican la estructura tipo arco sobre IRS 1.

<span id="page-157-0"></span>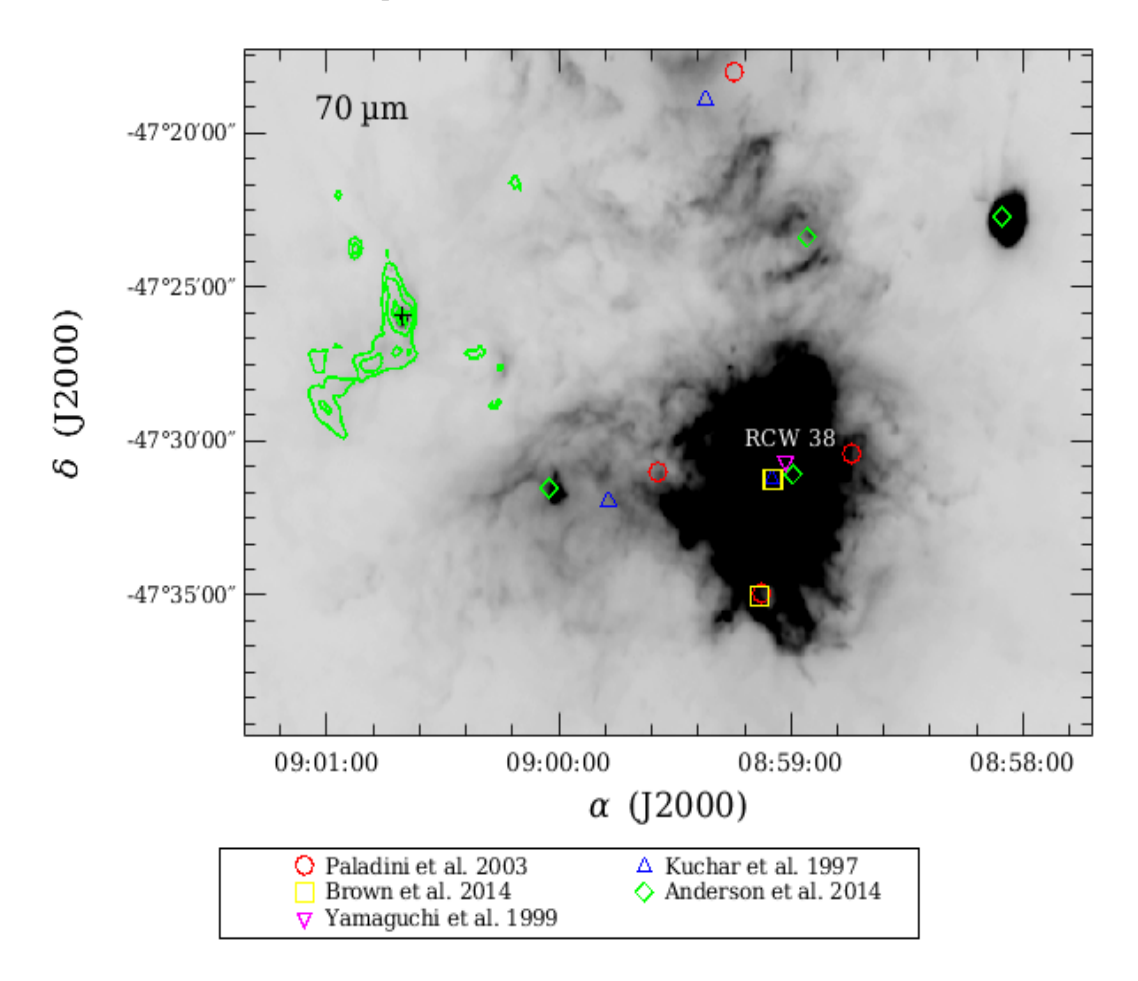

Figura 6.17: Imagen en 70 µm donde se indican las posiciones de las regiones HII detectadas dentro de la región RCW 38. Los diferentes símbolos corresponden a diferentes autores, cuyos autores están en el recuadro inferior de la figura. En cruz negra se indica la posición de la fuente IRAS 08589−4714, sobre la cual se muestran los contornos en 70  $\mu$ m de Herschel.

A manera de confirmación adicional de la hipótesis sugerida en el párrafo anterior, en la Figura [6.18,](#page-158-0) adaptada del trabajo de [Kaneda et al. \(2013\)](#page-181-2), se muestra una imagen de la región RCW 38 obtenida como parte del *AKARI all-sky-survey* en la banda S9W (9  $\mu$ m,  $\Delta\lambda = 4.12 \mu$ m, [Onaka et al., 2007\)](#page-182-4). Hacia el borde izquierdo de la misma se identifican las posiciones de las fuentes 1, 4, 7 y 6, asociadas a la región IRAS 08589−4714. Sobre la región central (RCW 38) se encuentran superpuestos los contornos en [C II] (en 158  $\mu$ m) obtenidos por [Kaneda et al. \(2013\)](#page-181-2), utilizando un espectrómetro de tipo Fabry-Perot adosado a un telescopio de 100 cm que operó en un globo estratosférico, lanzado el 5 de Febrero de 2009 por el Tata Institute of Fundamental Research (TIFR) de India. Estos autores remarcan que esta emisión se extiende particularmente en las direcciones Norte y Este en aproximadamente 10', desde la posición central de RCW 38. Cabe mencionar que

<span id="page-158-0"></span>[C II] es considerado uno de los principales agentes de enfriamiento de regiones PDRs de baja densidad [\(Hollenbach & Tielens, 1999;](#page-180-3) [Goicoechea et al., 2003\)](#page-180-4) y, por lo tanto, un buen trazador de las mismas. Adicionalmente la emisión del [C II] correlaciona fuertemente con la emisión de los PAH, los cuales dominan en la banda S9W [\(Okada et al., 2012,](#page-182-5) [2013\)](#page-182-6)<sup>[4](#page-0-0)</sup>.

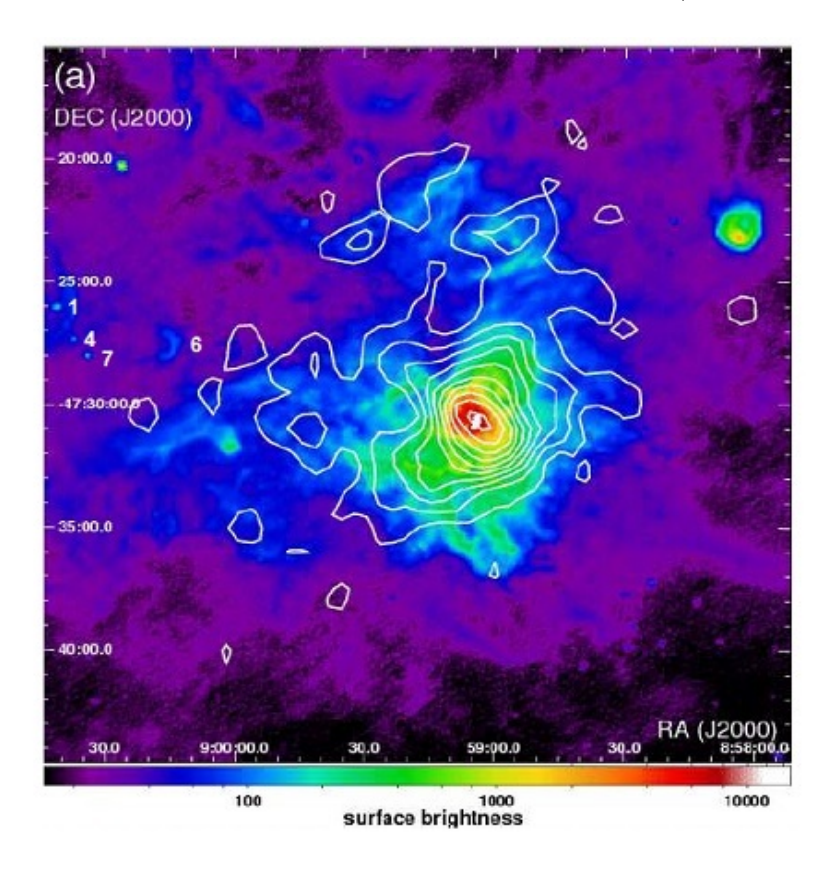

Figura 6.18: Imagen en la banda S9W (9  $\mu$ m,  $\Delta \lambda = 4.12 \mu$ m, [Onaka et al., 2007\)](#page-182-4) obtenida como parte del AKARI all-sky-survey de la región RCW 38. El mapa de contorno corresponde a la emisión de [C II] en 158  $\mu$ m, observada por el globo estratosférico lanzado en 2009 por India. Los mencionados contornos cubren un rango entre 2.1 × 10<sup>-4</sup> a 3.4 × 10-3 erg s<sup>-1</sup> cm<sup>-2</sup>sr<sup>-1</sup> y están espaciados en pasos de 10. Sobre la figura se han indicado las posiciones de las fuentes 1, 4, 7 y 6, asociadas a la región IRAS 08589−4714. Esta Figura ha sido adaptada del trabajo de [Kaneda et al.](#page-181-2) [\(2013\)](#page-181-2).

La emisión Este en [C II], aproximadamente apunta en la dirección de las fuentes 1, 4, 7 y 6. El contorno más externo dista en aproximadamente 2.5<sup>0</sup> o 1.5 pc (para una distancia de 2 Kpc). Notar que los centros de las regiones RCW 38 y de IRAS 08589−4714 distan en 16.7<sup>0</sup> o alrededor de 10 pc, asumiendo una distancia de alrededor de 2 Kpc hacia ambas. De la Figura [6.18](#page-158-0) resulta entonces plausible que el frente de fotodisociación asociado a RCW 38 sea el responsable de las estructuras curvadas observadas, particularmente en la Figure [6.15.](#page-155-0)

<sup>4</sup>Dentro de este esquema, se considera que los PAHs se compartan como pequeños granos de polvo, los cuales presentan una elevada densidad numérica y por lo tanto proporcionan una gran área superficial por unidad de volumen. Adicionalmente los PAHs son los principales agentes de calentamiento del gas en las PRDs de baja densidad (en particular los PAH en estado ionizado que dominan la emisión entre 6 y 9 ∼m). Este gas se enfría mediante la emisión de estructuras finas originadas por líneas prohibidas, la más importante de las cuales son el [O I] en 63 µm y [C II] en 158 µm [\(Hollenbach & Tielens, 1999\)](#page-180-3).

### 6.7. Resumen y Conclusiones

La fuente IRAS 08589−4714 fue observada en cinco líneas moleculares con el telescopio APEX para caracterizar el entorno molecular e identificar posibles flujos moleculares bipolares asociados con los objetos jóvenes masivos. Se cubrió un área de  $\sim 150'' \times 150''$ , centrada en la posición de la fuente IRAS, en las transiciones (3−2) de las moléculas <sup>12</sup>CO, <sup>13</sup>CO, C<sup>18</sup>O, HCO<sup>+</sup> y HCN. Las imágenes de Herschel y WISE permitieron identificar siete fuentes con características de YSOs en un área extensa, alrededor de la fuente IRAS (ver Sección [4.2.7\)](#page-83-0), Dos de estas fuentes (IRS 1 y 3) están proyectadas sobre la región observada en líneas moleculares.

Los perfiles de las líneas moleculares de <sup>12</sup>CO, <sup>13</sup>CO y C<sup>18</sup>O muestran estructuras complejas, en particular hacia IRS 1 y 3, detectadas también en 1.2 mm. Estas estructuras incluyen múltiples componentes a diferentes velocidades, y efectos de fuertes ensanchamiento en las líneas moleculares. Las distribuciones espaciales de las emisiones de <sup>13</sup>CO y C<sup>18</sup>O permitieron detectar un *clump* molecular de 0.45 pc en radio, con masa y densidad volumétrica de 410 M $\odot$  y  $1.7\times10^4$   $\rm cm^{-3}.$  Los espectros de HCO<sup>+</sup> y HCN revelaron dos estructuras de altas densidades coincidentes con IRS 1 y 3. Además, se identificaron dos flujos moleculares asociados a ambas fuentes, con masas de los lóbulos con velocidades corridas hacia el azul y rojo de  $\sim 1$  y 9 M $\odot$ .

En la Sección [4.2.7](#page-83-0) se usaron los flujos en 3.4, 4.6, 12 y 22  $\mu$ m de WISE y en 70, 160, 250, 350 y 500 µm de Herschel para analizar las fuentes infrarrojas detectadas en la región. Cuatro de estas fuentes tienen colores de WISE típicos de objetos de Clase I (ver Figura [4.24\)](#page-85-0), de acuerdo con el criterio de [Koenig et al. \(2012\)](#page-181-3). Las tres fuentes restantes no tienen contraparte en el IR medio y son probablemente objetos más jóvenes [\(Chambers et al., 2009\)](#page-179-3). Se modelaron las SEDs de cuatros (IRS 1, 2, 5 y 6) de estas fuentes, derivando los parámetros de las envolventes a las cuales están asociados. Estos parámetros son las luminosidades, masas, tamaños y densidades. Los rangos de estos parámetros van desde  $0.12 - 2.6 \times 10^3$   $L_{\odot}$ , 16 – 68  $M_{\odot}$ , 0.06 – 0.12 pc y 9.6  $\times$  10<sup>4</sup> – 9.2 × 10<sup>6</sup> cm<sup>-3</sup>, respectivamente, sugiriendo que estas fuentes son muy jóvenes, masivas y luminosas, en estados evolutivos muy tempranos. Las características de estos objetos son compatibles con la detección de núcleos moleculares densos y de outflows moleculares en la región.

En las bandas de WISE se identificaron una estructura tipo arco ligado a IRS 1, apuntando hacia el Oeste, y otras estructuras más pequeñas coincidentes con otras fuentes infrarrojas, cuyas formas tienen el mismo aspecto que la primera y apuntan en la misma dirección. En particular, la emisión integrada de <sup>13</sup>CO muestra un gradiente de densidad pronunciado, desde el Oeste al Este. Esto indica que hay material que está siendo comprimido desde el lado Oeste. La región de formación de estrellas masivas RCW 38, que alberga una docena de estrellas de tipo O, se encuentra a 16.7<sup>0</sup> o ∼ 10 pc de la fuente IRAS 08589−4714. Los flujos ultravioleta provenientes de estrellas excitadas de RCW 38 son probablemente los responsables de la fotodisociación del material en la región cercana a la fuente IRAS y producir estructuras en forma de arco como las observadas.

# Conclusiones

En este trabajo se presenta un estudio en el infrarrojo medio, lejano y submilimétrico de nueve regiones de formación de estrellas de alta masa con el objetivo de aportar evidencias sobre propiedades físicas de estas regiones y entender mejor cómo se forman las estrellas masivas. La mayoría de los objetos analizados fueron seleccionados del catálogo de [Beltrán et al. \(2006\)](#page-178-1). Todas estas regiones presentan características típicas de regiones de formación de estrellas masivas, tales como: emisiones en líneas moleculares trazadoras de altas densidades de las moléculas de CS,  $C^{17}O$  y NH<sub>3</sub>, detecciones puntuales de moléculas trazadoras de baja densidad (por ejemplo de <sup>12</sup>CO), emisiones de las moléculas de PAH, indicadoras de regiones fotodisociadas por fuentes muy intensas, y, además, los objetos seleccionados satisfacen el criterio de [Wood & Churchwell \(1989\)](#page-184-3) para regiones HII ultra compactas.

Dentro de las nueve regiones presentadas en este trabajo, se identificaron 22 grumos detectados en el continuo milimétrico del polvo en 1.2 y 1.3 mm. Varios de ellos están constituidos por una o más fuentes con fuerte emisiones en el IR lejano en las bandas del telescopio Herschel. El caso más notorio es la región de IRAS 08438−4340, que posee un grumo constituido por 9 objetos bien definidos en 70  $\mu$ m. Por lo tanto, dentro de los 22 grumos de las nueve regiones, se individualizaron 40 fuentes detectadas en el IR lejano, de las cuales, un primer grupo de 25 presentan contrapartes en el IR medio y sólo 7 de éstas tienen emisiones en el IR cercano. El segundo grupo de fuentes, constituido por 15 objetos, son visibles a partir de los 70 o 160 µm. Siguiendo a [Chambers et al. \(2009\)](#page-179-3), los objetos del primer grupo están catalogados como núcleos activos, con al menos un embriones estelares responsables de calentar la parte interna del núcleo y de emitir en el IR medio. Mientras que el segundo grupo es catalogados como núcleos inactivos, varios de ellos probablemente starless cores. Por otro lado, mediante el diagrama color-color [3.4]−[4.6] vs [4.6]−[12] en las bandas del telescopio WISE se pudo constatar que el 44 % y el 56 % del total de los núcleos activos son potenciales objetos de Clase I y clase II, respectivamente, según el criterio de [Koenig et al. \(2012\)](#page-181-3). En cuanto a los 15 núcleos inactivos, el 60 % son clasificados como núcleos sin estrellas tardíos, y un 40 % de objetos menos evolucionados y clasificados como de núcleos sin estrellas tempranos. Por lo tanto, la muestra analizada contiene fuentes dentro de un amplio rango evolutivo.

Para realizar un análisis más completo sobre los posibles estados evolutivos de las fuentes de la muestra se utilizaron los diagramas color-color de las bandas del telescopio Herschel. En los diagramas  $S_{70}/S_{160}$  vs  $S_{250}/S_{350}$  y  $S_{350}/S_{250}$  vs  $S_{160}/S_{250}$  se pudo ver que los núcleos activos e inactivos se ubicarían en regiones diferentes y bien definidas. Ambos diagramas podrían ser utilizados para diferenciar ambos tipos de objetos, sin embargo, no serían útiles para separar a los núcleos activos entre objetos de Clase I y Clase II, y a los inactivos entre núcleos sin estrellas tardíos y tempranos. No obstante, el diagrama  $S_{500}/S_{350}$  vs  $S_{250}/S_{350}$  podría separar a los núcleos inactivos en los dos subgrupos. Se necesitaría de una muestra mucho más grande para confirmar dichas afirmaciones. Además, esto muestra que el estado evolutivo de las fuentes afecta la manera de emisión del polvo en el IR lejano.

Se modelaron las distribuciones espectrales de energías (SEDs) de las 40 fuentes infrarrojas. Para algunas de ellas fue posible modelar, además, los perfiles de intensidad en las bandas en 70 y 160 µm del telescopio Herschel. Bajo la hipótesis de que las partículas del polvo de los grumos están en el límite de Rayleigh, que no hay aglutinación de las mismas, y que el material del grano es isotrópico, se pudieron modelar las SEDs de las 40 fuentes a partir de los 20  $\mu$ m. Se utilizaron principalmente los flujos en 22  $\mu$ m de WISE, los flujos en las cinco bandas (70, 160, 250, 350 y 500  $\mu$ m) de Herschel y las emisiones en el submilimétrico, como así también los flujos obtenidos por el telescopio SCUBA (en 350 y 850 µm), recopilados de la literatura.

El modelado se realizó con el código DUSTY y permitió determinar sólo los parámetros físicos y geométricos de las nubes progenitoras de las protoestrellas de alta masa. Los parámetros derivados son el índice de potencia del perfil de densidad (p), el tamaño relativo  $(Y)$  de la envolvente, el camino óptico en 100  $\mu$ m  $(\tau_{100})$ , el radio interno  $(r_1)$  y el radio externo  $(r_{\text{ext}})$  de la envolvente, la temperatura  $T_{\text{dust}}$  en  $r_{\text{ext}}$ , la masa total de la envolvente (Menv), luminosidad bolométrica, las densidades volumétricas en un radio donde la temperatura es de 100 K  $(n(r_{100K}))$  y las densidades en el radio interno de la envolvente  $(n(r_1))$ . Los parámetros p, Y y  $\tau_{100}$  de las fuentes analizadas están dentro de los rangos [0.0 − 2.1], [110 − 980] y [0.1 − 5.0] con un valor medio de 0.8, 410 y 1.3, respectivamente. Mientras que los tamaños de la envolvente, temperaturas, masas y luminosidades están en los rangos [0.01 − 0.3] pc, [9 − 23] K, [8 − 155] M<sub>☉</sub> y [10 − 5×10<sup>3</sup>] L<sub>☉</sub>, con valores medios de 0.1 pc, 15 K, 54 M $\odot$  y  $6\times10^2$  L<sub> $\odot$ </sub>, respectivamente. Finalmente, las densidades volumétricas de los objetos analizados superan los 10<sup>4</sup> cm<sup>-3</sup> en la parte interna de las envolventes. De acuerdo a las características de las nubes progenitoras de estrellas masivas en formación propuestas por [Bergin & Tafalla \(2007\)](#page-178-3), el 77 %la muestra seleccionada consiste efectivamente en núcleos densos y masivos, cuyos parámetros son consistentes con los estados evolutivos en los que se encuentran.

Se determinaron solamente los parámetros de las envolventes debido a la limitación del código DUSTY en poder modelar las SEDs en  $\lambda < 20 \ \mu m$  y al hecho de que la radiación de los embriones estelares es apantallada por el propio material de la nube progenitora densa y opaca. De modo que cambios en los parámetros estelares no producen variaciones considerables en los resultados del modelado. Esto quiere decir que estos parámetros estelares tienen un alto grado de degeneración. Por otro lado, a pesar de que los parámetros de entrada de la envolvente son pocos (4 en total), éstos también presentan un cierto grado de degeneración, más aún en observaciones con errores altos. Para poder disminuir este grado de degeneración se utilizaron los perfiles de intensidad en las bandas de PACS, del telescopio Herschel, para reducir la libertad de Y y p, los cuales actúan fuertemente sobre dichos perfiles. Mientras que la SED está principalmente afectada por la opacidad. De esta manera se deja libre a un sólo parámetro, es cual es la luminosidad bolométrica, reduciendo grandemente la degeneración de las soluciones. No obstante, no fue posible obtener los perfiles de intensidad de todas las fuentes de la muestra debido a la contaminación del ISM, sólo de las fuentes más brillantes. Por esta razón, también se consideraron los modelos que reprodujeran las observaciones dentro de los errores para considerar el amplio espectro de las posibles soluciones. En algunas fuentes, cuyos errores de los flujos eran chicos (∼ 10 %)

se encontraron hasta 20 modelos. En otros casos, con errores más grandes, se seleccionaron hasta 200 o 300 modelos. Los parámetros de entrada y salida de estas cantidades de modelos fueron promediados, y se determinaron sus respectivas desviaciones estándares. A pesar de la gran cantidad de modelos de algunos casos, los parámetros promediados son muy parecidos a los del mejor ajuste (aquel con el  $\chi^2$  más pequeño). Esto se observa mejor en las relaciones de dichos parámetros con la luminosidad bolométrica. No hay cambios importantes en estas relaciones si se usan los parámetros del mejor modelo o los promediados.

En las relaciones entre los parámetros con las luminosidades bolométricas de las fuentes de la muestra, se utilizaron los parámetros de otros objetos estelares de diferentes masas. Desde núcleos de muy baja masa  $(0.01 \text{ M}_{\odot})$  hasta objetos muy masivos, alcanzando las  $10^6$  M $\odot$ . En estas relaciones se pudo ver que los parámetros de los núcleos masivos siguen una tendencia parecida al de los núcleos de baja masa, a excepción del índice de potencia y de la opacidad. Si bien estos parámetros son determinados mediante una modelo establecido por el escenario estándar de formación estelar, los resultados estaría indicando que las estrellas masivas se formarían de una manera similar a sus hermanas de baja masa, pero mediante mecanismos diferentes.

También, en un análisis virial, se encontró que todos los núcleos inactivos estarían en colapso gravitacional, independientemente del valor de la presión externa sobre estos núcleos. Es decir, que los núcleos inactivos de este trabajo tendrían la suficiente masa como para mantenerse ligados por si mismo. Es importante aclarar que en este análisis se descartó la presencia de campos magnéticos y el efecto de rotación. El mismo comportamiento se observó en varios núcleos activos, sin embargo, la mayoría de ellos mostraron que necesitan de otros mecanismos a parte de la presión externa para que los núcleos no se fragmenten, suponiendo que como son objetos de Clase I y II, éstos estarían ligados gravitacionalmente. Esto se debería a que los núcleos activos tienen una dispersión de velocidad (> 0.7 km s<sup>-1</sup>) mayor al de los núcleos inactivos ( $\lesssim$  0.6 km s<sup>-1</sup>). Es decir, a mayor tiempo evolutivo, mayores son los efectos que se producen en las envolventes de los núcleos debido a la presencia de uno o más embriones estelares, presiones de radiación, jets y outflows moleculares, campos magnéticos, etc. Lo que haría que las envolventes sean más perturbadas y turbulentas que los núcleos sin estrellas.

De la muestra analizada, se seleccionó a la región de la fuente IRAS 08589−4714 para estudiar y caracterizar la emisiones moleculares. El objetivo principal de este análisis fue detectar fehacientemente la presencia de outflows moleculares asociados a estrellas de alta masa en formación, lo cual es un indicador indiscutible de que el proceso de formación se está llevando a cabo. Se realizaron observaciones de las líneas moleculares de <sup>12</sup>CO, <sup>13</sup>CO, C<sup>18</sup>O, HCO<sup>+</sup> y HCN en las transiciones J=3−2 con el telescopio APEX dentro de un campo de ∼ 150"×150" centrado en la fuente IRAS. Principalmente, se encontró que uno de los grumos detectados en 1.2 mm y en el IR lejano por Herschel (IRS 1) está directamente asociado a un grumo molecular de  $\sim 50''$  de tamaño angular, equivalente a 0.45 pc de diámetro adoptando una distancia de 2.0 kpc. Se determinó que el grumo molecular tiene una masa en ETL de 410 M<sub>⊙</sub> y una densidad de H<sub>2</sub> de  $\sim 1.7 \times 10^4$  cm<sup>−3</sup>. La comparación entre la masa en ETL y la masa virial ( $\sim 135$  M $\odot$ ) indica que el núcleo está en colapso gravitacional. Adicionalmente se determinó que las emisiones de las moléculas C<sup>18</sup>O y HCO<sup>+</sup> revelan otra estructura densa sobre una fuente joven llamada IRS 3.

La emisión en <sup>12</sup>CO reveló que ambas estructuras densas sobre las fuentes IRS 1 y 3 están asociadas a flujos moleculares bipolares, con masas en los lóbulos corridos hacia el azul y hacia el rojo de ∼ 1 y 9 M. Esto indica que ambas fuentes jóvenes se encuentran en pleno proceso de formación y que estarían asociados con sendos jets estelares responsables del barrido del material de la nube progenitora generando los conocidos flujos bipolares moleculares (outflows), característicos del proceso de formación de estrellas de baja masa.

Los perfiles de emisión de las líneas de  ${}^{12}CO$ ,  ${}^{13}CO$ ,  $C^{18}O$  y las formas elongadas y curvadas de las imágenes de las fuentes jóvenes detectadas en imágenes el IR medio y lejano de la región IRAS 08589−4714, indican que la misma se encuentra probablemente sumergida en una región fotodisociada originada por la conocida región de formación de estrellas masivas RCW 38, asociada con múltiples regiones HII. RCW 38, localizada a 16.7<sup>0</sup> (∼ 10 pc) en dirección Oeste alberga una docena de fuentes de tipo espectral O. Los fotones UV provenientes de esta región masiva estaría fotodisociando el material ubicado al Oeste de la fuente IRAS y produciendo estructuras de tipo arco sobre la fuente principal de la región (IRS 1) y sobre otras fuentes identificadas en este trabajo.

Misiones espaciales en el IR medio y lejano como WISE y Herschel, que ofrecen una inmensa cantidad y variedad de datos astronómicos brindan hoy en día la posibilidad de indagar sobre las primeras etapas de la formación de las estrellas masivas, revelando sus primeros estadíos de formación. El modelado de las SEDs, construidas con flujos de estos telescopios, permite obtener las propiedades físicas de las mismas. En esta tesis se han determinado parámetros para un grupo de 40 de estos objetos, lo cual contribuye a un mejor entendimiento y caracterización de las etapas iniciales en la formación de las estrellas masivas. El análisis de las líneas moleculares realizado en la región de la fuente IRAS 08589−4714 evidencia las ventajas de complementar el modelado de las SEDs con la obtención de las propiedades físicas del medio ambiente en el cual se forman las estrellas masivas. En un futuro próximo se espera realizar un estudio multifrecuencia similar para cada una de las regiones analizadas en el Capítulo [4.](#page-60-0)

# Apéndice A Guía de Procesamiento: Scanamorphos

En esta Sección se realiza una explicación de los pasos que se deben seguir para lograr un mapa final de Herschel procesado por el software Scanamorphos. La descripción del algoritmo se puede encontrar en [Roussel \(2013\)](#page-183-2). El software puede ser descargado de la pagina web http://www2.iap.fr/users/roussel/herschel/, la cual también brinda consejos de uso, como tipos específicos de observaciones, preguntas frecuentes, documentación, etc.

#### Pasos de Reducción de Datos

Los pasos que se enumeran a continuación se muestran en las archivos README que se encuentran en la carpeta examples del directorio Scanamorphos. Hay un README para cada instrumento (PACS y SPIRE) y sus respectivos ejemplos para diferentes tipos de observaciones. Al procesamiento se lo puede realizar en cuatros pasos. Los dos primeros permiten convertir a los archivos de Herschel que se encuentren en el nivel 1 en un formato que Scanamorphos pueda interpretar. El tercer paso consiste en una reorganización de archivos convertidos antes de ser ingresados a Scanamorphos. El último paso es la creación del mapa final a partir de los mapas convertidos en el paso anterior. Los pasos descriptos son tomados del Tutorial de Scanamorphos<sup>[1](#page-0-0)</sup>.

#### Paso Nº 1: Obtención y Conversión de los Datos en HIPE

Después de reducir los datos desde el nivel 0 al nivel 1, con alguna de las versiones de script presente en HIPE u ofrecida por Scanamorphos, se usa la tarea de HIPE convertL1ToScanam para guardar los archivos FITS del nivel 1 (máscaras y coordenadas del cielo) en un formato apropiado que sirva de entrada en Scanamorphos. La tarea photAssignRaDec debe ser ejecutada antes o durante la tarea convertL1ToScanam. La obtención y conversión de los datos puede hacerse directamente con el script de HIPE llamado: general\_script\_L1\_PACS.py o del script general\_script\_L0\_L1\_SPIRE.py según sea el caso. En el caso de usar el último script se creará un archivo llamado results.csv donde se listará, en dos columnas, los ID (identificación) de los mapas y los nombres de las regiones.

#### Paso Nº 2: Completar la conversión en IDL

Luego, a través de un *script* en IDL llamado *convert* hcssfits pacs.pro (o convert\_hcssfits\_spire.pro para SPIRE) se convierten los archivos .fits obtenidos en el

<sup>1</sup>https://nhscsci.ipac.caltech.edu/sc/index.php/Mapping/ScanamophusTutorial

paso anterior. Estas rutinas están ubicadas en la carpeta:  $\sim$ /SCANAMORPHOS/pro format input/. Este paso creará archivos de salida con la extensión  $.xdr$ , uno por cada archivo  $.fts$ .

#### Paso Nº 3: Crear lista de Archivos

Continuando con las distintas etapas de la reducción, el usuario se debe posicionar en el directorio donde se han guardado los archivos .xdr y crear un archivo de nombre scanlist pacs (o scanlist spire) donde se listará los archivos creados en el paso anterior. La primera línea de la lista debe tener la dirección de los archivos .xdr. Este paso se realiza de manera manual.

#### Paso Nº 4: Generar los mapas finales

Luego se debe copiar *scanlist* pacs (o scanlist spire) en el directorio de Scanamophos, entrar a IDL desde el mismo directorio y correr el siguiente comando:

IDL> scanamorphos, /instrumento, nobs=nro-de-observaciones, /parallel, /galactic

donde el comando scanamorphos sirve para correr el programa, en /instrumento se debe indicar el instrumento utilizado en la observación (/pacs o /spire), en nobs se indica la cantidad de observaciones realizadas (cantidad de archivos .xdr). Al comando /parallel se lo selecciona en caso de trabajar con observaciones obtenidas en el modo paralelo. Finalmente se selecciona el comando /galactic en casos de campos galácticos muy brillantes.

Dado que en general se trabaja con mapas que contienen mucha información (200 a 700 MB de tamaños) y a su vez de gran tamaño (∼2°×2°), el procesamiento de los datos de Herschel llevan mucho tiempo (de casi 2 horas y media) cuando se trabaja con computadoras de 16 GB de RAM (mínimo de memoria requerida para la mayoría de los casos). Esta limitación se puede superar gracias a la opción cutout de Scanamophos. Si el usuario no desea trabajar con campos grandes, sino más bien con una pequeña región ( $\lesssim 30' \times 30'$ ), al comando en IDL se debe agregar la opción: *cutout*=[RA, DEC, radio], donde RA y DEC son las coordenadas centrales de la región y el parámetro radio es el tamaño de misma. Estos tres parámetros deben estar expresando en grados. Otros detalles sobre los parámetros de entrada y comando útiles pueden obtenerse del instructivo Scanamophos User Guide<sup>[2](#page-0-0)</sup>.

<sup>2</sup>http://www2.iap.fr/users/roussel/herschel/scanam\_manual.pdf

# Apéndice B Scripts para el Uso de HIPE

Se presentan los script que se construyeron para realizar la fotometría de apertura en las bandas de PACS (70 y 160  $\mu$ m) y en las bandas de SPIRE 250, 350 y 500  $\mu$ m) del telescopio Herschel, así también como el script para obtener los perfiles de intensidad en las bandas de PACS.

Cada script comienza con una línea comentada por  $\#$ , y todas las líneas están enumeradas para luego ser explicadas línea a línea al finalizar cada script. Todos los pasos realizados en la extracción y corrección de los flujos están descriptas con más detalles en los manuales de PACS y SPIRE<sup>[1](#page-0-0)</sup>, y también, en los manuales y tutoriales del software HIPE, donde se pueden encontrar más informaciones sobre todas las tareas y comandos  $usados<sup>2</sup>$  $usados<sup>2</sup>$  $usados<sup>2</sup>$ .

### Script para la Fotometría de Apertura en PACS

Antes de iniciar la fotometría de apertura en PACS, se debe crear la variable "calTree". Para eso se abre el archivo ObservationContext (obsid\_123456789). Y luego, en consola se tipea:

HIPE> calTree = getCalTree(obs=obsid\_123456789). Cada archivo tiene un numero de identidad particular, en este caso ejemplificado con el número 123456789.

Esta variable será usada en la corrección de la fotometría de apertura de PACS. Las siguientes líneas pertenecen al script utilizado para realizar la fotometría de apertura en las bandas de 70 y 160  $\mu$ m del receptor PACS.

```
2 dir1 = "/home/hsaldanio/Herschel/muestra_fuentes/IRAS09026−4842/"
```
- <sup>3</sup> mapa = ["IRAS09026−4842\_PACS\_BLUE.fits","IRAS09026−4842\_PACS\_RED.fits"]
- $\phi$  band = ["blue","red"]
- $\text{ap} = [15, 20]$  #radio de la apertura
- 6 rmin  $=$  [50,50]  $\# \text{Radio minimo del anillo}$
- $\gamma$  rmax = [90,90]  $\qquad \qquad \# \text{Radio maximo del anillo}$
- $\text{error} = [25.0, 23.0]$  #Desviasion estandar del background
- $\log = [70,160]$  #longitudes de onda

<sup>1</sup>  $#$ 

 $1$ http://www.cosmos.esa.int/web/herschel

 $2$ http://www.cosmos.esa.int/web/herschel/hipe−download#documentation

```
10
11 list = [["136.241393","−48.938034"],["136.241393","−48.938034"]] #coordenadas
12
<sup>13</sup> flux target = []14
15 for i in range(2):
_{16} inputMap = fitsReader(file = dir1 + mapa[i])
17 result = annularSkyAperturePhotometry(image = inputMap, centroid=False,
18 fractional=0, radiusArcsec=aper[i], innerArcsec=rmin[i],\
19 outerArcsec=rmax[i], centerRA=list[i][0], centerDec=list[i][1])
_{20} result = photApertureCorrectionPointSource(apphot = result, band = band[i],\
21 calTree = calTree, responsivityVersion = 7) #corrección de los flujos
<sup>22</sup> flux target.append(result) #lista de resultados
23
24 print " long RA DEC flux Errflux #band apert flux+bg"
25
_{26} iflux = 0.0
27 iflux2 = 0.0_{28} iN = 0
29 for i in range(2):
\omega file = flux target[i]
31 coords = file.getTargetCenterSkyCoordinates()
32 flux T = file.getTargetPlusSkyTotal()33 flux obj = file.getTargetTotal()\alpha print long[i], coords[0], coords[1], flux obj, error[i], "#"band[i], aper[i], flux T
35
```

```
36 print print PACS "photometer done"
```
## Script para la Fotometría de Apertura en SPIRE

En este script, se realizaron otras tareas para las correcciones de los flujos, distintas a las realizadas en PACS. Al terminar este script se realizan los comentarios línea a línea.

```
1 #2 dir1 = "/home/hsaldanio/Herschel/muestra_fuentes/IRAS09026−4842/"
3 mapa = ["IRAS09026−4842_SPIRE_PSW.fits","IRAS09026−4842_SPIRE_PMW.fits",\
         "IRAS09026−4842 SPIRE PLW.fits"]
5 band = ["PSW","PMW","PLW"]
_{6} aper = [25,30,36] \qquad \qquad \# \text{radio de la apertura}\tau rmin = 50 \text{#Radio minimo del anillo}\text{max} = 90 \text{#Radio maximo del anillo}9 error= [15.0,8.0,3.0] #Desviasion estandar del background
_{10} \log = [250.0350.03500.0]_{11} alpha = -1.846512 list = [["136.241842","−48.936121"],["136.241842","−48.936121"],\
```

```
13 ["136.241842","−48.936121"]]
14
_{15} cal = spireCal(pool="spire_cal_13_1")
16
17 beamCorrTable = cal.phot.refs["ColorCorrBeam"].product
18 aperCorrTable = cal.phot.colorCorrApertureList.refs[0].product
19 kCorrPsrcTable = cal.phot.colorCorrKList.refs[0].product
20
21 mapaJyPerPix = []22 for i in range(3):
23 beamArea = beamCorrTable.meta["beamPipeline"+band[i].title()+"Arc"].double
_{24} inputMap = fitsReader(file = dir1 + mapa[i])
_{25} mapaConvert = convertImageUnit(image=inputMap, newUnit="Jy/píxel", \
26 beamArea=beamArea)
27 mapaJyPerPix.append(mapaConvert)
28
29 flux target = []_{30} for i in range(3):
_{31} result = annularSkyAperturePhotometry(image = mapaJyPerPix[i], \
32 centroid=False, fractional=1, radiusArcsec=aper[i],\
33 innerArcsec=rmin, outerArcsec=rmax, centerRA=list[i][0], \
34 centerDec=list[i][1])
35 flux_target.append(result) #lista de resultados
36
37 print " long RA DEC flux Errflux #band apert flux+bg"
38
_{39} Band flux = [ ]
40 for i in range(3):
_{41} beamCorr = beamCorrTable.getAlphaCorrection(alpha, band[i])
kCorrPsrc = kCorrPsrcTable.getAlphaCorrection(alpha, band[i])43 aperCorr = aperCorrTable.getApertColorCorrection(alpha, band[i])
44 file = flux target[i]
45 coords = file.getTargetCenterSkyCoordinates()
46 flux T = file.getTargetPlusSkyTotal()\mathcal{H} flux T = \text{flux} T^*beamCorr*kCorrPsrc*aperCorr
48 flux obj = file.getTargetTotal()
\phi_4 flux obj = flux\ obj^*beamCorr^*kCorrPsrc^*aperCorr50 Band_flux.append(flux_obj)
51 print long[i], coords[0], coords[1], flux obj, error[i], "#"band[i], aper[i], flux T
52
53 print
_{54} alpha1 = LOG10(Band flux[0]/Band flux[1])/LOG10(long[0]/long[1])
\mu<sub>55</sub> alpha2 = LOG10(Band_flux[0]/Band_flux[2])/LOG10(long[0]/long[2])
56 alpha3 = LOG10(Band flux[1]/Band flux[2])/LOG10(log[1]/long[2])57
```

```
58 print alpha1,alpha2,alpha3
```

```
60 print
```

```
61 print "SPIRE photometer done"
```

```
62
```
50

### Script para Obtener los Perfiles de Intensidad

En este script, para determinar el perfil de intensidad, se extraen N perfiles desde el centro de la fuente hasta un punto de distancia R. Los perfiles son tomados con una separación angular "Delta". Primero, se da un ángulo de posición inicial "thi" respecto al eje de la ascensión recta "RA", medido en sentido horario. Luego, fijado el centro de la fuente (punto incial del perfil) se calcula el otro extremo del perfil (punto final) según "R" y "thi". Se expresan las coordenadas RA y DEC de ambos extremos del perfil en formato string (escritos en la forma hs:min:sec y deg:min:sec) y finalmente se extrae el perfil con la tarea profile.

Luego, se van sumando los perfiles entre sí para obtener un perfil promedio. En este promedio, se suman las intensidades que entran dentro de un bin recorriendo desde el centro de la fuente hasta el extremo usando "M" bins. Antes de comenzar a extraer el perfil, el script debe tener un encabezado de importación de tareas (iniciados con el comando from), importando del sistema de HIPE algunas funciones básicas tales el coseno, el seno y la raíz cuadrada. También se importa el formato de las variables reales (Double1d) y el valor de  $\pi = 3.14159265$ .

1  $#$ 

```
2 from herschel.ia.numeric.toolbox.basic import Cos
```
- <sup>3</sup> from herschel.ia.numeric.toolbox.basic import Sin
- <sup>4</sup> from herschel.ia.numeric.toolbox.basic import Sqrt
- <sup>5</sup> from herschel.ia.numeric import Double1d
- <sup>6</sup> from java.lang.Math import PI
- 7

```
8 path = "/home/hsaldanio/Herschel/muestra_fuentes/IRAS09026−4842/"
9 savefile = "/home/hsaldanio/Herschel/muestra_fuentes/IRAS09026−4842/SEDs−PSFs/"
```

```
10
_{11} source = "clump1B"
```

```
12 \text{ image} = \text{fitsReader}(\text{file} = \text{path} + \text{''IRAS09026} - 4842 \text{ PACS} \text{ BLUE}. \text{fits''})
```

```
\text{13 } \text{13 } \text{13 } \text{14} = [136.12183, -48.82361]
```

```
_{14} intmed = 0.05
```

```
15
```

```
\# Cantindad de perfiles (N) y su radio (R)
```
- $N = 1000$
- $R = 100.0$

```
19 \sin = 4.0
```

```
20 M = int(R/bin)
```

```
R = R/3600.0
```

```
delta = 2.0*PI/fload(N)
```
67

```
23
24 #extraigo DECnominal para coorección de coordenadas en RA
25 wcs = image.wcs
26 \quad \text{eval2} = \text{wcs}.\text{crval2}27
28 #Lista de todos los perfiles
29 allIntProfiles = Double1d()
_{30} allArcProfiles = Double1d()
31
32 ipsf = Double1d(M)
33 rpsf = Double1d(M)
34 i2psf = Double1d(M)
35 \text{ r}^2 \text{psf} = \text{Double1d(M)}_{36} iN = 0.037 #Loop para determinar cada perfil
38 for i in range(N):
_{39} thi = delta * float (i+1)
40 if(0.0*PI/4.0 < thi <= 1.0*PI/2.0) or (1.0*PI/1.0 \leq \text{thi} \leq 3.0*PI/2.0):
41 iN = iN + 142 x = R^*COS(thi)/COS(cval2*PI/180.0)43 y = R^*SIN(thi)44
45 #Coordenada final del perfil
46 f\text{coor} = [x + s\text{coor}[0], y + s\text{coor}[1]]47
48 #lista de ptos extremos del perfil
\text{coor} = []50 coor.append(scoor)
51 coor.append(fcoor)
52
\#lista de ptos extremos del perfil en formato hs:min:sec y deg:':"
\text{strRA} = []; \text{strDEC} = []55
56 for j in range(2):
\text{fsRA} = \text{coor}[j][0] \cdot 12.0/180.0 # pasando grados a hs
\text{minRA} = \text{hsRA} - \text{float}(\text{int}(\text{hsRA})) \qquad \text{#minutes en hora}\text{minRA} = \text{minRA} * 60.0 \text{\#minutes en decimal}\sec A = \min A - \text{float}(\text{int}(\text{min}A)) #segundos en minutos
\text{secRA} = \text{secRA*60.0} #segundos en decimal
_{62} hsRA = int(hsRA) #hora
63 minRA = int(minRA) #minuto
64
#RA en formato hs:min:sec
66 strRA.append('hsRA`+'':'+`minRA`+'':'+`secRA`)
```
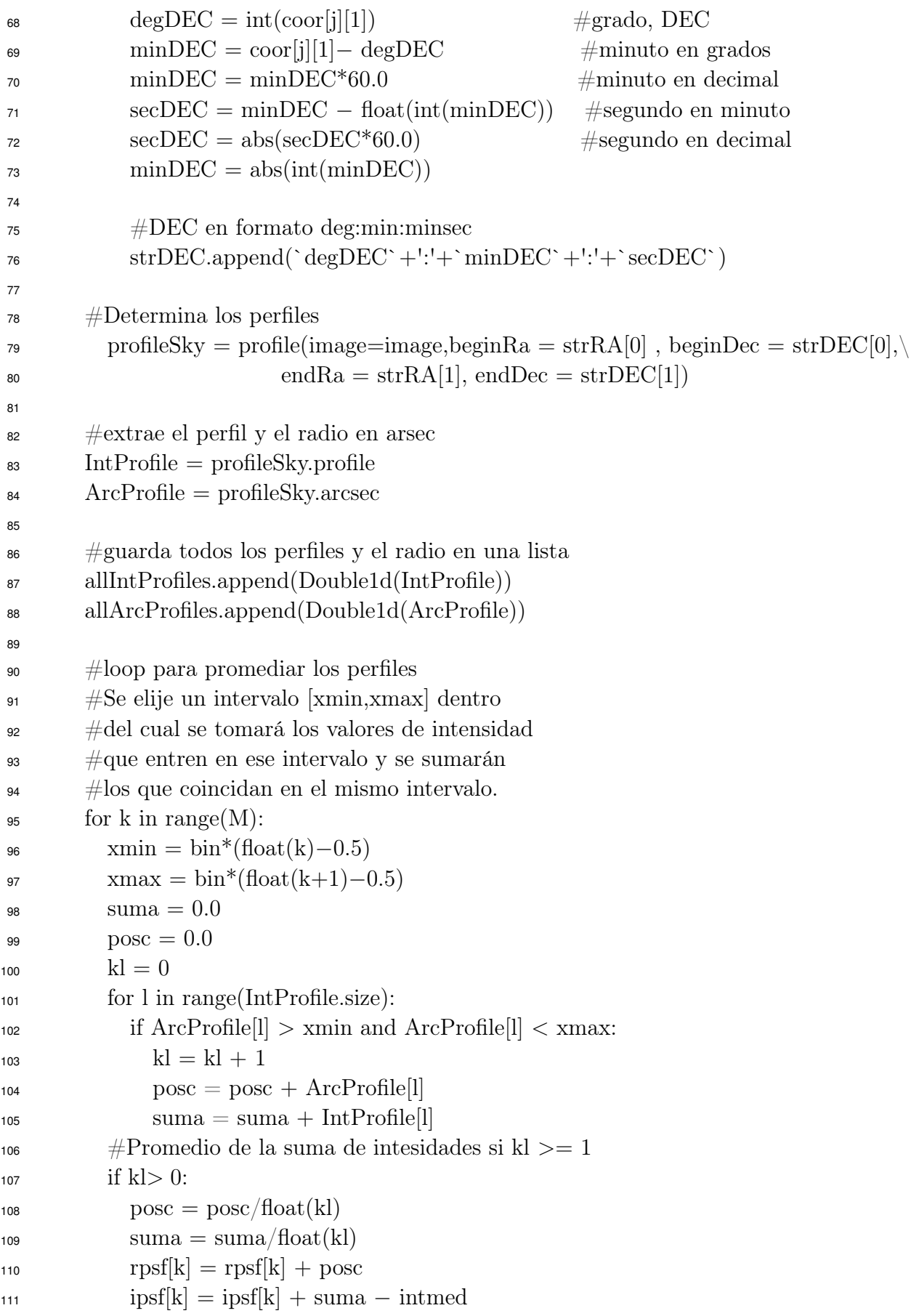

```
112 r2psf[k] = r2psf[k] + posc^{**}2113 i2psf[k] = i2psf[k] + (suma – intmed)**2
114
_{115} isig = Double1d(M)
_{116} rsig = Double1d(M)
117
118 isig = i2psf – ipsf<sup>**2</sup>/float(iN)
119 \text{rsig} = \text{r2psf} - \text{rpsf}^{**2}/\text{float}(\text{iN})120
121 #Se crea una tabla vacia donde se guardará el perfiles medio
_{122} table = TableDataset()
_{123} Xpos = Column(rpsf/float(iN))_{124} Ypos = Column(ipsf/float(iN))
125 Wpos = Column((isig/float(iN-1))^{**}0.5)_{126} Zpos = Column(\left(\frac{\text{rsig}}{\text{float}}(iN-1)\right)<sup>**</sup>0.5)
127
_{128} table["radio"] = Xpos
129 table['Interested"] = Ypos130 table["rsig"] = Zpos_{131} table["Isig"] = Wpos
132
133 myFormatter = CsvFormatter (delimiter = ' ',header=False)
\begin{array}{lll} \text{134} & \text{asciiTableWriter} (\text{table}=table, file = \text{savefile} + \text{"PSF}\_\text{"+source} + \text{"\_blue.dat", \rangle \end{array}135 writeHeader=False, writeMetadata=False,formatter=myFormatter)
136
```
# Apéndice C

# Transformada de Fourier Discreta usando FFTW 3.3.3

En este apéndice se explica cómo usar las subrutinas del FFTW para realizar las transformadas de Fourier discretas, empleada en la convolución entre los perfiles de intensidad instrumentales y modelados, a los fines de compararlos con los perfiles observados. El objetivo de esta sección no es mostrar los detalles de cada subrutinas, sino más bien, comentar cómo éstas deben ser usadas. La página web de FFTW[1](#page-0-0) ofrece más información sobre las subrutina. También se puede consultar el trabajo de [Frigo & Johnson \(2005\)](#page-180-5).

En primer lugar, se debe incluir en el encabezamiento del programa la ubicación (o  $path$ ) donde se encuentra el programa de FFTW y definir los planes<sup>[2](#page-0-0)</sup> que serán usados en las transformaciones, de la siguiente manera:

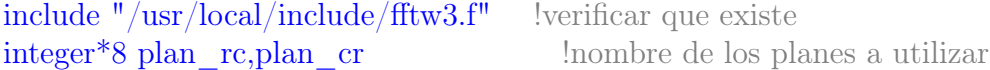

donde plan\_rc es el plan para pasar la transformada real a compleja, y plan\_cr para hacer la transformada inversa. Para transformar un arreglo real, definido como in, dando co-mo resultado un arreglo complejo out, se debe crear el plan usando la siguiente subrutina<sup>[3](#page-0-0)</sup>:

#### call dfftw\_plan\_dft\_r2c\_1d(plan\_rc,N,in,out,FFTW\_MEASURE)

siendo N el tamaño del arreglo. FFTW\_MEASURE es una opción mediante la cual, al correr FFTW determina el tiempo de ejecución de varias transformadas a fin de encontrar la mejor forma de calcular la transformada de tamaño N. Luego, para calcular definitivamente la transformada se debe ejecutar la siguiente subrutina:

call dfftw execute dft r2c(plan rc,in,out)

habiendo definido previamente el arreglo de entrada in. Esta tarea entrega la transformada en el arreglo out. Ambos arreglos deben tener las siguientes definiciones:

 $1$ http://www.fftw.org/#documentation

<sup>2</sup>Los planes definidos por la subrutina FFTW son un conjunto de instrucciones que se ejecutarán a lo largo del cálculo de la transformada de Fourier.

<sup>3</sup>El plan se creado una sola vez. Es aconsejable hacerlo antes de dar valores al arreglo in.

real( $\text{kind}(0.\text{d}0)$ ) :: in(N) comlex  $(kind(0.d0))$  :: out $(N/2+1)$ 

Observar que la transformada out tiene tamaño  $N/2 + 1$ , pues la transformada discreta de Fourier,  $\mathscr{F}(1:N)$ , de un arreglo real, in(1:N), satisface:

$$
\mathcal{F}(N-j) \equiv \mathcal{F}(-j) = \overline{\mathcal{F}(j)},\tag{C.1}
$$

donde  $\overline{\mathcal{F}(j)}$  es el complejo conjugado de  $\mathcal{F}(j)$ . Por lo tanto, con sólo guardar  $N/2 + 1$ datos (el +1 es por el 0), se puede construir todo el arreglo de la transformada de Fourier. Por último, sino se desea hacer más transformadas, se puede destruir o eliminar el plan usando la rutina:

#### call dfftw destroy plan(plan\_rc)

Finalmente, para realizar la transformada inversa y recuperar el arreglo real se deben utilizar las siguientes rutinas en el siguiente orden: 1) se crea un plan plan  $\operatorname{cr}$ , 2) se define el arreglo de entrada (que en este caso será el arreglo out del caso anterior), 3) se ejecuta la subrutina de la transformada inversa que lleva el arreglo complejo a un arreglo real y 4) por último se destruye o elimina el plan.

call dfftw\_plan\_dft\_c2r\_1d(plan\_cr,N,in2,out2,FFTW\_MEASURE)  $\text{in2}(:) = \text{out}(:)$ call dfftw execute dft  $c2r(\text{plan}~cr,\text{in2,out2})$ call dfftw\_destroy\_plan(plan\_cr)

# Agradecimientos

Quiero hacer un agradecimiento al Consejo Nacional de Investigaciones Científicas y Técnicas (CONICET) por financiar mi doctorado a través de las becas Tipo I y Tipo II durante estos últimos cinco años, lo cual me permitió obtener el título de doctor en astronomía en mi propio país. Espero que este modo de invertir en la ciencia permanezca durante muchos años sin importar el gobierno de turno.

También, quiero agradecer especialmente a mi directora, Dra. Mercedes Gómez, por guiarme durante este periodo en el aprendizaje de métodos y técnicas de observación. Agradecerle por la enorme paciencia que me tuvo, el tiempo dedicado y las correcciones realizadas en este trabajo de tesis y en cada trabajo realizado durante estos años. Lo cual me permitió mejorar significativamente en el área de investigación incursionado.

Así mismo, quiero agradecer a la doctora Cristina Cappa, al Dr. Javier Vazquez y al Dr. Nicolas Duronea, miembros del Instituto Argentino de Radioastronomía, CONI-CET, de La Plata y de la Facultad de Ciencias Astronómicas y Geofísicas, Universidad Nacional de la Plata, Buenos Aires, quienes accedieron a trabajar conmigo en el área de radioastronomía, lo que permitió aportar y ampliar el estudio molecular en la región IRAS 08589−4714.

Quisiera agradecer también a la Dra. Mónica Rubio del Departamento de Astronomía de la Universidad de Chile, quien permitió obtener las observaciones con el telescopio APEX, y también al Dr. Ramiro Franco por coordinar dicha observación.

Expreso mi gratitud a la Dra. Andrea Costa, Directora del Instituto de Astronomía Teórico y Experimental (IATE) del CONICET y de la UNC, quien me permitió utilizar el Cluster Sersic para poder construir la grilla de modelos del código DUSTY.

Deseo expresar mi gratitud también al comité organizativo del Taller de Fortalecimiento de Capacidades: Astronomía Infrarroja y Submilimétrica (COSPAR), realizado en la Escuela de Ciencia y Tecnología, Universidad Nacional de San Martín, Pcia. de Buenos Aires, en el año 2012. Este taller me permitió introducir en el estudio de regiones de formación estelar por medio de observaciones realizados con el telescopio Herschel, cuya base de datos es provista por el Centro de Ciencia de Herschel (Herschel Science Centre o HSC).

Por otra parte agradezco a los profesionales que aceptaron a ser miembros de la comisión asesora, al Dr. Javier Ahumada, Dr. Guillermo Gunthardt y Dr. David Merlo (suplente). También, agradecer al Dr. Federico González, a la Dras. María Paz Agüero y Andrea Ahumada, quienes fueron miembros del tribunal de tesis, por todas sus correcciones y comentarios, lo que permitió mejorar este trabajo.

Finalmente, quiero agradecer a mi hermosa familia que me apoyó en la decisión de estudiar astronomía desde muy pequeño. A mis hermanos, Valeria, Armando y Belén, quienes estuvieron al lado mio durante muchos años en mi estadía en Córdoba, y me dieron sus alientos y me levantaron el ánimo en los momentos difíciles. Y estoy enormemente agradecido a mis padres, Hugo Lino Saldaño y Eva del Valle Coronel, quienes con sus incentivos desde mi niñez y su incansable amor hicieron que yo sea la persona quien soy, y llegara a la posición donde estoy. Y no quiero olvidarme de la enorme ayuda que encontré en Dios, quien me dio fuerza en todas las situaciones duras y por darme sus respuestas justas en los momentos que más lo necesitaba. Estoy seguro que todo lo que sepamos y aprendamos de las estrellas, Él ya lo sabe, por que Él las creó.

# Bibliografía

- Alves J. F., Lada C. J., Lada E. A., 2001, natture, 409, 159
- Amblard A., et al., 2010, A&A, 518, L9
- <span id="page-178-2"></span>Anderson L. D., et al., 2014, VizieR Online Data Catalog, 221, 20001
- André P., et al., 2003, in Curry C. L., Fich M., eds, SFChem 2002: Chemistry as a Diagnostic of Star Formation Submillimeter Studies of Prestellar Cores and Protostars: Probing the Initial Conditions for Protostellar Collapse. p. 127
- Andre P., Ward-Thompson D., Barsony M., 1993, ApJ, 406, 122
- Aniano G., et al., 2011, pasp, 123, 1218
- Arquilla R., Goldsmith P. F., 1986, ApJ, 303, 356
- Baba D., et al., 2004, ApJ, 614, 818
- Bacmann A., et al., 2000, A&A, 361, 555
- Bacmann A., et al., 2002, A&A, 389, L6
- Battersby C., et al., 2014, ApJ, 787, 113
- Beck S. C., Fischer J., Smith H. A., 1991, ApJ, 383, 336
- <span id="page-178-1"></span>Beltrán M. T., et al., 2006, A&A, 447, 221
- <span id="page-178-3"></span>Bergin E. A., Tafalla M., 2007, ARA&A, 45, 339
- Bernasconi P. A., Maeder A., 1996, A&A, 307, 829
- Bessell M. S., Brett J. M., 1988, PASP, 100, 1134
- Beuther H., et al., 2008, ApJL, 675, L33
- Beuther H., et al., 2002, A&A, 390, 289
- Blitz L., Williams J. P., 1999, ArXiv Astrophysics e-prints
- Bonnell I. A., et al., 2001, MNRAS, 323, 785
- Bonnell I. A., Bate M. R., Zinnecker H., 1998, MNRAS, 298, 93
- <span id="page-178-0"></span>Bourke T. L., et al., 1997, ApJ, 476, 781
- Brand J., Blitz L., 1993, A&A, 275, 67
- Brand J., et al., 1987, A&AS, 68, 1
- Braz M. A., et al., 1989, A&ASS, 77, 465
- <span id="page-179-0"></span>Bronfman L., Nyman L. A., May J., 1996, A&ASS, 115, 81
- Broos P. S., et al., 2013, ApJS, 209, 32
- <span id="page-179-2"></span>Brown C., et al., 2014, VizieR Online Data Catalog, 221, 10029
- Burke J. R., Hollenbach D. J., 1983, ApJ, 265, 223
- Caselli P., et al., 2002, ApJ, 572, 238
- Cesaroni R., et al., 2007, Protostars and Planets V, pp 197–212
- <span id="page-179-3"></span>Chambers E. T., et al., 2009, AJSS, 181, 360
- Charnley S. B., Whittet D. C. B., Williams D. A., 1990, MNRAS, 245, 161
- Churchwell E., 2002, ARA&A, 40, 27
- Churchwell E., 2004, in Lamers H. J. G. L. M., Smith L. J., Nota A., eds, The Formation and Evolution of Massive Young Star Clusters Vol. 322 of Astronomical Society of the Pacific Conference Series, UC and HC H II Regions: Their Role in Young, Massive Star Forming Clusters. pp 329–338
- Cohen M., et al., 1989, ApJ, 341, 246
- Crimier N., et al., 2010, A&A, 516, 102
- Crimier N., et al., 2009, A&A, 506, 1229
- de Rijcke S., et al., 2006, A&A, 454, L111
- DeRose K. L., et al., 2009, AJ, 138, 33
- Di Francesco J., et al., 2008, ApJS, 175, 277
- <span id="page-179-1"></span>Dickman R. L., 1978, ApJS, 37, 407
- Draine B. T., 2003, ARA&A, 41, 241
- Draine B. T., Lee H. M., 1984, ApJ, 285, 89
- Dumke M., Mac-Auliffe F., 2010, in Society of Photo-Optical Instrumentation Engineers (SPIE) Conference Series Vol. 7737 of Society of Photo-Optical Instrumentation Engineers (SPIE) Conference Series, The APEX calibration plan: goals, implementation, and achievements. p. 1
- Duric N., 2004, Advanced Astrophysics
- Eidelsberg M., Rostas F., 1990, A&A, 235, 472
- Elia D., et al., 2010, A&A, 518, L97
- Elmegreen B. G., 1989, ApJ, 338, 178
- Field G., Blackman E., Keto E., 2009, ArXiv e-prints
- Field G. B., Blackman E. G., Keto E. R., 2011, MNRAS, 416, 710
- Fontani F., et al., 2005, A&A, 432, 921
- Frerking M. A., Langer W. D., Wilson R. W., 1982, ApJ, 262, 590
- Frigo M., Johnson S. G., 2005, Proceedings of the IEEE, 93, 216
- Furlan E., et al., 2014, ApJ, 786, 26
- Galli D., Walmsley M., Gonçalves J., 2002, A&A, 394, 275
- Garay G., et al., 2004, ApJ, 610, 313
- Garay G., et al., 2007, A&A, 463, 217
- Garden R. P., et al., 1991, ApJ, 374, 540
- Ghosh S. K., et al., 2000, A&A, 363, 744
- Giannetti A., et al., 2013, A&A, 556, A16
- Giannini T., et al., 2013, ApJ, 767, 147
- Gibb E. L., et al., 2004, ApJS, 151, 35
- Gibb E. L., et al., 2000, ApJ, 536, 347
- Goicoechea J. R., Rodríguez-Fernández N. J., Cernicharo J., 2003, Astronomische Nachrichten Supplement, 324, 139
- Goldreich P., Kwan J., 1974, ApJ, 189, 441
- Gómez-Ruiz A. I., et al., 2016, ArXiv e-prints
- Griffin M. J., et al., 2010, aap, 518, L3
- Güsten R., et al., 2006, A&A, 454, L13
- Hanner M. S., 1988, NASA Conf. Pub., 3004, 22
- Hatchell J., van der Tak F. F. S., 2003, A&A, 409, 589
- Hennebelle P., Fromang S., 2008, A&A, 477, 9
- Hernandez A. K., Tan J. C., 2011, ApJ, 730, 44
- Higuchi A. E., et al., 2013, ApJ, 765, 101
- Ho P. T. P., Townes C. H., 1983, ARA&A, 21, 239
- Hollenbach D. J., Tielens A. G. G. M., 1999, Reviews of Modern Physics, 71, 173
- Huang S.-S., 1954, AJ, 59, 137
- Ivezić Z., Elitzur M., 1996, MNRAS, 279, 1011
- Ivezić Z., Elitzur M., 1997, MNRA, 287, 799
- Jijina J., Myers P. C., Adams F. C., 1999, ApJS, 125, 161
- Jørgensen J. K., et al., 2007, ApJ, 659, 479
- Jørgensen J. K., Schöier F. L., van Dishoeck E. F., 2002, A&A, 389, 908
- Jourdain de Muizon M., Cox P., Lequeux J., 1990, A&AS, 83, 337
- Kama M., et al., 2013, A&A, 556, A57
- Kaneda H., et al., 2013, A&A, 556, A92
- Kim S.-H., Martin P. G., Hendry P. D., 1994, ApJ, 422, 164
- Kirk J. M., Ward-Thompson D., André P., 2005, MNRAS, 360, 1506
- Koenig X. P., et al., 2012, ApJ, 744, 130
- Kristensen L. E., et al., 2010, A&A, 516, A57
- Kuchar T. A., Clark F. O., 1997, ApJ, 488, 224
- Kuhn M. A., et al., 2013, ApJS, 209, 27
- Kurtz S., 2002, in Crowther P., ed., Hot Star Workshop III: The Earliest Phases of Massive Star Birth Vol. 267 of Astronomical Society of the Pacific Conference Series, Ultracompact HII Regions. p. 81
- Kwok S., ed. 1993, Astronomical infrared spectroscopy: Future observational directions Vol. 41 of Astronomical Society of the Pacific Conference Series
- Lada C. J., 1987, IAU Symposium, 115, 1
- Lada C. J., et al., 2008, ApJ, 672, 410
- Larson R. B., 1995, MNRAS, 272, 213
- Lee K. I., et al., 2011, MNRAS, 415, 2790
- Li D., et al., 2013, ApJL, 768, L5
- López-Sepulcre A., et al., 2013, A&A, 556, A62
- Lorenzetti D., Spinoglio L., Liseau R., 1993, A&A, 275, 489
- Lutz D., 2012, PICC-ME-TN-033, 2, 1
- MacLaren I., Richardson K. M., Wolfendale A. W., 1988, ApJ, 333, 821
- MacLeod G. C., et al., 1998, AJ, 116, 2936
- Magakian T. Y., 2003, A&A, 399, 141
- Mathis J. S., Rumpl W., Nordsieck K. H., 1977, ApJ, 217, 425
- McKee C. F., Tan J. C., 2003, ApJ, 585, 850
- McLaughlin D. E., Pudritz R. E., 1996, ApJ, 469, 194
- McLaughlin D. E., Pudritz R. E., 1997, ApJ, 476, 750
- Meerts W. L., De Leeuw F. H., Dymanus A., 1977, Chemical Physics, 22, 319
- Mezger P. G., Zylka R., Wink J. E., 1990, A&A, 228, 95
- Miettinen O., 2012, A&A, 540, A104
- Milam S. N., et al., 2005, ApJ, 634, 1126
- Minier V., et al., 2013, A&A, 550, A50
- Molinari S., et al., 2008, A&A, 481, 345
- Molinari S., et al., 2010, PASP, 122, 314
- Morales Ortiz J. L., et al., 2012, A&A, 543, A65
- Mueller K. E., et al., 2002, ApJS, 143, 469
- Myers P. C., 1983, ApJ, 270, 105
- Nenkova M., Ivezic Z., Elitzur M., 1999, LPI Contributions, 969, 20
- Nezhinskii E. M., Osipkov L. P., 1969, sovast, 13, 540
- Okada Y., et al., 2012, A&A, 542, L10
- Okada Y., et al., 2013, A&A, 553, A2
- Onaka T., et al., 2007, PASJ, 59, S401
- Ortega M. E., et al., 2012, A&A, 546, A96
- Ossenkopf V., 1993, A&A, 280, 617
- Ossenkopf V., Henning T., 1994, A&A, 291, 943
- Ossenkopf V., Henning T., Mathis J. S., 1992, A&A, 261, 567
- Paladini R., et al., 2003, A&A, 397, 213
- Papadopoulos P. P., 2007, ApJ, 656, 792
- Parker Q. A., et al., 2005, MNRAS, 362, 689
- Paron S., et al., 2014, A&A, 567, A99
- Pegourie B., 1988, A&A, 194, 335
- Pilbratt G. L., et al., 2010, A&A, 518, L1
- Poglitsch A., et al., 2010, aap, 518, L2

Pontoppidan K. M., et al., 2003, A&A, 408, 981

Preibisch T., et al., 2012, A&A, 541, A132

- Preibisch T., Weigelt G., Zinnecker H., 2001, in Zinnecker H., Mathieu R., eds, The Formation of Binary Stars Vol. 200 of IAU Symposium, Multiplicity of Massive Stars. p. 69
- Price S. D., Witteborn F. C., 1995, in Haas M. R., Davidson J. A., Erickson E. F., eds, From Gas to Stars to Dust Vol. 73 of Astronomical Society of the Pacific Conference Series, MSX Mission Summary. p. 685
- Reed B. C., 2003, AJ, 125, 2531
- Reipurth B., Rodríguez L. F., Chini R., 1999, AJ, 118, 983
- Rieke G. H., Lebofsky M. J., 1985, ApJ, 288, 618
- Robitaille T. P., 2008, in Beuther H., Linz H., Henning T., eds, Massive Star Formation: Observations Confront Theory Vol. 387 of Astronomical Society of the Pacific Conference Series, SED Modeling of Young Massive Stars. p. 290
- Robitaille T. P., et al., 2007, ApJS, 169, 328
- Robitaille T. P., et al., 2006, ApJS, 167, 256
- Roussel H., 2012, in Boissier S., de Laverny P., Nardetto N., Samadi R., Valls-Gabaud D., Wozniak H., eds, SF2A-2012: Proceedings of the Annual meeting of the French Society of Astronomy and Astrophysics Exploiting the redundancy in scans with bolometer arrays. pp 559–563
- Roussel H., 2013, pasp, 125, 1126
- Salaris M., Cassisi S., 2005, Evolution of Stars and Stellar Populations
- Sánchez-Monge Á., et al., 2013, MNRAS, 432, 3288
- Sanhueza P., et al., 2010, ApJ, 715, 18
- Schutte A. J., et al., 1993, MNRA, 261, 783
- Scoville N. Z., Solomon P. M., 1973, ApJ, 180, 31
- Shirley Y. L., Evans II N. J., Rawlings J. M. C., 2002, ApJ, 575, 337
- Shu F. H., 1977, ApJ, 214, 488
- Shu F. H., Adams F. C., Lizano S., 1987, ARA&A, 25, 23
- Simon R., et al., 2006, ApJ, 639, 227
- Smith M. D., Rosen A., 2005, MNRAS, 357, 1370
- Spitzer Jr. L., Fitzpatrick E. L., 1993, ApJ, 409, 299
- Stahler S. W., Palla F., 2004, The Formation of Stars
- Stahler S. W., Palla F., Ho P. T. P., 2000, Protostars and Planets IV, pp 327–352
- Stamatellos D., Whitworth A. P., 2003, A&A, 407, 941
- Stead J. J., Hoare M. G., 2009, MNRAS, 400, 731
- Stepnik B., et al., 2003, A&A, 398, 551
- Tafalla M., et al., 2004, Ap&SS, 292, 347
- Tafalla M., et al., 2002, ApJ, 569, 815
- Tielens A. G. G. M., 2008, ARA&A, 46, 289
- Urquhart J. S., et al., 2007, A&A, 474, 891
- Urquhart J. S., et al., 2014, A&A, 568, A41
- Urquhart J. S., et al., 2009, A&A, 507, 795
- van Broekhuizen F. A., et al., 2005, A&A, 441, 249
- van den Bergh S., Herbst W., 1975, AJ, 80, 208
- van der Walt D. J., Gaylard M. J., MacLeod G. C., 1995, A&AS, 110, 81
- Vassilev V., et al., 2008, A&A, 490, 1157
- Walsh A. J., et al., 1997, MNRAS, 291, 261
- Ward-Thompson D., André P., Kirk J. M., 2002, MNRAS, 329, 257
- Ward-Thompson D., et al., 1994, MNRAS, 268, 276
- Whitney B., et al., 2003, ApJ, 591, 1049
- Whittet D. C. B., et al., 2007, ApJ, 655, 332
- Williams S. J., Fuller G. A., Sridharan T. K., 2005, A&A, 434, 257
- Winston E., et al., 2011, ApJ, 743, 166
- Wood D. O. S., Churchwell E., 1989, ApJ, 340, 265
- Wouterloot J. G. A., Brand J., 1989, A&ASS, 80, 149
- Wright E. L., et al., 2010, AJ, 140, 1868
- Yamaguchi R., et al., 1999, PASJ, 51, 791
- Yuan F., et al., 2015, A&A, 582, A90
- Zavagno A., Cox P., Baluteau J.-P., 1992, A&A, 259, 241
- Zhou S., et al., 1993, ApJ, 404, 232
- Zhu L., Zhao J.-H., Wright M. C. H., 2011, ApJ, 740, 114
- Zinnecker H., Yorke H. W., 2007, ARA&A, 45, 481